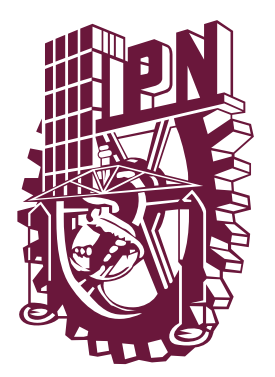

# **INSTITUTO POLITÉCNICO NACIONAL**

ESCUELA SUPERIOR DE COMERCIO Y ADMINISTRACIÓN UNIDAD SANTO TOMÁS

> SEMINARIO: IMPLANTACIÓN DE LOS SISTEMAS DE COSTOS EN LAS INDUSTRIAS DE TRANSFORMACIÓN

"IMPLANTACIÓN DE LOS SISTEMAS DE COSTOS EN UNA INDUSTRIA DE ELABORACIÓN DE PRODUCTOS FARMACÉUTICOS"

## TRABAJO FINAL

QUE PARA OBTENER EL TÍTULO DE: **CONTADOR PUBLICO** PRESENTAN:

JORGE ARGUETA CERDA LUIS ERNESTO GARCÍA RAMÍREZ CARLOS GONZÁLEZ LÓPEZ JOSE LUIS ROMANO RAMÍREZ MARICRUZ TORRES RAMÍREZ

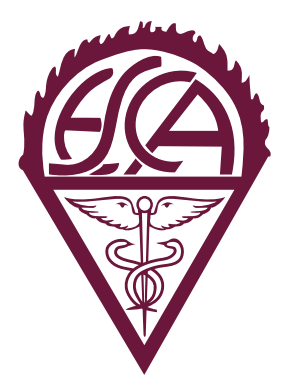

CONDUCTOR: C. P. CARLOS VILLEGAS PÉREZ C.P. SERGIO JIMÉNEZ MARTÍNEZ CIUDAD DE MÉXICO MAYO 2016

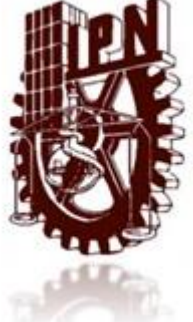

### INSTITUTO POLITÉCNICO NACIONAL

#### CARTA CESIÓN DE DERECHOS

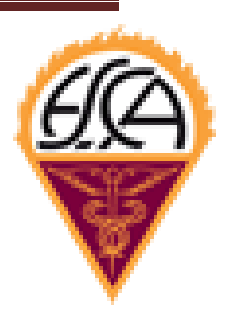

[En la](https://www.google.com.mx/url?sa=i&rct=j&q=&esrc=s&source=images&cd=&cad=rja&uact=8&ved=0ahUKEwi_sKbJ76DJAhVIZCYKHfOMAKQQjRwIBw&url=http://acceciso.org.mx/escuela/instituto-politecnico-nacional/&psig=AFQjCNEbFsuoqKKMqkJre77YkQtadCxncA&ust=1448173137227024) ciudad de México, el día 07 de mayo de 2016, los que suscriben: Jorge Argueta Cerda, Luis Ernesto García Ramírez, Carlos González López, Jose Luis Romano Ramírez y Maricruz Torres Ramírez. Pasantes de la Licenciatura de Contador Público manifiestan ser actuales intelectuales del presente trabajo final, bajo la dirección de C.P. Carlos Villegas Pérez y ceden los derechos totales del TRABAJO FINAL "IMPLANTACIÓN DE LOS SISTEMAS DE COSTOS EN UNA INDUSTRIA DE ELABORACIÓN DE PRODUCTOS FARMACÉUTICOS" al Instituto Politécnico Nacional para su difusión con fines académicos y de investigación para ser consultado en texto completo en la Biblioteca Digital y en formato impreso en el Catalogo Colectivo del Sistema de Bibliotecas de Información del IPN.

Los usuarios de la información no deben reproducirle contenido textual o datos del trabajo sin el permiso del autor y/o directos del trabajo. Este puede ser obtenido escribiendo a la siguiente dirección electrónica [vipeca47@hotmail.com](mailto:vipeca47@hotmail.com) Si el premiso se otorga, el usuario deberá dar el agradecimiento correspondiente y citar la fuente del mismo

Jorge Argueta Cerda

Carlos González López

Maricruz Torres Ramírez

Luis Ernesto García Ramírez

Jose Luis Romano Ramírez

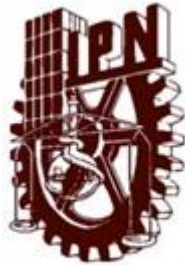

### INSTITUTO POLITÉCNICO NACIONAL

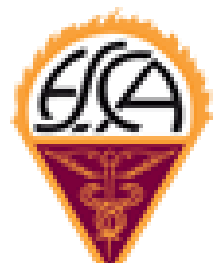

### AGRADECIMIENTOS

#### *JORGE ARGUETA CERDA*

[Después de ta](https://www.google.com.mx/url?sa=i&rct=j&q=&esrc=s&source=images&cd=&cad=rja&uact=8&ved=0ahUKEwi_sKbJ76DJAhVIZCYKHfOMAKQQjRwIBw&url=http://acceciso.org.mx/escuela/instituto-politecnico-nacional/&psig=AFQjCNEbFsuoqKKMqkJre77YkQtadCxncA&ust=1448173137227024)nto tiempo he logrado un objetivo y cerrado un ciclo, a pesar de las trabas y decidía mía que se habían presentado en mi vida profesional y personal, esto me ha enseñado que seguir preparándome como persona y como profesional me ayudara para dar un mejor desempeño como lo requiere la carrera de Contador Público, ya que el conocimiento y aprendizaje se aprende del diario, además de no darse por vencido para el logro de los objetivos, por lo que agradezco principalmente a:

**Al Instituto Politécnico Nacional,** a esta gran institución por haberme formado como profesional y darme las bases para el desarrollo de esta gran carrera que me ha hecho crecer como profesionista y como persona.

**A Dios,** por darme la vida, y permitirme estar bien en salud y darme un trabajo y así poder llegar a un objetivo que tenía pendiente así como el permitirme estar con mis seres queridos, a pesar de mis tropiezos y poder seguir adelante.

**A mi mama,** que me dio todo el apoyo y confió en mí a pesar de que ya no te encuentres mama, te agradezco todo tu apoyo y consejos para poder conseguir mi título, ya que hiciste lo imposible para darme lo necesario a pesar de tu enfermedad, gracias mama y que dios siempre este contigo y siempre estarás en mi corazón.

**A mi papa**, que me dio las bases de ser una persona responsable en mis trabajos y por darme el consejo de que se deben de cumplir los ciclos y no dejarlos pendientes, así como el de siempre darme un consejo cuando lo necesitaba

**A mis hermanos y sobrinos**: José, Ángel, Armando y José Ángel, por estar siempre conmigo cuando más los necesitaba, a pesar de los problemas que hemos pasado, siempre estamos juntos en las situaciones cuando más los requerimos.

**A mis maestros**, Valentín Cerda y Juan Manuel Martínez Valenzuela**,** y demás maestros por enseñarme los conocimientos y las bases que se necesitan para ser un mejor profesionista, gracias a todos por su gran apoyo y experiencias que me han sido transmitidos para el desempeño de mis funciones profesionales.

**A mis grandes amigos,** Silvia Madeleine y Roberto Guerrero, por estar siempre recordándome lo importante que es la titulación y que no lo dejara, ya que era una parte importante de mi vida, muchas gracias por su apoyo, que dios te bendiga.

**Y a todas las personas** que se olvidan que estuvieron conmigo en los momentos agradables y difíciles en mi vida que me dieron algún consejo de que se puede seguir adelante a pesar de las circunstancias que se tengan en la vida.

#### *LUIS ERNESTO GARCIA RAMIREZ*

*Al Instituto Politécnico Nacional por compartir sus conocimientos y formar ciudadanos profesionistas para el país.* 

*A mi familia, amigos y seres queridos, personas que han enriquecido mi vida con sus cuidados, compañía y amor, me han mostrado que la vida es buena y que hacer lo correcto no es fácil, pero alguien tiene que hacerlo. Esta es una etapa más que concluyo con la ayuda de todos ellos…*

#### *CARLOS GONZÁLEZ LÓPEZ*

#### *A***l Instituto Politécnico Nacional:**

Y en especial a mi querida Escuela Superior de Comercio y Administración, por permitirme desarrollarme académicamente y formar parte de tan prestigiosa institución, es un orgullo.

#### *A* **mis padres Carlos y Pilar:**

Por su cariño y apoyo, por alentarme en todo momento, por creer y confiar en mí, por todos los esfuerzos y sacrificios que realizaron durante tanto tiempo de su vida para formarme y educarme con la finalidad de convertirme en una mejor persona, este logro es en gran parte suyo, estoy convencido que no existe compensación alguna para poder pagar todo lo que han hecho por mí, por eso y más, mil gracias, son los mejores padres del mundo.

#### *A* **Perla y Karla:**

Por aquellos momentos complicados de la vida en que me ayudaron a seguir adelante desinteresadamente, el ejemplo de la constancia y como superar la adversidad me motivo a no darme por vencido jamás, por su apoyo les estoy eternamente agradecido, las quiero.

#### *A* **Leticia:**

Gracias por regalarme la oportunidad de compartir momentos tan importantes, por la estabilidad que me has brindado, por tantas alegrías que hemos compartido y por todo el camino que nos queda por recorrer.

#### *A* **DIOS por supuesto:**

Por darme la oportunidad de estar aquí, llenar de bendiciones y dichas mi vida y por guiarme en todos los caminos que he de seguir.

#### *P***or último y sobre todo a mis hijos:**

A Raynell que gracias a tu llegada todo esto es posible, a Valentina por regalarme la felicidad en cada sonrisa y a Matteo por enseñarme en todo momento a ser un mejor padre, ustedes son la principal motivación para conseguir todos mis objetivos, llenan de felicidad mis días; son lo mejor que me ha pasado en la vida, LOS AMO.

#### *JOSE LUIS ROMANO RAMIREZ*

Este proceso ha sido largo, pero a pesar de todo he llegado hasta aquí, no ha sido fácil, no solamente estoy aquí por mi esfuerzo sino también por el apoyo que he recibido de algunas personas, sobre todo de mi familia, es por eso que quiero agradecer principalmente a:

Al Instituto Politécnico Nacional ya que me formo de conocimientos suficientes para integrarme al mundo laboral sin ninguna complicación ya que fue y seguirá siendo mi cada de enseñanza.

A DIOS, Por darme la vida y permitirme conservar a mi lado a los seres que más me han apoyado y me han enseñado a ser mejor cada día, por permitirme seguir en este camino a pesar de los tropiezos que he tenido y que solo EL podía ayudarme, GRACIAS SEÑOR.

A mi esposa, gracias Marcela, por tu amor, tu apoyo y comprensión, que a pesar de que hemos pasado por malos momentos he tenido los días más felices de mi vida a tu lado, gracias amor por estar conmigo y por permitirme estar contigo.

A mis hijos, Alexandra y Alexis, que son mi mayor motivación y mi satisfacción, por regalarme una mirada que ilumina mi vida, porque gracias a ustedes he concluido este sueño que me compromete con ustedes a ser mejor cada día. Los amo

A mi papa, porque a pesar de que ya no pudo seguir en este camino conmigo se sentirá muy orgulloso desde donde este, pues me dio las bases necesarias para llegar hasta donde estoy hoy.

A mi mamá, por haber hecho lo imposible para que saliéramos adelante, por apoyarnos en lo que hemos necesitado día a día. Gracias.

A mis hermanos, Elvira, Leticia, Patricia y Javier; por ser un factor importante en mi vida, en el cual encuentro apoyo incondicional y un amor sincero, porque han estado conmigo cuando más lo he necesitado, mil gracias.

A todos y cada uno de los integrantes de mi familia porque de alguna manera me apoyaron en este largo trayecto y por estar conmigo en los momentos difíciles, un gran abrazo y gracias.

A mis amigos por todo el apoyo que me han dado en el curso de mi vida personal y desarrollo profesional, pero sobre todo a aquello que me han demostrado su amistad incondicional, gracias.

#### *MARICRUZ TORRES RAMIREZ*

**Al Instituto Politécnico Nacional** por permitirme formar parte de sus estudiantes y darme una formación académica que me faculte para estar al Servicio de la Patria.

**A la ESCA** por brindarme sus instalaciones, proporcionarme a los catedráticos que guiaron el camino de mi carrera profesional y por el apoyo para concluir mis estudios en esta digna casa de estudios.

**A DIOS**, por darme la fortaleza para afrontar esta etapa, la sabiduría para llevar a cabo este proceso, así mismo siempre estar en los momentos más difíciles para no dejarme vencer por las circunstancias, gracias.

**A mi esposo** Noé, por acompañarme y ser parte de este proceso, has sido parte de mi crecimiento personal y profesional, gracias por brindarme todo el apoyo, la comprensión y no dejarme sola, eres la persona que me motiva a salir adelante en todo momento, enfrenté esta etapa a tu lado y solo me basta agradecer tu infinito amor.

**A mis hijos**, Azul y a ti que vienes en camino, que son el mayor éxito, motivación y orgullo en mi vida, gracias por acompañarme en cada peldaño escalado, ustedes han estado desde los primeros momentos de su vida a mi lado, no hay mejor manera de demostrar que lo que te propongas lo puedes cumplir y no existe mayor satisfacción que el amor que me une a ustedes.

**A mi Padre**, por apoyarme en cada etapa de mi vida y ser el impulsor a concluir esta etapa, por jugar un doble papel y aun así demostrarnos que una tragedia puede sacar las mayores fortalezas de ti mismo, gracias por la mejor herencia que me pudiste haber dejado.

**A mi Madre**, ya que tu ausencia física ha hecho que mi promesa hacia ti sea un compromiso día a día, tu espíritu nunca me abandona y es el que me recuerda las bases con las que me formaste, gracias mamá.

**A mis hermanos**, Itzel y Raúl por ser quienes impulsaron y apoyaron siempre y en cada momento este proceso, gracias por estar ahí cuando los necesitaba sin ustedes no lo habría logrado.

**A todas** las personas que fueron partícipes de este sueño, gracias por estar en este largo proceso y poder brindarme su apoyo incondicional.

### Í N D I C E

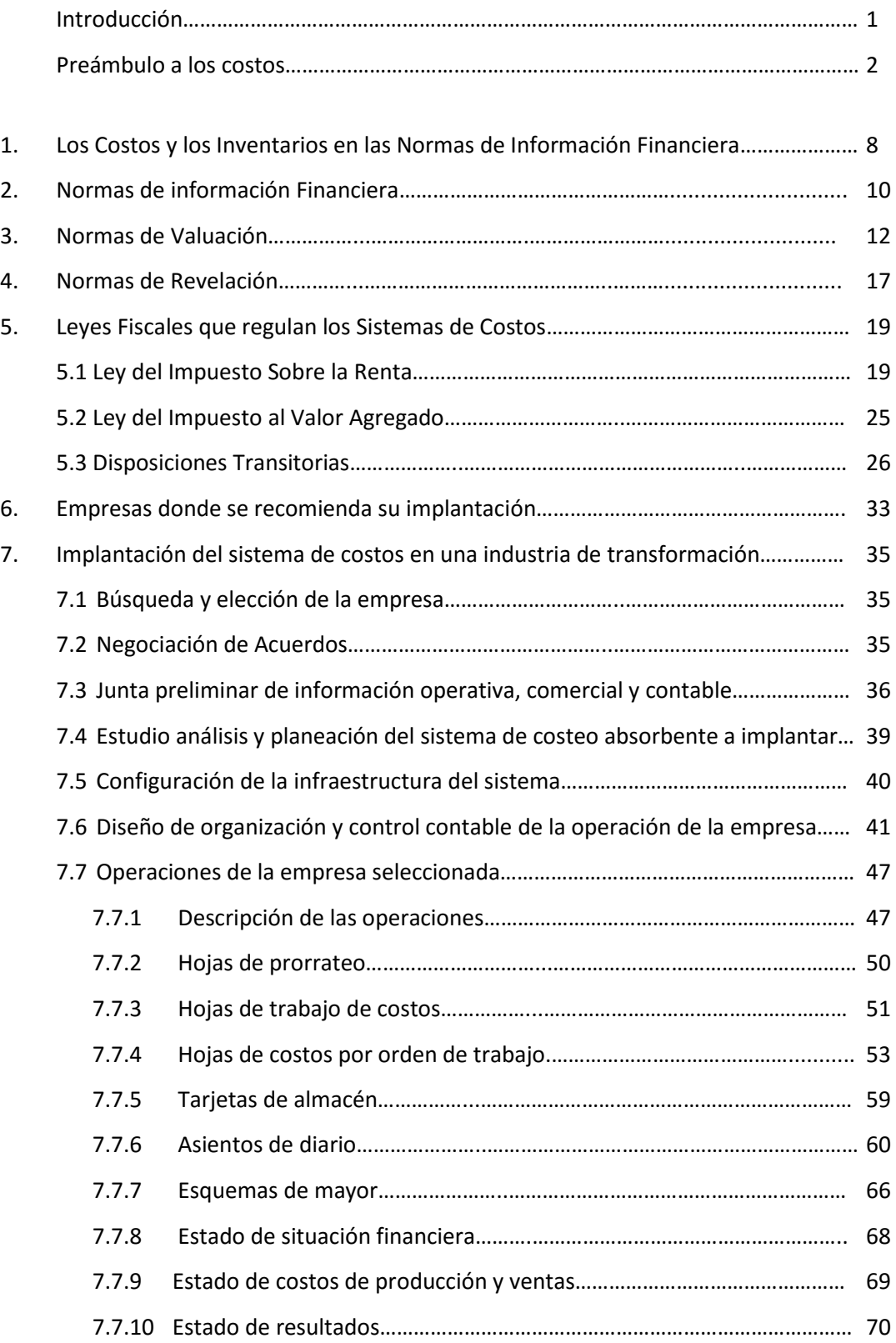

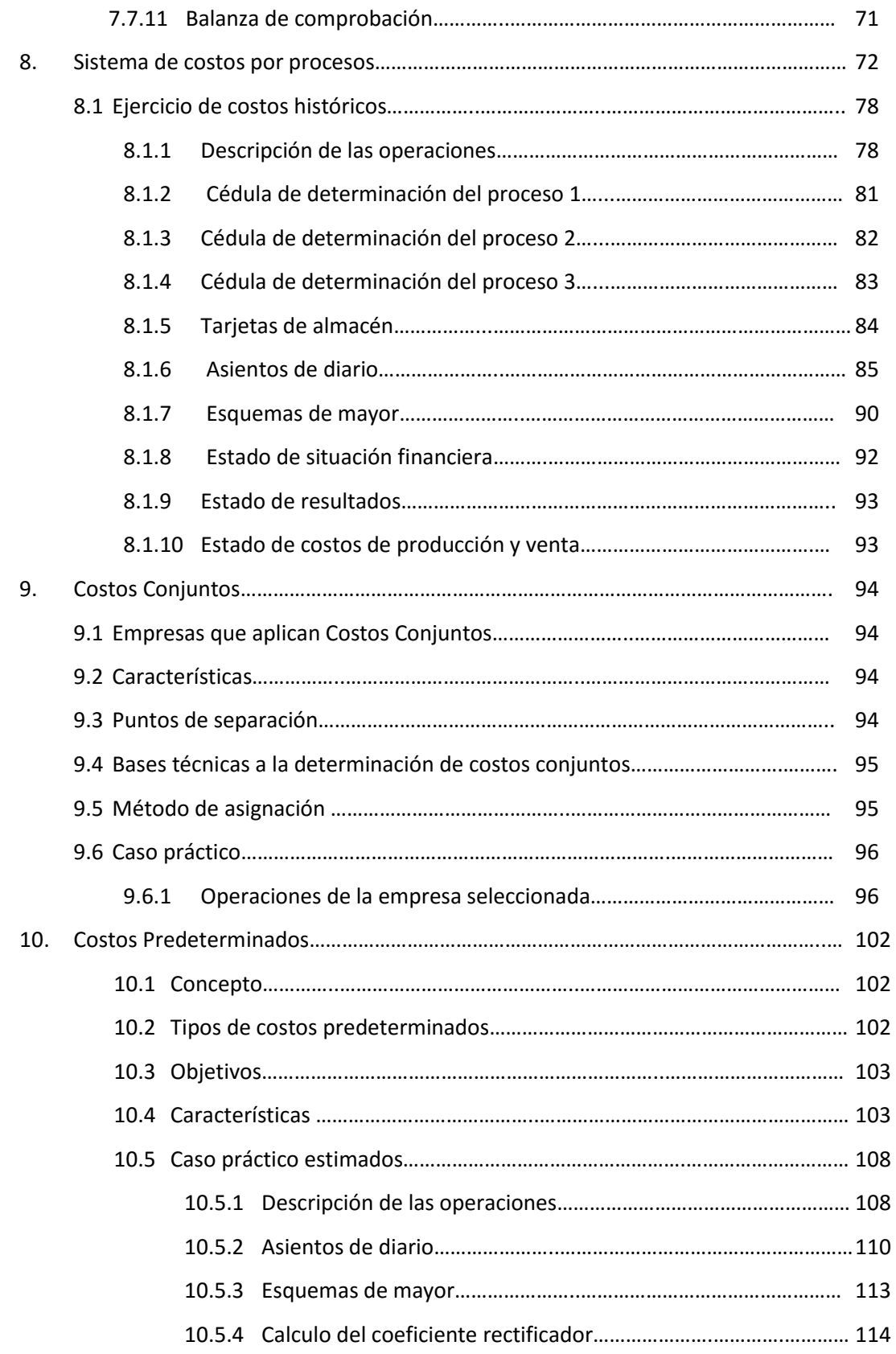

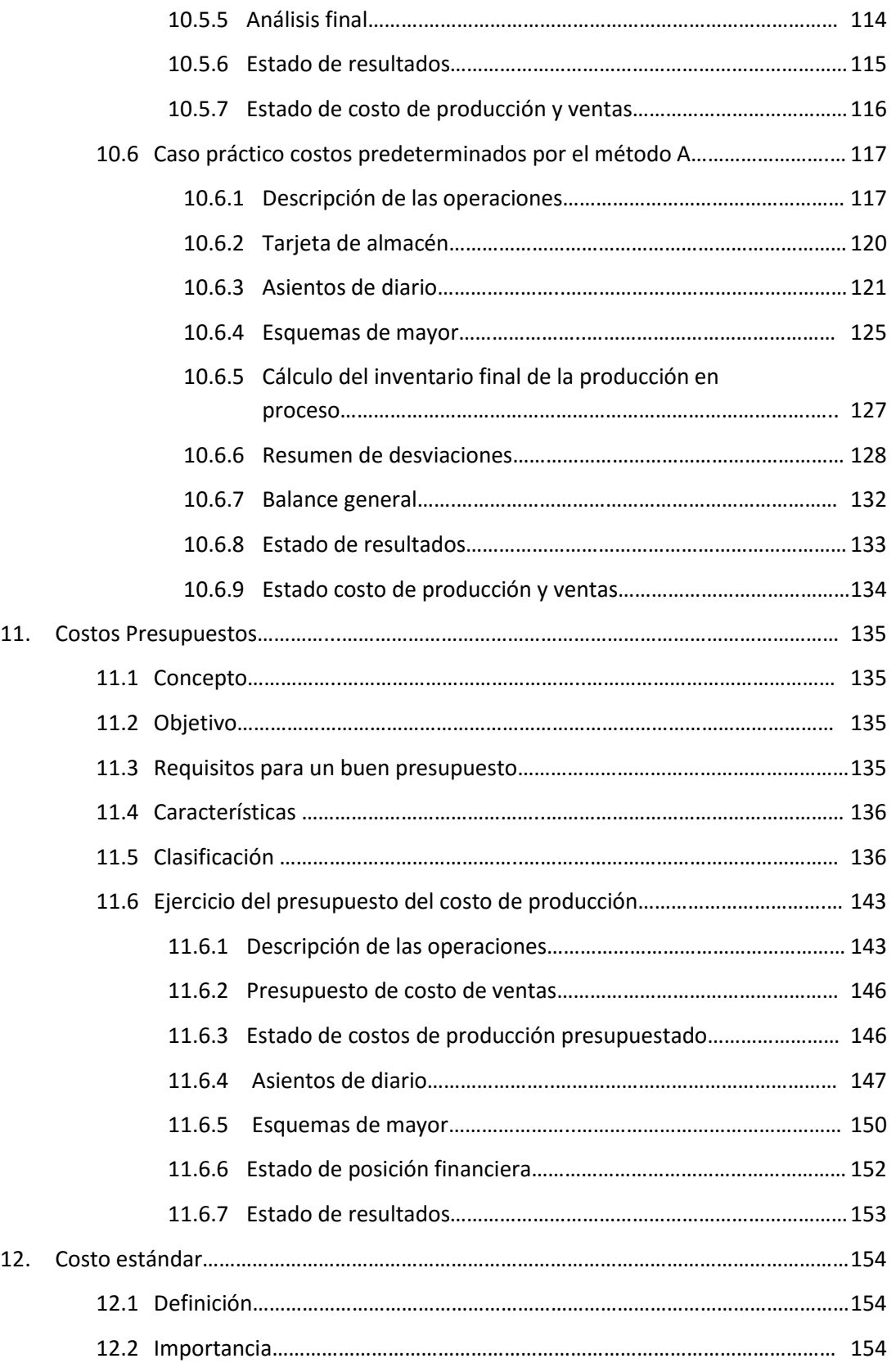

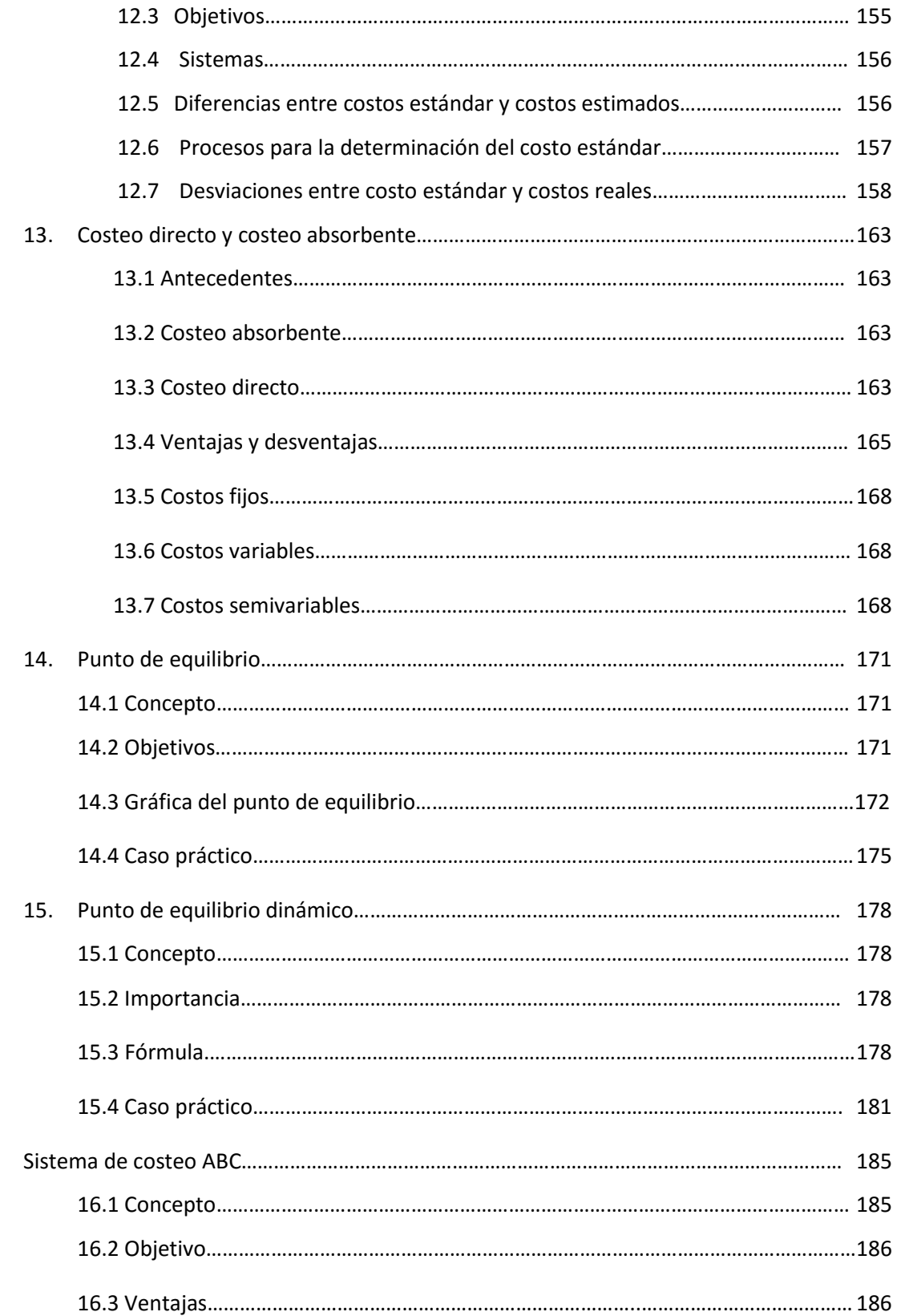

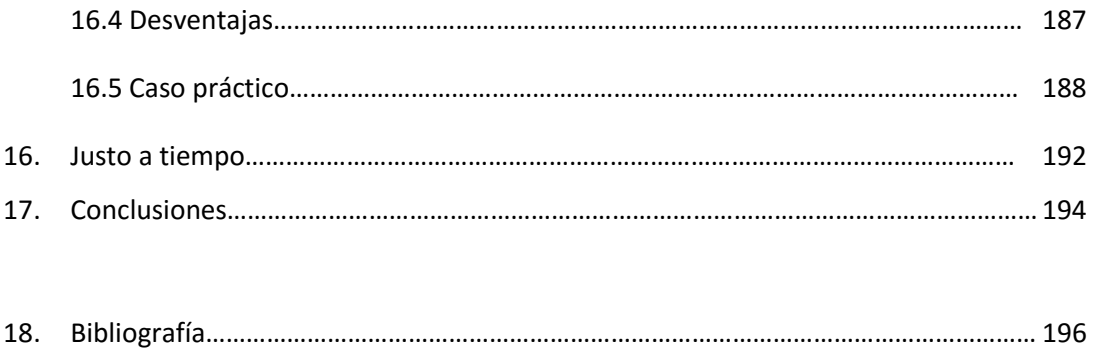

## **I N T R O D U C C I Ó N**

El objetivo principal de este trabajo de investigación está orientado en la implantación de un sistema de costos en una industria de transformación, enfocándose en aspectos que son fundamentales como los procedimientos y controles internos que afecten e influyan en sus operaciones industriales y contables.

Actualmente existen empresas, dedicadas al proceso de transformación de ingredientes y/o materiales para obtener un artículo final, y durante dicho procedimiento no son tomadas en cuenta todas y cada una de las erogaciones que se tuvieron durante su transformación, es decir, no se consideran para su costo todos los materiales, servicios y procesos que integran en la fabricación y producción del artículo, ya que en la mayoría de los casos estas empresas se basan en los precios que hay en el mercado sin considerar los costos de fabricación para la toma de decisiones.

Es por ello de vital importancia la implantación de un Sistema de Costos; debido a que puede contribuir a que las industrias puedan o no formar parte de las estadísticas planteadas tanto por el INEGI como por el Banco de México en cuanto a la mortandad de empresas en México en los últimos años, basándose en la adecuada información que muestre la contabilidad de costos dentro de una organización, considerando como punto de referencia que todas las empresas sin excepción, están en función directa de la información financiera disponible.

Los costos que se recopilan tanto de la contabilidad financiera y la contabilidad de costos, son datos significativos y básicos para una adecuada toma de decisiones.

#### **PREÁMBULO A LOS COSTOS**

Los costos representan una porción del precio de adquisición de artículos, propiedades o servicios, que ha sido diferida o que todavía no se ha aplicado a la realización de ingresos, es por esto que el propósito de todo negocio, consiste básicamente en satisfacer necesidades y deseos del cliente, vendiéndole un producto o servicio por más dinero de lo que cuesta fabricarlo, la ventaja que es obtenida en el establecimiento del precio, es utilizada para cubrir los costos y obtener una utilidad.

Al determinarse el costo de producción, puede ser establecido el precio de venta al público del bien en cuestión. En otras palabras, el costo es el esfuerzo económico que se debe realizar para lograr un objetivo operativo (el pago de salarios, la compra de materiales, la fabricación de un producto, la obtención de fondos para la financiación, la administración de la empresa), ya que el precio de venta al público es la suma del costo más el beneficio.

#### **CONTABILIDAD DE COSTOS**

Es una técnica administrativa que se utiliza para determinar valores de los costos en el proceso de transformación de ciertos recursos para así determinar el valor de costo de producción de materiales, producción en proceso y productos terminados; así como el costo unitario y un valor detallado del costo de producción vendido.

Esta técnica tiene por objeto registrar, clasificar, resumir y presentar, sistemática y estructuralmente información cuantitativa expresada en unidades físicas y monetarias de lo que cuesta extraer, producir, distribuir y vender un producto o un servicio, analizándolo en todos sus aspectos procesos y funciones.

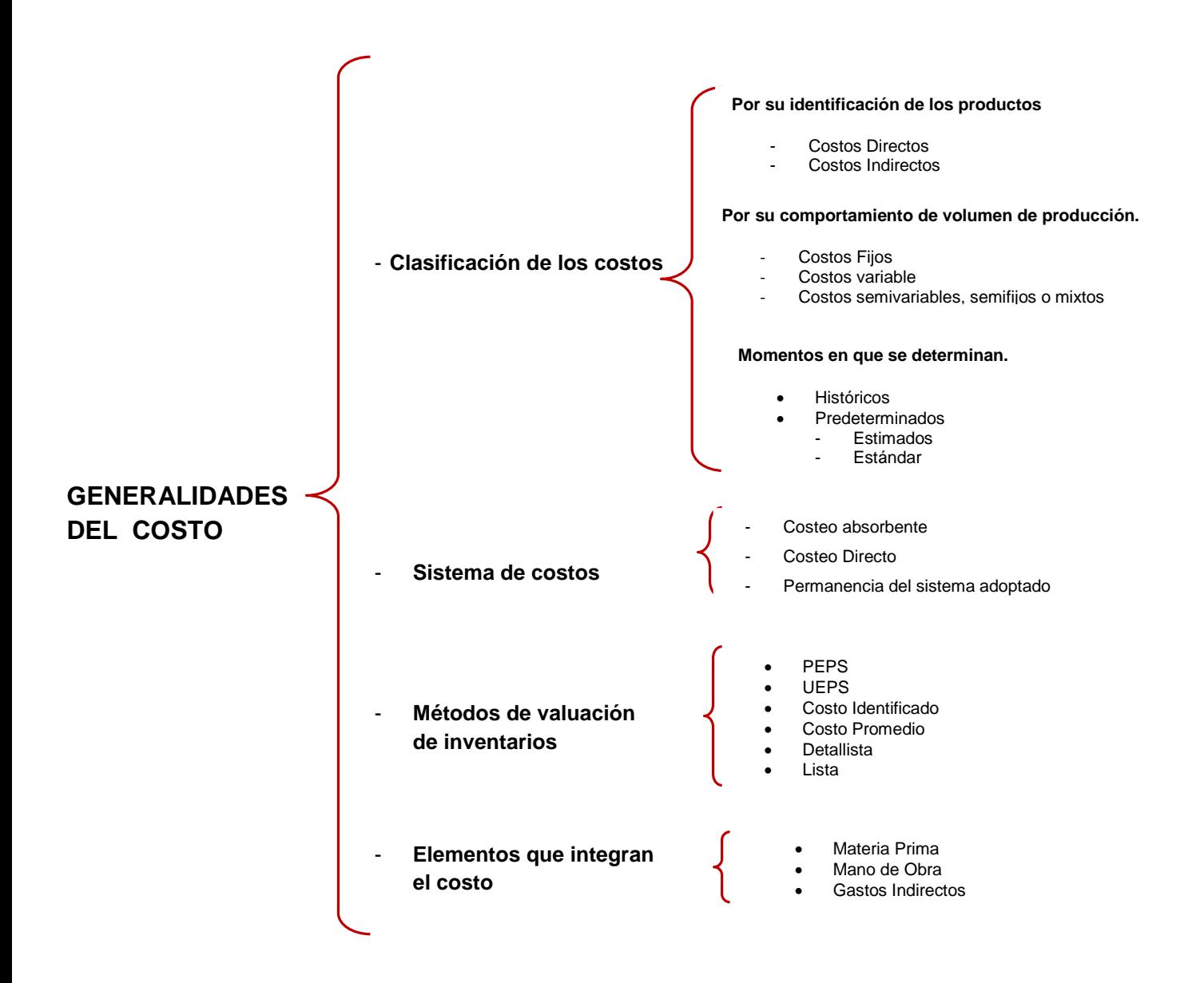

#### **IMPORTANCIA DE DETERMINAR COSTOS UNITARIOS**.

- Medir la rentabilidad por cada producto
- Determinar precios de venta unitarios
- Cumplir en procesos de licitación
- Evaluar la competencia
- Controlar y tomar decisiones del proceso de producción.

#### **PRINCIPIOS DE CONTABILIDAD DE COSTOS**

- Relevancia
- Verificable
- Objetiva
- Viabilidad económica

#### **CLASIFICACIÓN DE LOS SISTEMAS DE COSTOS**

De acuerdo con su identificación con el producto.

- **Directos**. Son aquellos que se identifican plenamente con el producto, departamento o actividad que los origina.
- **Indirectos**. Son aquellos que por imposibilidad física o inconveniencia práctica no se puede identificar con el producto.

De acuerdo con el tiempo de su determinación

- **Históricos o Reales**. Son los que se incurrieron en un determinado periodo
- **Predeterminados**. Son costos proyectados sobre bases científicas y estadísticas.

Dentro de este grupo se predeterminan los tres elementos del costo de fabricación, en ellos nos encontramos el sistema de costos estimados y el sistema de costos estándar.

De acuerdo con el tiempo en que se aplican

- **Costos del Periodo** (no inventariables). Son aquellos que se identifican con el periodo y no con el producto, generalmente se manda a resultados en el mismo periodo en que se aplican.
- **Costos del Producto** (inventariables). Son los costos que integran el costo del producto terminado, generalmente se refieren a los elementos variables del costo.

De acuerdo a su grado de control

- **Controlables**. Son aquellos que podemos modificar a través de decisiones tomadas.
- **No Controlables**. Son aquellos que no se modifican independientemente de las decisiones tomadas.

De acuerdo con su comportamiento

- **Variables**. Son aquellos que se modifican en forma directamente proporcional con las modificaciones a los niveles de producción.
- **Fijos**. Son aquellos que permanecen constantes o casi constantes independientemente de los cambios en los volúmenes de producción.

Por su importancia en la toma de decisiones los costos se clasifican en:

- **Relevantes**. Son costos futuros que cambien en todas las alternativas que se evalúan.
- **No Relevantes**. Son aquellos costos que aun siendo futuros y esperados no cambian en las alternativas que se evalúan.

#### **OBJETIVOS**

- Generar informes para medir la utilidad, proporcionando el costo de ventas correcto
- Valuar los Inventarios para el estudio de situaciones financieras
- Proporcionar reportes para ayudar a ejercer el control de la producción y administrativo.
- Ofrecer información para la toma de decisiones.
- Ayuda a la administración en el proceso de mejoramiento continuo, eliminando las actividades o procesos que no generan valor.

#### **DIFERENCIA ENTRE COSTO Y GASTOS**

Algunos autores señalan que la diferencia radica en que el Costo es una inversión recuperable, y que generalmente se presenta en el activo, y el Gasto es un desembolso no recuperable que se aplica directamente a resultados.

Las diferencias fundamentales entre ellos son:

- La función a la que se les asigna, los Costos se relacionan con la función de la producción, mientras que los Gastos lo hacen con las funciones de distribución, administración y financiamiento.
- Tratamiento contable; los Costos se incorporan a los inventarios de materias primas, producción en proceso y productos terminados, y se reflejan como activos circulantes dentro del balance general; los costos de producción se llevan al estado de resultados mediata y paulatinamente; es decir, a medida que los productos elaborados se venden, afectando el renglón de costo de los artículos vendidos.

**L**os gastos se clasifican de la siguiente manera:

- **Producción**. Son los que se generan por la fabricación de los productos
- **Distribución**. Se incurren en el área que se encarga de llegar el producto hasta las manos del cliente.
- **Administración**. Son los que se originan en las aéreas administrativas.
- **Financiamiento**. Es el efectivo que pagamos por hacer uso de financiamiento externo.

Los gastos de distribución, administración y financiamiento no corresponden al proceso productivo, es decir, no se incorporan al valor de los productos elaborados, sino se consideran costos del periodo; por ello, se llevan al estado de resultados inmediata e íntegramente en el periodo que se incurre.

El costo se integra por tres elementos que son:

- 1. **Materia Prima** empleada en la producción
- 2. **La Mano de Obra** utilizada en la transformación
- 3. **Los gastos Indirectos** necesarios para llevar a cabo la transformación pagados por anticipado.

#### **MATERIA PRIMA**

Son los bienes sujetos a transformación, los cuales debe incluir a todos los costos de adquisición de los diferentes artículos, más todos los gastos sobre compras incurridos para colocarlos en el sitio para ser usados en el proceso de fabricaciones tales como: fletes, gastos aduanales, impuestos de importación, seguros acarreos, etc.

El valor de las materias primas se convierte en costo al momento de su utilización, la cual se puede realizar de dos formas, identificando el material utilizado con el producto que se fabrica en cuyo caso se denomina Materia Prima Directa y no estableciendo identificación con el producto denominándose en este caso Materiales Indirectos.

#### **MANO DE OBRA**

Representa el factor humano que interviene en la producción. El costo debe incluir los salarios y sueldos directos pues constituyen el segundo elemento del costo de producción, y se refiere al esfuerzo humano necesario para transformar la materia prima en un producto.

La clasificación de los sueldos y salarios, como directos e indirectos, obedece a que, en el caso de ser directos, se pueden identificar por su monto en la unidad producida, en caso contrario son indirectos.

#### **GASTOS INDIRECTOS DE FABRICACIÒN**

Son el tercer elemento del costo, no identificándose su monto en forma precisa en un artículo producido, en una orden de producción o en un proceso productivo. Esto quiere decir, que aun formando parte del costo de producción, no puede conocerse con exactitud qué cantidad de erogaciones están en la producción de un artículo.

Dentro de este rubro se debe de considerar también el valor que se paga por la renta, luz, el valor estimado de la depreciación, amortización, para determinar el costo de la producción.

La aplicación de los gastos indirectos al costo de producción, se hace mediante prorrateos, primario, secundario y prorrateo final:

- a) **Prorrateo Primario.** Es la primera etapa de distribución de cargos indirectos a los Centros de Costos Productivos y a los Centros de Costos de Servicios, se hará de la siguiente manera:
	- 1. Asignación directa del costo, de acuerdo al sitio en que se haya originado.
	- 2. La distribución del costo a los diferentes centros de costos, de acuerdo a las bases que resulten apropiadas.
- b) **Prorrateo Secundario.** Es la segunda etapa de distribución de cargos indirectos y consiste en aplicar los cargos acumulados en el periodo por los Centros de Costos de Servicios a los Centros de Costos Productivos, tomando como base el servicio que se les haya suministrado.
- c) **Prorrateo Final.** Es la última etapa de la distribución de cargos indirectos y consiste en aplicar los cargos indirectos acumulados del periodo en los centros de producción (Centros de Costos Productivos) a los artículos transformados en cada uno de ellos.

Las bases para el prorrateo final son las siguientes:

- 1. La producción obtenida
- 2. El costo de la materia prima directa
- 3. El costo de la mano de obra directa
- 4. El costo primo
- 5. Las horas- hombre
- 6. Las horas- máquina

#### **DEPARTAMENTO CONTABLE DE COSTOS**

Es una creación de centro de costos, que obedece a dos finalidades principales: facilitar la recolección de los costos y establecer responsabilidades por áreas de mando.

Los centros de costos se dividen en:

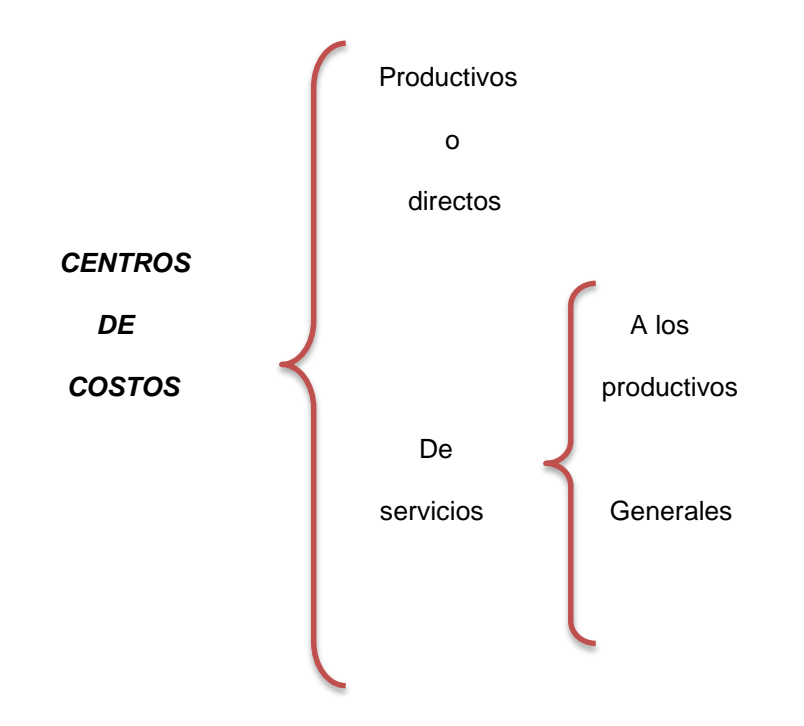

#### **CENTRO DE COSTOS DE PRODUCCIÓN O DIRECTOS**

Son los costos cuya actividad está directamente relacionada con la elaboración de órdenes, procesos u operaciones determinados aun cuando los mismos no se ejecuten materialmente en dichos centros.

#### **CENTROS DE COSTOS INDIRECTOS O DE SERVICIOS**

Son las áreas cuya actividad no pueden relacionarse directamente con la elaboración o con el desarrollo de órdenes, procesos u operaciones determinadas.

La misión principal es de permitir que los centros de costos directo o de producción tengan las facilidades necesarias para que sus actividades puedan desarrollarse bajo determinadas condiciones de eficiencia.

### **LOS COSTOS Y LOS INVENTARIOS EN LAS NORMAS DE INFORMACIÒN FINANCIERA**

#### **NORMA DE INFORMACIÓN FINANCIERA C-4 INVENTARIOS**

#### **INTRODUCCIÓN**

Su objetivo es establecer las normas de valuación, presentación y revelación para el reconocimiento inicial y posterior de los inventarios en el estado de posición financiera de una entidad económica, siendo aprobada en Noviembre de 2010 y entrando en vigor el 1° de enero de 2011.

La vigencia del boletín C-4 inició a partir del 1° de Enero de 1974, era aceptado **el costeo directo** como un sistema de valuación de inventarios y el **método de últimas entradas primeras salidas** como una fórmula de asignación del costo de inventarios, así como el establecimiento de normas particulares relativas a inventarios de entidades industriales y comerciales, exceptuando servicios, constructoras, extractivas, etc., debido a sus características.

La sustitución del Boletín C-4 con una norma de información financiera que adopte normas y que pueda converger con diferentes órganos internacionales.

#### **Principales cambios en relación con pronunciamientos anteriores**

En la NIF C-4 se eliminan:

- a) El costeo directo como sistema de valuación.
- b) Fórmula de asignación del costo de inventarios denominado "UEPS".

Ya que el uso de UEPS da lugar de que por fluctuaciones el costo asignado a los inventarios presentados en el estado de posición financiera difiera del valor actual.

#### **Normas de valuación**

El boletín C-4 refiere que bajo ciertas circunstancias, el costo de los inventarios se modifica sobre "Costo o valor de mercado" tomando el menor, excepto que el valor de mercado no exceda el valor de realización y que el valor de mercado no sea menor que el valor neto de realización. En la NIF establece que solo sobre la base de valor neto de realización.

Esta norma establece normas de valuación para prestadores de servicios.

#### **Tipos de inventarios no cubiertos por la NIF C-4**

La NIF C-4 establece los inventarios que quedan fuera de alcance así como exceptuados únicamente de sus requerimientos de valuación pero sujetos a los requisitos.

#### **Adquisiciones de inventarios, a plazo**

Establece que en este caso la diferencia entre el precio de compra bajo las condiciones de crédito y el costo pagado debe reconocerse como costo financiero durante el financiamiento atendiendo lo dicho en la norma D-6.

#### **Estimaciones por pérdidas por deterioro**

En esta Norma permite que las pérdidas por deterioro de inventarios que sean reconocidas en el periodo anterior se disminuyan o cancelen con los resultados del periodo en el que se modifiquen.

#### **Revelaciones**

Esta NIF requiere que se revele el importe de los inventarios reconocido en resultados durante el periodo, cuando en el costo de ventas se incluye otros elementos o cuando una parte de este se incluye como parte de las operaciones discontinuas o cuando en el estado de resultados se presenta a la naturaleza de los rubros que lo integran y no precisamente como costo de ventas.

La revelación del importe de cualquier pérdida por deterioro de inventarios sea reconocida como costo en el periodo.

#### **Anticipos a proveedores**

Requiere que sean reconocidos los artículos cuyos riesgos y beneficios que han sido transferidos a la entidad, así que los pagos anticipados no forman parte de los inventarios.

#### **Bases del marco conceptual que se utilizaron para la elaboración de esta NIF**

Se basa en postulados que van de la NIF A-1 a A-8 básicamente en la NIF A-2 *Postulados básicos*, postulados que establecen bases para el reconocimiento contable de transacciones internas de una entidad y otros eventos que la afectan económicamente, NIF A- 5 *Elementos básicos de los estados financieros*, para reconocer una estimación, que refleja la vida útil de un activo para producir beneficios económicos.

#### **Convergencia con las normas internacionales de información financiera**

La NIF C-4 converge con la NIC 2

Desaparecen las diferencias que existían entre las NIF y las Normas Internacionales de Información financiera:

- a) Valuación con el método de "UEPS",
- b) costeo directo,
- c) modificación a la regla de valuación al costo
- d) revelaciones y
- e) anticipo a proveedores.

## **NORMA DE INFORMACIÓN FINANCIERA C-4 INVENTARIOS**

#### **OBJETIVO**

Tiene como objetivo establecer las normas de valuación, presentación y revelación para el reconocimiento inicial y posterior de los inventarios en el estado de posición financiera.

El reconocimiento contable de los inventarios, debe reconocerse como un activo y diferirse hasta el momento de su venta, refiriendo así las normas relativas para la valuación de los inventarios y su reconocimiento en resultados.

#### **ALCANCE**

Las disposiciones serán aplicables a todas las entidades que emitan estados financieros en los términos establecidos en la NIF A-3, Necesidades de los usuarios y objetivos de los estados financieros, excepto a:

- a) Las obras en proceso, resultantes de contratos de construcción incluyendo los contratos de servicios directamente relacionados con ellos.
- b) Los instrumentos financieros, y
- c) Los activos biológicos relativos a actividades agrícolas y productos agrícolas hasta el punto de cosecha.

La NIF C-4 no es aplicable la valuación de inventarios mantenidos por:

- a) Productores de productos agrícolas y forestales, productos agrícolas después de su cosecha, minerales y productos minerales, dichos inventarios se valúan a su valor neto de realización en ciertas etapas de su producción, cuando han sido cosechados o extraídos y su venta está garantizada por un contrato futuro, garantía o un mercado activo y un riesgo mínimo. Estos excluyen únicamente los requerimientos de valuación, pero cumplen con otras normas.
- b) Intermediarios que comercializan bienes genéricos (commodities) que valúan sus inventarios a valor razonable deducido de los costos a incurrir para venderlos, estos inventarios se adquieren con el propósito de venderlos al corto plazo y generar utilidad por las fluctuaciones en el precio o en margen del intermediario, excluyendo las normas de valuación de esta NIF, pero deben cumplir con la norma relativa a instrumentos financieros derivados y operaciones de cobertura.

#### **DEFINICIÓN DE TÉRMINOS**

Los términos que se listan a continuación se utilizan en esta NIF:

- a. **Adquisición** incluye la compra, construcción, producción, fabricación, desarrollo, instalación o maduración de un activo.
- b. **Bienes genéricos** *(commodities) –* son activos no financieros del tipo agrícola, pecuario, metalúrgico o energético.
- c. **Costo de adquisición** es el importe pagado de efectivo o equivalentes por un activo o servicio al momento de su adquisición.
- d. **Costos de disposición** son aquellos costos directos que se derivan de la venta o intercambio de un activo o de un grupo de activos, sin considerar los costos de financiamiento e impuestos.
- e. **Costo de terminación** es aquel costo que en ocasiones, es necesario incurrir para terminar un producto o servicio.
- f. **Costo de ventas** es la aplicación a resultados del costo correspondiente a los artículos o servicios vendidos.
- g. **Fórmulas de asignación del costo** son aquellas fórmulas que se utilizan para asignar el costo unitario de los inventarios y son: costos identificados, costos promedios y primeras entradas primeras salidas.
- h. **Inventarios** son activos no monetarios sobre los cuales la entidad ya tiene los riesgos y beneficios:
	- o Adquiridos y mantenidos para su venta en el curso normal de las operaciones de una entidad.
	- o En proceso de producción o fabricación para su venta como productos terminados.
	- o En forma de materiales a ser consumidos en el proceso productivo o en la prestación de los servicios.
- i. **Métodos de valuación de inventarios** son un conjunto de procedimientos que se utilizan para valuar los inventarios y son: costo de adquisición, costo estándar y detallistas.
- j. **Pérdida por deterioro** es el monto en que los beneficios económicos futuros esperados de un inventario son menores que su valor neto en libros. La pérdida por deterioro puede deberse a obsolescencia, daños a los artículos y bajas en el valor de mercado de éstos.
- k. **Valor neto de realización** es el precio de venta estimado en el curso normal del negocio menos los costos de disposición y, en su caso, los costos de terminación estimados. El valor neto de realización es el monto que se recibe en efectivo, equivalentes de efectivo o en especie, por la venta o intercambio de un activo. Al valor neto de realización también se le denomina precio neto de venta y valor neto realizable.
- l. **Valor neto en libros** es el costo de adquisición por el que se reconoce un inventario, una vez deducidas las pérdidas por deterioro, en su caso.
- m. **Valor razonable** representa el monto de efectivo o equivalentes para la compra o venta de un activo, o para asumir o liquidar un pasivo, en una operación entre partes interesadas. Cuando no se tenga un valor de intercambio accesible de la operación debe realizarse una estimación del mismo mediante técnicas de valuación.

Los inventarios comprenden artículos adquiridos y que se mantienen para ser vendidos. Los inventarios también incluyen artículos producidos y en proceso de fabricación por la entidad, así como materias primas y otros materiales en espera de ser utilizados en ese proceso. En el caso de un prestador de servicios, sus inventarios incluyen los costos de los servicios.

El valor neto de realización es un valor específico para la entidad; el valor razonable no lo es. Por esta razón, el valor neto de realización es el que debe utilizarse de acuerdo a esta NIF para reconocer**,** en su caso**,** la pérdida por deterioro del inventario.

### **NORMAS DE VALUACIÓN**

#### **Norma general**

Los inventarios deben evaluarse a su costo o a su valor neto de realización, el menor.

#### **Reconocimiento inicial**

El costo de los inventarios debe comprender todos los costos de compra y producción en que se haya incurrido para darles su ubicación y condición actuales.

#### **Costo de compra**

El costo de compra de los artículos en inventarios debe incluir el precio de compra erogado en la adquisición, los derechos de importación y otros impuestos, los costos de transporte, almacenaje, manejo, seguros y todos los otros costos y gastos directamente atribuibles a la adquisición de artículos terminados, materiales y servicios. Los descuentos, bonificaciones y rebajas sobre compras y cualesquiera otras partidas similares deben restarse al determinar el costo de compra.

#### **Costo de producción**

El costo de producción (de fabricación o de transformación) representa el importe de los distintos elementos del costo que se originan para dejar un artículo disponible para su venta o para ser usado en un posterior proceso de fabricación. El costo de producción incluye los costos relacionados directamente con las unidades producidas, tales como materia prima y/o materiales directos y mano de obra directa.

También comprende los gastos indirectos de fabricación, fijos y variables, que se incurren para producir los artículos terminados.

Los elementos que integran el costo de producción de los artículos son: materia prima y/o materiales directos, mano de obra directa y gastos indirectos de fabricación.

a. *materia prima y/o materiales directos –* se refieren a los costos de compras de la materia prima y/o materiales más todos los gastos adicionales incurridos en colocarlos en el sitio para ser usados en el proceso de fabricación, tales como: fletes, gastos aduanales, impuestos de importación, seguros, acarreos, etcétera.

Por lo que se refiere a materiales directos, éstos incluyen artículos tales como: refacciones para mantenimiento y empaques o envases de mercancías.

- b) *mano de obra directa –* también denominad*a trabajo directo*. En este elemento del costo de producción debe reconocerse el importe incurrido por el trabajo utilizado directamente en la producción.
- *c) gastos indirectos de* fabricación *–* también se denominan gastos de fabricación y deben reconocerse en este elemento del costo todos los costos y gastos que se incurren en la producción pero que por su naturaleza no son aplicables directamente a ésta. Los gastos

indirectos de fabricación normalmente se clasifican en material indirecto, mano de obra indirecta y gastos indirectos de fabricación y todos ellos a su vez en fijos y variables.

Los gastos indirectos fijos de producción son aquéllos que permanecen relativamente constantes, independientemente del volumen de producción, tales como la depreciación o arrendamiento, el mantenimiento de los edificios en los que se ubican la maquinaria y el equipo de producción y los costos de administración de la planta.

Los gastos indirectos variables de producción son aquéllos que varían en proporción con el volumen de producción tales como los materiales indirectos y la mano de obra indirecta.

La asignación de los gastos indirectos fijos a los costos de producción debe hacerse con base en la capacidad normal de producción de las instalaciones.

Los gastos indirectos fijos no asignados al costo de los artículos producidos deben reconocerse como costo de ventas en el periodo en que se incurren.

En un proceso de producción se pueden fabricar simultáneamente dos o más artículos diferentes. Cuando los costos de producción de cada producto no se identifican por separado, deben aplicarse a los productos sobre una base racional y consistente. Esta aplicación puede hacerse, aplicando proporcionalmente el costo total de producción incurrido, con base en el precio de venta de cada producto, ya sea en la etapa de su proceso productivo cuando los productos pueden identificarse por separado o al término de su producción.

Los subproductos se valúan a su valor neto de realización y ese valor se resta del costo total de producción, que incluye el costo del producto principal.

En los costos de los inventarios deben incluirse otros costos únicamente si ellos se incurren para darles su condición de uso o venta.

Para determinar el costo de producción no es factible definir una metodología única que sea aplicable en todos los casos, por lo que cada entidad, de acuerdo con su estructura y características, debe efectuar esa determinación. En todos los casos, es necesario cuantificar el efecto de circunstancias especiales que no deben afectar el costo de producción, sino que deben reconocerse directamente en resultados, tales como:

- a) importes anormales de desperdicio de materia prima, materiales, mano de obra y otros costos de producción.
- b) costos de almacenaje.
- c) gastos de administración que no contribuyen a poner los inventarios en su condición actual.
- d) gastos de venta.

#### **Costo financiero relativo a inventarios.**

La NIF D-6, *Capitalización del resultado integral de financiamiento*, establece las limitadas circunstancias en las que el Resultado Integral de Financiamiento (RIP) debe incluirse en el costo de los inventarios.

Con respecto a RIP, deben considerarse dos puntos:

1. Deben capitalizarse los inventarios que requieren de un periodo prolongado; como es adquisición o producción, (ponerlos en condiciones de venta).

2. No deben capitalizarse los inventarios que se fabrican o producen en un periodo corto.

Cuando una entidad adquiera inventarios mediante pagos a plazos y las condiciones de pago contienen un elemento financiero, esa diferencia entre precio de compra y pago debe reconocerse como gasto financiero.

#### **Costo de los inventarios de prestadores de servicios**

Deben evaluarse a sus costos de producción; los cuales consisten principalmente la mano de obra y otros costos involucrado con la prestación de servicios.

La mano de obra correspondiente al personal de ventas y administración no debe incluirse en los inventarios de prestadores de servicios.

#### **Costo de productos agrícolas cosechados**

La norma relativa a Actividades Agropecuarias, establece que "El producto agrícola debe ser valuado a su valor razonable menos costos estimados de punto de venta en el momento de la cosecha".

Esta valuación constituirá el costo inicial del producto agrícola.

Cuando sean sometidos a un proceso industrial, deberá aplicarse esta NIF C-4.

#### **Rubros de Inventarios**

- 1. **Materias Primas y Materiales**. Son artículos que se transforman para elaborar bienes de consumo u otros artículos que se convertirán en productos terminados o en componentes de productos de una entidad manufacturera.
- 2. **Producción en proceso.** Durante el proceso de fabricación es necesario preparar información contable y efectuarse un corte de operaciones. Por lo tanto, los artículos que no estén terminados constituyen el Inventario de Producción en Proceso y deben evaluarse en proporción a los diferentes grados de avance.
- 3. **Artículos terminados.** Son aquellos artículos destinados a su venta, el importe reconocido para las industrias debe ser el costo de producción y para los comercios es el costo de compra.
- 4. **Artículos entregados y/o recibidos en consignación y/o demostración.** Las materias primas, materiales, artículos terminados y en proceso, entregados a terceros en consignación y/o en demostración o a visitas para su proceso y/o venta, deben formar parte de los inventarios al costo que les corresponda. Debido a que su venta no se ha realizado. Pero no deben reconocerse en el estado de Posición Financiera.
- 5. **Inventarios (mercancías) en tránsito.** Los artículos que se adquieren y se trasladan por cualquier medio de las instalaciones del proveedor a las del adquiriente, a partir de ese momento se transfieren los beneficios y riesgos, por lo que deben reconocerse en el rubro de inventarios en tránsito y pueden ser artículos terminados y/o en proceso, materias primas, materiales, gastos aduanales, etc.
- 6. **Anticipo a proveedores.** Deben tratarse conforme a la NIF C-5 "Pagos Anticipados". Solo se reconocerán como inventarios si cumplen con lo dispuesto en el párrafo 30.1 inciso h); de esta NIF que menciona: "sobre los activos no monetarios sobre las cuales la entidad ya tiene los riesgos y beneficios".
- 7. **Refacciones, suministros y herramientas.** Deben incluirse en este rubro aquella que están destinadas a la producción. Las propiedades, planta y equipo que sean tratadas

conforme a la NIF C-6, serán incorporadas al costo de producción a través de su depreciación o amortización.

**Métodos de valuación de inventarios.** La determinación del costo de los inventarios será en base de alguno de los siguientes métodos:

- **1. Costo de adquisición.** Es el importe pagado al momento de su adquisición.
- **2. Costo estándar.** Se determina anticipadamente tomando en consideración los niveles de utilización de materia prima, materiales, mano de obra y gastos de fabricación. El costo estándar debe revisarse periódicamente y ajustarse a las circunstancias actuales.
- **3. Detallistas.** Se valúan a los precios de venta deducidos del correspondiente margen de utilidad bruta.

Por margen de utilidad bruta se determina dividiendo la utilidad bruta entre el precio de venta.

Este método lo utilizan Entidades que tienen grandes cantidades de artículos con márgenes de utilidad bruta semejantes y con una alta rotación.

El importe de los inventarios y el costo de ventas de determina valuando los artículos en inventarios a su precio de venta menos un porcentaje apropiado de utilidad bruta.

En el caso que el precio de venta del inventario ha sido reducido mediante rebajas, bonificaciones y descuentos, se utiliza un porcentaje de utilidad bruta, es frecuente que para departamento de una tienda se utilice un porcentaje promedio.

#### **Reconocimiento posterior.**

#### **Fórmulas de asignación del costo**

**Aspectos generales**. Una entidad debe utilizar la misma fórmula de asignación del costo para todos los inventarios con naturaleza y uso similar, al costo unitario de los inventarios debe asignarse alguna de las siguientes formulas.

- Costos identificados.
- **Costos promedios.**
- Primeras entradas primeras salidas (PEPS)

Tratándose de inventarios con diferente naturaleza y uso, la aplicación de fórmulas de asignación del costo diferentes puede justificarse.

**Costos identificados.** Es asignar los costos a partidas individuales del inventario, este tratamiento es apropiado para partidas que se segregan para un proyecto específico.

Sin embargo, es inapropiada cuando en el inventario hay grandes números de partidas que normalmente con intercambiables entre sí.

**Costos promedios.** El costo de cada producto debe determinarse al inicio de un periodo adicionado el costo de artículos similares comprados o producidos durante este. El promedio puede calcularse periódicamente.

**Primeras entradas primeras salidas (PEPS).** Se basa en la suposición de que los primeros artículos en entrar al almacén o a la producción son los primeros en salir, por lo que las existencias al finalizar el ejercicio quedan valuadas a los últimos precios de adquisición o de producción. Para lograr una correcta asignación bajo la fórmula PEPS, deben establecerse capas de inventarios; según las fechas de adquisición o producción de este.

#### **Cambio de fórmula de asignación del costo y de método de valuación de inventarios.**

- 1. **El cambio de una fórmula de asignación**, debe tratarse retrospectivamente, conforme a la NIF B-1 "Cambios contables y correcciones de errores".
- 2. **El cambio de un método de valuación de inventarios**, debe tratarse prospectivamente, ya que el efecto del cambio no genera efectos importantes.

**Inventarios incorporados a otros activos.** Algunos inventarios pueden incorporarse a otros activos de acuerdo con la NIF correspondiente (C-6).

Algunos inventarios que pueden incorporarse a otros activos son planta y equipo construidos por la propia entidad, las cuales deben reconocerse como costo de ventas o gastos durante su vida útil a través de su depreciación o amortización.

#### **Pérdidas por deterioro**

Los inventarios pueden sufrir variaciones importantes por obsolescencia, por baja en los precios de mercado y por daño, siendo necesario que se modifique la valuación de los artículos que forman parte de ellos sobre la base de su costo o a su valor neto de realización, el menor.

El costo de adquisición de los inventarios puede no ser recuperable total o parcialmente si se han convertido en obsoletos, si los costos para terminarlos o los costos estimados para poder realizar la venta incrementan.

Reconocer los inventarios por debajo de su costo de adquisición, a su valor neto de realización, se entiende desde el punto de vista los inventarios no deben reconocerse en exceso a los importes que se espera realizar en su venta o uso. El buen juicio profesional y la evidencia más confiable en el momento que se hagan las estimaciones, serán necesarias para las estimaciones del valor neto de realización, además, tomar en consideración el propósito para el que se mantienen los inventarios. Si los compromisos de venta en firme son por una cantidad menor a la mantenida en los inventarios, el valor neto de realización en exceso debe determinarse con base en los precios generales de venta.

Reconocer provisiones por pérdidas por deterioro puede ser necesario por las pérdidas derivadas de compromiso de venta en firme en exceso a las cantidades de inventarios que se mantienen o de compromiso de compra en firme, deben reconocerse en el periodo en que se determine que se ha incurrido en una pérdida.

No deben reconocerse pérdidas por debajo del costo de adquisición de materias primas y/o materiales que se mantienen para ser utilizados en la producción, si los productos terminados a los que se van a incorporar se vendan al costo o por arriba de éste. Pero cuando el costo de los productos terminados exceda a su valor neto de realización, esos materiales deberán evaluarse a su valor neto de realización reconociendo una pérdida por deterioro, siendo el costo de reposición de las materias primas y/o materiales la mejor medida disponible a su valor neto de realización.

El reconocimiento de pérdida debe hacerse partida por partida, sin embargo, se puede agrupar partidas similares o relacionadas, con base a su importancia relativa.

Los inventarios no deben sujetarse a pruebas de deterioro sobre la base de una clasificación genérica de éstos.

Las pérdidas por deterioro deben reconocerse en el costo de ventas del periodo en que esa diferencia se produzca, siendo indicativo de que el aprovechamiento o realización de los artículos que forman parte del inventario resultará inferior al valor neto en libros.

En cada periodo contable debe hacerse una nueva evaluación del valor neto de realización, debido a ello, se reconocerá una reversión por la inexistencia de aquellas circunstancias que dieron origen a la pérdida dejando una clara evidencia de un incremento al valor neto de realización de aquel saldo de inventarios castigados que aún se tienen en existencia.

Los inventarios vendidos a valor contable deben reconocerse como costo de ventas en el periodo en el que se reconocen los ingresos. Las pérdidas por deterioro a los inventarios deben reconocerse como costo de ventas cuando estás incurren, de igual forma, deberá suceder cuando en el periodo en que ocurra la reversión, solo que disminuirá el costo de ventas.

#### **Normas de Presentación**

Los inventarios netos se clasifican como integrantes de los activos a corto plazo (circulantes) en el estado de posición financiera, a menos que se tenga inventarios en existencia que serán vendidos o utilizados después de doce meses o en un plazo que exceda el ciclo normal de la empresa. Se deberán mostrar los diferentes rubros que integran los inventarios y sus correspondientes estimaciones con suficiente detalle.

El costo de ventas, que se presenta en el estado de resultados del periodo, comprende los costos incluidos en la valuación de los artículos que se han vendido, gastos indirectos de fabricación y costos anormales de producción, las circunstancias particulares de cada entidad pueden hacer necesaria la inclusión de otras partidas. Algunas entidades no presentan el rubro de costo de ventas en su estado de resultados, utilizan un análisis de los gastos en base a la naturaleza de ellos, mostrando los costos como gastos de materia prima, mano de obra y otros gastos, junto al importe de cambio neto en inventarios en el periodo.

#### **Normas de Revelación**

En los estados financieros o en sus notas debe revelarse:

Las políticas contables adoptadas y métodos de valuación de inventarios.

- La composición de los inventarios, mostrando importe neto de cada uno de los diferentes rubros.
- Importe contable de los inventarios a los que no les cumpla la regla general.
- El importe de los inventarios reconocidos durante el periodo cuando se incluyan otros elementos en el costo de ventas o que esté se incluya como parte de las operaciones discontinuas, o cuando no se presente el rubro de costo de ventas sino los elementos que lo integran.
- El importe reconocido a bajas significativas en el costo de operación de la planta, por la no utilización, total o parcial.
- El importe de estimaciones por pérdida por deterioro de inventarios,
- El importe de cualquier reversión por pérdidas por deterioro de inventarios de otros periodos y las circunstancias que lo generaron.
- Descripción de cambio de método de valuación de los inventarios o fórmula que justifica el cambio.
- Gravámenes existentes sobre los inventarios y si han sido cedidos en garantía, haciendo referencia al pasivo.

### **LEYES FISCALES QUE REGULAN LOS SISTEMAS DE COSTOS**

#### **LEY DEL IMPUESTO SOBRE LA RENTA**

#### **ANTECEDENTES.**

La deducción de las adquisiciones de materias primas, productos semiterminados o terminados en lugar de la deducción del costo de ventas se estableció a partir de 1987, como parte de las medidas para reconocer en forma integral los efectos de la inflación en la base gravable del Impuesto Sobre la Renta.

En ese contexto, ante la gran dificultad para regular en la Ley los complejos procedimientos para reconocer los efectos de la inflación en el Costo de Ventas, así como su aplicación por parte de los contribuyentes y su fiscalización por parte de las autoridades, se estableció la deducción de dichas adquisiciones, logrando así un sistema sencillo de aplicar y de fiscalizar, y que no requiere tener que reconocer los efectos de la inflación en el Costo de Ventas.

La deducción de las adquisiciones citadas, a la postre resultó, además ser un efectivo estímulo para la actividad económica, que no requería de complejos procedimientos burocráticos para su aplicación, al implicar un beneficio financiero directo para las empresas en expansión.

Por lo tanto, volver al esquema de Costo de Ventas desde el año 2005, ha implicado un retroceso ya que ha incrementado su complejidad para determinarlo, tanto para los contribuyentes como para las autoridades fiscales. Además, en los términos en que se plantea, implica la generación artificial de utilidades, ya que no se contempla el reconocimiento de los efectos de la inflación para determinar el Costo de Ventas, máxime que hoy en día esta nueva Ley no contempla el método de valuación de inventarios denominado Ultimas Entradas Primeras Salidas (UEPS) violentándose con ello el principio de proporcionalidad consagrado en la Constitución Política de los Estados Unidos Mexicanos, ya que no es correcto medir la capacidad contributiva de una empresa reconociendo sólo algunos de los efectos de la inflación y no todos de manera integral, lo que motivó la interposición de innumerables juicios de amparo por parte de los contribuyentes.

Por otra parte, las disposiciones establecidas en la Ley, presentan en lo particular un sinnúmero de problemas, dentro de los que destacan los siguientes:

No se contienen definiciones o descripciones precisas de los sistemas de control de inventarios y de los métodos de valuación de los mismos. Al respecto, se puede pensar que eso no es un problema, ya que para eso existen definiciones y descripciones en la técnica contable; sin embargo, la doctrina contable no es una ciencia exacta y, por lo mismo contempla diversas variantes en la aplicación de los métodos y procedimientos, y sobre todo reconoce que sus regulaciones deben ser aplicadas con criterios prudenciales de acuerdo con las características de cada caso y en función de la importancia relativa de las partidas. En |consecuencia, la falta de regulaciones en la propia Ley no puede ser suplida por las regulaciones contables e implica una gran inseguridad jurídica para los contribuyentes

De hecho, si somos realistas, la falta de regulaciones, obedece precisamente a lo complejo que resulta regular estas situaciones, tal como lo hemos venido afirmando.

#### **SISTEMAS DE COSTEO Y MOMENTO DE DEDUCCIÓN**

**Artículo 39.** El costo de las mercancías que se enajenen, así como el de las que integren el inventario final del ejercicio, se determinará conforme al sistema de costeo absorbente sobre la base de costos históricos o predeterminados. En todo caso, el costo se deducirá en el ejercicio en el que se acumulen los ingresos que se deriven de la enajenación de los bienes de que se trate.

Los contribuyentes que realicen actividades comerciales que consistan en la adquisición y enajenación de mercancías, considerarán únicamente dentro del costo lo siguiente:

- a. El importe de las adquisiciones de mercancías, disminuidas con el monto de las devoluciones, descuentos y bonificaciones, sobre las mismas, efectuados en el ejercicio.
- b. Los gastos incurridos para adquirir y dejar las mercancías en condiciones de ser enajenadas.

Los contribuyentes que realicen actividades distintas de las señaladas en el segundo párrafo de este artículo, considerarán únicamente dentro del costo lo siguiente:

- a) Las adquisiciones de materias primas, productos semiterminados o productos terminados, disminuidas con las devoluciones, descuentos y bonificaciones, sobre los mismos, efectuados en el ejercicio
- b) Las remuneraciones por la prestación de servicios personales subordinados, relacionados directamente con la producción o la prestación de servicios.
- c) Los gastos netos de descuentos, bonificaciones o devoluciones, directamente relacionados con la producción o la prestación de servicios.
- d) La deducción de las inversiones directamente relacionadas con la producción de mercancías o la prestación de servicios, calculada conforme a la Sección II, del Capítulo II, del Título II de esta Ley.

Cuando los conceptos a que se refieren los incisos del párrafo anterior guarden una relación indirecta con la producción, los mismos formarán parte del costo en proporción a la importancia que tengan en dicha producción.

Para determinar el costo del ejercicio, se excluirá el correspondiente a la mercancía no enajenada en el mismo, así como el de la producción en proceso, al cierre del ejercicio de que se trate.

Los residentes en el extranjero con establecimiento permanente en el país, determinarán el costo de las mercancías conforme a lo establecido en esta Ley. Tratándose del costo de las mercancías que reciban de la oficina central o de otro establecimiento del contribuyente ubicado en el extranjero, estarán a lo dispuesto en el artículo 27, fracción XIV de esta Ley.

Para determinar el costo de lo vendido de la mercancía, se deberá aplicar el mismo procedimiento en cada ejercicio durante un periodo mínimo de cinco ejercicios y sólo podrá variarse cumpliendo con los requisitos que se establezcan en el Reglamento de esta Ley.

En ningún caso se dará efectos fiscales a la revaluación de los inventarios o del costo de lo vendido.

#### **CONTRATOS DE ARRENDAMIENTO FINANCIERO**

**Artículo 40.** Los contribuyentes que celebren contratos de arrendamiento financiero y opten por acumular como ingreso del ejercicio, la parte del precio exigible durante el mismo, deberán deducir el costo de lo vendido en la proporción que represente el ingreso percibido en dicho ejercicio, respecto del total de los pagos pactados en el plazo inicial forzoso, en lugar de deducir el monto total del costo de lo vendido al momento en el que se enajenen las mercancías.

#### **MÉTODOS DE VALUACIÓN DE INVENTARIOS**

**Artículo 41.** Los contribuyentes, podrán optar por cualquiera de los métodos de valuación de inventarios que se señalan a continuación:

- I. Primeras entradas primeras salidas (PEPS).
- II. Costo identificado.
- III. Costo promedio.
- IV. Detallista.

Cuando se opte por utilizar el método a que se refiere la fracción I de este artículo, se deberá llevar por cada tipo de mercancías de manera individual, sin que se pueda llevar en forma monetaria. En los términos que establezca el Reglamento de esta Ley se podrán establecer facilidades para no identificar los porcentajes de deducción del costo respecto de las compras por cada tipo de mercancías de manera individual.

Los contribuyentes que enajenen mercancías que se puedan identificar por número de serie y su costo exceda de \$50,000.00, únicamente deberán emplear el método de costo identificado.

Tratándose de contribuyentes que opten por emplear el método detallista deberán valuar sus inventarios al precio de venta disminuido con el margen de utilidad bruta que tengan en el ejercicio conforme al procedimiento que se establezca en el Reglamento de esta Ley. La opción a que se refiere este párrafo no libera a los contribuyentes de la obligación de llevar el sistema de control de inventarios a que se refiere la fracción XIV del artículo 76 de esta Ley.

Una vez elegido el método en los términos de este artículo, se deberá utilizar el mismo durante un periodo mínimo de cinco ejercicios. Cuando los contribuyentes para efectos contables utilicen un método distinto a los señalados en este artículo, podrán seguir utilizándolo para valuar sus inventarios para efectos contables, siempre que lleven un registro de la diferencia del costo de las mercancías que exista entre el método de valuación utilizado por el contribuyente para efectos contables y el método de valuación que utilice en los términos de este artículo. La cantidad que se determine en los términos de este párrafo no será acumulable o deducible.

Cuando con motivo de un cambio en el método de valuación de inventarios se genere una deducción, ésta se deberá disminuir de manera proporcional en los cinco ejercicios siguientes.

#### **COSTO SUPERIOR A VALOR DE MERCADO O REPOSICIÓN.**

**Artículo 42.** Cuando el costo de las mercancías, sea superior al precio de mercado o de reposición, podrá considerarse el que corresponda de acuerdo a lo siguiente:

I. El de reposición, sea éste por adquisición o producción, sin que exceda del valor de realización ni sea inferior al neto de realización.

- II. El de realización, que es el precio normal de enajenación menos los gastos directos de enajenación, siempre que sea inferior al valor de reposición.
- III. El neto de realización, que es el equivalente al precio normal de enajenación menos los gastos directos de enajenación y menos el por ciento de utilidad que habitualmente se obtenga en su realización, si es superior al valor de reposición.

Cuando los contribuyentes enajenen las mercancías a una parte relacionada en los términos del artículo 179 de esta Ley, se utilizará cualquiera de los métodos a que se refieren las fracciones I, II y III, del artículo 180 de la misma.

Los contribuyentes que hubieran optado por presentar dictamen de estados financieros para efectos fiscales en términos del artículo 32-A del Código Fiscal de la Federación, o hayan estado obligados a presentar la declaración informativa sobre su situación fiscal en los términos del artículo 32-H del citado Código, deberán informar en el dictamen o en la declaración informativa, según se trate, el costo de las mercancías que consideraron de conformidad con este artículo, tratándose de los demás contribuyentes deberán informarlo en la declaración del ejercicio.

**Artículo 43.** Cuando los contribuyentes, con motivo de la prestación de servicios proporcionen bienes en los términos establecidos en el artículo 17, segundo párrafo, del Código Fiscal de la Federación, sólo se podrán deducir en el ejercicio en el que se acumule el ingreso por la prestación del servicio, valuados conforme a cualquiera de los métodos establecidos en el artículo 41 de esta Ley.

### **REGLAMENTO DEL IMPUESTO SOBRE LA RENTA**

#### **DEL COSTO DE LO VENDIDO**

**Artículo 77.** Los contribuyentes que destinen parte de sus inventarios de mercancías, materias primas, productos en proceso y productos terminados, al consumo propio, podrán deducir el costo de los mismos como gasto o inversión según se trate, siempre que el monto de dicho gasto o inversión, no se incluya en el costo de lo vendido que determinen de conformidad con el Título II, Capítulo II, Sección III de la Ley y además cumplan con los demás requisitos que establece la Ley para su deducción. El registro contable deberá ser acorde con el tratamiento fiscal.

**Artículo 78.** Para efectos del artículo 39 de la Ley, el sistema de costeo absorbente sobre la base de costos históricos será el que se determine en términos de los párrafos segundo y tercero de dicho artículo.

**Artículo 79.** Los contribuyentes que, de conformidad con el artículo 39, párrafo primero de la Ley, determinen el costo de las mercancías que enajenen, así como el de las que integren el inventario final del ejercicio, conforme al sistema de costeo absorbente sobre la base de costos predeterminados deberán:

- I. Aplicarlo a cada una de las mercancías que produzcan y para cada uno de los elementos que integran el costo de las mismas;
- II. Los costos se predeterminarán desde el primer mes del ejercicio de que se trate o a partir del mes en el que se inicie la producción de nuevas mercancías, y
- III. Cuando al cierre del ejercicio de que se trate, exista una diferencia entre el costo histórico y el que se haya predeterminado, la variación que resulte deberá asignarse de manera proporcional, tanto al costo de las mercancías enajenadas en el ejercicio, como a las que integren el inventario final del mismo ejercicio. En el caso de que la diferencia sea menor a 3%, ésta se podrá considerar como un ingreso o gasto del ejercicio de que se trate, según corresponda.

El cálculo de los costos predeterminados a que se refiere este artículo se determinará con base en la experiencia de ejercicios anteriores, o conforme a investigaciones o especificaciones técnicas de cada producto en particular.

**Artículo 80.** Los contribuyentes que realicen, las actividades a que se refiere el artículo 39, párrafos segundo y tercero de la Ley, para determinar el costo de lo vendido deducible considerarán únicamente las partidas que conforme a lo establecido en dichos párrafos correspondan a cada actividad que desarrollen.

**Artículo 81.** Para efectos del artículo 27, fracción VIII, en relación con el artículo 39, párrafos segundo y tercero de la Ley, los contribuyentes que adquieran mercancías o reciban servicios de personas físicas o de los contribuyentes a que se refiere el Título II, Capítulos VII y VIII de la Ley, podrán deducir en el ejercicio fiscal de que se trate, el costo de lo vendido de dichas adquisiciones o servicios en términos de este artículo, aun cuando éstas no hayan sido efectivamente pagadas, conforme a lo dispuesto en los siguientes párrafos y siempre que cumplan los demás requisitos establecidos en las disposiciones fiscales.

Para efectuar la deducción a que se refiere el párrafo anterior, los contribuyentes llevarán un registro inicial de compras y servicios por pagar, que se adicionará con el monto de las adquisiciones de las mercancías y servicios recibidos, efectuados en el ejercicio fiscal de que se trate pendientes de pagar y se disminuirá con el monto de las adquisiciones y servicios efectivamente pagados durante dicho ejercicio. El saldo que se obtenga de este registro al cierre del ejercicio de que se trate, se considerará como registro inicial del ejercicio inmediato posterior.

El saldo inicial de la cuenta a que se refiere este artículo, se considerará dentro del costo de lo vendido del ejercicio fiscal de que se trate y el saldo que se tenga al cierre del mismo ejercicio en este registro, se disminuirá del costo de lo vendido del citado ejercicio.

**Artículo 82.** Para efectos del artículo 41 de la Ley, los contribuyentes que manejen cualesquiera de los diferentes tipos de inventarios, podrán utilizar para valuar los mismos, cualquiera de los métodos de valuación establecidos en dicho artículo, excepto tratándose de las mercancías que se ubiquen en el supuesto del párrafo tercero del artículo citado, a las cuales les será aplicable el método de costo identificado.

**Artículo 83.** Para efectos del artículo 41, párrafo segundo de la Ley, los contribuyentes que no estén en posibilidad de identificar el valor de las adquisiciones de materias primas, productos semiterminados y productos terminados, con la producción de mercancías o con la prestación de servicios, según corresponda, que se dediquen a las ramas de actividad que mediante reglas de carácter general determine el SAT, podrán determinar el costo de lo vendido a través de un control de inventarios que permita identificar, por cada tipo de producto o mercancía, las unidades y los precios que les correspondan, considerando el costo de las materias primas, productos semiterminados y productos terminados, de acuerdo con lo siguiente:

- I. De las existencias de materias primas, productos semiterminados y productos terminados, al inicio del ejercicio;
- II. De las adquisiciones netas de materias primas, productos semiterminados y productos terminados, efectuadas durante el ejercicio, y
- III. De las existencias de materias primas, productos semiterminados y productos terminados, al final del ejercicio.

El costo de lo vendido será el que resulte de disminuir a la suma de las cantidades que correspondan conforme a las fracciones I y II de este artículo, la cantidad que corresponda a la fracción III del mismo artículo.

Los contribuyentes que ejerzan la opción a que se refiere este artículo, deberán levantar inventario de existencias a la fecha en la que termine el ejercicio, en términos del artículo 76, fracción IV de la Ley; además de llevar un registro de las adquisiciones efectuadas en el ejercicio, de materias primas, productos semiterminados y terminados, así como aplicar lo dispuesto en este artículo, tanto para efectos fiscales, como para efectos contables.

**Artículo 84.** Para efectos del artículo 41, párrafo cuarto de la Ley, los contribuyentes determinarán el margen de utilidad bruta con el que operan en el ejercicio de que se trate, por cada grupo de artículos homogéneos o por departamentos, considerando únicamente las mercancías que se encuentren en el área de ventas al público. La diferencia entre el precio de venta y el último precio de adquisición de las mercancías del ejercicio de que se trate, será el margen de utilidad bruta.
# **LEY DEL IMPUESTO AL VALOR AGREGADO**

El artículo 8 primer párrafo de la L.I.V.A. menciona el faltante en los inventarios, salvo presunción prueba lo contrario.

"Para los efectos de esta ley, se entiende por enajenación, además de lo señalado en el código fiscal de la federación, el faltante de bienes en los inventarios de las empresas. En este último caso la presunción admite prueba en contrario."

Los motivos así como para que sean deducibles los faltantes de inventarios; para efectos del I.S.R., los menciona en el artículo 25 del R.I.V.A.:

"No se consideran faltantes de bienes en los inventarios; las que se originen por caso fortuito o fuerza mayor, las mermas, ni las destrucciones autorizadas; cuando sean deducibles para los efectos de la L.I.S.R."

Así mismo el artículo 11, párrafo tercero de la L.I.V.A. hace mención de del momento en que se considera un faltante de bienes en los inventarios

"En el caso de faltante de bienes en los inventarios de las empresas, se considera que se efectúa la enajenación en el momento en que el contribuyente o las autoridades fiscales conozcan dicho faltante, lo que ocurra primero; tratándose de donaciones por las que se deba pagar el impuesto, en el momento en que se haga la entrega del bien donado o se extienda el comprobante que transfiera la propiedad, lo que ocurra primero."

# **DISPOSICIONES TRANSITORIAS**

Por último, es importante señalar que a través del ARTICULO TERCERO TRANSITORIO vigente a partir del 1 de diciembre de 2004, mismo que aún sigue vigente para algunos contribuyentes, se estableció lo siguiente:

**DISPOSICIONES TRANSITORIAS APLICABLES (DOF 1-DIC-2004) ARTÍCULO TERCERO..........................................................**

**I.** Los contribuyentes para determinar el costo de lo vendido no podrán deducir las existencias en inventarios que tengan al 31 de diciembre de 2004. No obstante lo anterior, los contribuyentes podrán optar por acumular los inventarios a que se refiere esta fracción, conforme a lo establecido en la siguiente fracción, en cuyo caso podrán deducir el costo de lo vendido conforme enajenen las mercancías. Cuando los contribuyentes no opten por acumular los inventarios considerarán que lo primero que se enajena es lo primero que se había adquirido con anterioridad al 1 de enero de 2005 hasta agotar sus existencias a esa fecha.

Hasta 2004 se deducían la materia prima, la mano de obra y los gastos de fabricación, necesarios para producir un artículo, en el momento en que se consideraban realizados o efectuados (esquema de deducción del sistema del costo). A partir de 2005, cambio el sistema de deducción para que fuera deducible el costo de ventas en lugar de los citados conceptos. La diferencia sustancial es que a partir de 2005, la materia prima, la mano de obra y los gastos de fabricación se deducen hasta el momento en que se enajenen los productos que los contienen y de manera unitaria, es decir proporcionalmente conforme se van vendiendo cada artículo.

Todas las personas que se quedaron con inventarios al 31 de diciembre de 2004 ya los habían deducido bajo el esquema de deducción de los elementos del costo, por lo que a partir de 2005 ya no pudieron deducirlos bajo el esquema de deducción del costo de ventas porque estaría duplicando la deducción.

A partir de 2005 a las personas morales se les dio la facilidad de deducir nuevamente los inventarios que tuvieran hasta el 31 de diciembre de 2004, pero se les obligo a a cumular el monto de esos inventarios. Dicho en otros términos, acumular y deducir los inventarios lo cual no supondría efecto fiscal alguno, salvo que la deducción se da conforme se fueran vendiendo los productos y la acumulación se haría conforme una tabla de acumulación, que considera la rotación de inventarios que tenía el contribuyente.

De acuerdo con lo expuesto, a partir de 2005 al contribuyente se le presentaron dos opciones:

- 1. Deducir nuevamente los inventarios que tuvieran al 31 de diciembre de 20014, al momento de enajenarlos en el año o años siguientes y determinar un inventario acumulable.
- 2. No deducir nuevamente los inventarios que tuviera al 31 de diciembre de 2004 al momento de enajenarlos posteriormente. Esta opción traería como consecuencia que el costo de ventas de esos inventarios en 2005 y años siguientes no fuera deducible y que el precio de venta se convertiría en

utilidad. Los contribuyentes que eligieron esta opción no tendrían que considerar para ningún efecto la existencia de algún inventario acumulable.

En el caso de la segunda opción no hay más tratamientos que considerar el costo de los artículos en existencias hasta 2004 y vendidos entre 2004 y 2016 como no deducibles. Es probable que por el paso del tiempo ya no se tengan existencias de aquel año, pero es algo a lo que debemos de estar atentos. Esto ha obligado a los contribuyentes a llevar un adecuado control de sus inventarios enajenados y a integrar el costo de lo vendido en dos partes: Una deducible (venta de artículos producidos desde 2005 y a la fecha 2016) y otra no deducible (por la venta de productos en 2016 que provienen del inventario final que se tenía al 31 de diciembre de 2004.

Considerando el índice promedio de rotación de inventarios calculado por el periodo correspondiente a los años de 2002 a 2004, este inventario se acumularía en varios ejercicios, conforme a la tabla siguiente:

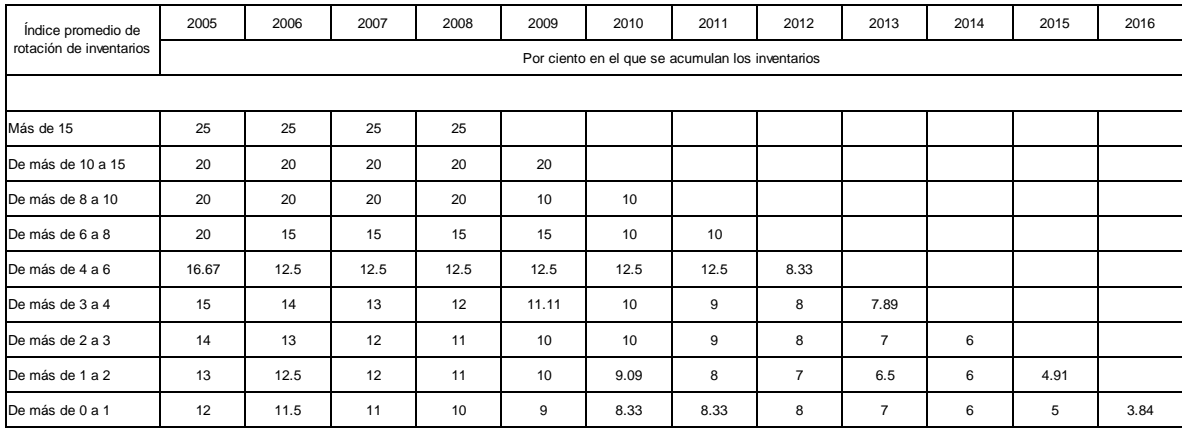

Con los elementos señalados se debió elaborar una tabla de montos acumulables en cada ejercicio. El momento acumulable no cambia en cada año a amenos que el inventario de ese año disminuya respecto del último inventario base. El que haya una disminución trae como consecuencia que se deba determinar en el año en que ocurre un nuevo inventario base el cual será el referente para determinar si nuestros inventarios de un ejercicio disminuyeron o no en comparación con ese último inventario base determinado.

# **RESOLUCIÓN MISCELÁNEA FISCAL 2015, SUS MODIFICACIONES Y ANEXOS**

Existen otros contribuyentes que realizan actividades empresariales que también obtienen ingresos acumulables por el cobro de anticipos, sin que se hayan realizado a la fecha de los mismos, los costos correspondientes, lo cual les puede generar como se ha señalado anteriormente, que se anticipe el ISR sobre una base superior a la que realmente incrementa su patrimonio. Es decir sobre una utilidad fiscal que no se ve afectada con los costos correspondientes, llegando a ocasionar la falta de liquidez en las empresas por el pago del ISR en una forma desproporcional a la que realmente le corresponde.

De acuerdo con lo anterior es importante mencionar que para efectos de la acumulación del ingreso, el primer párrafo artículo 16 de la Ley del Impuesto Sobre la Renta establece que las personas morales residentes en el país, incluida la asociación en participación, acumularán la totalidad de los ingresos en efectivo, en bienes, en servicio, en crédito o de cualquier otro tipo, que obtengan en el ejercicio, inclusive los provenientes de sus establecimientos en el extranjero.

Por su parte el artículo 17 fracción I, inciso c) dentro de los supuestos del momento de acumulación de los ingresos para el caso de enajenación de bienes y prestación de servicios se encuentra, el que: "Se cobre o sea exigible total o parcialmente el precio o la contraprestación pactada, aun cuando provenga de anticipos." Para efectos de lo anterior, resulta de gran interés revisar el numeral 3.2.23. de la RMF-2015, la cual tiene por título "Opción de acumulación de ingresos por cobro total o parcial del precio" y que establece la opción de considerar como ingreso acumulable del ejercicio el saldo que por el monto de los cobros totales o parciales y los anticipos, tenga al cierre del ejercicio fiscal de que se trate, permitiendo deducir en este caso, el costo de lo vendido estimado que corresponda a dichos cobros o anticipos.

Para la aplicación opción de deducir el costo de lo vendido se debe cumplir con lo siguiente:

- a) Se trate de contribuyentes del Título II de la LISR, que realicen actividades empresariales.
- b) Considerar para la determinación del saldo del registro acumulable, el monto de los cobros totales o parciales y los anticipos, que se reciban durante el ejercicio en los términos del artículo17, fracción I, inciso c) de la Ley del ISR y por los cuales no se haya expedido comprobante fiscal que ampare el precio o la contraprestación pactada o enviado o entregado materialmente el bien o se haya prestado el servicio, disminuidos con el importe de dichos montos, cuando se expida el comprobante fiscal que ampare el precio o la contraprestación pactada, se envíe o se entregue materialmente el bien o cuando se preste el servicio, según corresponda, y por los cuales se recibieron los cobros parciales o totales o los anticipos señalados.
- c) Determinar el costo de lo vendido estimado correspondiente al saldo del registro de los cobros totales o parciales y de los anticipos que se tengan al cierre del ejercicio fiscal de que se trate, que no estén en los supuestos a que se refiere el artículo 17, fracción I, incisos a) y b) de la Ley del ISR, aplicando al saldo del registro a que se refiere el inciso anterior, el factor que se obtenga de dividir el monto del costo de lo vendido deducible del ejercicio fiscal de que se trate, entre la totalidad de los ingresos obtenidos en ese mismo ejercicio, por concepto de enajenación de mercancías o por prestación de servicios, según sea el caso.
- d) Los ingresos a que se refiere el artículo 17, fracción I, inciso c) de la Ley del ISR, deberán acumularse tanto para efectos de los pagos provisionales como para el cálculo de la utilidad

o pérdida fiscal del ejercicio fiscal de que se trate, cuando se dé cualquiera de los supuestos a que se refiere la fracción I, incisos a) y b) del citado precepto. Es decir se expida el comprobante fiscal que ampare el precio o la contraprestación pactada o se envíe o entregue materialmente el bien o cuando se preste el servicio. En los ejercicios inmediatos siguientes a aquél en el que se opte por aplicar lo dispuesto en la regla 3.2.23, los contribuyentes deberán disminuir de los ingresos acumulables el saldo del registro que se hubiera acumulado y el costo de lo vendido estimado del costo de lo vendido deducible, calculados en los términos de dicha regla, correspondientes al ejercicio inmediato anterior.

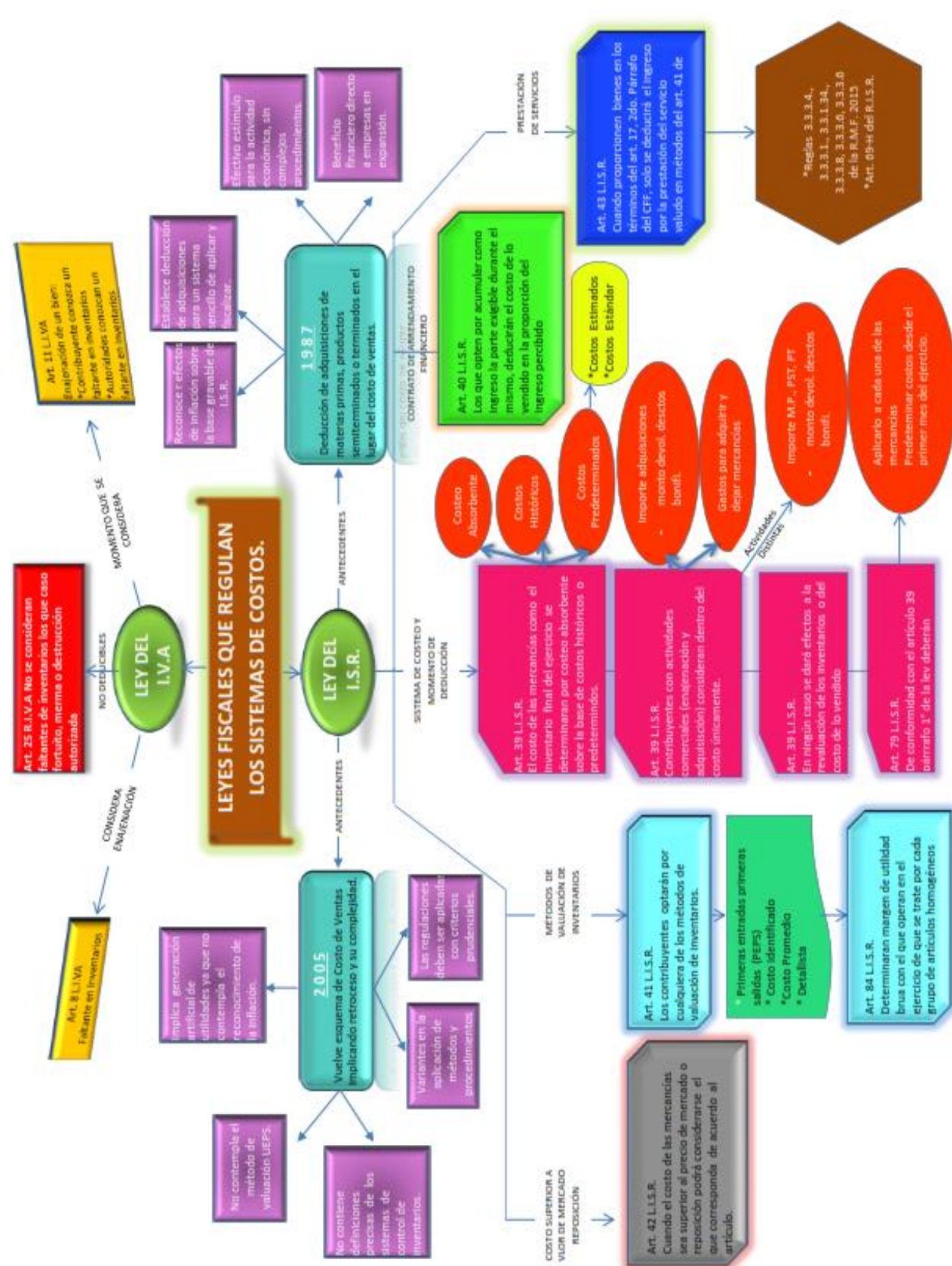

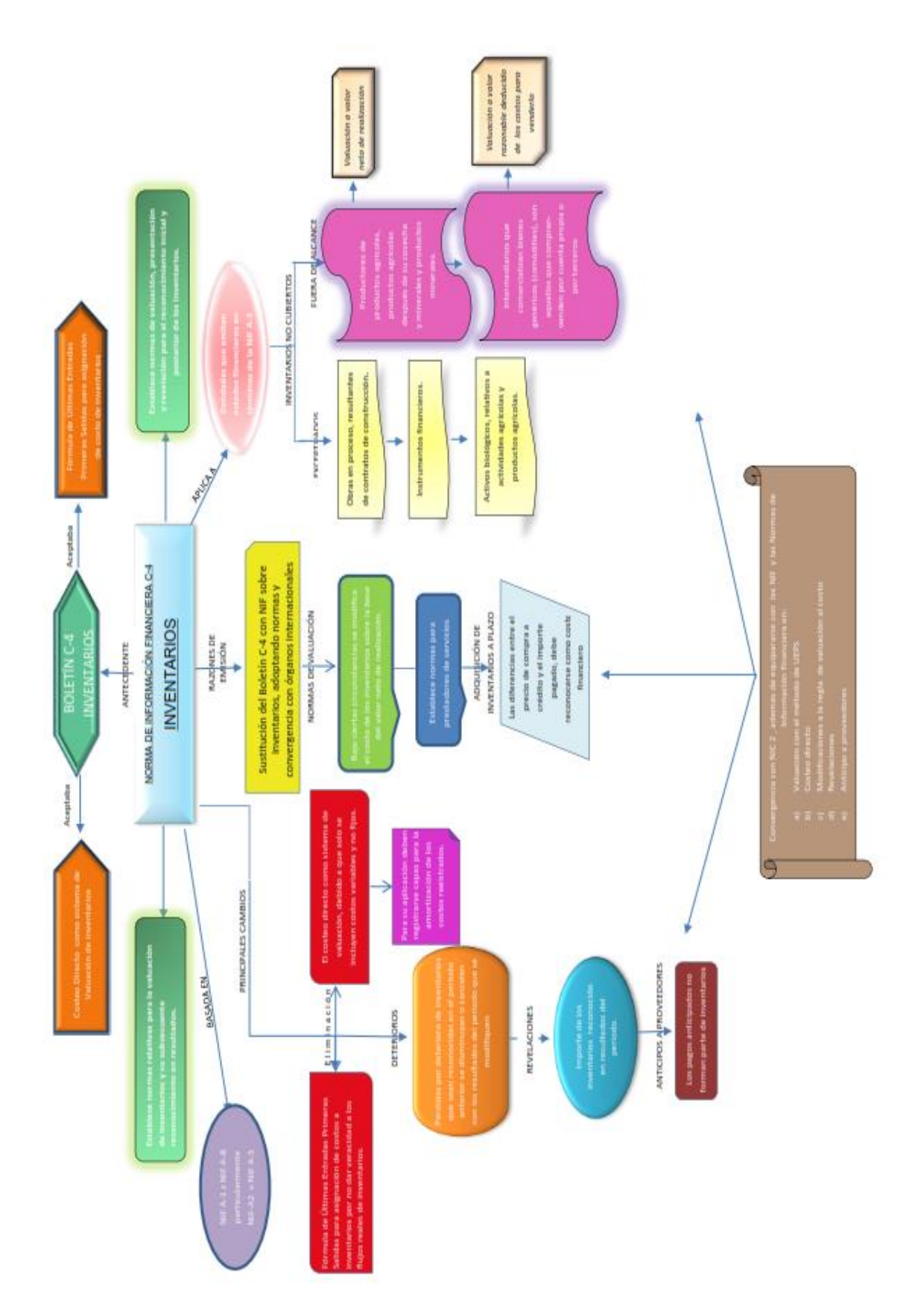

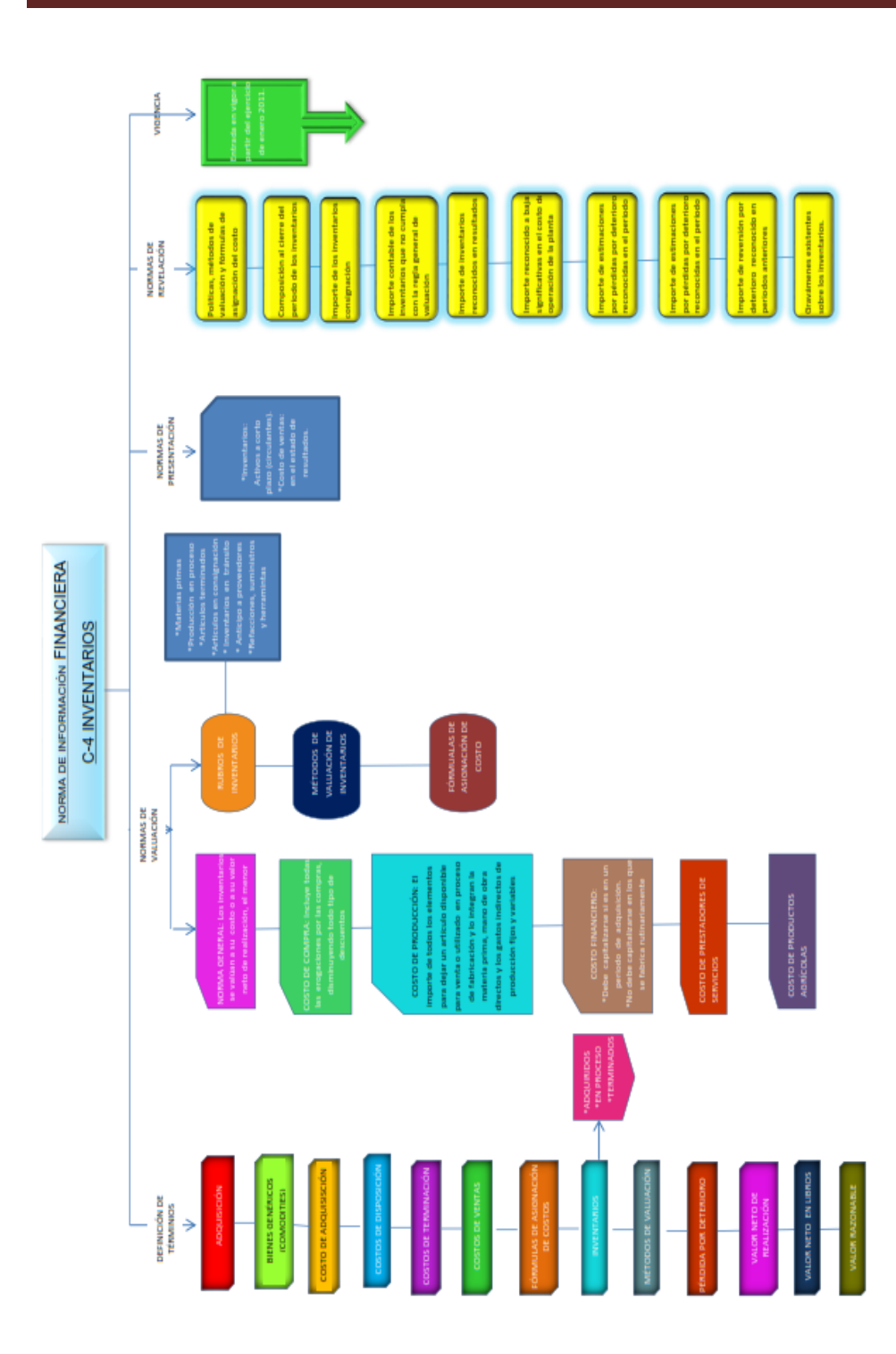

# **EMPRESAS DONDE SE RECOMIENDA SU IMPLANTACIÓN**

Debido a que existe una mayor complejidad en el manejo de las operaciones de una empresa de transformación, es necesario contar con un sistema de control que ayude en la determinación del **costo unitario** de fabricación de un artículo y establecer su precio de venta.

Las empresas que no tienen implantado un sistema de costos, pueden verse beneficiadas de esta herramienta técnica de control, permitiéndoles obtener:

- Costo Unitario de Producción
- Costo Unitario de Ventas
- Se conocerá la utilidad o la pérdida
- $\checkmark$  Datos para la Toma de Decisiones
- Una planeación y control en función de los requerimientos de cada empresa.
- La producción en proceso, sin necesidad de estimarla.

Al analizar cuidadosamente los costos desde el punto de vista financiero, operativo y de planeación, permite conocer con mayor detalle cada punto de la empresa, y llevar un control adecuado de los costos, lo que posibilita medir el desempeño e inclusive incrementar las utilidades.

Los procedimientos y controles internos que se lleven dentro de la organización, son motivo de estudio para la implementación de un sistema de costos, que requiere de una persona que se encargue de controlar y de corregir las deficiencias que existan en las operaciones en el momento oportuno,

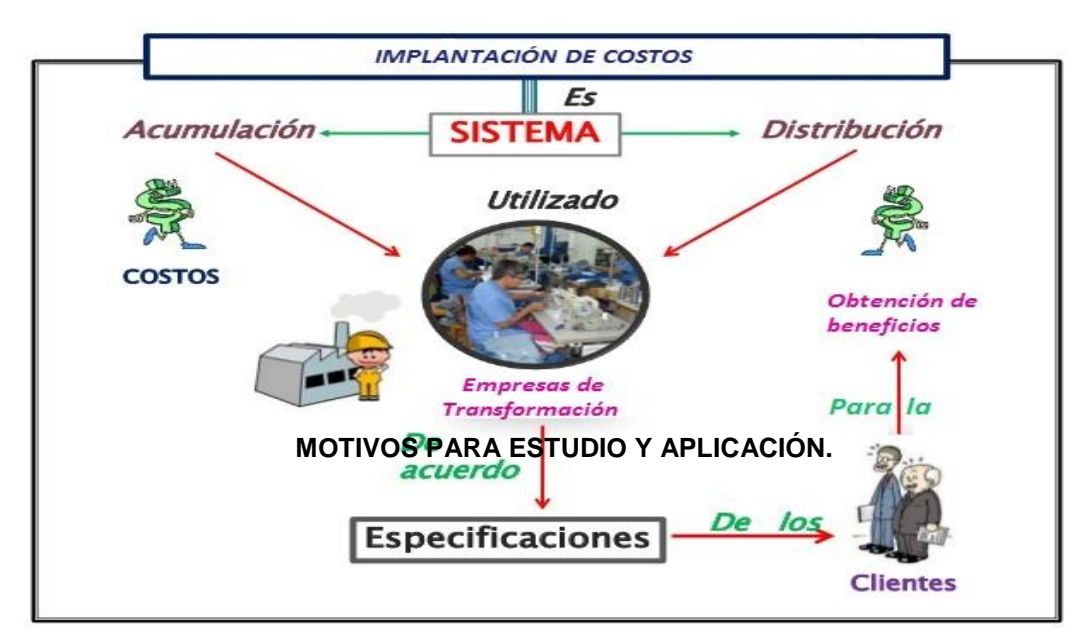

Las industrias en la actualidad cuentan con sistemas electrónicos y sistematizados, por lo que deben considerar en dar la importancia necesaria al control de sus inventarios así como en la determinación correcta del costo unitario, el cuestionar el ¿cómo?, ¿cuándo?, ¿dónde? y ¿por qué?, será de gran importancia para una adecuada toma de decisiones.

A pesar de la sistematización que han implementado las industrias en la actualidad, el Contador es el profesionista que analiza, implementa y sugiere mejoras para la determinación del costo unitario (de producción), se involucra en el proceso productivo desde el punto de vista contable, generando información para la toma de decisiones en diversas áreas de la empresa, impactando directamente en el área financiera. La implantación correcta de un sistema de costos, será un factor clave en los resultados de la empresa.

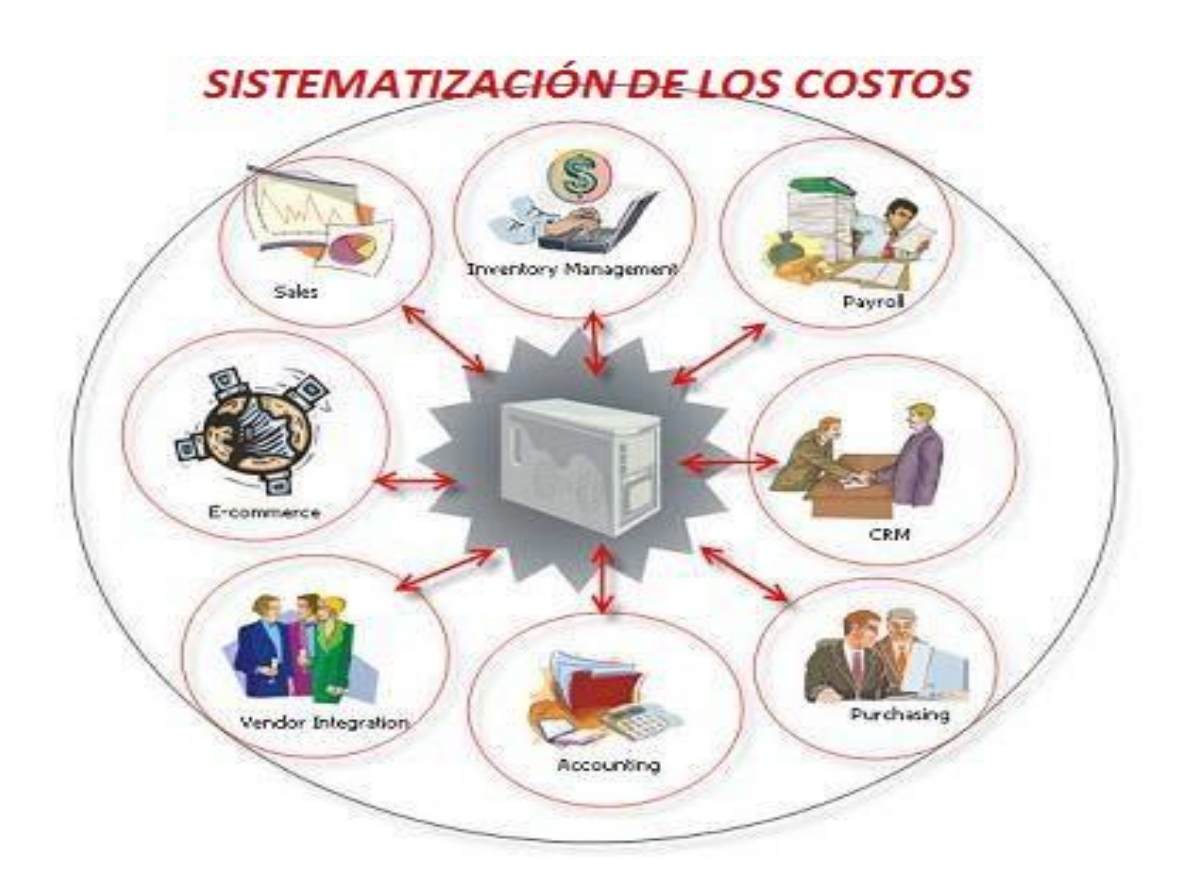

## **IMPLANTACIÓN DEL SISTEMA DE COSTOS EN UNA INDUSTRIA DE TRANSFORMACION**

#### **BÚSQUEDA Y ELECCIÓN DE LA EMPRESA**

El equipo de trabajo se enfocó en la búsqueda de una industria de transformación para poder aplicar el tema a desarrollar en este seminario, dentro de las empresas que se tenían como propuestas se eligió una farmacéutica, por lo que se contactó al Administrador de dicha empresa; concretando una cita para la entrevista.

La Compañía se encuentra ubicada en el Estado de México, y tiene como objeto el desarrollo y fabricación de medicamentos que contribuyen a la salud y bienestar humano, apegados siempre a la normatividad sanitaria vigente y al cumplimiento estricto de las buenas prácticas de manufactura, innovadora y con un amplio potencial en el desarrollo de productos farmacéuticos especializados.

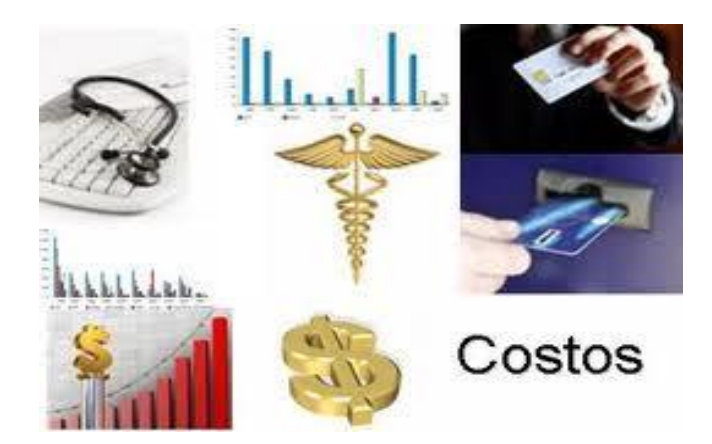

#### **NEGOCIACIÓN DE ACUERDOS**

En la reunión que se tuvo con el administrador nos informó que la Empresa no contaba con ningún sistema de costos, que le permitiera identificar el costo real de sus productos. Derivado de lo anterior se le propuso hacer un estudio que le posibilite desarrollar dicho sistema, lo que le traerá como beneficios el control de sus operaciones, la determinación de sus costos de producción y las desviaciones que se pudieran tener en la organización.

Mostrando interés en la propuesta, el administrador nos permitió tener acceso a las instalaciones, realizando un recorrido para conocer el proceso de producción, se identificó que los controles de calidad en los procedimientos son estrictos, lo que minimiza el margen de error debido a la naturaleza del producto.

El apoyo que mostró la dirección de la empresa al inicio del proyecto fue cordial, la administración giró instrucciones al personal responsable de cada departamento, de proporcionar la información necesaria para el desarrollo del sistema.

Al concluir con la reunión se acordó, realizar y proporcionar un reporte sobre el empleo de un sistema de costos dentro de la empresa, así como de los controles y detección de riesgos. A su vez, se firmó un acuerdo de confidencialidad para la protección de toda la información que será utilizada en la elaboración del proyecto.

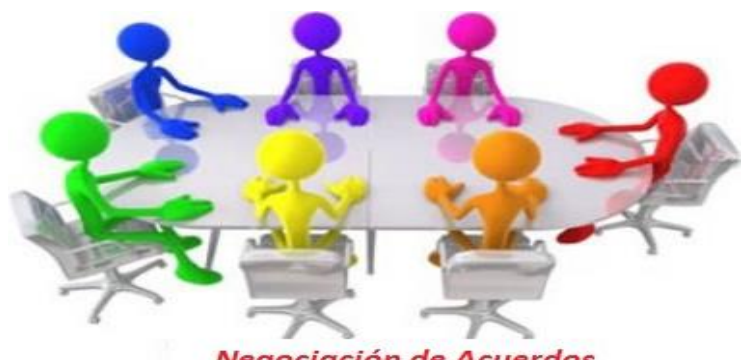

**Negociación de Acuerdos** 

#### **JUNTA PRELIMINAR DE INFORMACIÓN OPERATIVA, COMERCIAL Y CONTABLE.**

## **JUNTA TÉCNICA**

La información operativa de la empresa fue proporcionada comenzando por los ingredientes que son utilizados, así como los procesos que se llevan a cabo en la fabricación del producto y se observó lo siguiente:

La fabricación de productos se realiza por órdenes de producción, identificándose por un número específico de lote que le es asignado cuando es requerido un pedido, la información que conforma cada lote es resguardada en la empresa desde el inicio de la producción hasta en la fecha de caducidad de cada lote, todo debido a los controles internos y de seguridad.

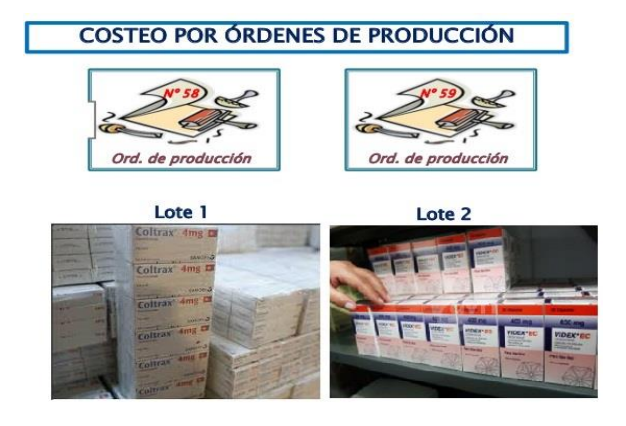

 Dentro del proceso productivo los departamentos de Mantenimiento y Control de Calidad se prestan servicios recíprocos.

Posterior a la terminación del producto se envía a uno de los dos almacenes con los que cuenta la empresa para su distribución.

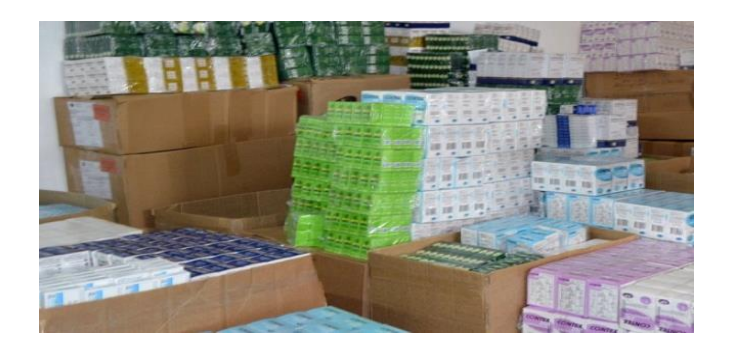

#### **COMERCIAL**

La empresa comenzó maquilando diferentes productos a laboratorios de prestigio, en años recientes comenzaron a fabricar sus propios productos, mismos que son distribuidos en el sector salud específicamente en dependencias federales como el Instituto Mexicano de Seguridad Social (IMSS), Instituto de Seguridad y Servicios Sociales de los Trabajadores del Estado (ISSSTE) y Centros de Salud (SSA).

Es una empresa que cuenta con diversas instalaciones, y se encuentra bajo el marco regulatorio de la Comisión Federal para la Protección contra Riesgos Sanitarios (COFEPRIS), institución que se encarga de emitir los reglamentos y normas para la fabricación de medicamentos.

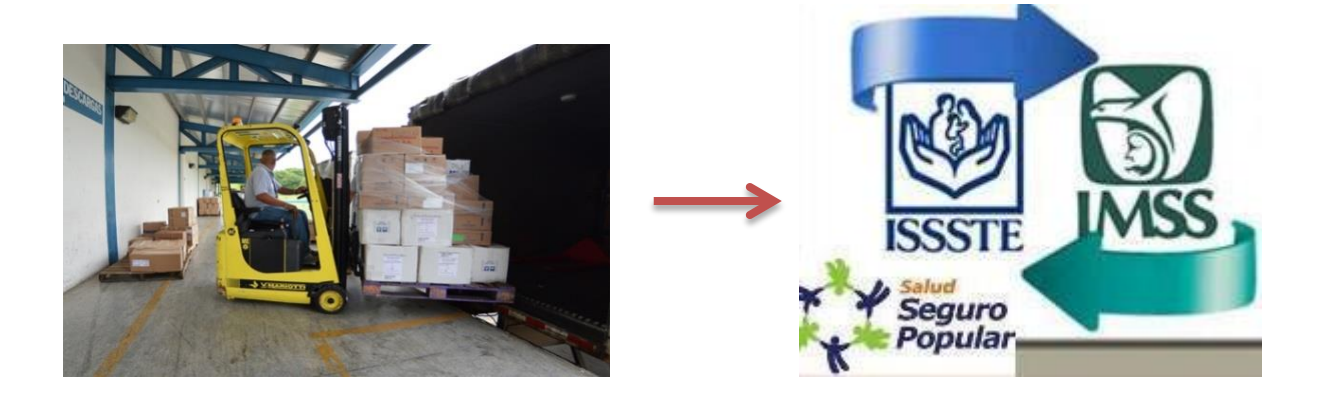

La manera en que es fijado el precio de venta de sus productos en el mercado es mediante la estimación del precio de venta de la competencia, motivo que dificulta la veracidad del beneficio de una ganancia rentable sobre sus productos.

#### **CONTABLE**

La empresa cuenta con controles internos y administrativos sobre los elementos que integran el costo, lo que facilita la implementación del sistema de costos, pero la falta de coordinación entre los diferentes departamentos ocasiona que no tengan implantado un sistema de costos.

Los efectos impactan directamente en la información de los estados financieros, por lo que al implantar un sistema de costos le permitiría obtener resultados en forma veraz y oportuna; así como factores que afecten la rentabilidad del negocio, concibiendo que las cifras sean reales y no estimadas, lo que conlleva a dar una mayor certeza en la toma de decisiones.

INFORMACIÓN CONTABLE

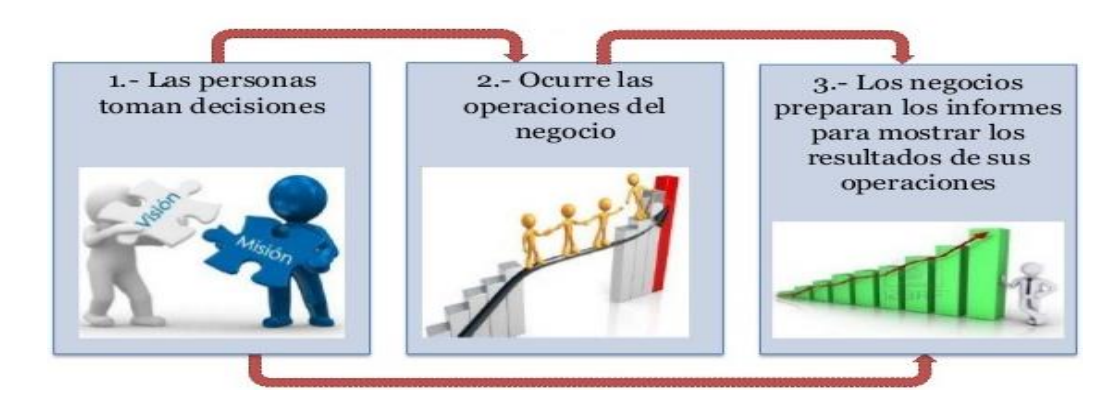

# **ESTUDIO, ANÁLISIS Y PLANEACIÓN DEL SISTEMA DE COSTEO ABSORBENTE A IMPLANTAR.**

#### **ESTUDIO**

Conocer la conjugación de los factores o insumos de la producción (materia prima, trabajo, capital, organización), incorporándolos así al costo de los productos fabricados, para el correcto cálculo del costo de producción y poder fijar un costo de ventas que reditué razonablemente una utilidad.

#### **ANÁLISIS**

Se analiza exhaustivamente, los procesos, con la finalidad de eliminar las incongruencias que existan para la determinación del costo lo cual lleva a que la empresa se vea imposibilitada a competir en el mercado.

#### **PLANEACIÓN**

El objetivo es establecer un sistema de costos; para la optimización de los recursos y distribución de los gastos incurridos en la producción, para una adecuada toma de decisiones; que pueden llegar a comprometer el capital de la empresa.

Así mismo fijar objetivos, realizar investigaciones, determinar políticas, procedimientos y programas para llegar a tener resultados favorables; tanto a corto como a largo plazo.

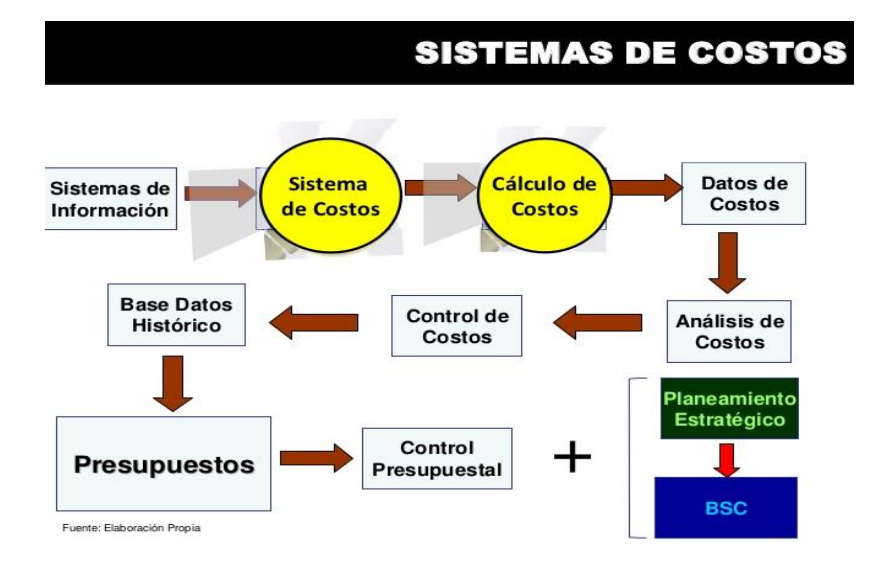

# **CONFIGURACIÓN DE LA INFRAESTRUCTURA DEL SISTEMA**

La compañía cuenta con los siguientes controles para el registro de sus operaciones

#### **MATERIA PRIMA**

La materia prima se surte de acuerdo a las órdenes que se soliciten en los departamentos productivos, las cuales son adquiridas y almacenadas en base a las políticas y controles de calidad establecidos.

#### **MANO DE OBRA**

La mano de obra se encuentra basada en relación a la cantidad solicitada dentro de las órdenes de producción, Se cuenta con un registro por separado en la nómina a los empleados de las áreas de producción y administrativa.

#### **GASTOS INDIRECTOS**

Los gastos indirectos se registran de forma general, no se lleva un control específico de cuánto es lo que se aplica a cada orden de producción. (Depreciaciones, rentas, almacenaje, etc.)

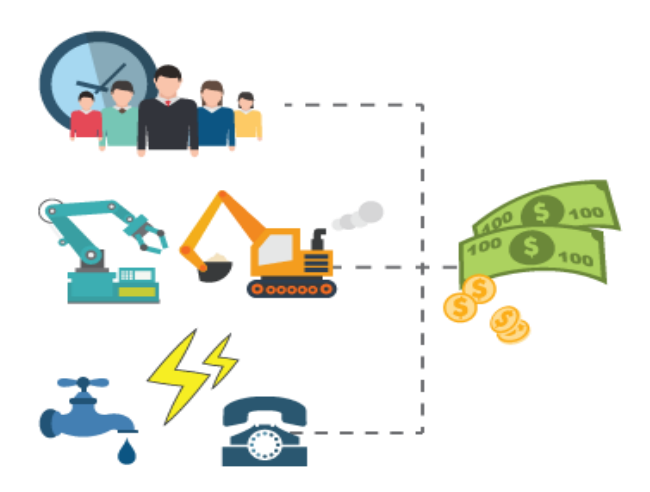

# **DISEÑO DE ORGANIZACIÓN Y CONTROL CONTABLE DE LAS OPERACIONES DE LA EMPRESA.**

El proceso productivo que se lleva en la compañía es por órdenes de producción, en las cuales se encuentran establecidos los procedimientos, tiempos, materiales y el equipo que se utilizará para el proceso de fabricación.

Los documentos que se utilizan para llevar el control de las órdenes de producción contienen la siguiente información:

- Fecha de inicio del proceso
- Fecha final del proceso
- Concepto de la fabricación de la orden
- Unidades a producir
- Personal que labora en la producción
- Folio y firma de entrega y recepción
- Validación del departamento de control de calidad

Este documento fuente de la operación, será el soporte de la póliza y los asientos contables respectivos.

Los consumos de materias primas son valuados por la fórmula de PEPS.

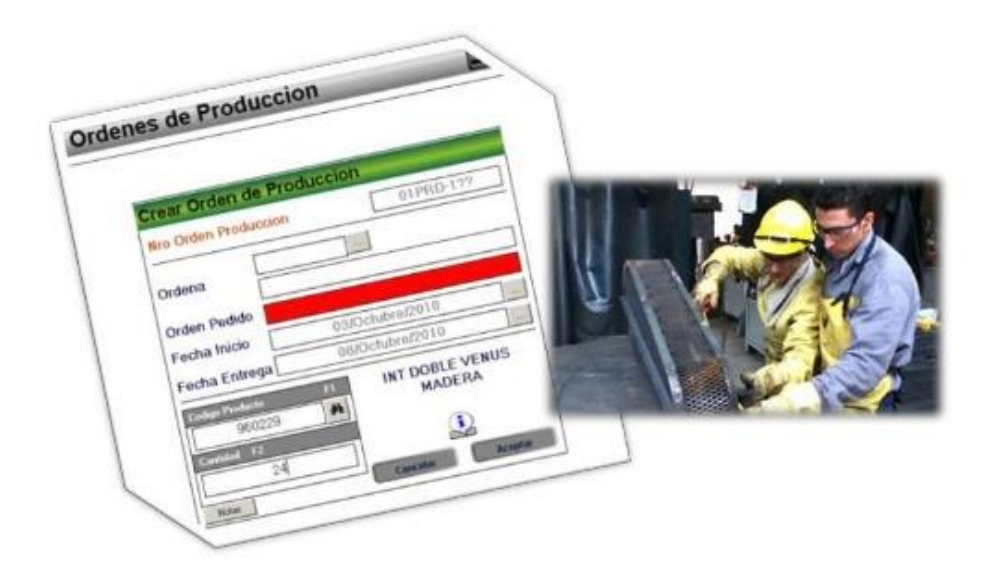

# **SISTEMAS DE ÓRDENES DE PRODUCCIÓN**

El Maestro C.P. Armando Ortega Pérez de León, menciona en su libro "Contabilidad de Costos", que los sistemas de costos en lo referente a la producción son: "**El conjunto de procedimientos, técnicas, registros e informes estructurados sobre la base de la teoría de la partida doble y otros principios técnicos, que tienen por objeto la determinación de los costos unitarios de producción y control de la operaciones fabriles efectuadas**".

Por lo que se requiere que cada empresa debe diseñar, desarrollar e implementar su sistema de información de costos, de acuerdo a sus características operativas y necesidades de información, considerando tres aspectos importantes:

- 1. Las características de producción
- 2. El método de costeo y
- 3. El momento en que se determinan los costos

## **Clasificación según las características de Producción**

Son básicamente dos:

- Por órdenes de producción
- Por procesos productivos

Los procesos productivos pueden funcionar combinándose, de acuerdo a las necesidades y formas de producción de la industria en particular que se trate.

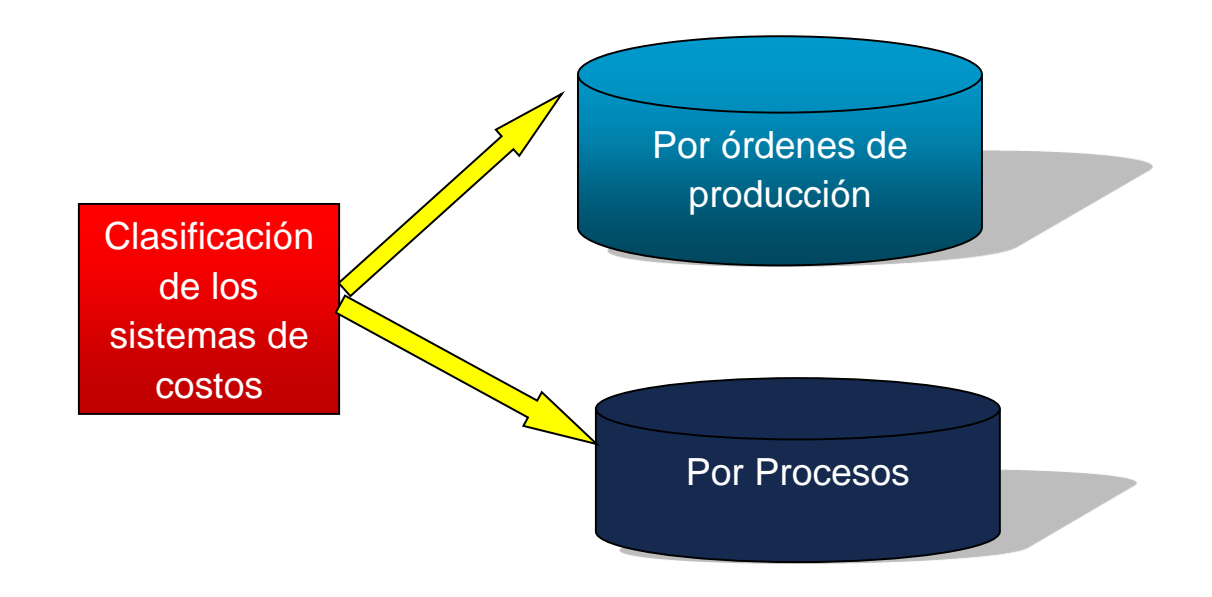

## **POR ÓRDENES DE PRODUCCIÓN**

Es aquel procedimiento de control de las operaciones productivas que se aplica generalmente a las industrias que producen por lotes, con variación de unidades producidas; ejemplo: mueblería, ensambladoras, jugueterías, etc.

Este procedimiento de control se emplea principalmente en las industrias que realizan trabajos especiales, o que fabrican productos sobre pedido, y también en las cuales es posible separar los costos del material directo, y de la labor directa empleados (Costos Directos) en cada orden de fabricación.

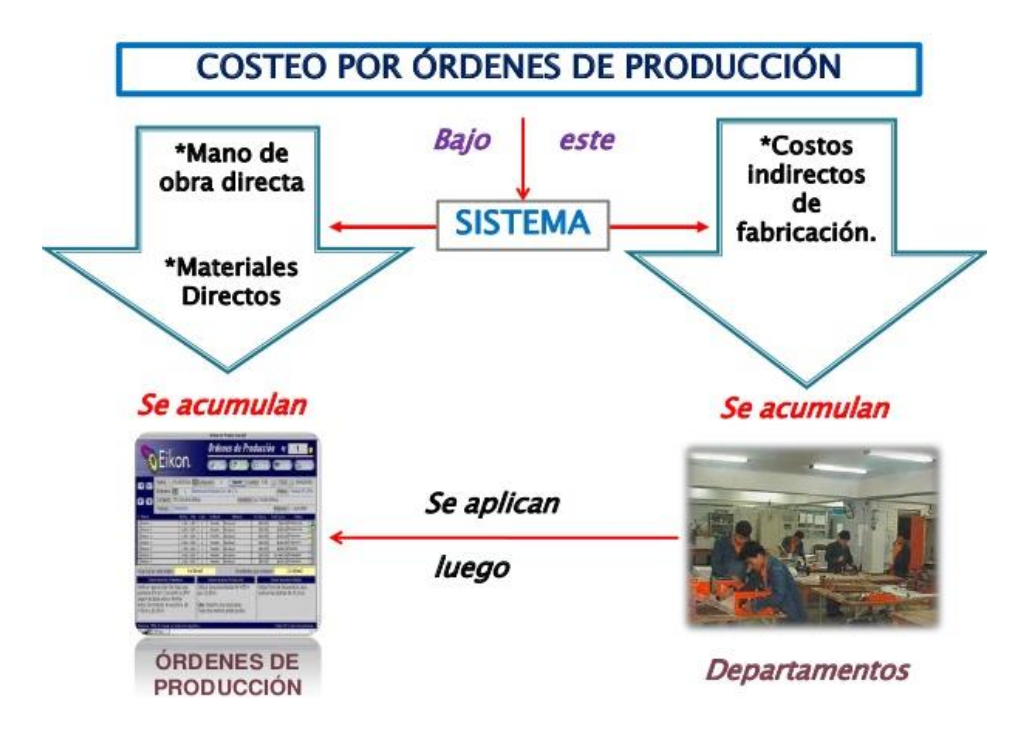

## **CARACTERÍSTICAS DE SISTEMA DE ÓRDENES**

Algunas características del procedimiento de control de las operaciones productivas por Órdenes de Producción son:

- 1- Producción por lotes.
- 2- Producción variada
- 3- La producción se hace generalmente sobre especificaciones del cliente (pedido)
- 4- Condiciones de producción flexibles
- 5- Costos específicos por producto
- 6- Control más analítico
- 7- Costos individualizados
- 8- Procedimientos más costosos administrativamente
- 9- Costos un tanto fluctuantes
- 10- Algunas industrias clásicas:
	- a) Juguetería
	- b) Mueblería
- c) Maquinaria
- d) Fábrica de ropa
- e) Equipo de oficina
- f) Impresora
- 11- No es necesario esperar a que termine el periodo productivo para conocer el costo unitario.
- 12- Se conoce con todo detalle la materia prima y la mano de obra directa aplicables a cada artículo.
- 13- No es necesario determinar producción equivalente.
- 14- Proporciona mayor exactitud en la determinación de los costos unitarios, pero no siempre es el que más se emplea, dado que depende en gran parte de la forma de operar de la compañía.
- 15- Su principal inconveniente es el de resultar más oneroso, administrativamente que el otro procedimiento (Procesos) ya que exige un gran trabajo material para obtener precisión en sus detalles.
- 16- Es un procedimiento clásico para explicar la técnica de la determinación del costo, porque cada factor del mismo se acumula en la orden correspondiente, permitiendo apreciar su obtención con perfecta claridad.
- 17- Para empezar la producción es necesario emitir una orden de fabricación, donde se detalla el número de productos a elaborarse, y se prepara un documento contable distinto (por lo general una tarjeta u hoja de orden de trabajo), por cada tarea.
- 18- El valor del inventario de producción en un proceso es la suma de las cantidades consignadas en las tarjetas u hojas de costos de órdenes de trabajo pendientes de determinar la manufactura.

## **Ventajas**

- a) Dar a conocer el costo de producción.
- b) Se sabe el valor de la producción sin necesidad de estimarla
- c) Al conocer el valor, se conoce la utilidad o la perdida.
- d) Se controlan las operaciones, aun cuando se presenten multiplicidad de producciones, diferentes entre sí.
- e) Es susceptible de planeación y control en función de los requerimientos de cada empresa
- f) Se conoce la producción en proceso, sin necesidad de estimarla.

## **Desventajas**

- a) Mayor tiempo para precisar el costo
- b) Costo administrativo alto.
- c) Existe seria dificultades en cuanto al el costo de entregas parciales de productos terminados ya que el costo total de la orden se obtiene hasta el final del periodo de producción.

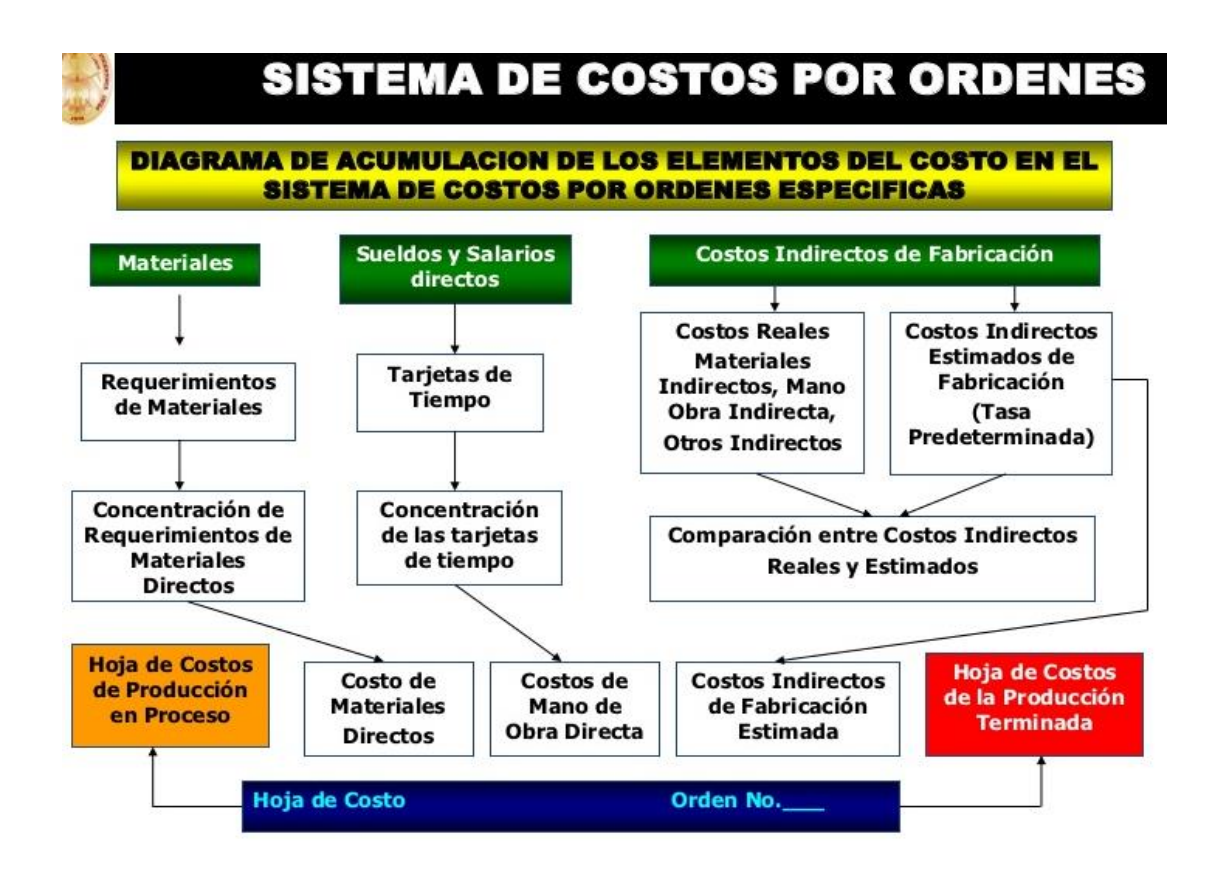

#### **POR PROCESOS PRODUCTIVOS**

Es aquel que se desarrolla en forma continua e interrumpida, mediante una afluencia constante de materiales a los procesos de transformación. La manufactura se hace en grandes volúmenes de productos similares, a través de una serie de etapas de producción llamadas procesos. Los costos de producción se acumulan para un proceso específico por departamento, proceso o centro de costos.

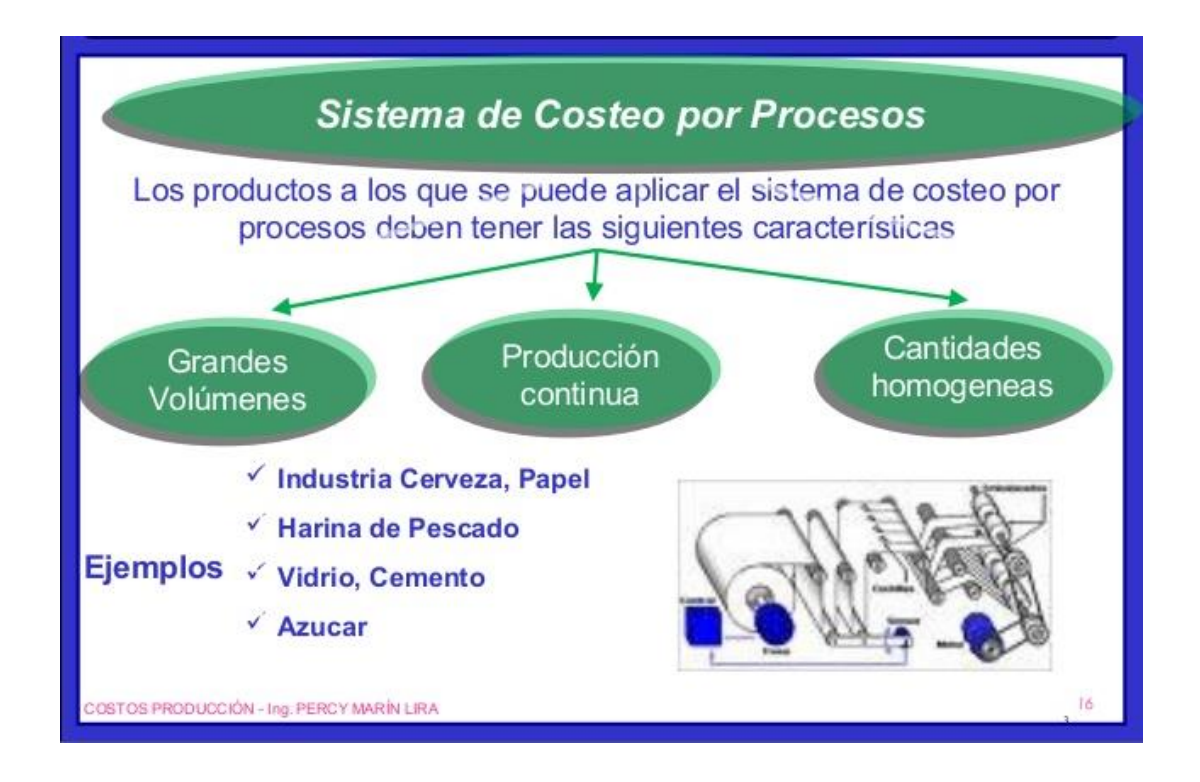

Comparación entre los sistemas de costos por órdenes de producción y por procesos

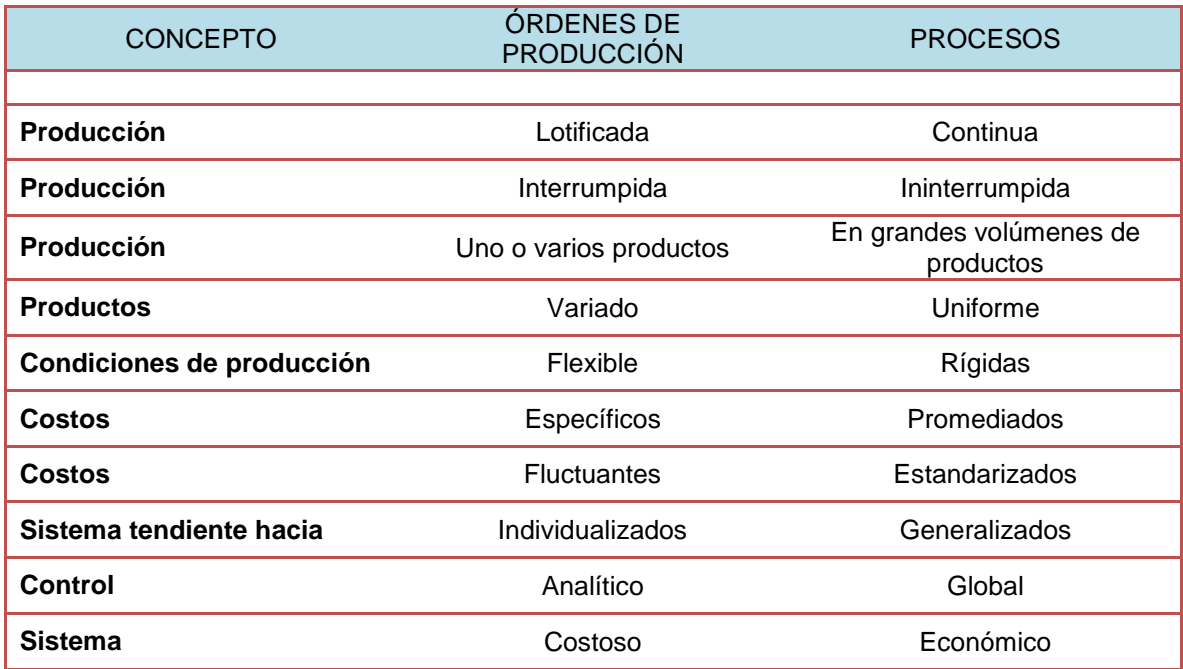

#### **Operaciones de la empresa seleccionada**. Se presenta un ejercicio por órdenes de producción:

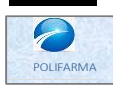

**POLIFARMA, S.A. DE C.V.**

#### **DESCRIPCION DE LAS OPERACIONES DE LA EMPRESA**

Antes de comenzar con el desarrollo de las operaciones de la empresa, es muy importante conocer todas y cada una de las actividades que se realizan dentro de la organización, de<br>manera detallada y minuciosa, que servirá pa

Una vez realizado el estudio de la empresa se obtiene la siguiente información:

La compañía fabrica un articulo cuya presentación es de dos tabletas por caja, cuenta con tres centros de costos de producción, que son: molido y mezclado, tableteado y emblisteado Antes de comenzar con el desarrollo de las operaciones de la empresa, es muy importante conocer todas y cada una de las actividades que se realizan dentro de la organización, de<br>manera detallada y minuciosa, que servirá pa

Del análisis realizado se conoce que los centros de costos de servicios de mantenimiento y control de calidad se prestan servicios recíprocos en la forma siguiente:

Mantenimiento otorga servicio a control de calidad en un 23% Control de calidad otorga servicio a mantenimiento en un 14%

#### **12.1 OPERACIONES**

Al concluir el estudio de la empresa, se obtienen la información contable y de producción, de las operaciones y ordenes que existieron durante el periodo, mismas que se indican a continuación:

1 La empresa cuenta con los siguientes inventarios iniciales:

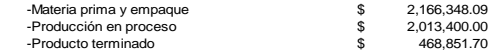

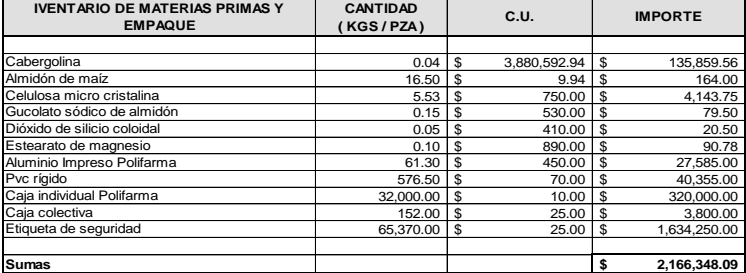

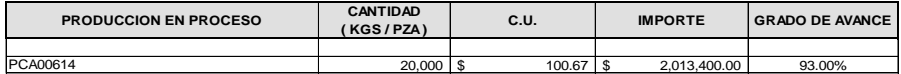

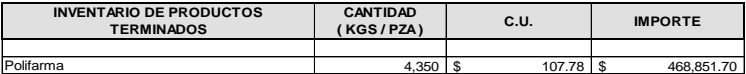

**Operaciones**

2 El 4 de septiembre se realizaron compras de materiales:

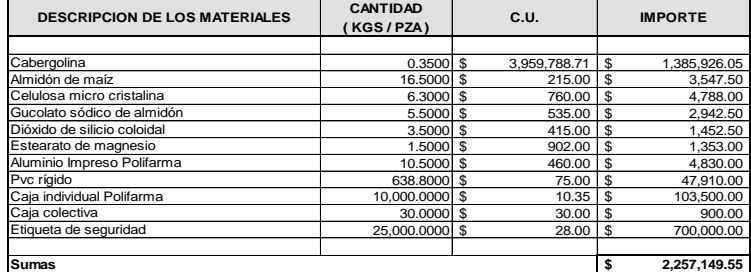

3 Ventas notifica al departamento de calidad sobre dos nuevos compromisos y se generan ordenes de produccion.

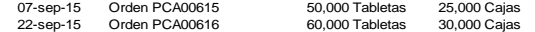

4 Se surtio materia prima a las ordenes de produccion de acuerdo a especificaciones del departamento de calidad de la siguiente forma:

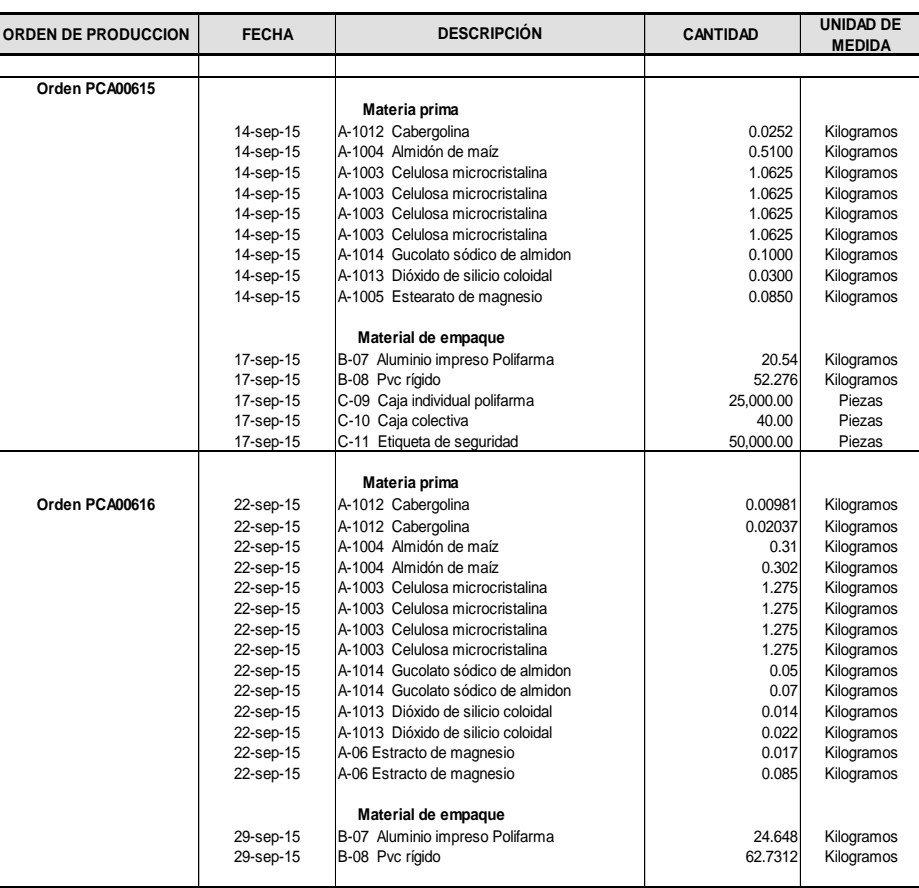

5 Se pagaron sueldos indirectos de los siguientes departamentos.

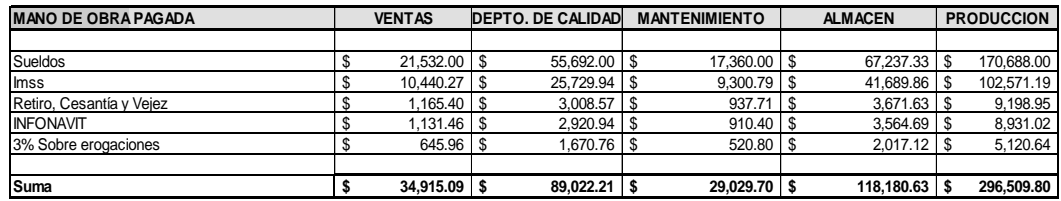

6 Se consumieron materiales indirectos de acuerdo a lo siguiente:

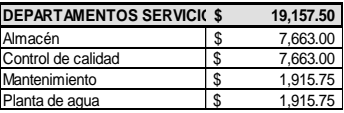

7 Se pago \$27,364.07 por concepto de herramientas de trabajo para el departamento de mantenimiento.

8 Se erogaron gastos de mantenimiento de planta, a los siguientes departamentos.

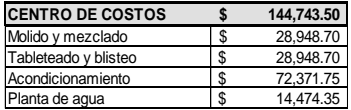

9 Se realizaron gastos de mantenimiento de equipo de laboratorio, que fueron requeridos en los siguientes departamentos.

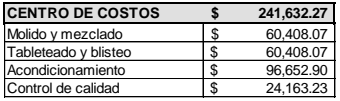

10 Se pago transporte para traslado de materiales y producto terminado del almacén a la planta por un importe de \$35,796.36.

11 Se paga \$27,950.81 de teléfono de la empresa.

12 El recibo de luz, fue por \$53,282.53 de la planta.

13 Se paga por concepto de reactivos \$191,326.96 que fueron utilizados por los siguientes departamentos:

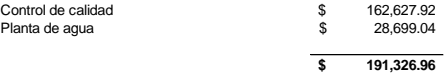

14 El día 24 de septiembre se realizaron ventas de 38,000 cajas de tabletas por un precio de venta de \$216.00, cada caja contiene dos tabletas.

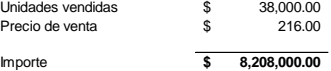

#### **12.2 BASES PARA PRORRATEO**

Es necesario dentro del análisis efectuado, obtener información que sirva de base para determinar y distribuir los costos a los diferentes centros y ordenes de producción, que resultaron de la manera siguiente:

Datos para prorrateo primario.

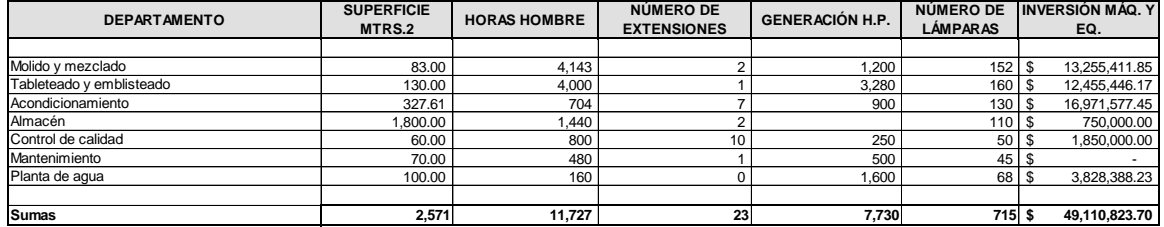

Bases para prorrateo secundario.

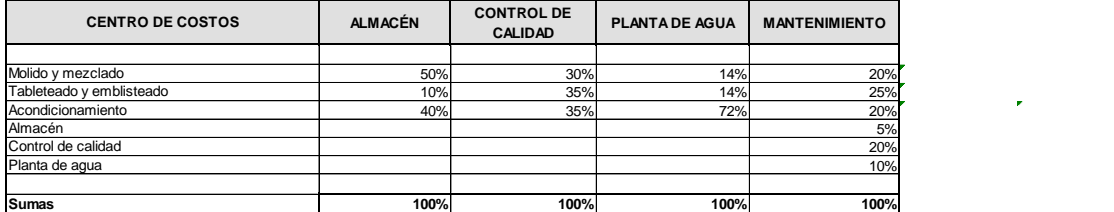

Bases para prorrateo final.

La planta reportó las horas trabajadas en cada centro productivo y su distribución a las órdenes de produccion.

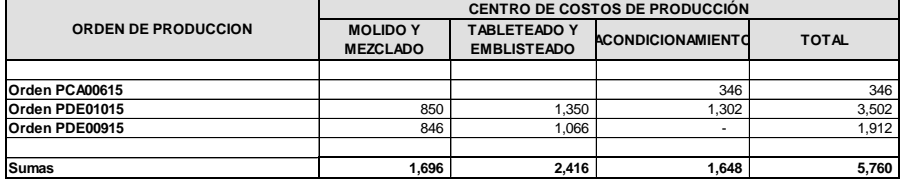

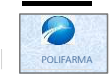

**POLIFARMA, S.A. DE C.V. HOJA DE PRORRATEO**

Una vez teniendo la base de los prorrateos, se distribuyen los gastos indirectos de fabricación en los diversos centros de costos, tanto de producción como de servicios, dentro del prorrateo primario.

#### **Prorrateo de gastos indirectos de fabricacion**

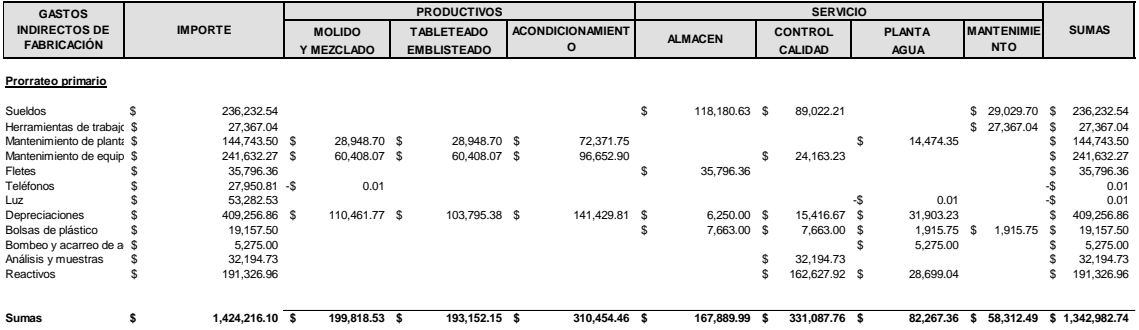

A continuación se elabora el prorrateo secundario, que servirá para traspasar el costo de los gastos indirectos de fabricación entre los centros que se presten servicios entre sí.

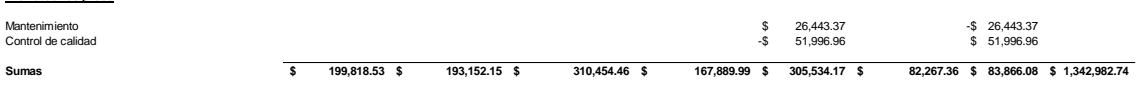

Una vez concluido, se lleva a cabo el prorrateo secundario, que consiste en distribuir los costos de los centros de servicios a los centros de costos de producción de manera proporcional, y así poder determinar la couta po

**Prorrateo secundario**

**Prorrateo recíproco**

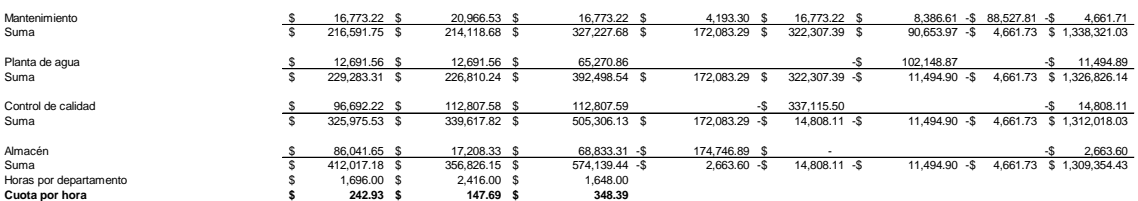

La cuota por hora determinada sirve de base para espansa en apuncarsa en apuncarsa de mano de obra dento de la comerción del producción del período, y que se distribuirán de<br>acuerdo a los centro de costos de producción en

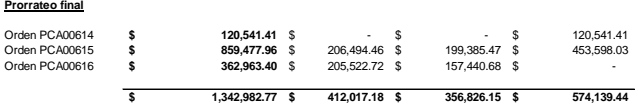

#### **Cállculos empleados para los prorrateos de los cargos indirectos de fabricación.**

10.- Telefonos \$2,795.81/ 23 líneas = \$1,215.25 po línea

11.- Energía electrica \$53,282.53/7,730 hp =\$6.8930 por H.P. (caballos de fuerza)

Determinacion de los montos para prorrateo reciproco, ecuaciones simultaneas.

Fórmulas M= 62,974.22+0.14C<br>C= 344,963.53+ 0.23 M

Sustituyendo en M Remplazando en C el valor M C= 344,963.53 M= 62,974.22+ 0.14 (344,963.53+ 0.23 M) C= 344,963.53+0.23(114,971.18) M 23% 114,971.19 26,443.37 M= 62,974.22 +48,294.89 + 0.0322M 48,294.89 C= 344,963.53+26,443.37 **Comprobación** 371,406.90 M-0.0322M = 111,269.11 111,269.12 C= 371,406.90 0.9678M=111,269.11

 $\frac{111,269.11}{0.9678}$  = 114,971.18  $M =$ 

Horas consumidas de acuerdo a los reportes de los departamentos productivos.

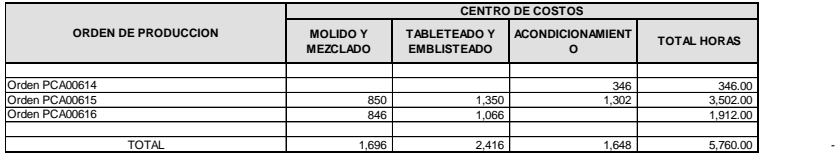

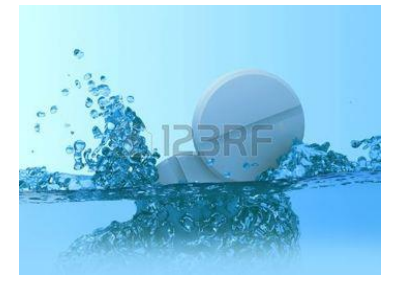

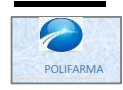

**POLIFARMA, S.A. DE C.V. HOJA DE TRABAJO DE COSTOS**

A continuación, dentro de las hojas de trabajo de costos, se colocarán de manera cronológica las operaciones de todos y cada uno de los elementos del costo consumidos o empleados en las ordenes<br>de producción:

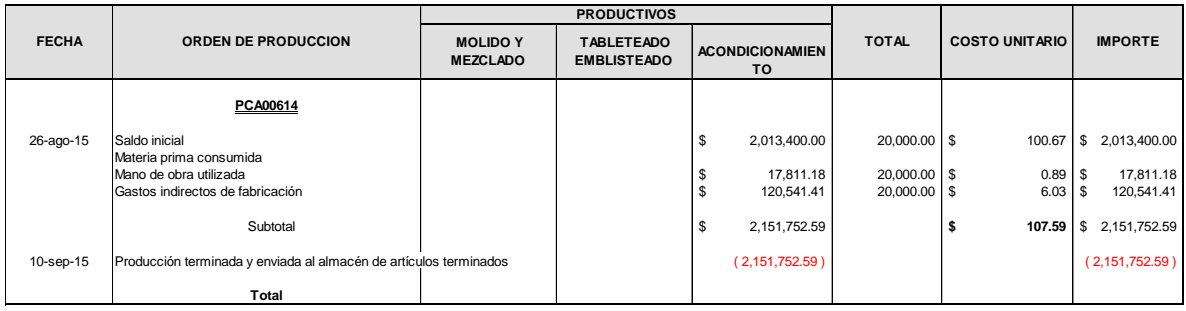

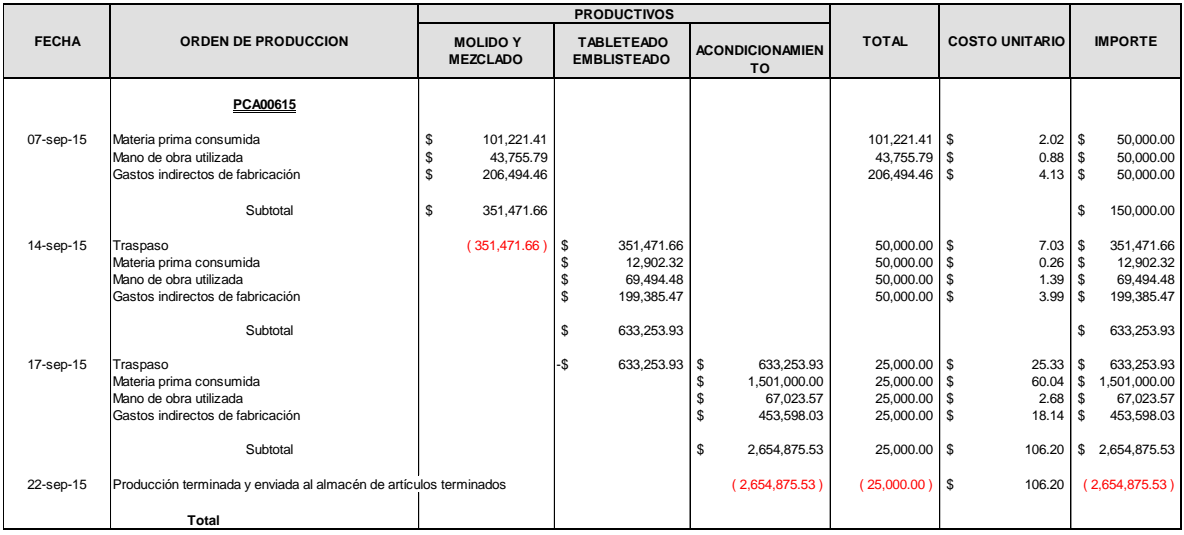

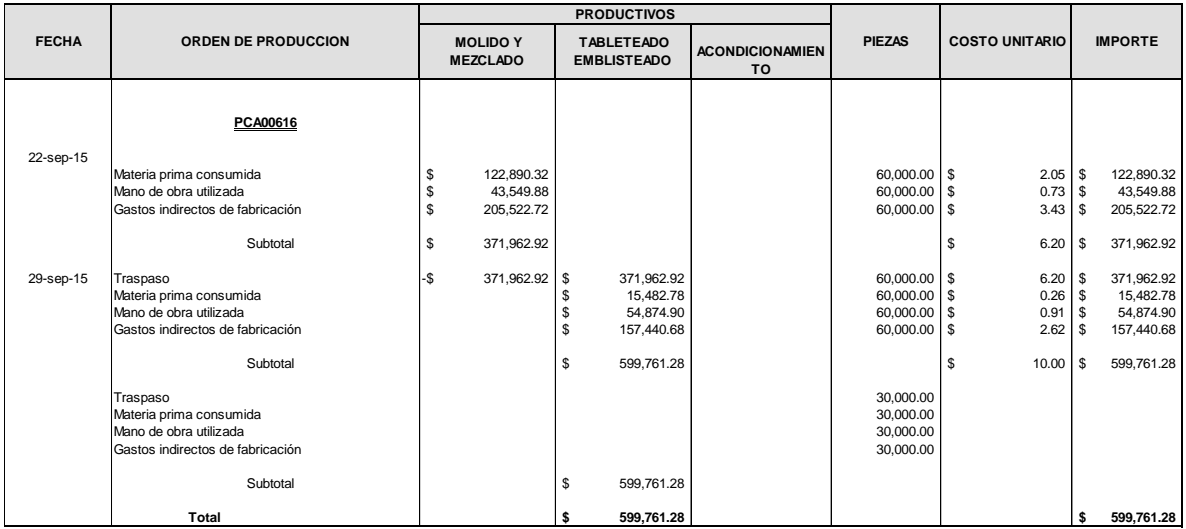

#### Determinación de la mano de obra aplicada a las ordenes de producción.

Horas consumidas de acuerdo a los reportes de los departamentos productivos.

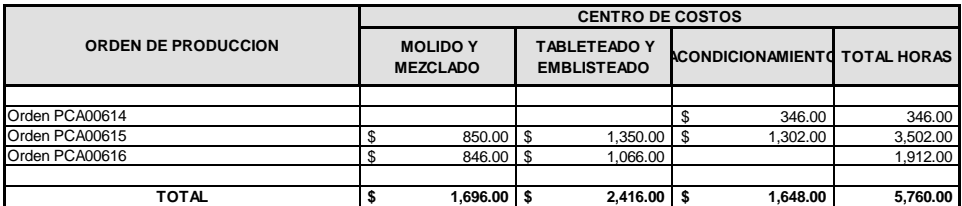

Determinación de la cuota por hora mano de obra pagada.

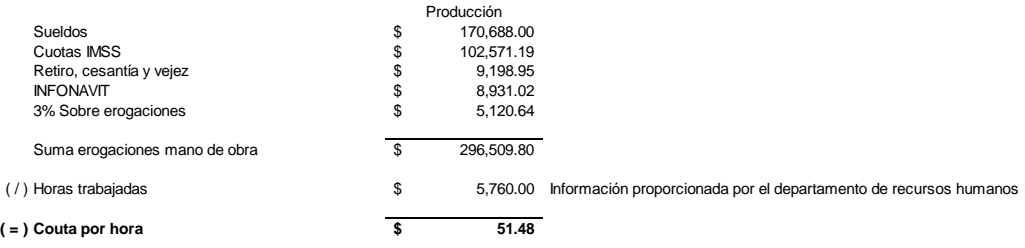

Mano de obra en importe asignada a cada orden de producción.

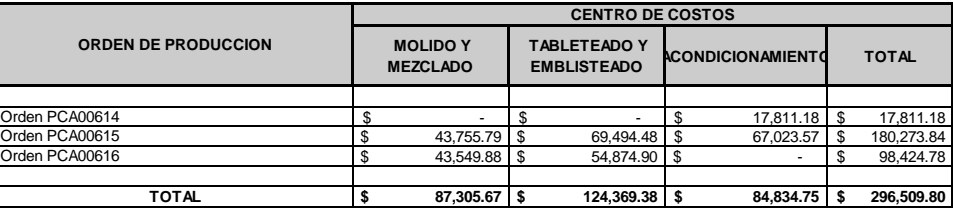

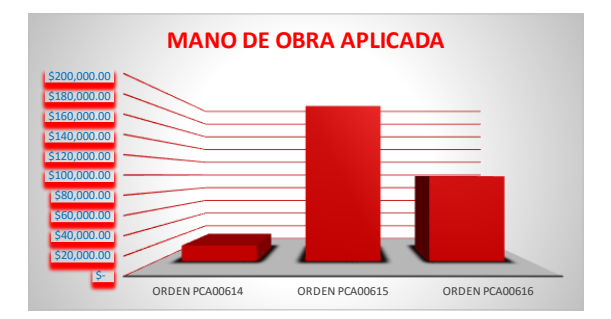

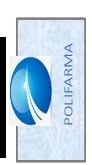

POLIFARMA S.A. DE C.V. **POLIFARMA S.A. DE C.V.**

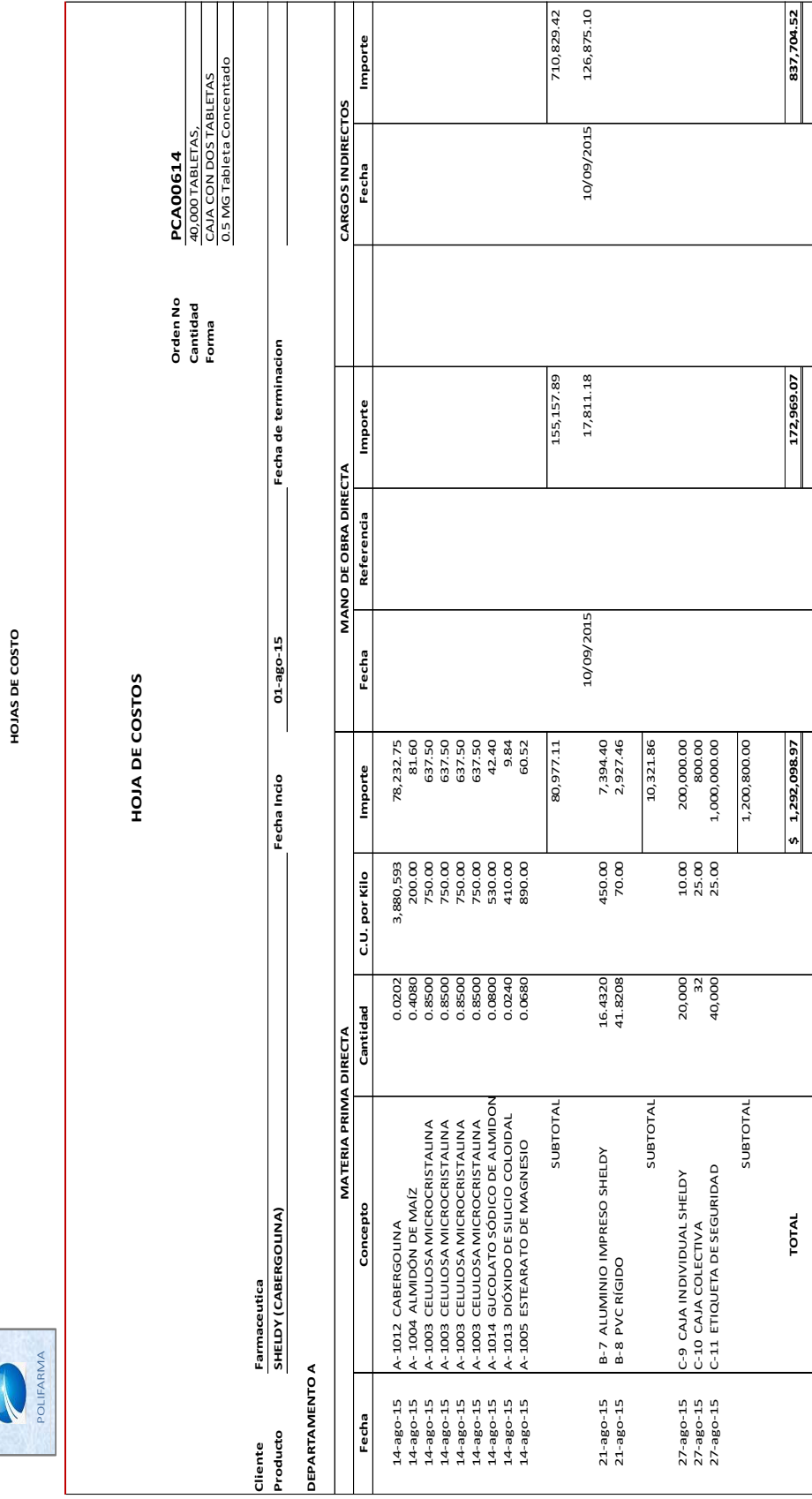

**AUTEGRACIÓN DEL COSTO** 

**INTEGRACIÒN DEL COSTO INTEGRACIÓN DEL COSTO**<br>EMP EMPO GEE

**36%**

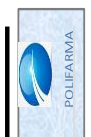

**POLIFARMA S.A. DE C.V. POLIFARMA S.A. DE C.V.<br>HOJAS DE COSTO** 

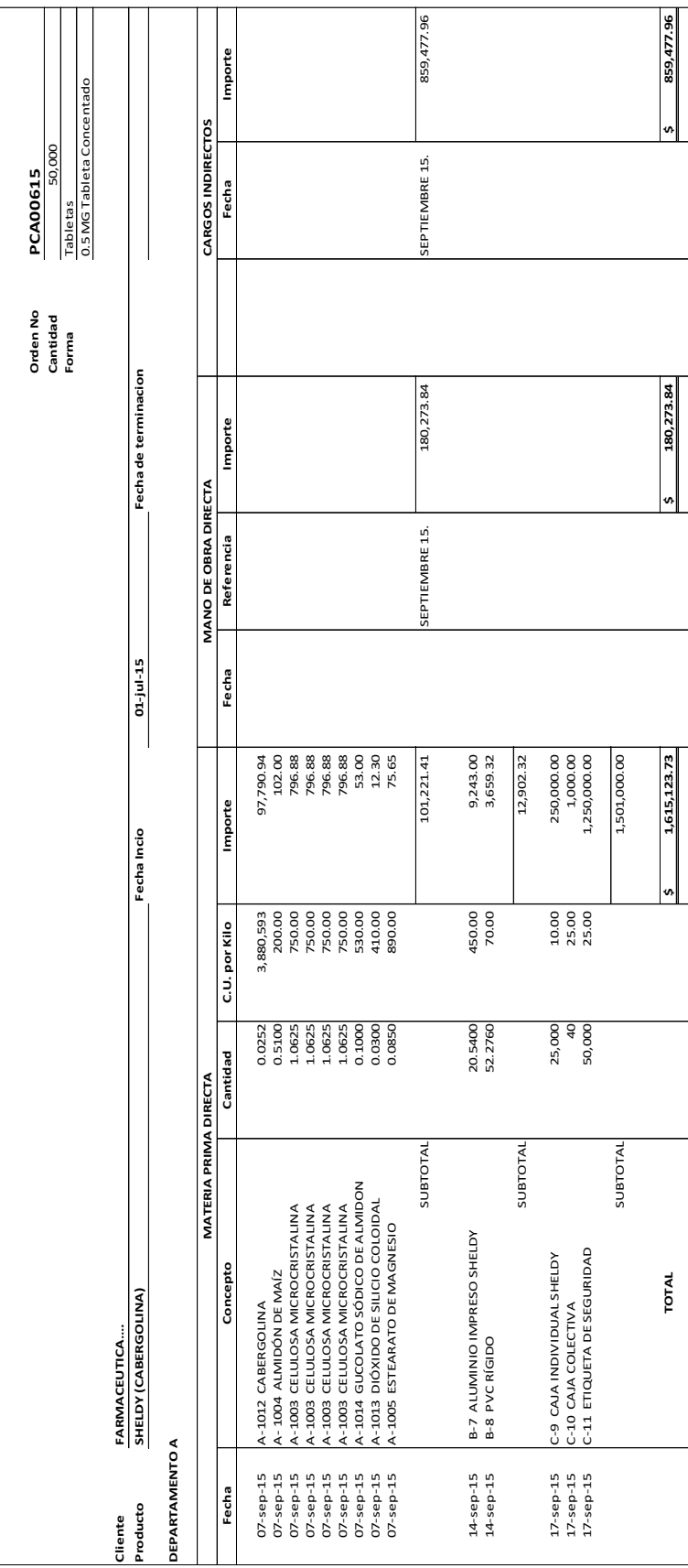

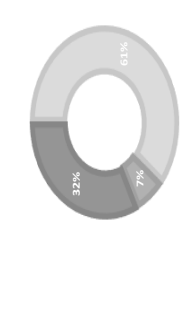

**ACUMULADO 2,654,875.53** 

 $0$   $\blacksquare$  GIF

**INTEGRACION DEL COSTO** MP MO GIF

INTEGRACION DEL COSTO

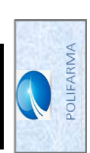

**POLIFARMA S.A. DE C.V. POLIFARMA S.A. DE C.V.<br>HOJAS DE COSTO** 

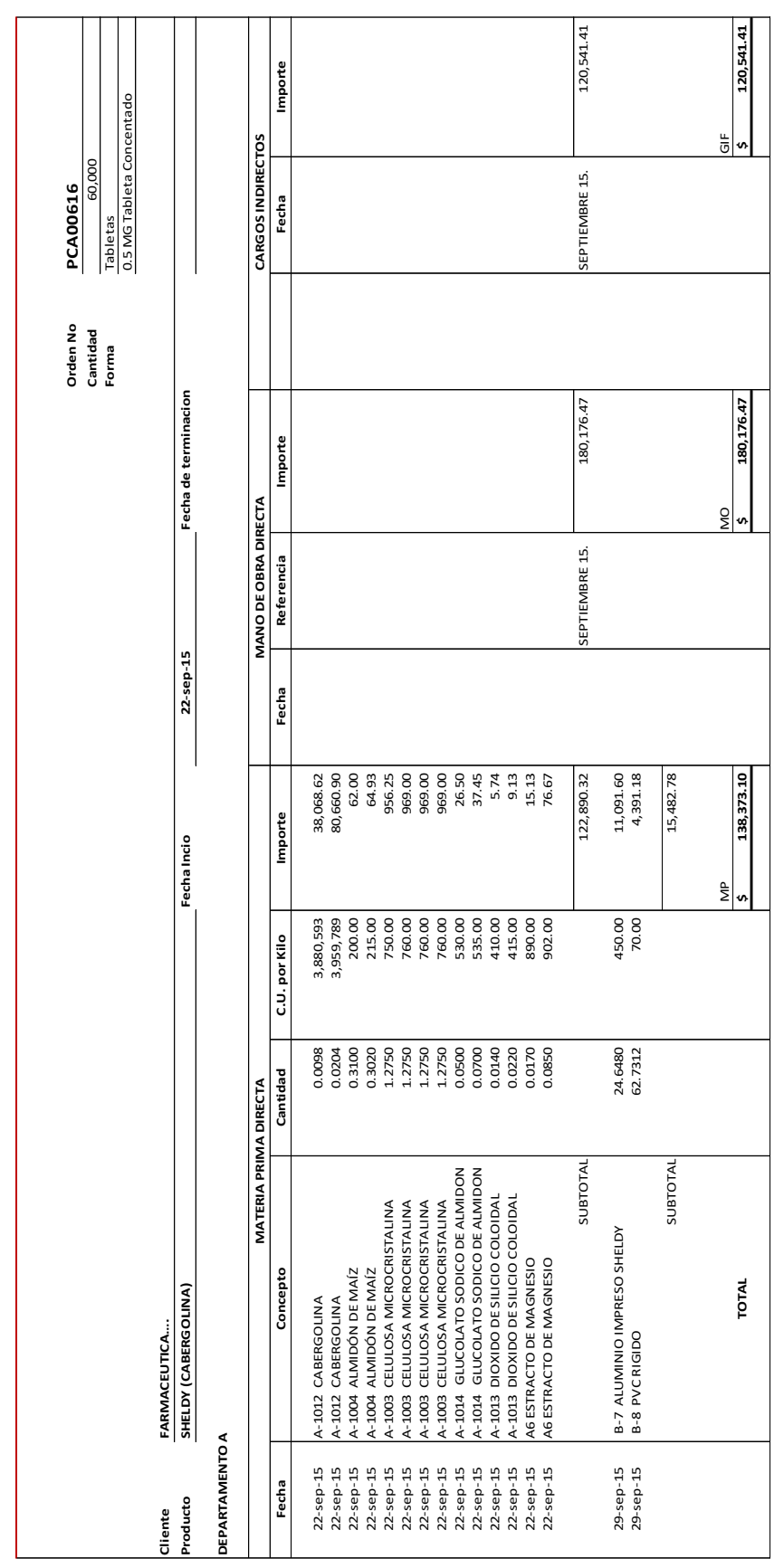

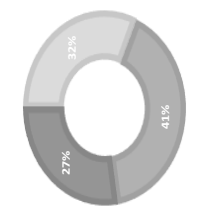

**AULEGENSCION DET CORLESSES** 

INTEGRACION DEL COSTO **INTEGRACION DEL COSTO** MP MO GIF

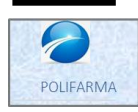

**POLIFARMA S.A. DE C.V. TARJETAS DE ALMACEN**

Para el control de las existencias de las materia primas y de los artículos terminados, así como su fórmula de valuación, utilizaremos tarjetas de almacén, que facilitarán el control de las entradas y salidas a la producción en proceso y posteriormente a la venta de los artículos.

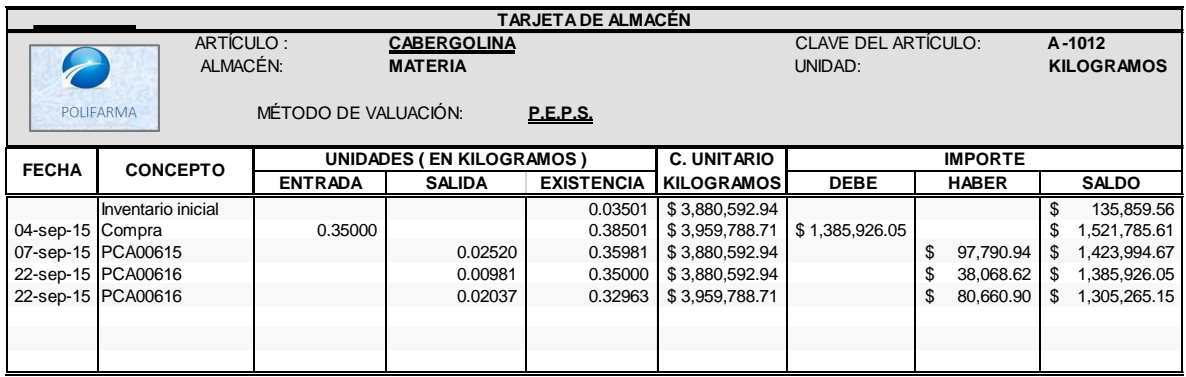

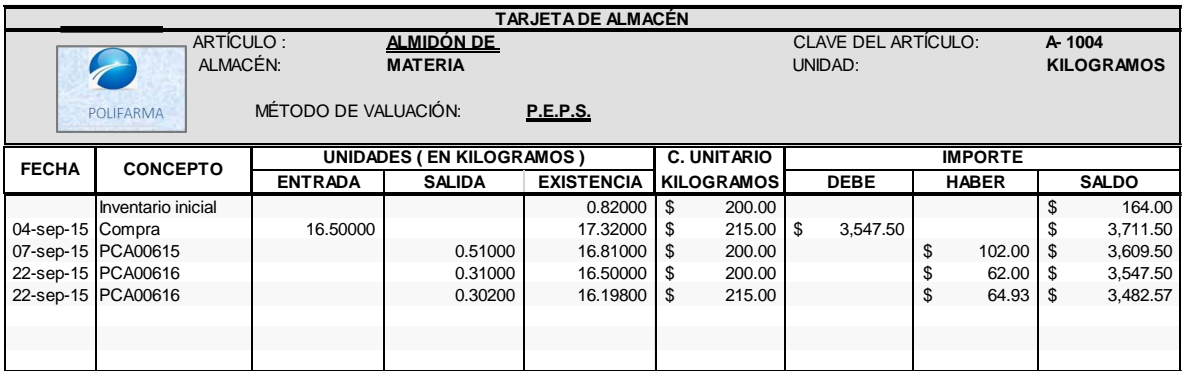

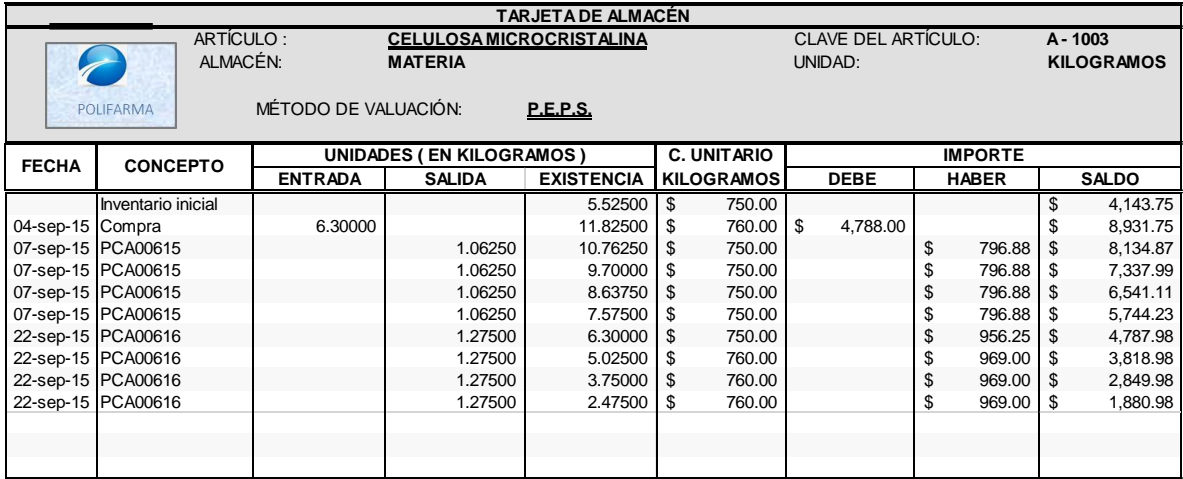

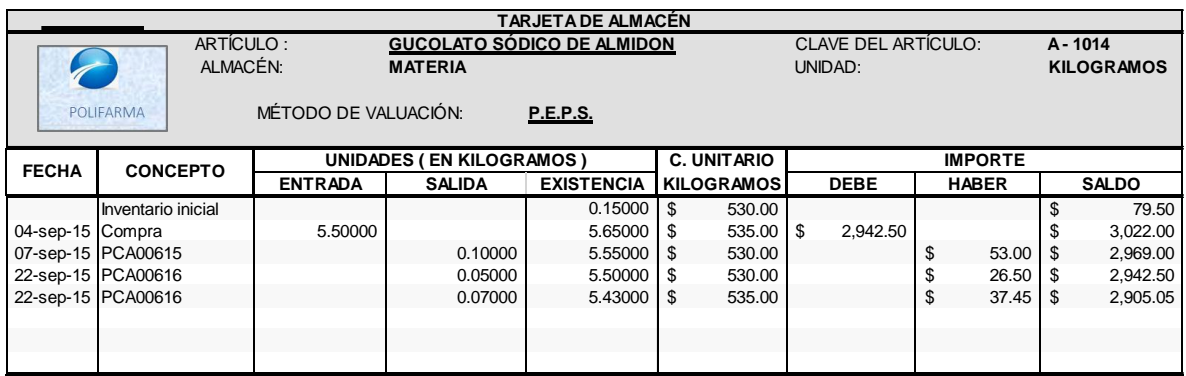

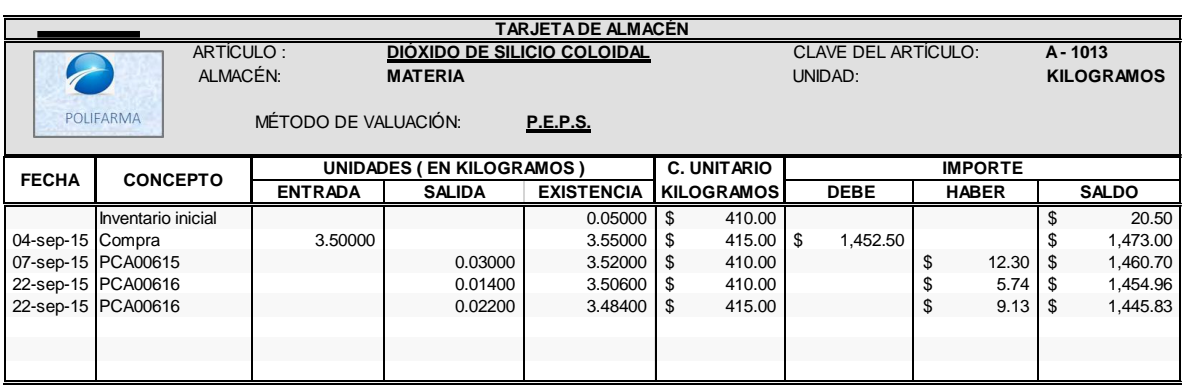

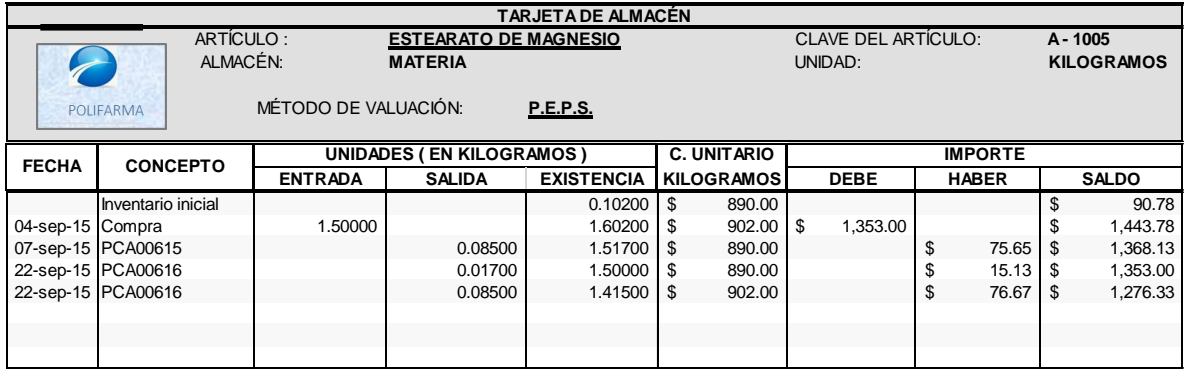

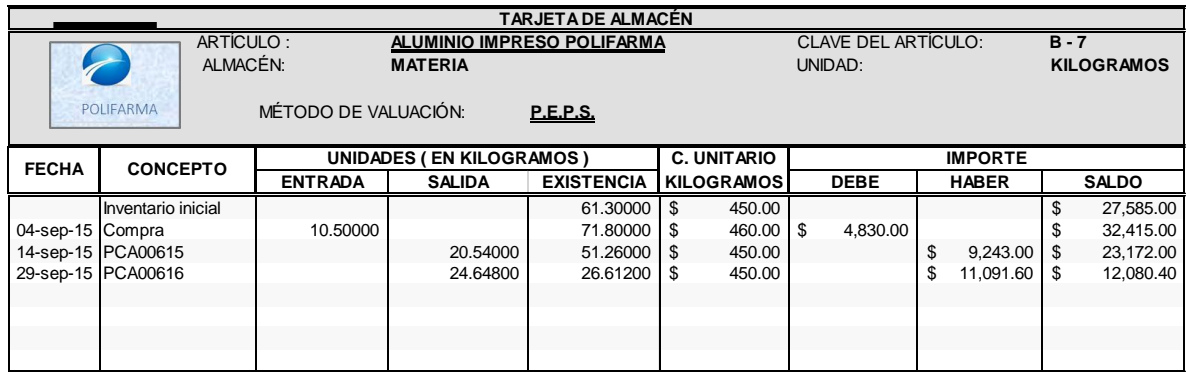

Seminario "Implantación de los sistemas de costos en las industrias de Transformación"

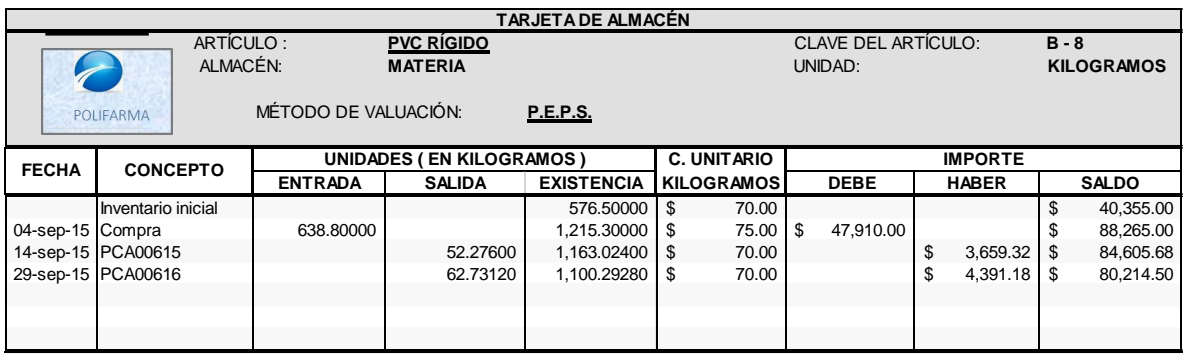

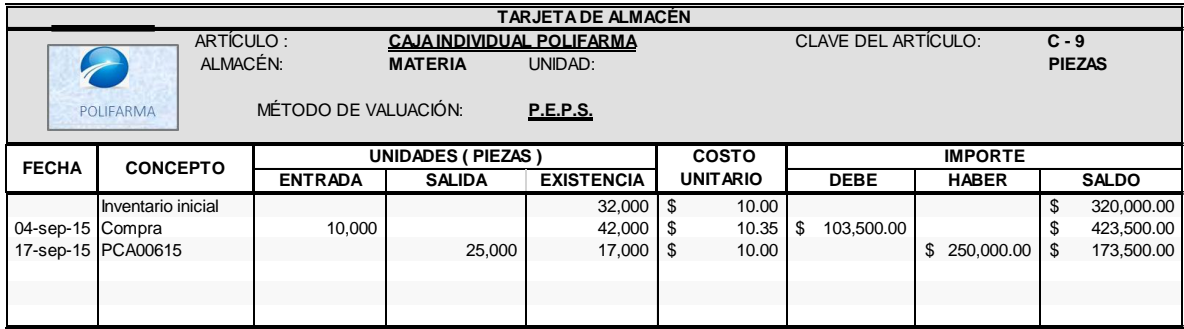

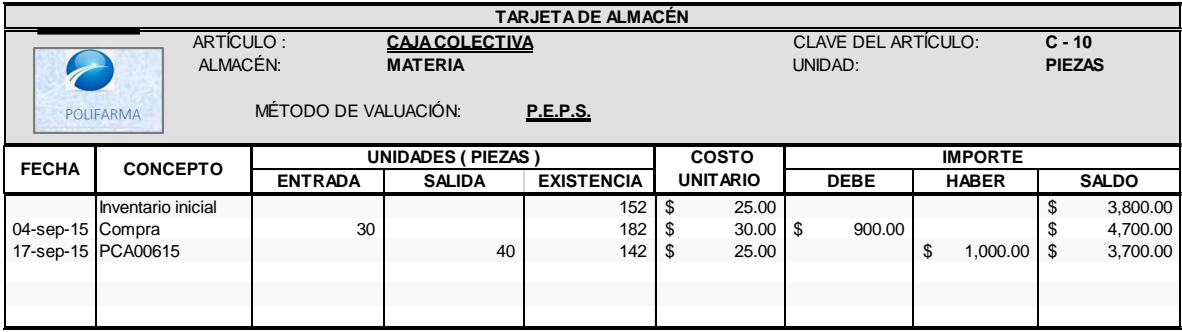

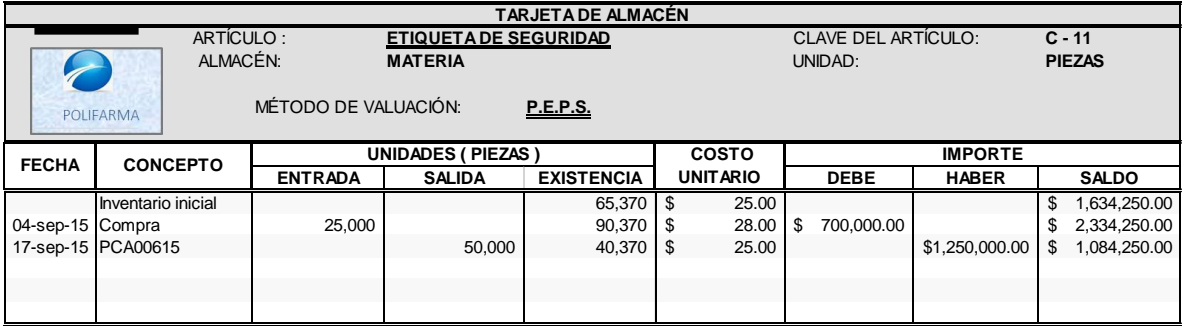

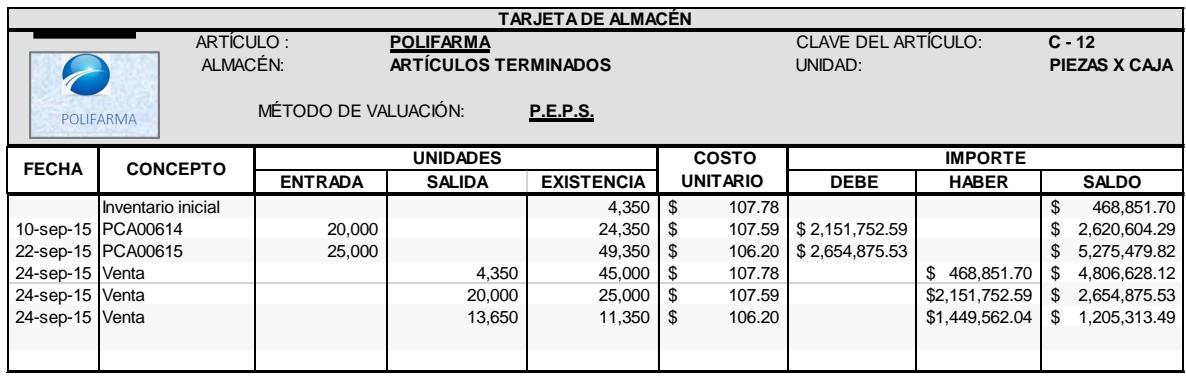

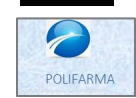

**POLIFARMA S.A. DE C.V. ASIENTOS DE DIARIO**

Una vez concluidas todas las operaciones del periodo, se realiza la mecánica contable de las operaciones relacionadas con los costos.

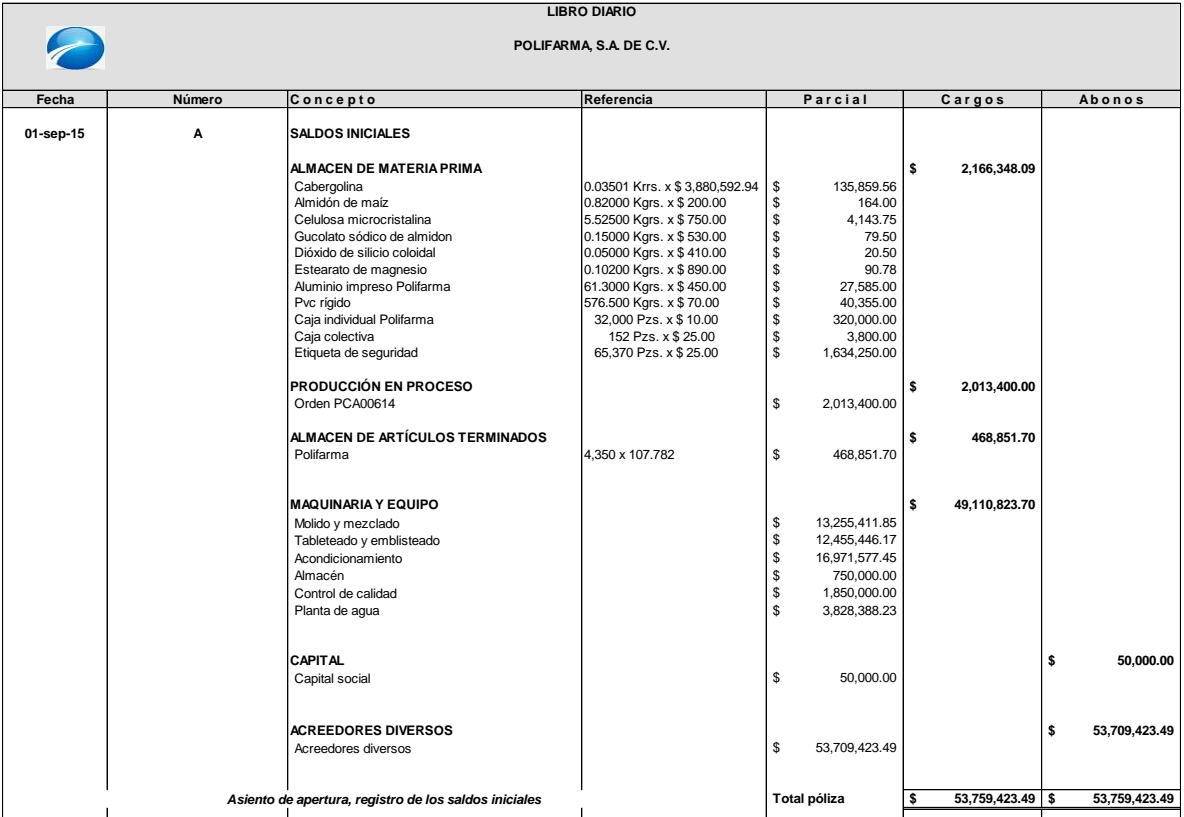

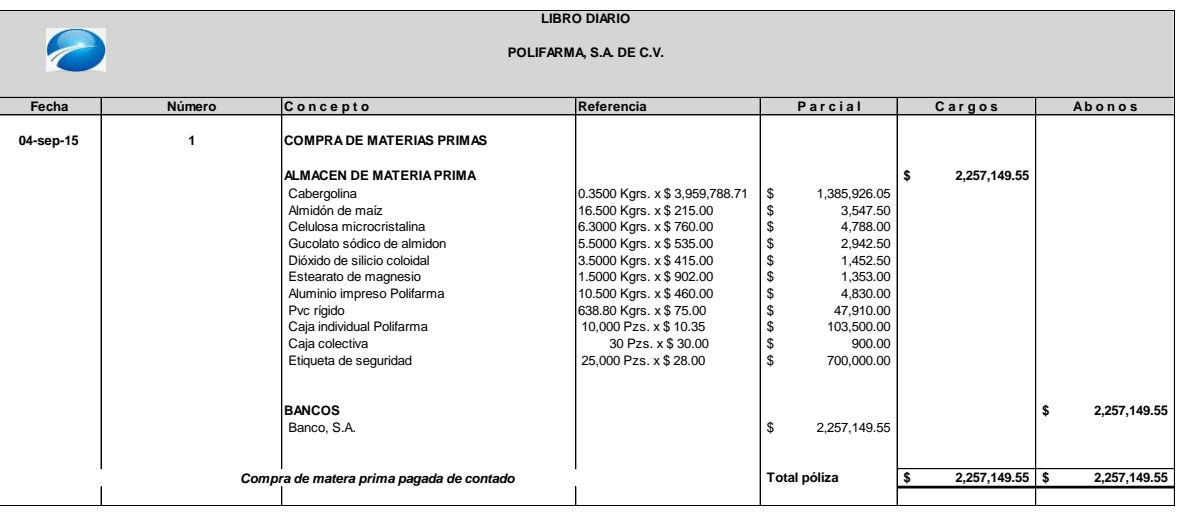
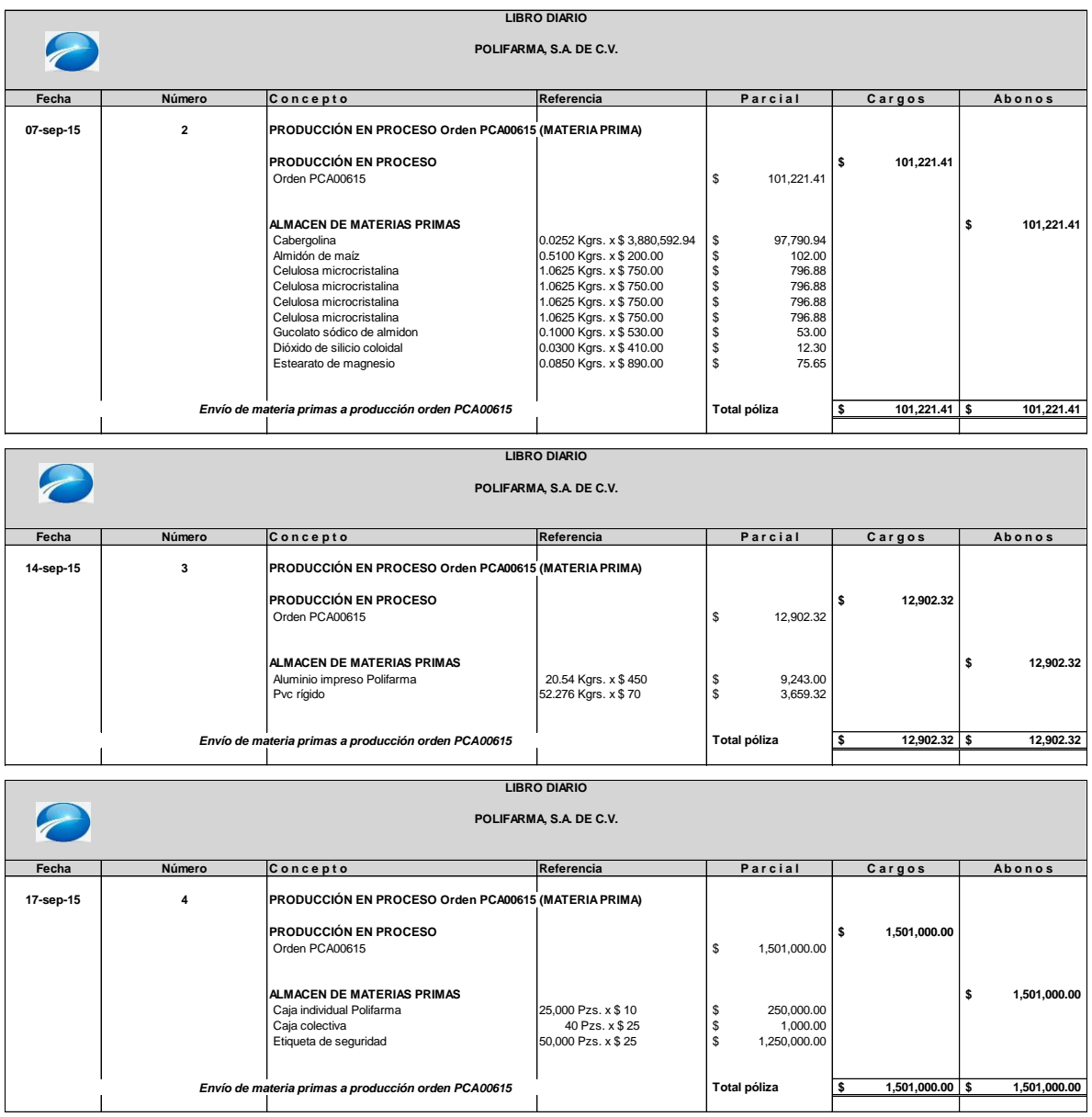

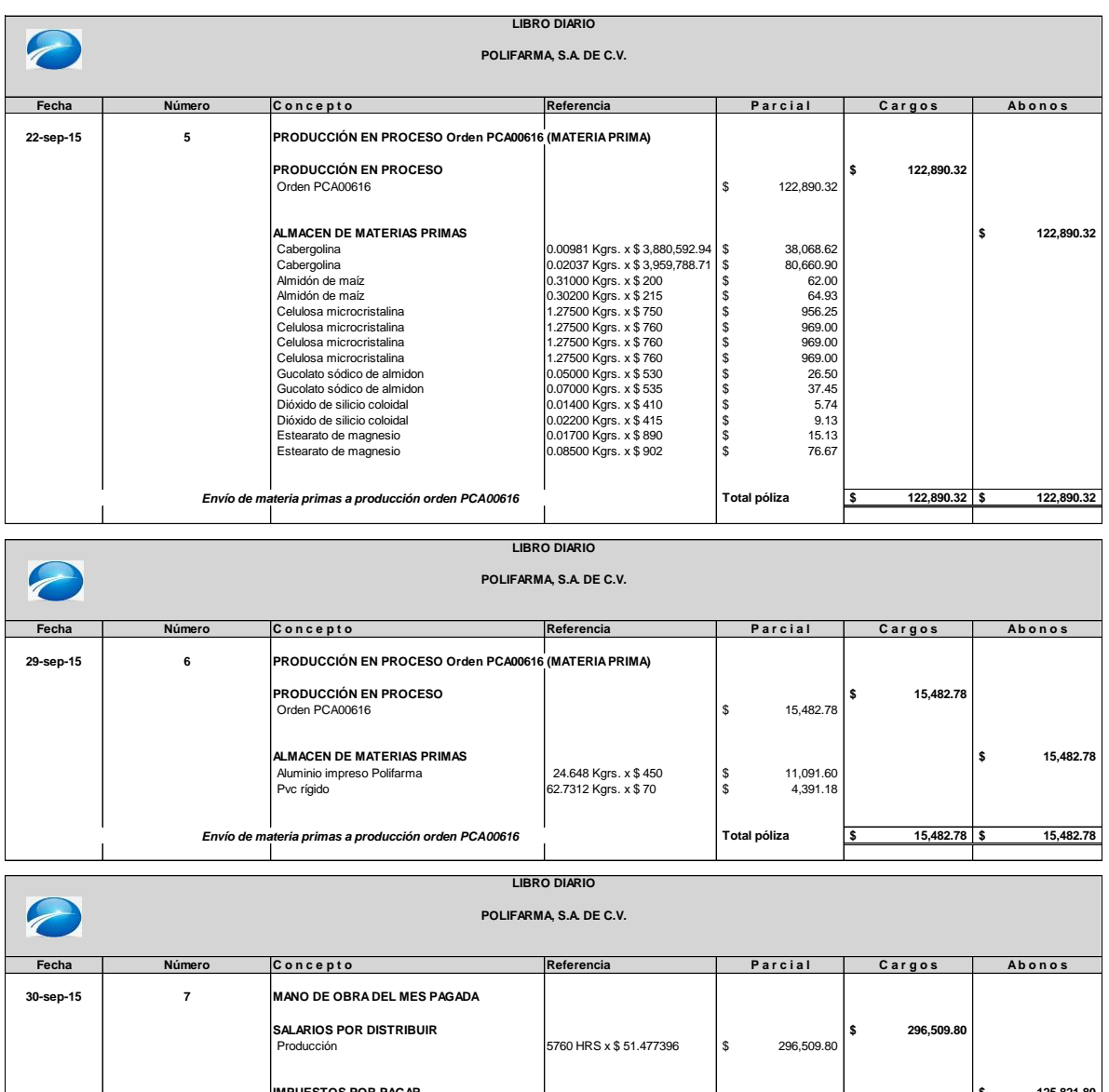

**IMPUESTOS POR PAGAR<br>
Imss \$ 125,821.80**<br>
Retiro, cesantía y vejez<br>
NEWONAVIT \$ 9,198.95<br>
3% Sobre erogaciones \$ 8,931.02<br> **INFONAVIT \$ 8,931.02 BANCOS \$ 170,688.00 BANCOS Banco, S.A. 5 170,688.00 S** 170,688.00 *Pago de mano de obra directa* **Total póliza \$ 296,509.80 \$ 296,509.80**

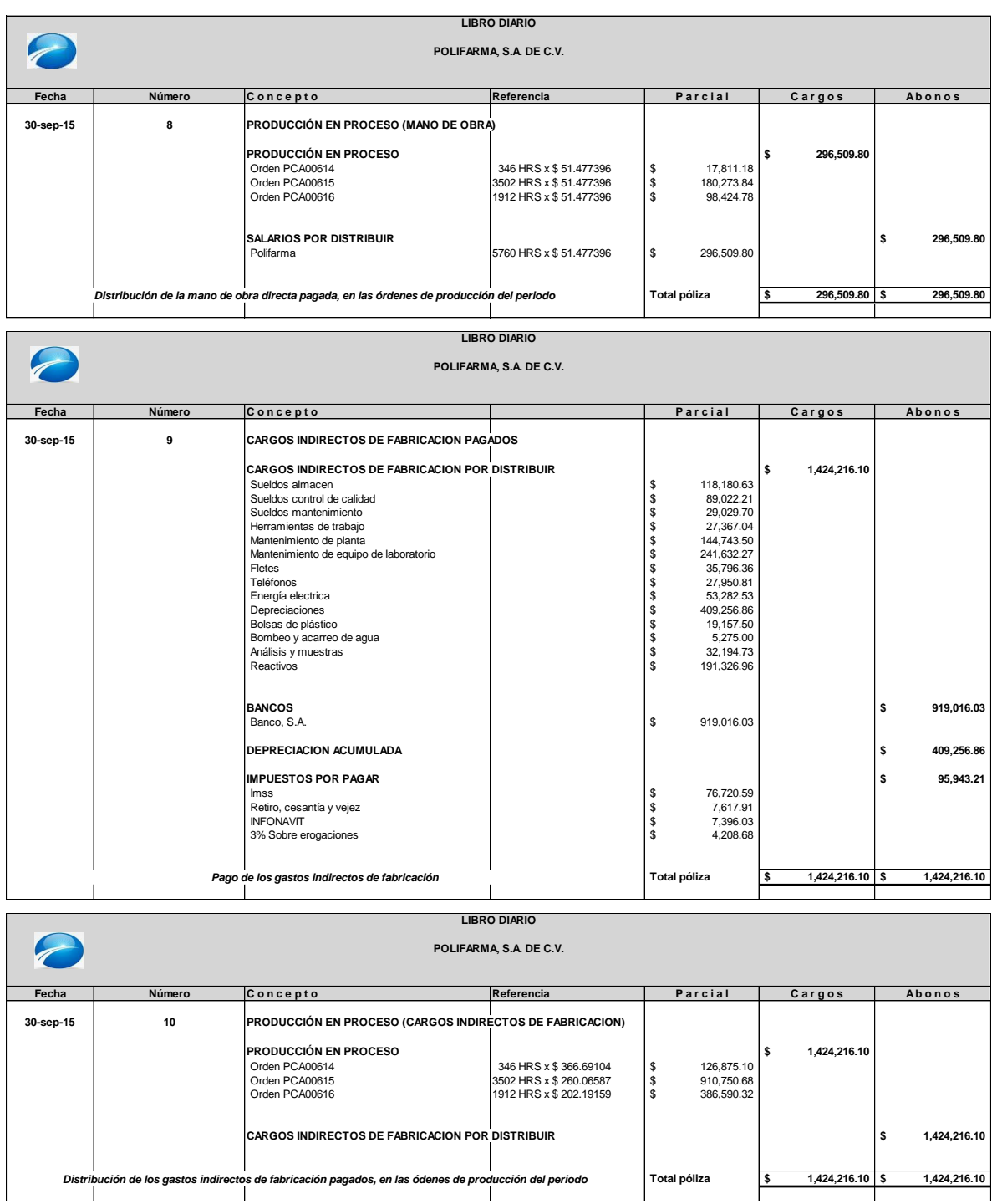

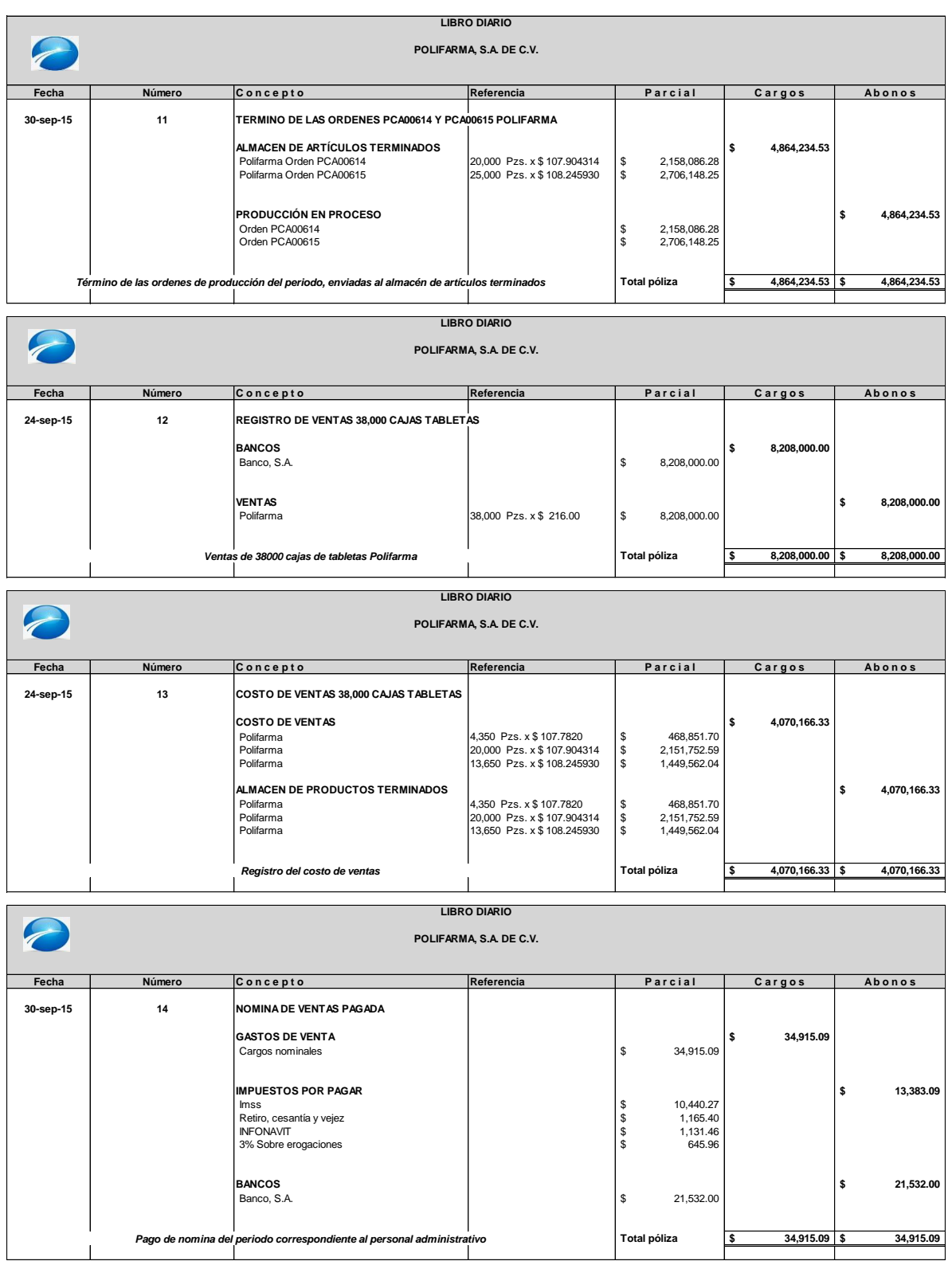

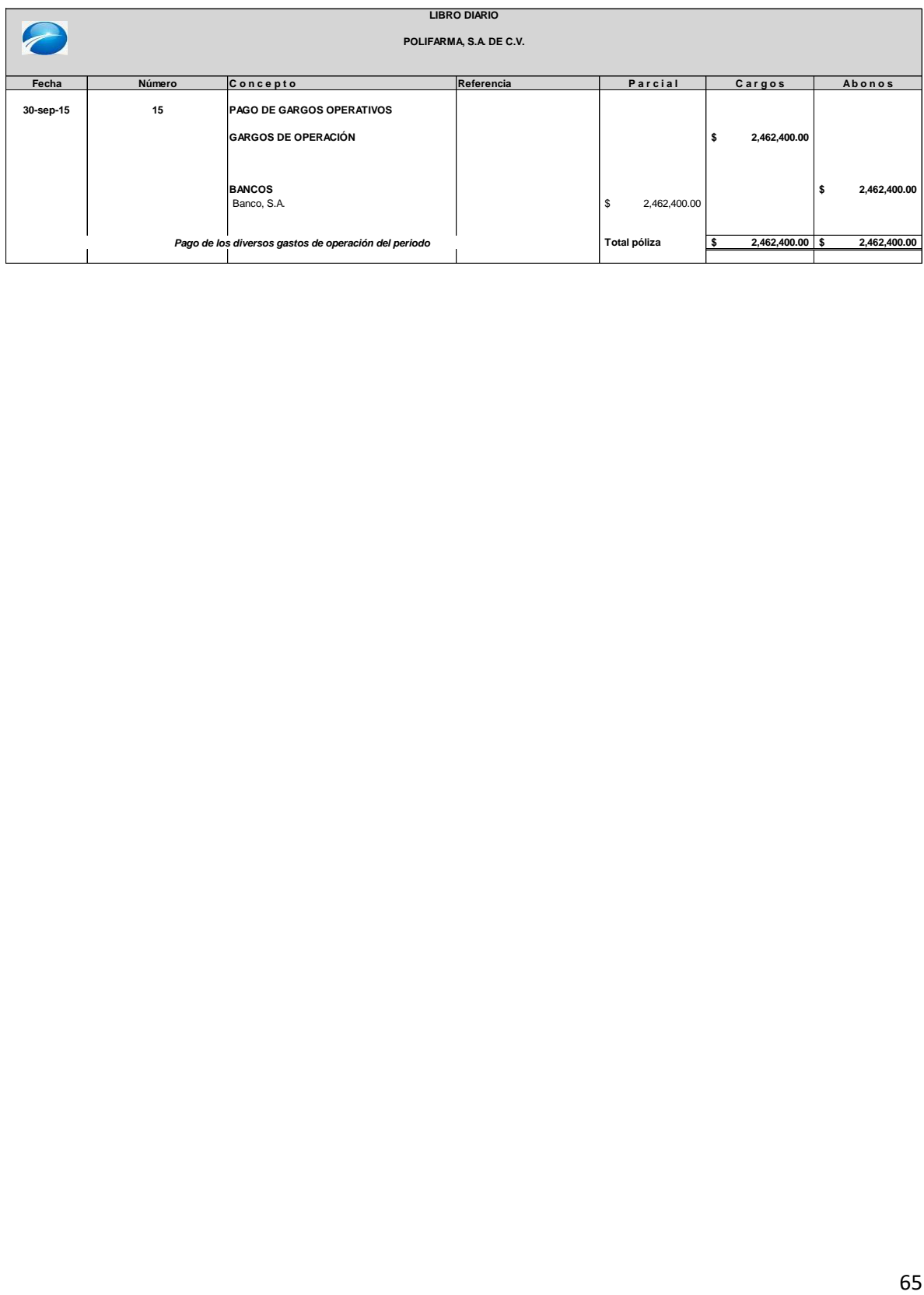

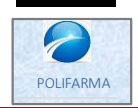

**POLIFARMA S.A. DE C.V. LIBRO MAYOR**

Posteriormente, se muestra el libro de mayor, donde se reflejan las cuentas contables afectadas, despúes de elaborar el libro diario.

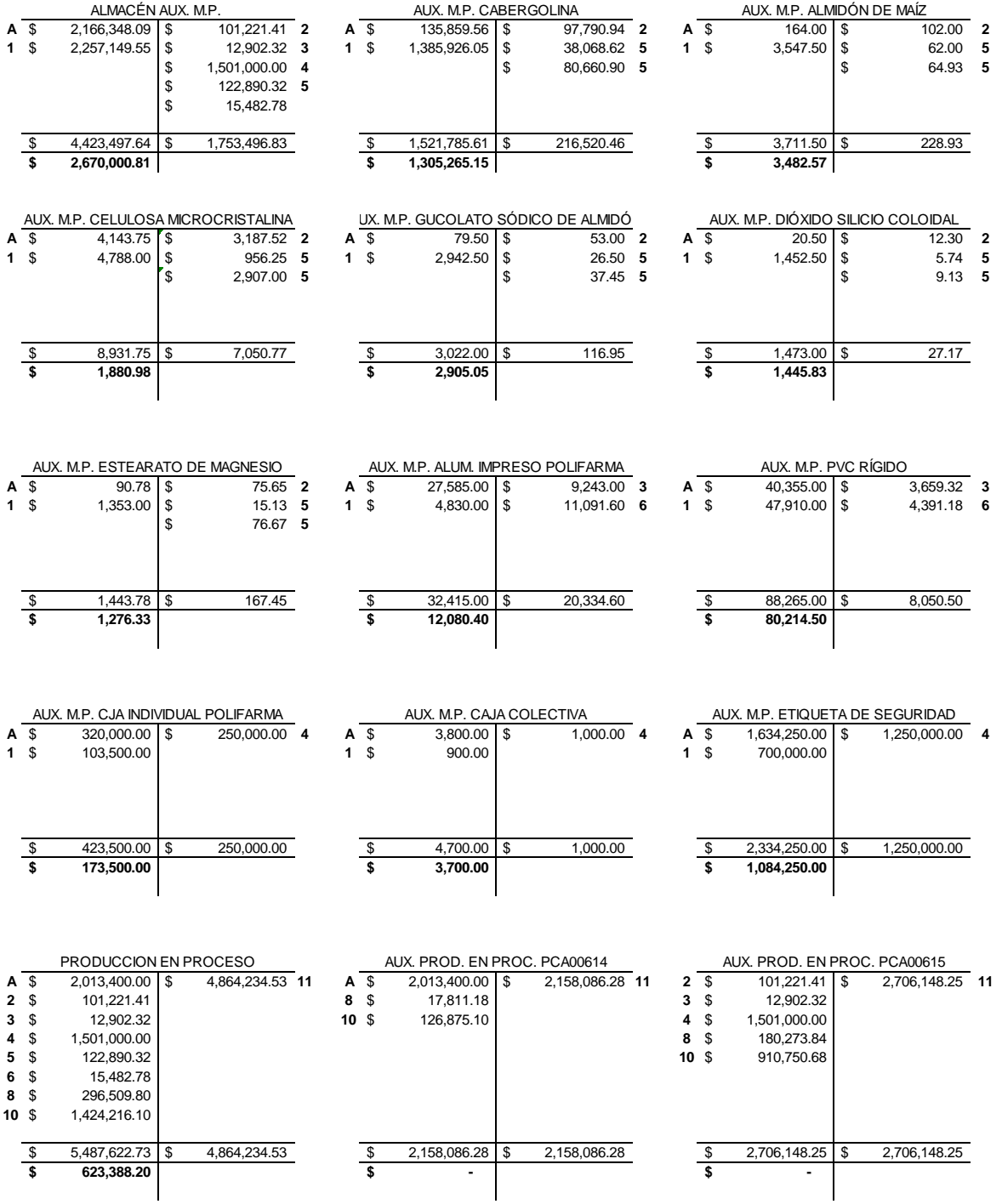

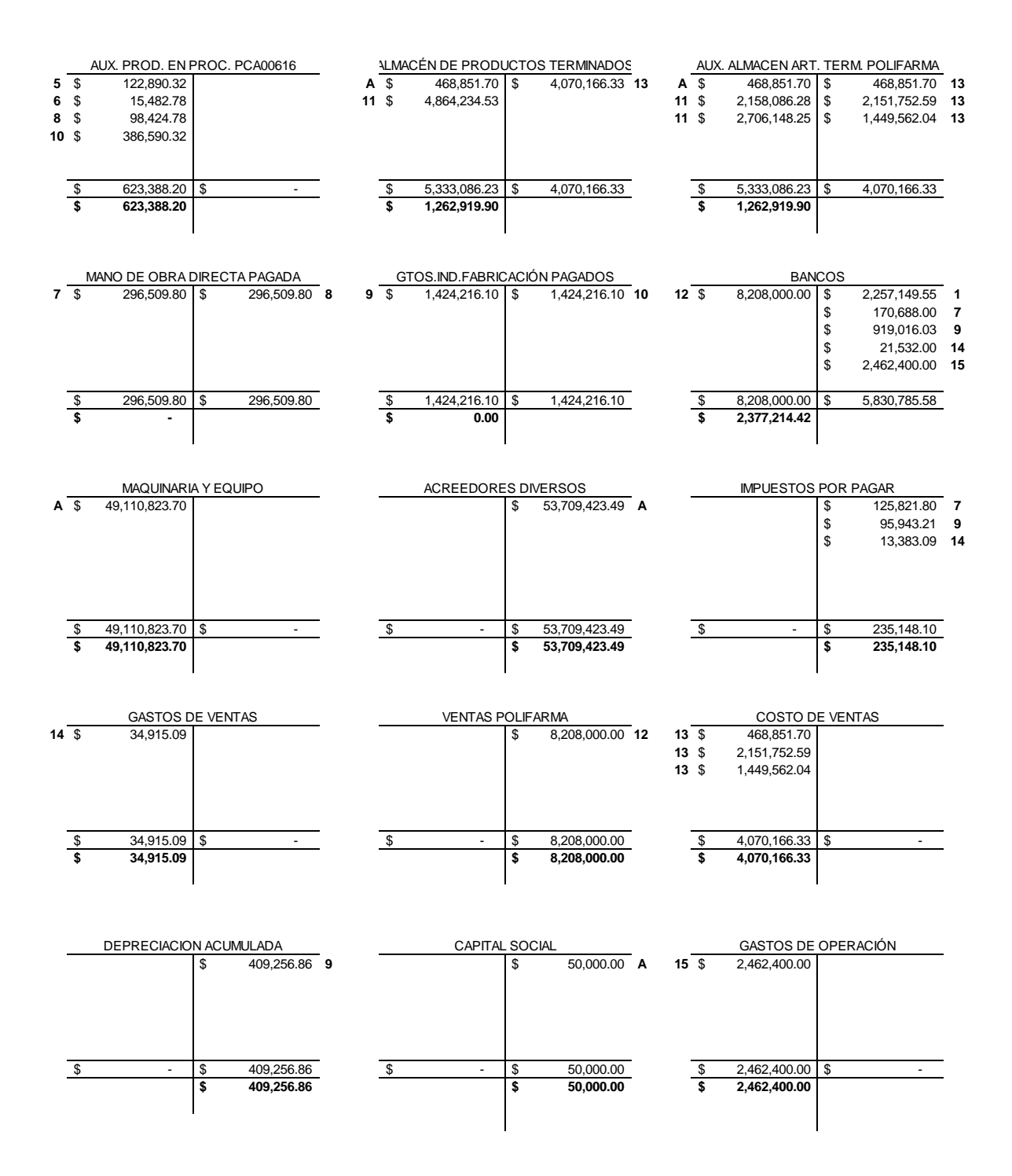

POLIFARMA

POLIFARMA, S.A. DE C.V. **POLIFARMA, S.A. DE C.V.** Por último se elaborarán los estados financieros con la información generada en los registros del libro diario y de mayor al cierre del periodo Por último se elaborarán los estados financieros con la información generada en los registros del libro diario y de mayor al cierre del periodo

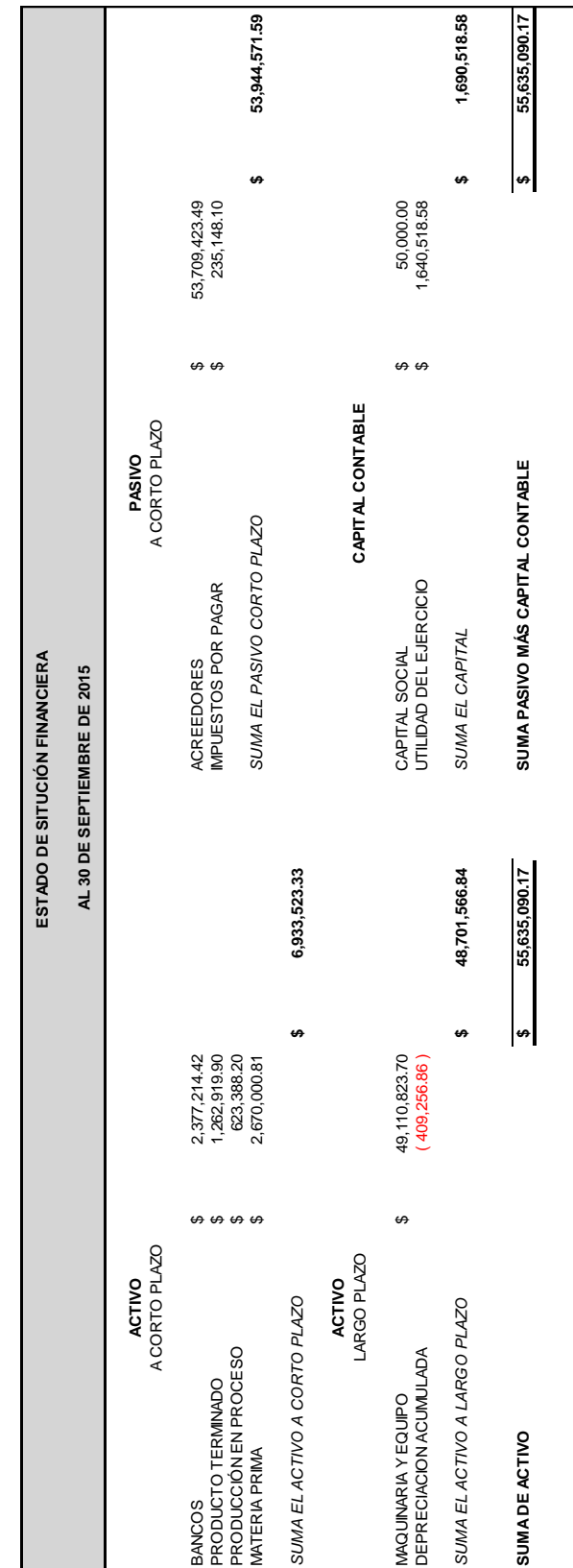

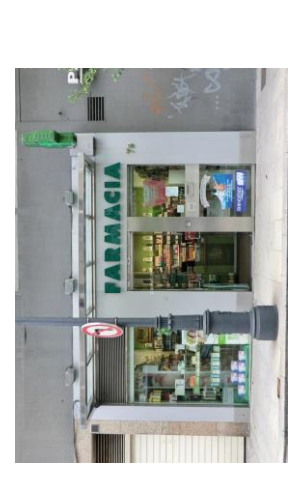

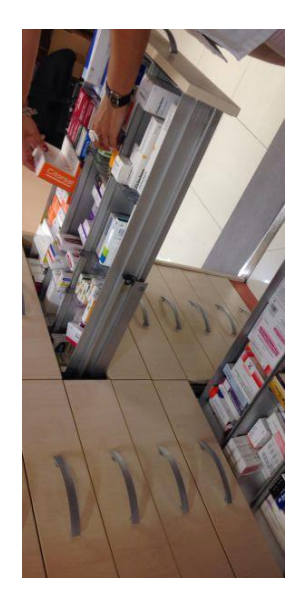

POLEARMA

POLIFARMA, S.A. DE C.V. **POLIFARMA, S.A. DE C.V.**

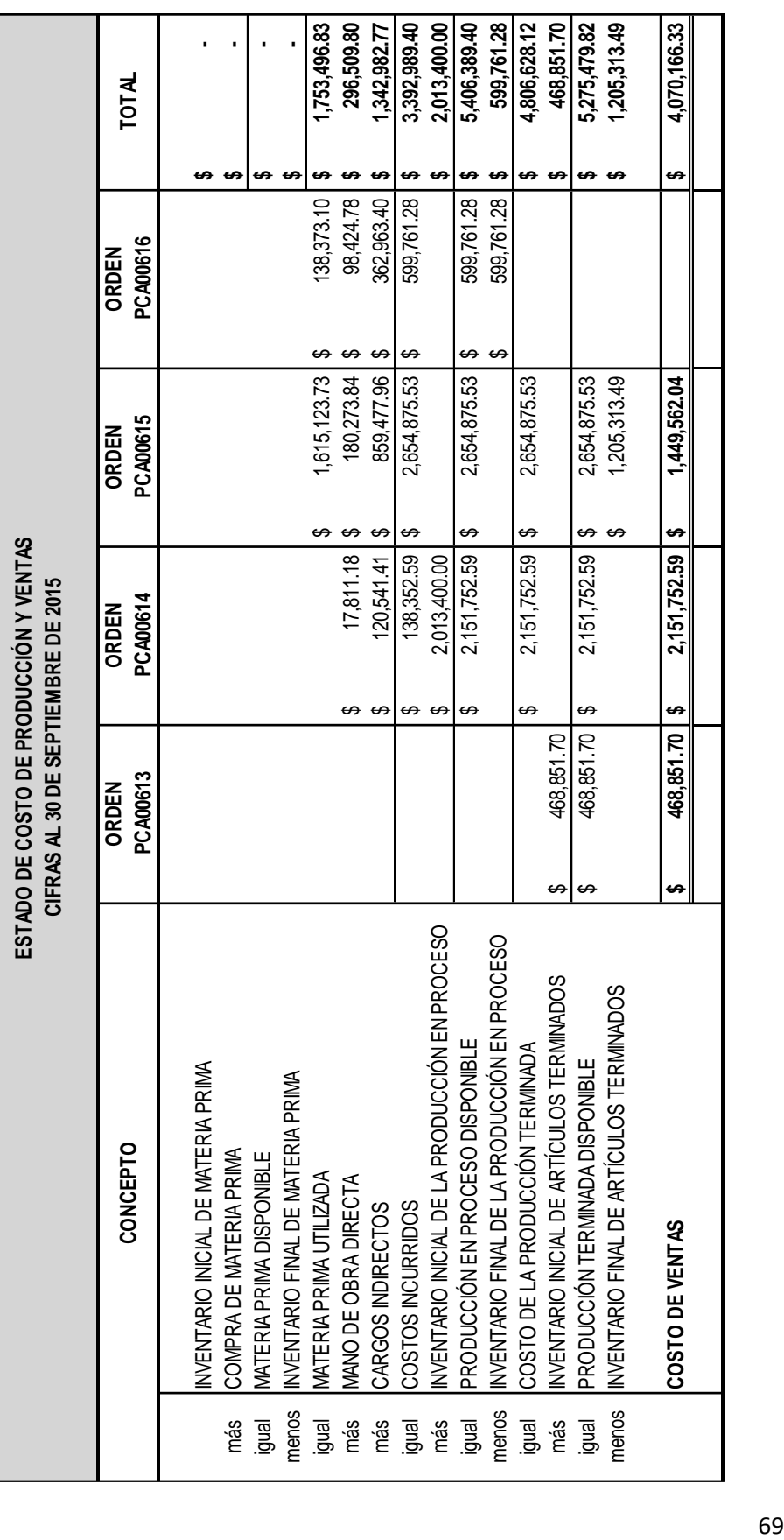

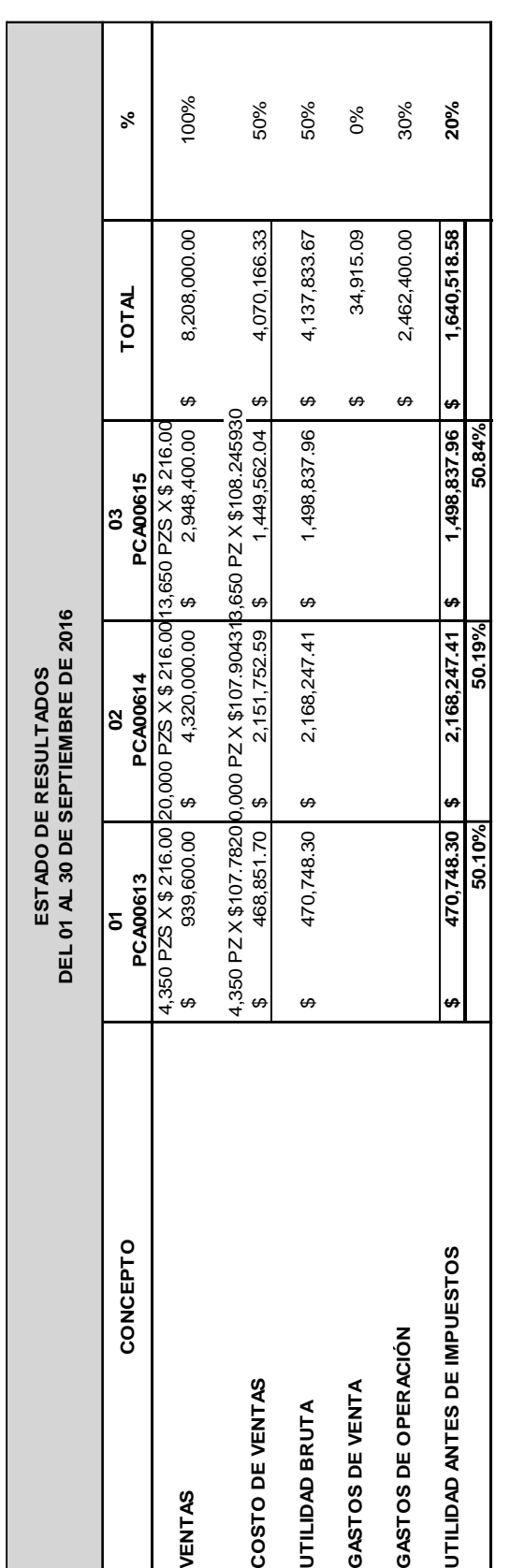

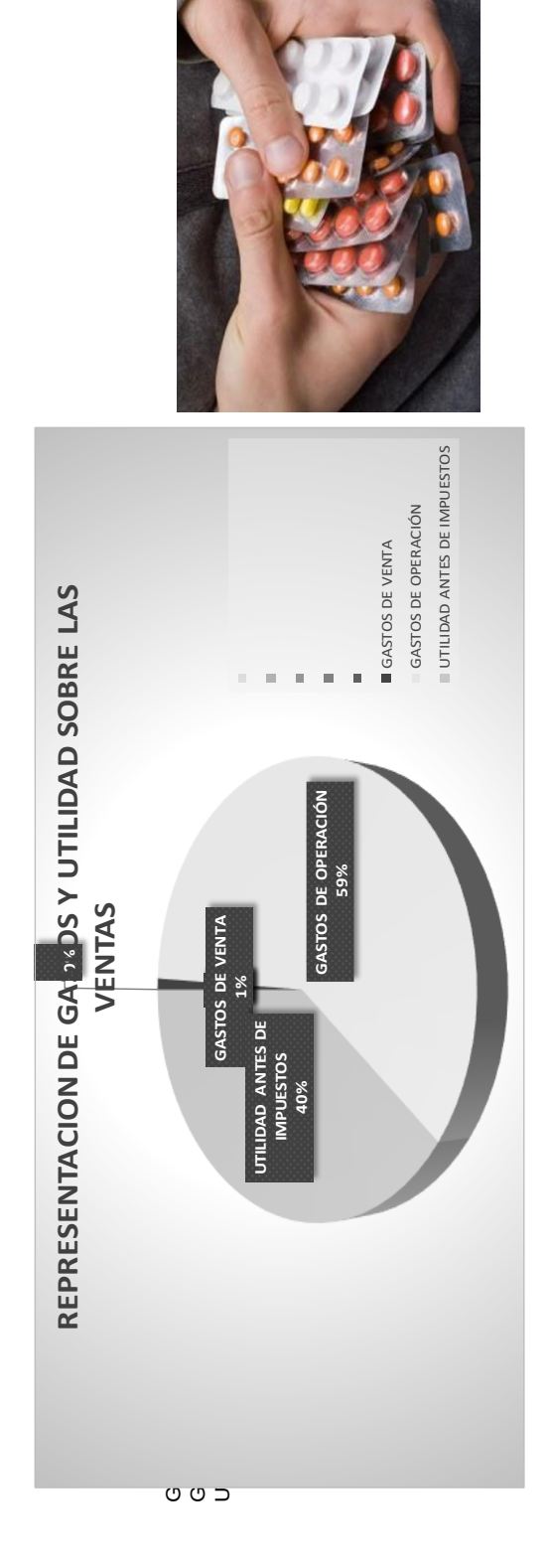

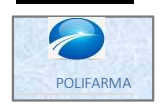

**POLIFARMA, S.A. DE C.V.**

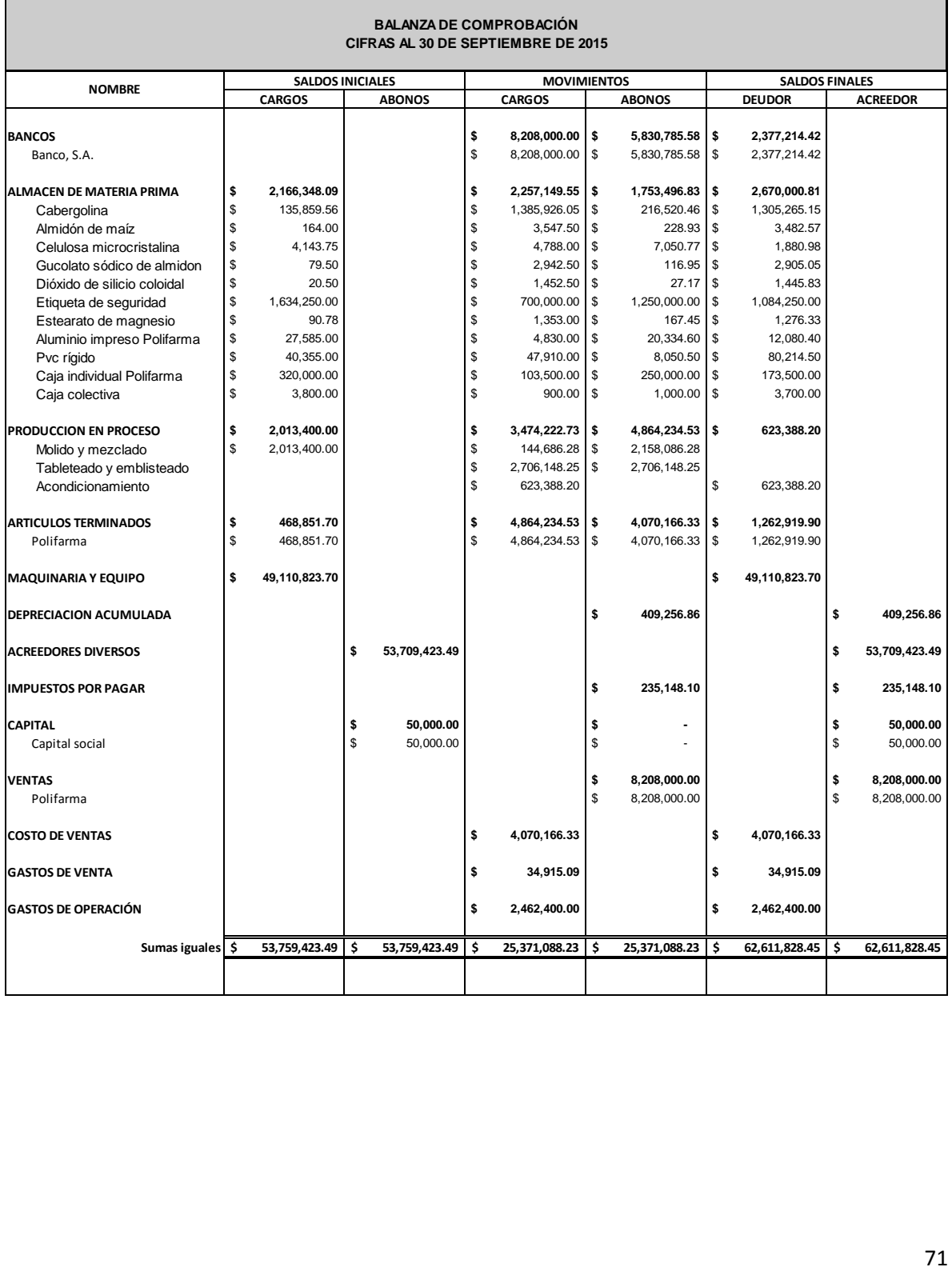

# **SISTEMA DE COSTOS POR PROCESOS**

### **ANTECEDENTES**

La contabilidad de costos es una herramienta de planeación y control, por lo existía la necesidad de crear nuevos sistemas de control en la producción, para anticiparse a los simples hechos económicos históricos. Así es como surgen los costos predeterminados y los costos estándar.

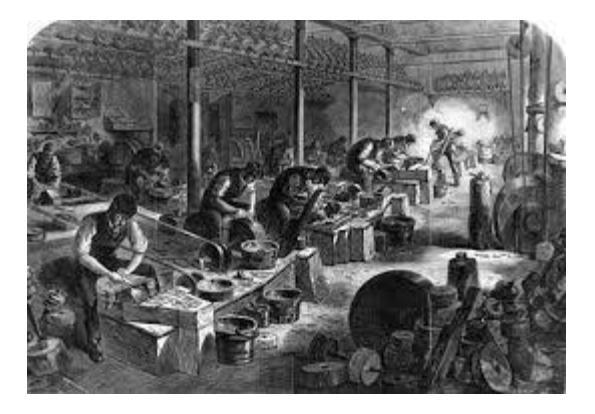

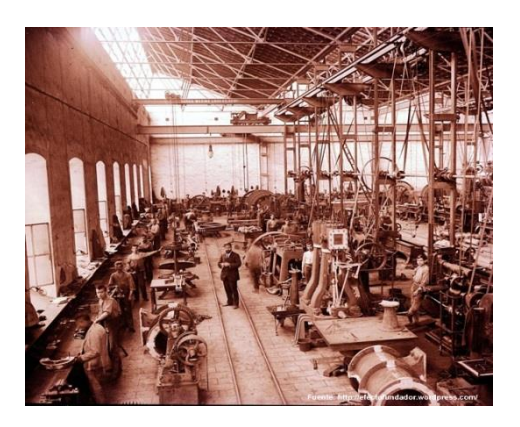

### **CONCEPTO**

La contabilidad de costos por procesos, significa contabilizar los costos, para cierto periodo productivo, por fases y/o etapas sucesivas o departamentales o centro de costos por los cuales es responsable un gerente.

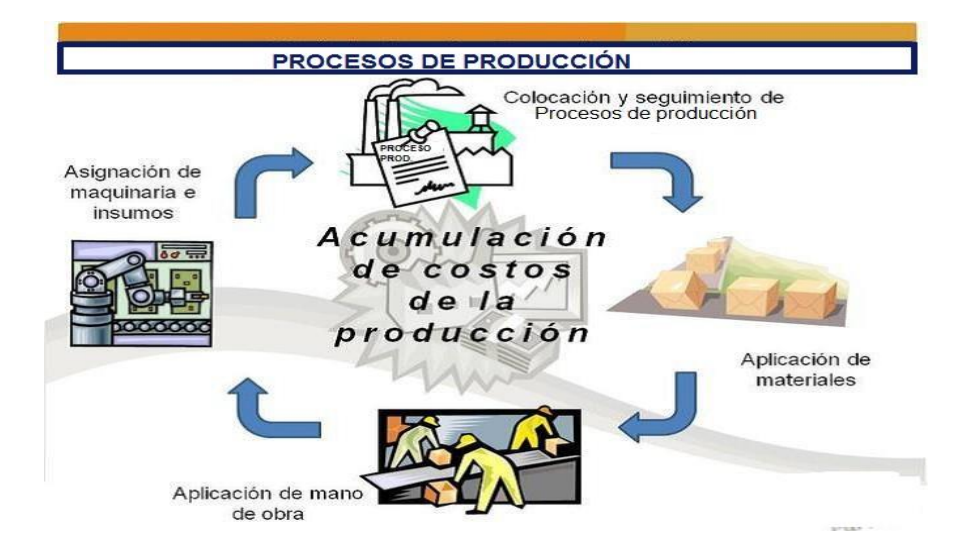

### **OBJETIVOS**

Consiste en determinar que parte de los materiales directos, mano de obra directa y de cargos indirectos de fabricación se aplican a las unidades transferidas y que parte se aplica a las unidades aún en proceso.

### **CARACTERÍSTICAS**

Este sistema es utilizado cuando el producto elaborado es el resultado de una serie de operaciones continuas e ininterrumpidas, en los que el producto no se maneja en lotes separados, sino que esta entremezclado en tal forma que es imposible distinguir los diferentes lotes.

Algunas características del procedimiento de control de las operaciones productivas de producción en proceso son:

- Producción continua
- Producción estandarizada
- Se produce sin que necesariamente existan pedidos específicos pero pueden haberlos.
- Condiciones de producción rígidas
- Costos promediados por centros de operaciones
- Control más global
- Costos generalizados promediados
- Mezcla de productos
- Unificación del sistema de costos
- Periodo determinado de elaboración
- Su costo se obtiene de dividir el costo total entre las unidades producidas
- Es necesario esperar que concluya el periodo contable para realizar un corte y conocer el costo total de producción, tanto en unidades terminadas como en producción.
- Se hace uso de maquinaria especial.

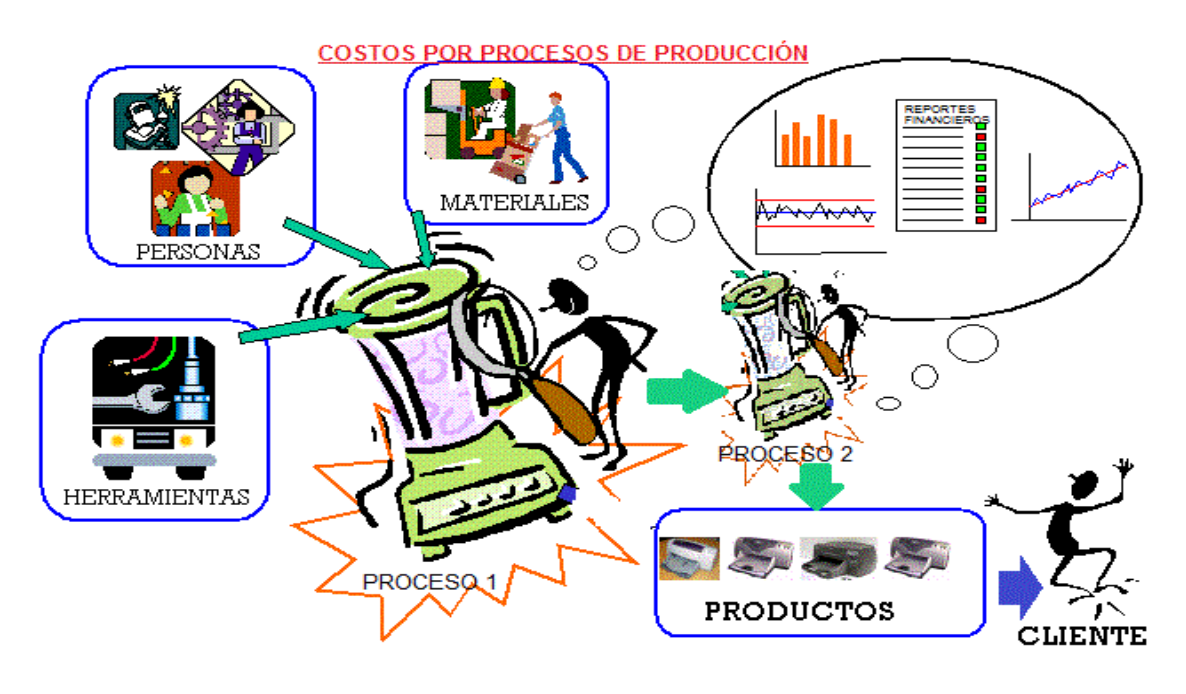

En las empresas que trabajan a base de procesos, las unidades que producen se miden en kilos, litros, etc. Una característica especial de este tipo de industrias que precisamente se diferencian de las que operan por órdenes de producción, es que no resulta posible identificar en cada unidad producida o proceso de transformación, los elementos del costo directo primo (materia prima directa y mano de obra directa).

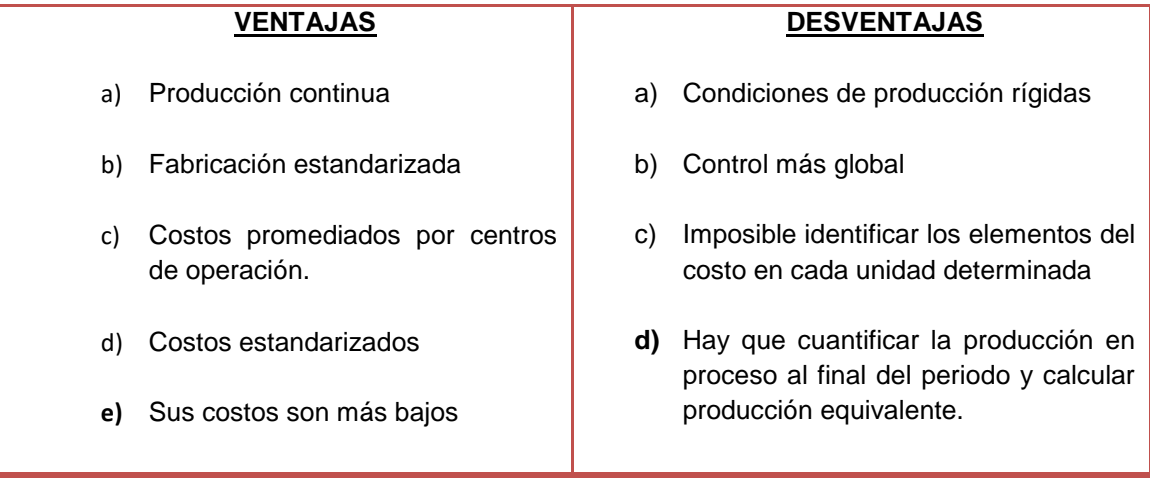

El sistema de costos por procesos es utilizado en las siguientes empresas:

### **Industrias de transformación.**

- Productores de alimentos - Refinería de azúcar - Panaderías - Molinos de harina de trigo - Aserraderos de madera - Papel - Cerveza - Fábrica de cemento - Fábrica de ladrillo - Fábrica de explosivos - Industrias químicas etc. Pueden producir: un solo producto, varios productos utilizando distintos medios, en este caso existen Departamentos, secciones, o maquinarias para cada tipo de producto.

### **Explotación minera.**

Minería de Carbón, Minería de Cobre, Minería de Sal, producción de acero etc.

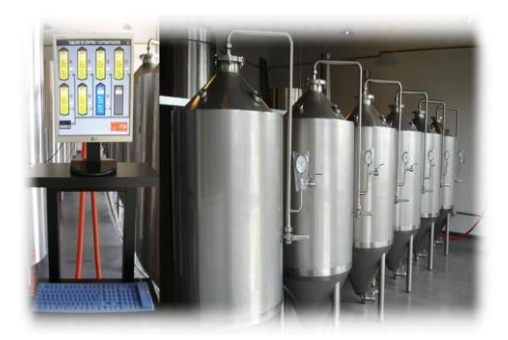

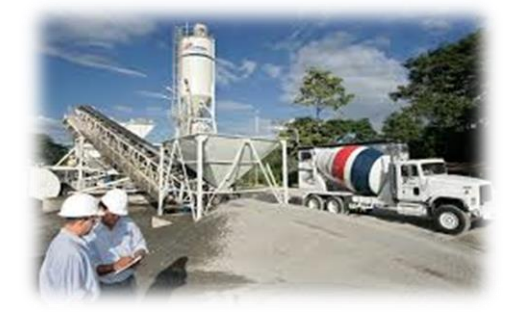

### **Mecánica contable de costos por procesos:**

Los costos son directos con respecto a los procesos o departamentos son los que tienen importancia para los propósitos de control, se relacionan directamente con el producto también se relacionan directamente con los procesos.

Después de acumular los costos para cada departamento o proceso, se preparan los informes de control e información para la gerencia. Una vez que se ha obtenido la información de control de las cuentas de costos, todos los elementos del costo de producción se pasan a las cuentas del proceso con el fin de determinar el costo de fabricación total de los productos terminados.

El inventario de apertura de producción en proceso más los tres elementos del costo materia prima, mano de obra y cargos indirectos de fabricación, que se componen en proceso durante un periodo de tiempo deben contabilizarse.

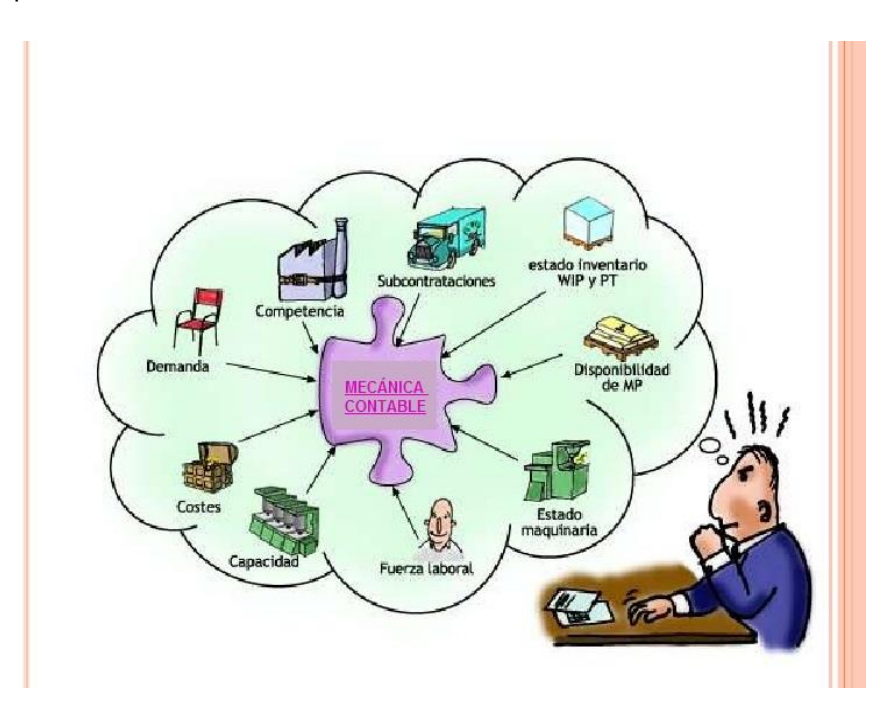

Después de asignar los costos de producción incurridos a los productos, se les contabiliza ya sea como costo de artículos procesados y se les envía al siguiente proceso o como inventario final de producción en proceso. El flujo de los costos por las cuentas se realiza acreditando un proceso y cargando el siguiente proceso (o productos terminados) por el costo de los artículos transferidos. Los saldos restantes en las cuentas del proceso forman el inventario de producción en proceso.

El costo unitario del producto se obtiene dividiendo las unidades de productos fabricados o procesados entre el costo de los artículos fabricados o procesados. La particularidad de este sistema es la dificultad de determinar el costo del inventario de producción en proceso, debido a puede ubicarse en uno o todos los procesos de producción.

Deben calcularse los distintos inventarios y sumarse juntos para constituir en el inventario total de producción en proceso a usarse en los estados contables.

En general los materiales pueden agregarse al producto al comienzo de la etapa de proceso, continuamente a través de todo el proceso, en ciertas etapas de terminación o al final del proceso

Cuando no hay inventario de Producción en Proceso inicial ni final, el costo total de la producción es igual al total de insumos de costos en cada proceso.

La tarea de asignar los costos al producto y rastrear estos costos a través del último proceso es algo complicada debido al inventario final de producción en proceso que está a medio terminar, el hecho de que no haya inventarios iníciales de producción en proceso es un factor que contribuye a simplificar las operaciones.

### **Costo unitario de los productos:**

El costo unitario del producto se obtiene dividiendo el costo de los artículos fabricados o procesados por las unidades de producto fabricado o procesado.

Costo unitario = CT / Unidades PT

Los costos unitarios se van acumulando de uno a otro proceso de modo que el producto terminado soporta el costo acumulado de todas las operaciones realizadas.

Estos se usan luego para la determinación de la utilidad, el Costeo de Inventario y la Toma de decisiones.

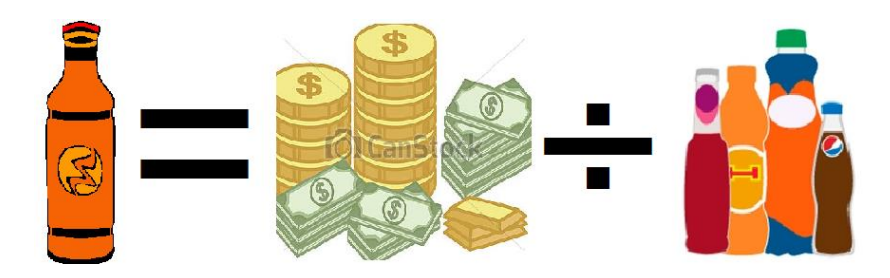

### **Inventarios iníciales y finales parcialmente terminados:**

Como los costos de conversión se asignan de manera continua a través de procesos y los inventarios iníciales y finales están solo parcialmente procesados, las unidades equivalentes de producción deben utilizarse para costear el inventario final y los productos terminados y transferidos.

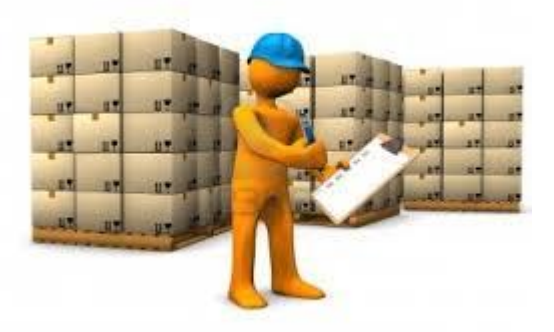

### **Unidades equivalentes:**

Consiste en expresar como equivalencia en unidades terminadas las unidades que quedaron con grado de avance y representar los inventarios a unidades terminadas teóricamente.

### **Producción Procesada (PP)**

Es la producción que efectivamente ha estado transformándose durante el periodo, independientemente de que se concluya o no en su totalidad y de que durante dicho periodo surjan desperdicios normales o extraordinarios.

$$
PP = PT - (IIPP) + (IFPP) + DN + DE
$$

Donde:

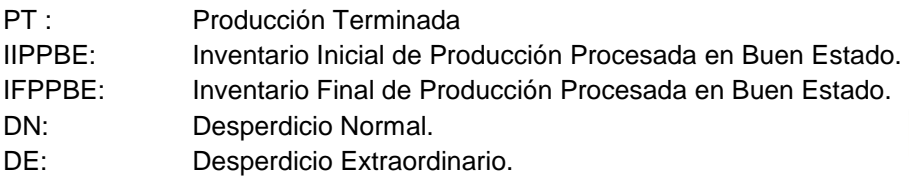

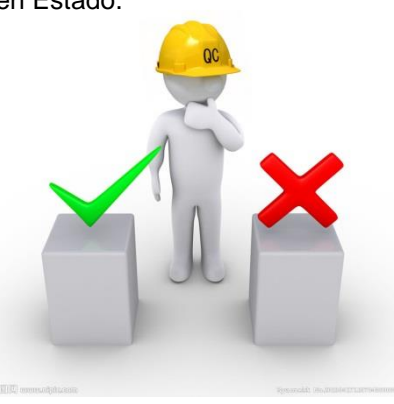

### **Producción Procesada en Buen Estado (PPBE)**

Es el total de la producción procesada deducida en los desperdicios normales y extraordinarios.

$$
PPBE = PT - II(PPBE) + IF(PPBE)
$$

### **Producción Proceda Computable**

### **PPC** = PPBE-DEC

DEC: Desperdicio Extraordinario Computable

DEC= DE / (1+%DN)

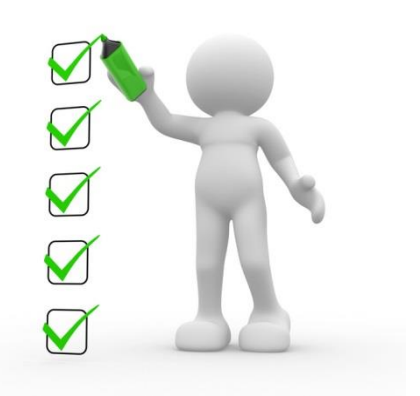

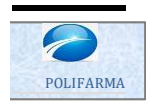

**POLIFARMA, S.A. DE C.V.**

En el siguiente ejercicio, podrémos observar la aplicación de técnicas y procedimientos necesarios, para aquellas compañía que elaboren sus artículos por procesos.

#### **COSTOS HISTORICOS**

Ejercicio de Costos Historicos Por Procesos

Después de realizar el análisis correspondiente de la compañía se obtuvieron los siguientes datos:

Ejercicio de Costos Historicos Por Procesos<br>Después de realizar el análisis correspondiente de la compañía se obtuvieron los siguientes datos:<br>"La Cía Polifarma S.A. de C.V. fabrica y vende el producto "esteroides anabolic

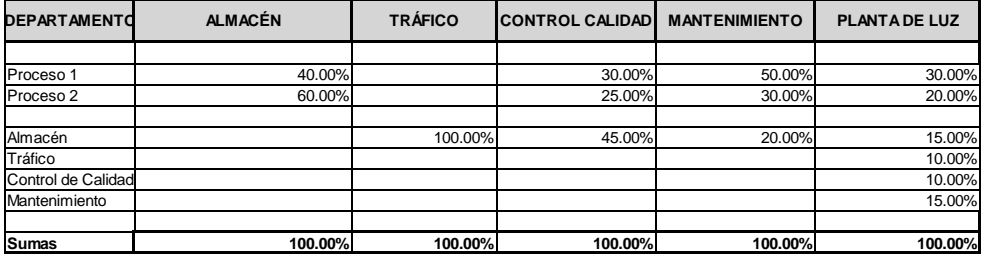

Al principio del período existían los siguientes inventarios:

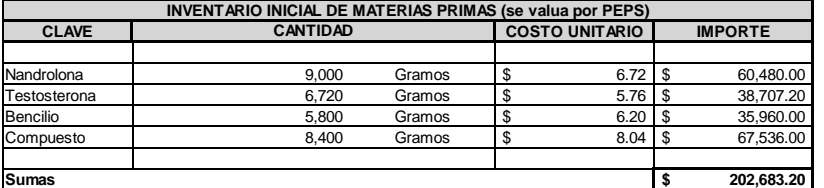

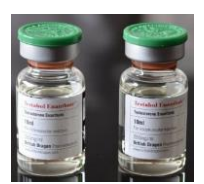

#### **PRODUCCIÓN EN PROCESO (Los inventarios se valuan por PEPS)**

**PROCESO No 1:** 3,360 ARTICULOS INTEGRADOS DE LA SIGUIENTE FORMA:

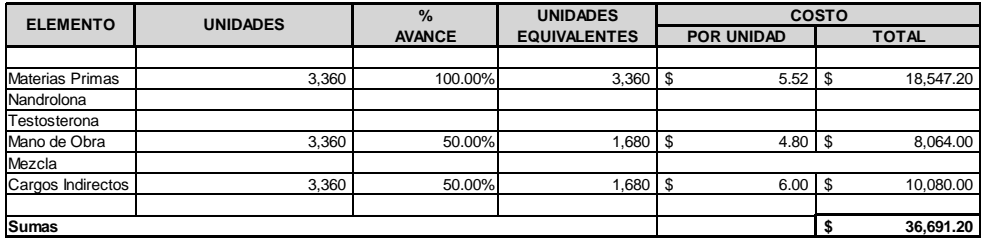

#### **PROCESO No 2:** 4,440 ARTICULOS INTEGRADOS DE LA SIGUIENTE FORMA:

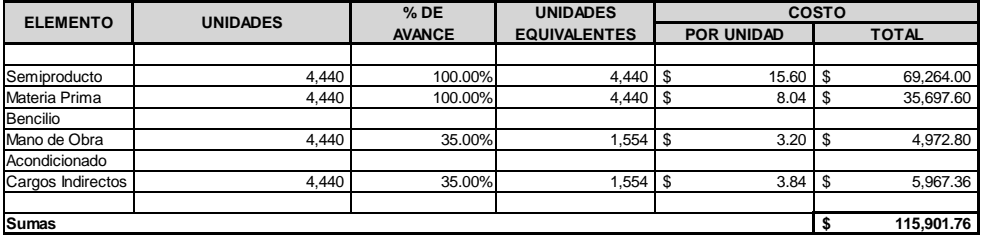

### **PROCESO No 3:** 5,515 ARTICULOS INTEGRADOS DE LA SIGUIENTE FORMA:

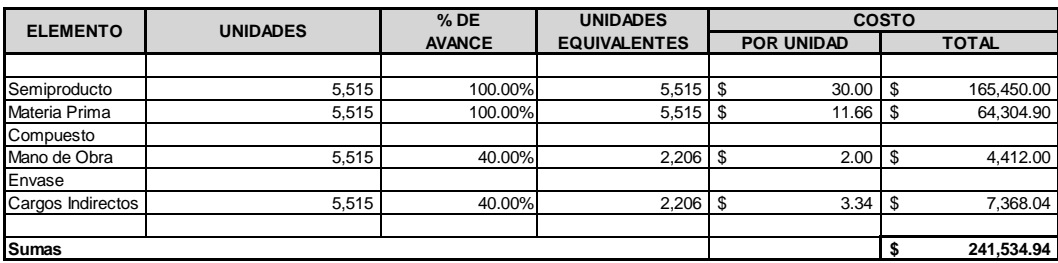

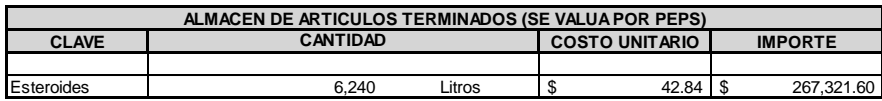

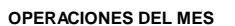

1 El 15 de enero Se compran materias primas a crédito como sigue:

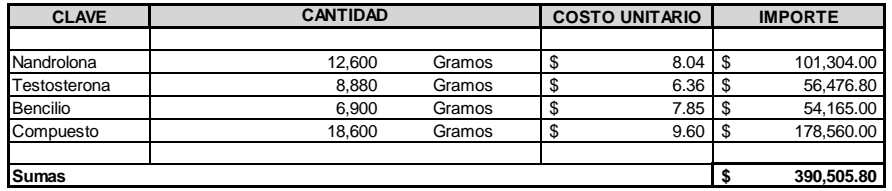

2 el 16 de enero Se envian materias primas a producción como sigue:

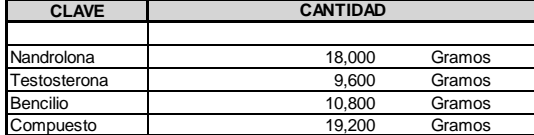

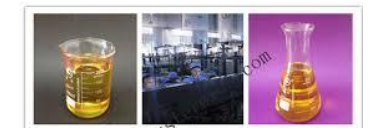

3 Se paga mano de obra del periodo con cheque de la forma siguiente:

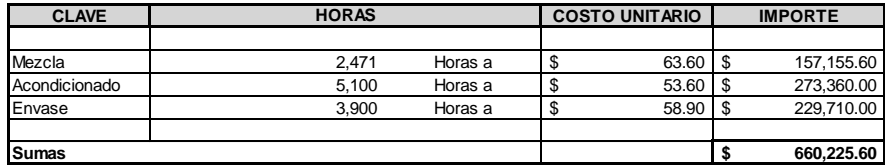

4 La aplicación de los cargos indirectos del periodo para cada proceso son:

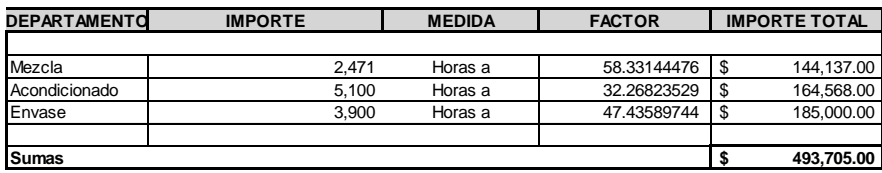

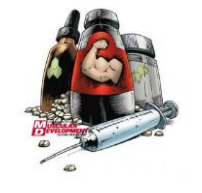

#### 5 Al finalizar el período la planta reportó la información siguiente:

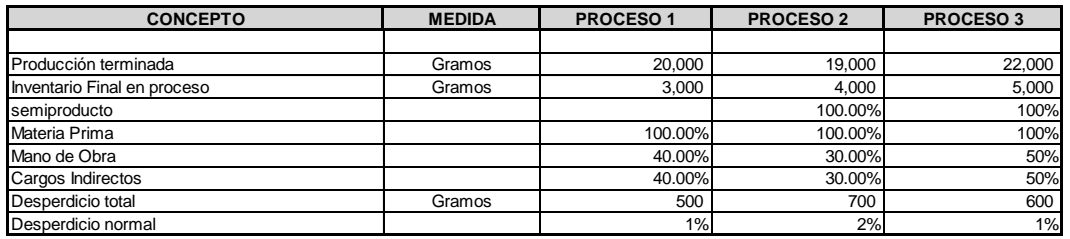

#### **PROCESO No 3:**

Producción terminada y transferida al almacén de Artículos Terminados

Inventario Final lts (Avance Semiproducto y Materia Prima 100%, Mano de Obra Y Gastos Indirectos 40%) Desperdicio total lts

Desperdicio normal autorizado 0% sobre la producción en buen estado

6 Se vendieron 25,000 gramos a \$228.00 cada uno el dia 25 de enero

7 Los gastos de operación del periodo importaron \$1,140,000.00

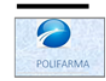

POLIFARMA, S.A. DE C.V. DETERMINACION DEL PROCESO 1

Al concluir con la información generada, se elaborarán cédulas para cono ger todos los costos de cada Proces o

DET ERMINACION DEL PROCESO NUMERO 1

Las cédulas que se realizarán durante este Proces o, se elaborará, tantas veces como Procesos existan para fabricar el producto

#### CÉDULA No 1

La oédula uno nos servirá para conocer la producción en buen estado, el desperdicio y las unidades equivalentes de la producción procesada, que servirán de base para oédulas posteriores.

Proces o No. 1 Determinación de la producción procesada computable

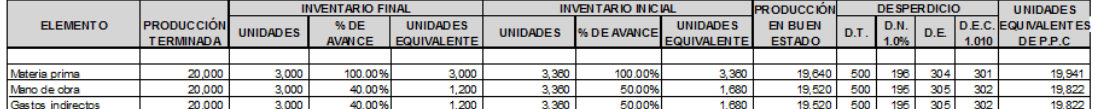

Una vez conocida: la unidades de la producción procesada computable se calculará el opolo unitario de la producción procesada computable, como se muestra a continuación en la oedula No. 2

#### $C$ FDUIANo 2

Proces o No 1 Cálculo del cos to de la producción procesada computable

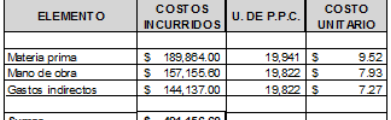

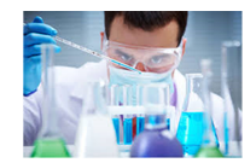

.<br>Con el costo unitario determinado en la cédula No. 2, se valuarán las unidades equivalentes del inventario final, de acuerdo al porcentaje consumido de bs elementos del costo.

#### CÉDULA No 3

Proces o No 1 Cálculo del costo del inventario final de la producción en proceso

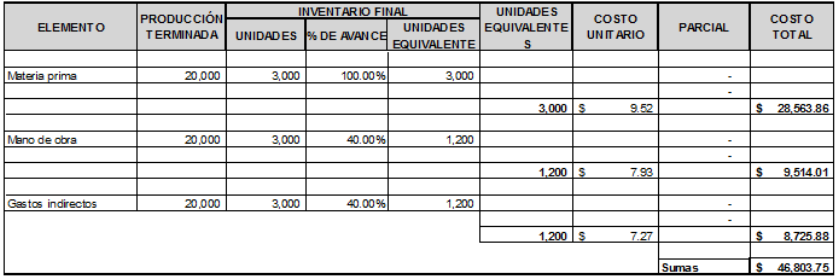

De la oédula No. 1, se obtiene el desperdicio extraordinario computable, el cual se valuará con el costo unitario de la producción proces ada computable de la cédula No. 2.

#### $C$ FDUI A No.4

Proces o No. 1 Determinación del costo del desperdicio extraordinario computable

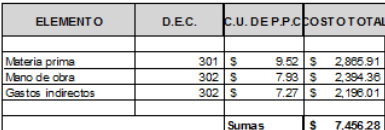

El cos to determinado en está cedula representa un gasto adicional para la compañía, por lo que en algunos casos se le carga a la parte productiva.

Una vez determinado el costo del deperdicio extraordinario computable, se obtiene el último elemento para elaborar la cédula No. 5.

En la cédula No. 5, se mues tran los costos de la producción terminada del proceso 1, misma quese compone de de disminuir a los costos incurridos y al costo del inventario inicial de produccion en proceso, el costo del inventario final de la producción en proceso y el costo del desperdicio extraordinario computable.

#### CÉDULA No 5

Proces o No 1 Determinación del costo de la producción terminada y transferida al proceso No. 2

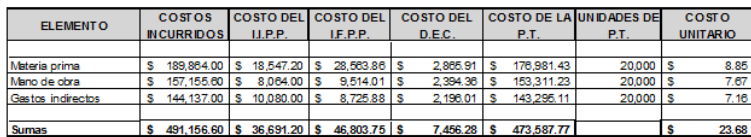

El cos to dela producción terminada, pasara a formar parte de un elemento más del costo en el proceso 2, denominados emiproducto; y aparecerá en todos los procesos posteriores hasta culminar el producto

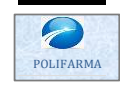

**POLIFARMA, S.A. DE C.V. DETERMINACION DEL PROCESO 2**

#### **DETERMINACION DEL PROCESO NUMERO 2**

#### *CÉDULA No 1*

Proceso No 2 Determinación de la producción procesada computable

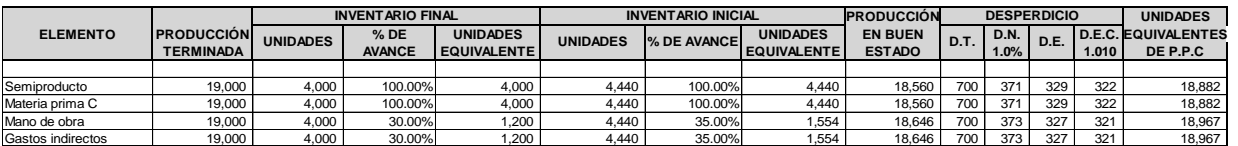

#### *CÉDULA No 2*

Proceso No 2 Cálculo del costo de la producción procesada computable

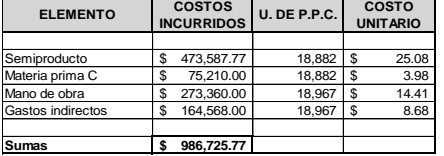

#### *CÉDULA No 3*

Proceso No 2 Cálculo del costo del inventario final de la producción en proceso

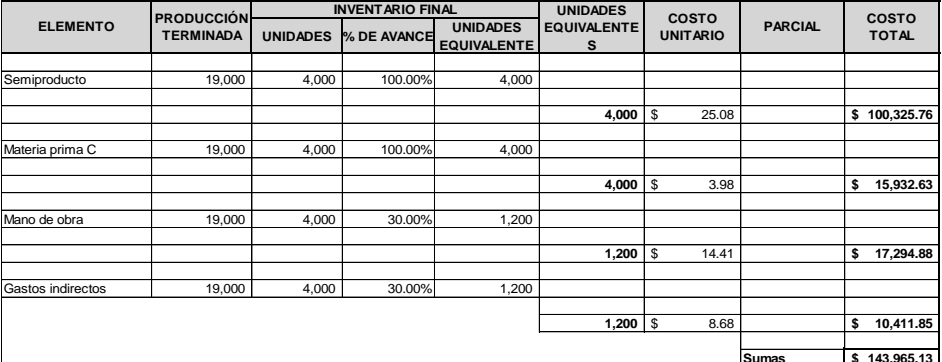

#### *CÉDULA No 4*

Proceso No 2 Determinación del costo del desperdicio extraordinario computable

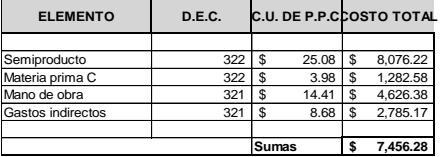

#### *CÉDULA No 5*

Proceso No 2 Determinación del costo de la producción terminada y transferida al proceso No. 2

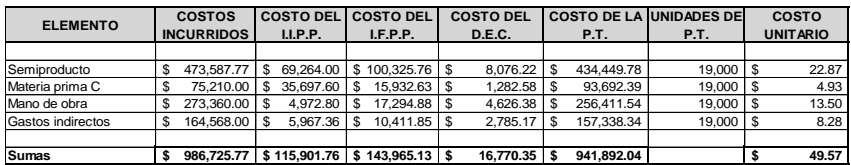

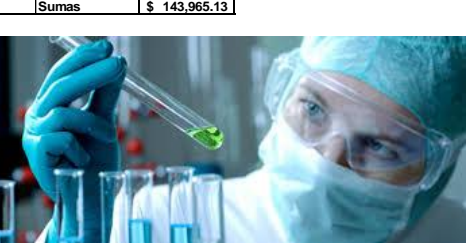

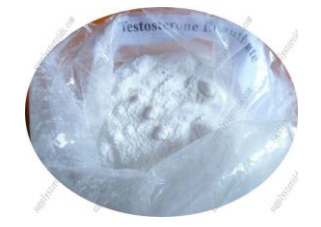

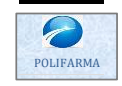

**POLIFARMA, S.A. DE C.V. DETERMINACION DEL PROCESO 3**

**DETERMINACION DEL PROCESO NUMERO 3**

#### *CÉDULA No 1*

Proceso No 3 Determinación de la producción procesada computable

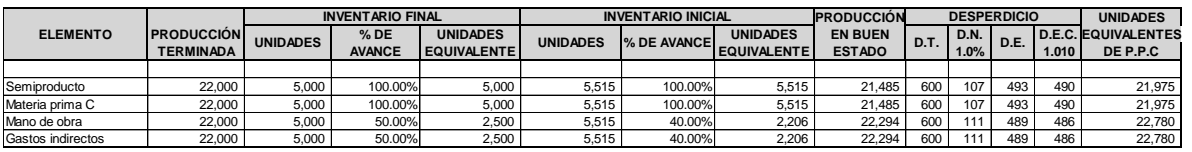

#### *CÉDULA No 2*

Proceso No 3 Cálculo del costo de la producción procesada computable

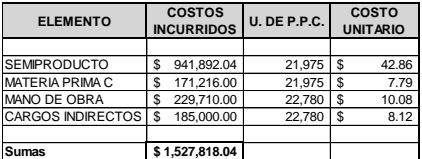

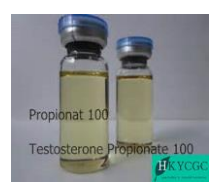

#### *CÉDULA No 3*

Proceso No 3 Cálculo del costo del inventario final de la producción en proceso

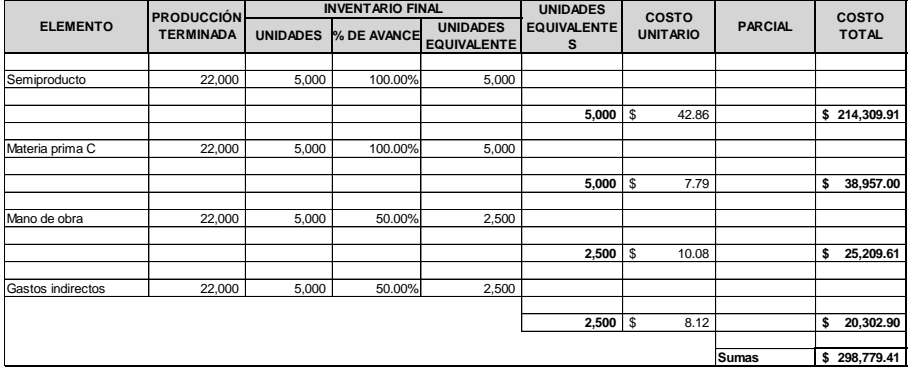

#### *CÉDULA No 4*

Proceso No 3 Determinación del costo del desperdicio extraordinario computable

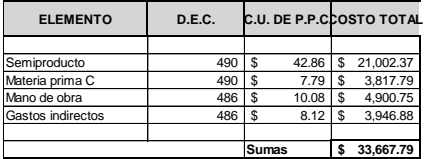

#### *CÉDULA No 5*

Proceso No 3 Determinación del costo de la producción terminada y transferida al proceso No. 2

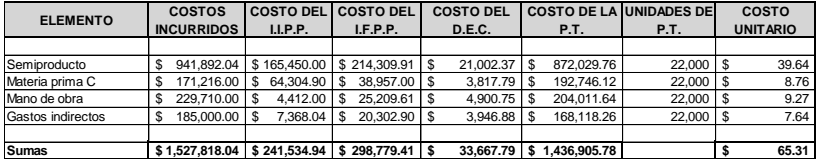

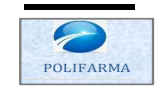

**POLIFARMA, S.A. DE C.V. TARJETAS DE ALMACEN**

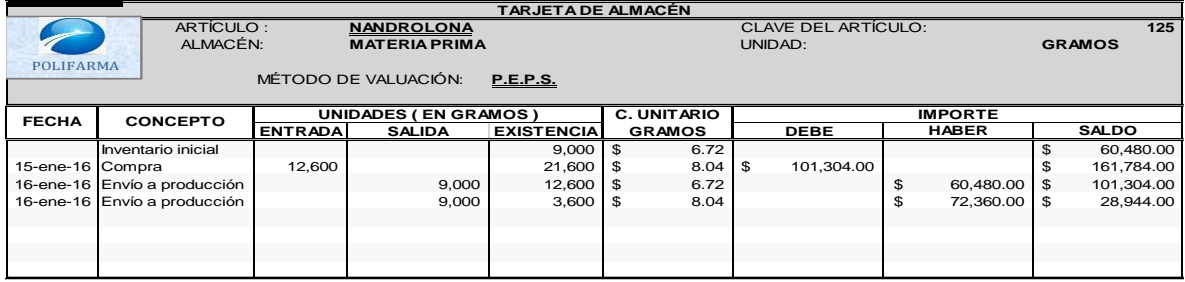

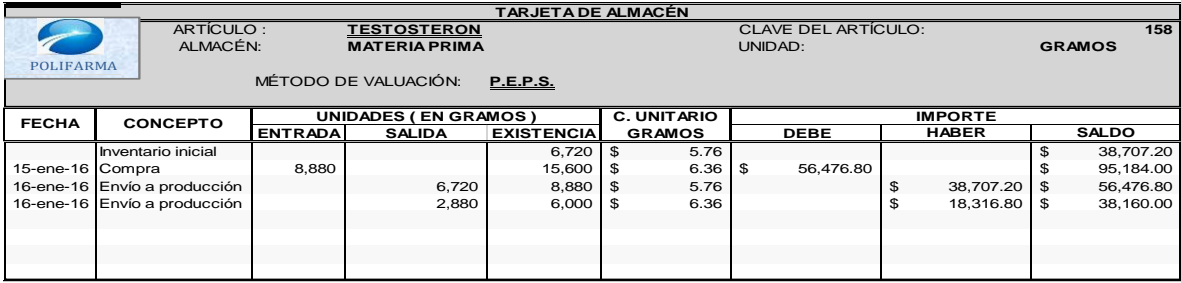

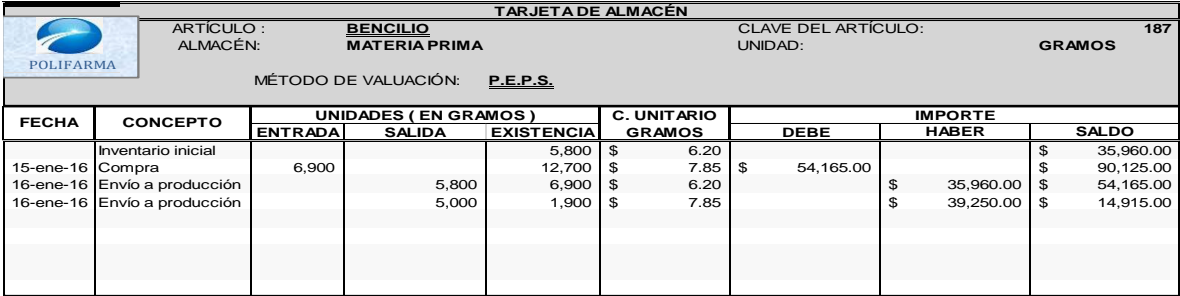

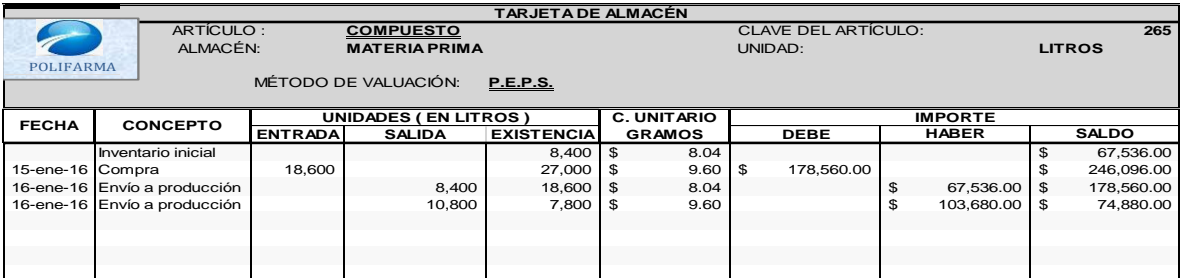

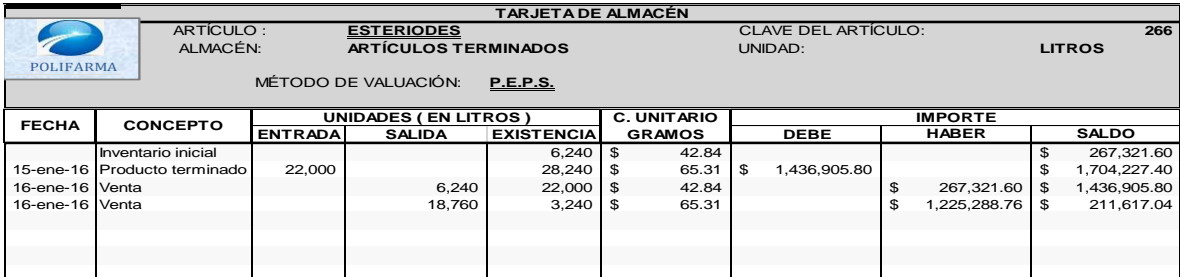

**POLIFARMA, S.A. DE C.V. ASIENTOS DE DIARIO**

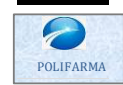

**Fecha Número Concepto Concepto Referencia Parcial Cargos Abonos 01-ene-15 AP SALDOS INICIALES ALMACÉN DE MATERIA PRIMA**<br> **ALMACÍONA (1900)**<br> **\$ 202,683.20**<br> **\$ 202,683.20** Nandrolona 9000 Grs. x \$ 6.72 \$ 60,480.00<br>
Testosterona 9000 Grs. x \$ 6.72 \$ 38,707.20<br>
9000 Grs. x \$ 6.76 \$ 35,76 \$ 65,900 Grs. x \$ 6.04 \$ 67,536.00 Testosterona 6720 Grs. x \$ 5.76 <br>
Testosterona 6720 Grs. x \$ 5.76 <br>
Bencilio 6800 Grs. x \$ 6.2 <br>
Compuesto 8400 Grs. x \$ 8.04 \$ 67,536.00 Bencilio 5800 Grs. x \$ 6.2 \$ 35,960.00 Compuesto 8400 Grs. x \$ 8.04 \$ 67,536.00 **PRODUCCIÓN EN PROCESO because a constant de la constant de la constant de la constant de la constant de la constant de la constant de la constant de la constant de la constant de la constant de la constant de la constan** Proceso 1 **36,691.20** Proceso 2 \$ 115,901.76 241,534.94 **ALMACÉN DE ARTÍCULOS TERMINADOS**<br>Esteroides **\$ 267,321.60**<br>Esteroides **\$ 267,321.60** 6240 Grs. x \$ 42.84 **ACREEDORES DIVERSOS \$ 814,132.70 CAPITAL SOCIAL \$ 50,000.00 Total póliza \$ 864,132.70 \$ 864,132.70 LIBRO DIARIO POLIFARMA, S.A. DE C.V.** *Asiento de apertura, registro de los saldos iniciales*

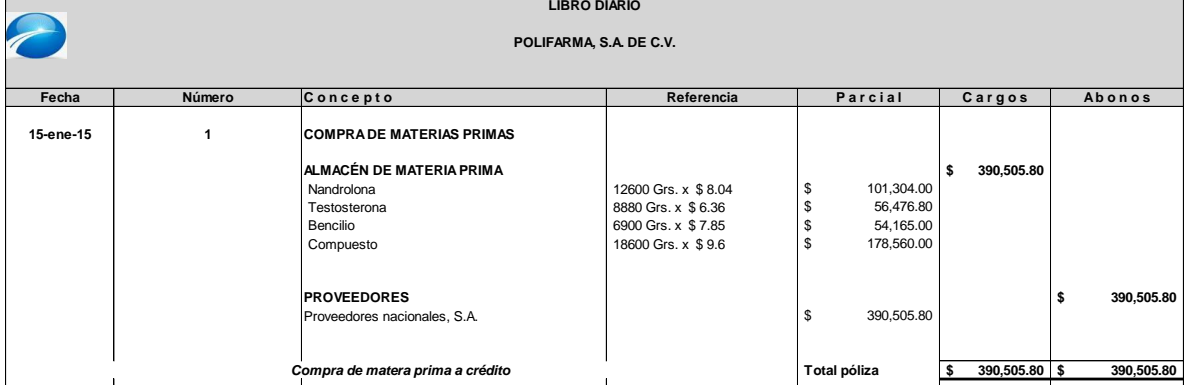

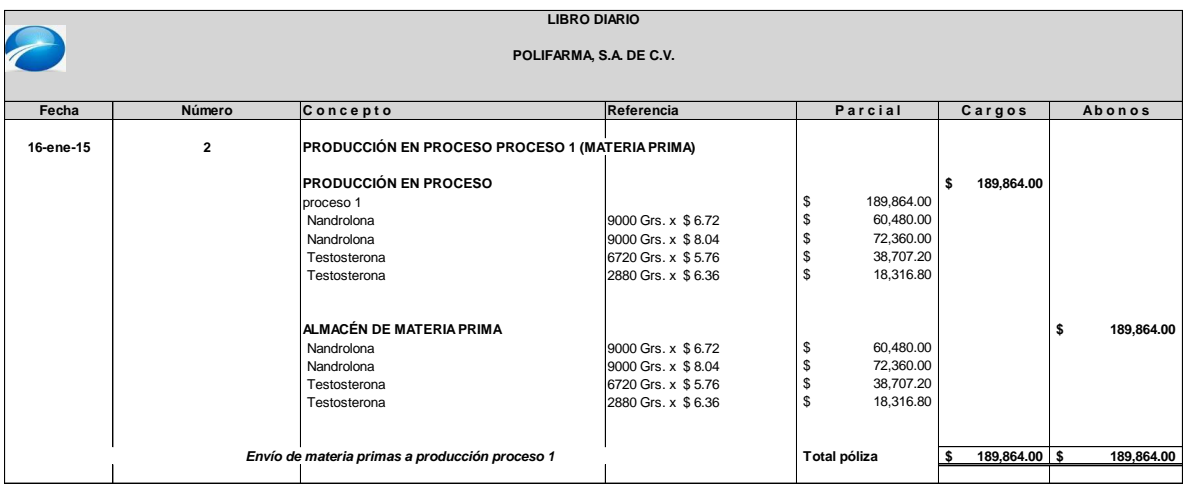

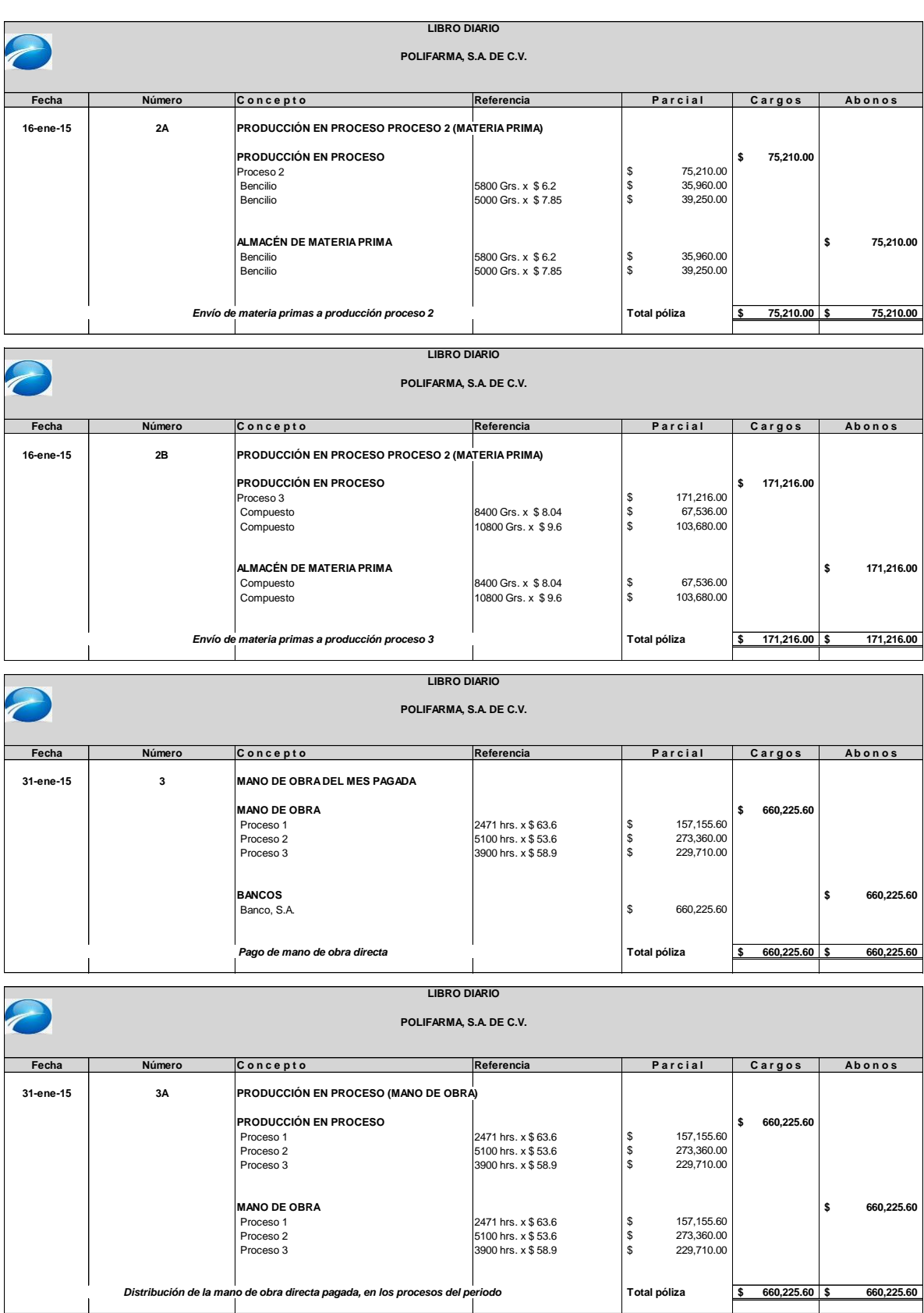

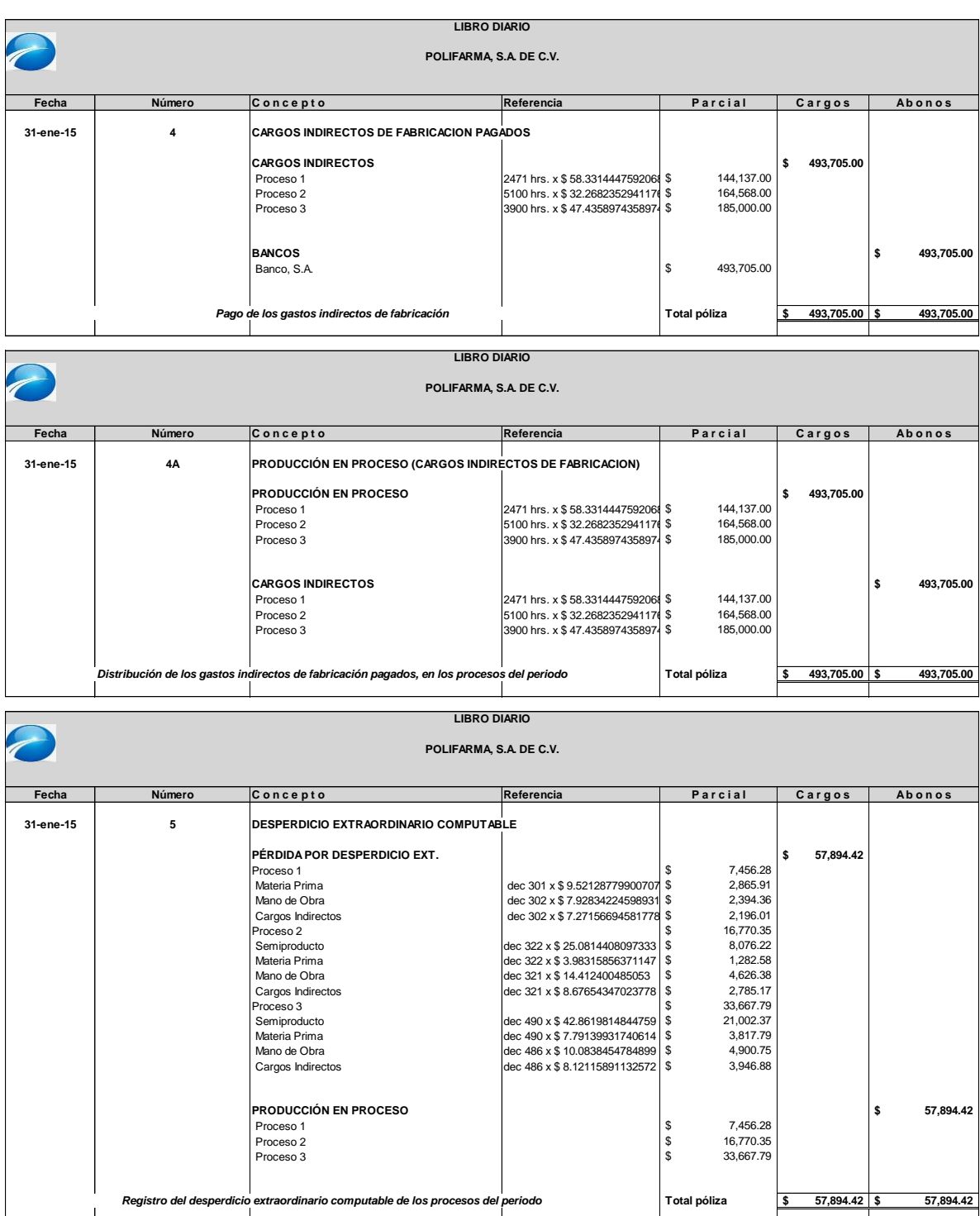

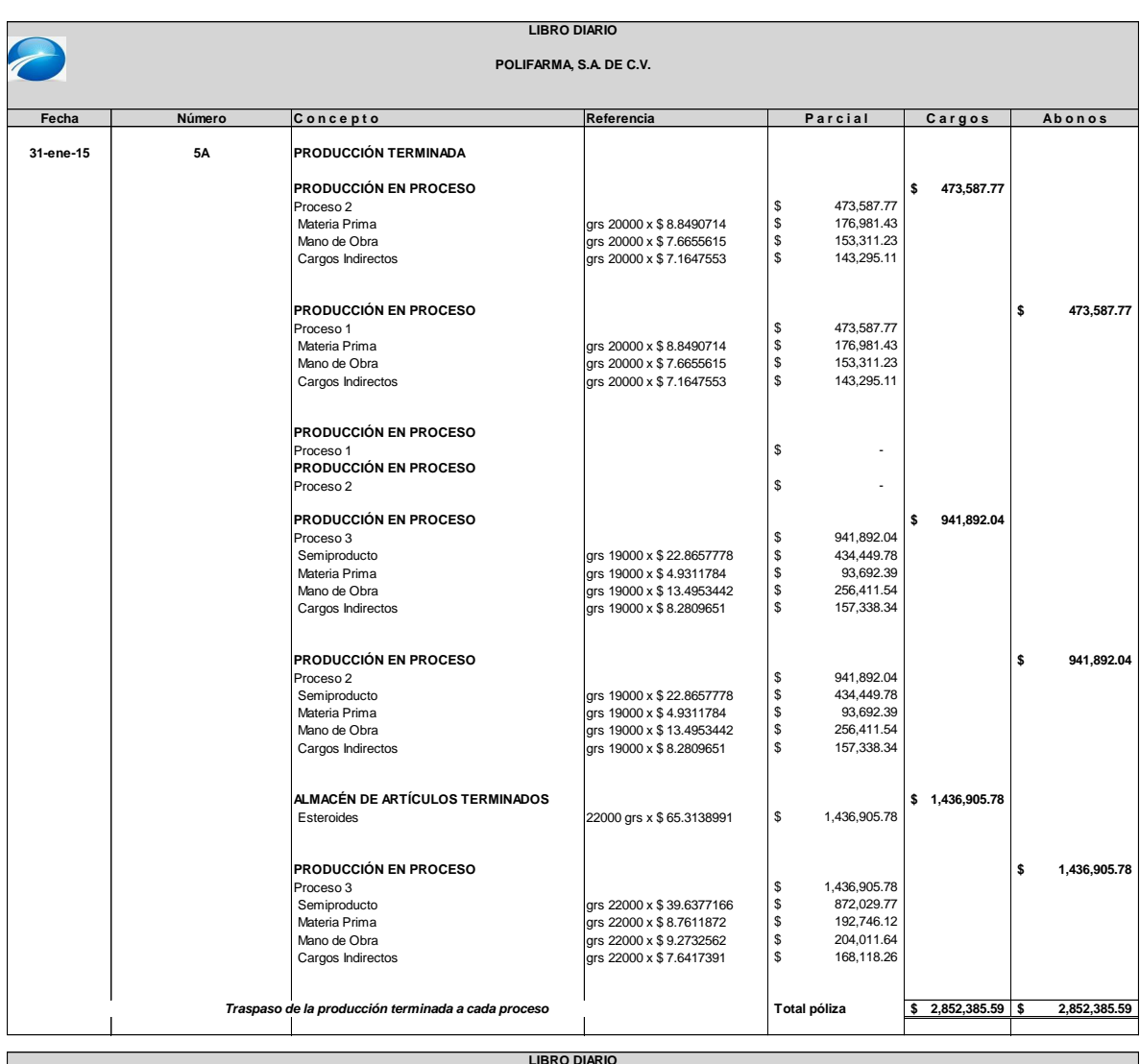

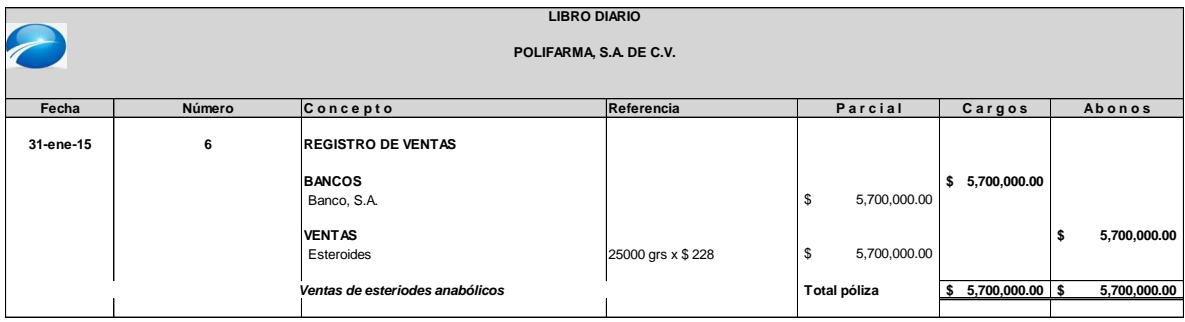

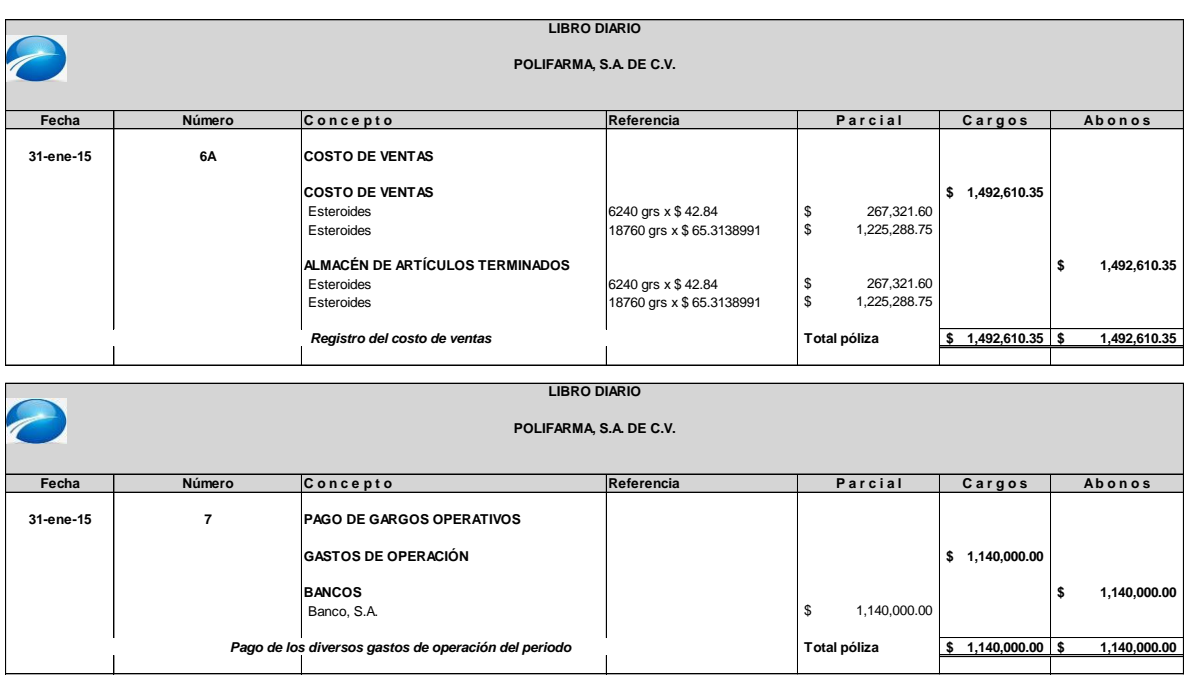

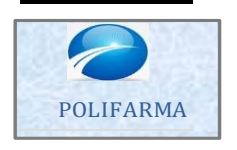

### **POLIFARMA, S.A. DE C.V. ESQUEMAS DE MAYOR**

### **LIBRO DE MAYOR**

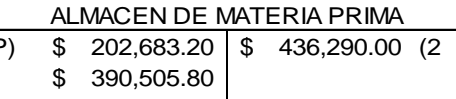

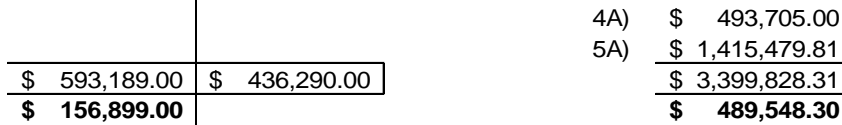

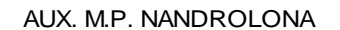

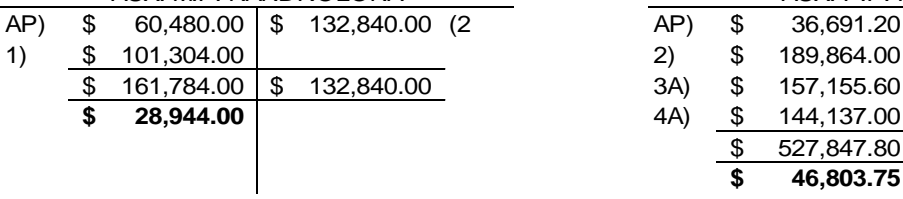

### AUX. M.P. TESTOSTERONA

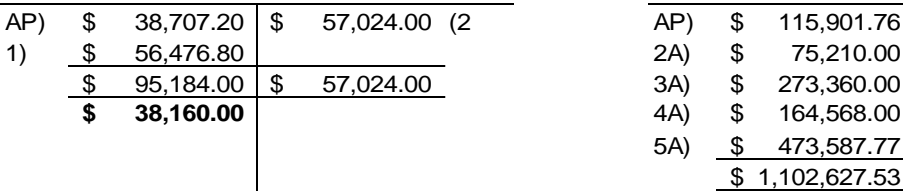

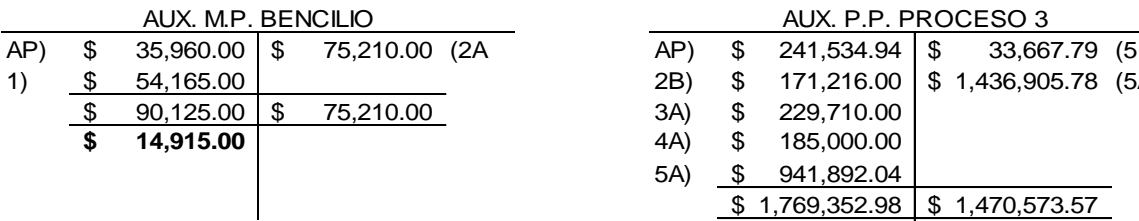

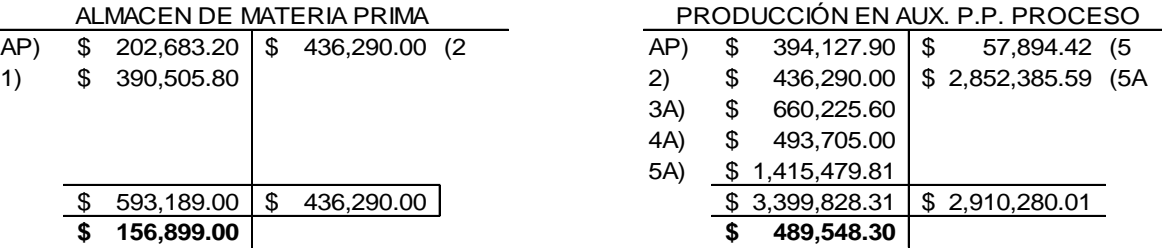

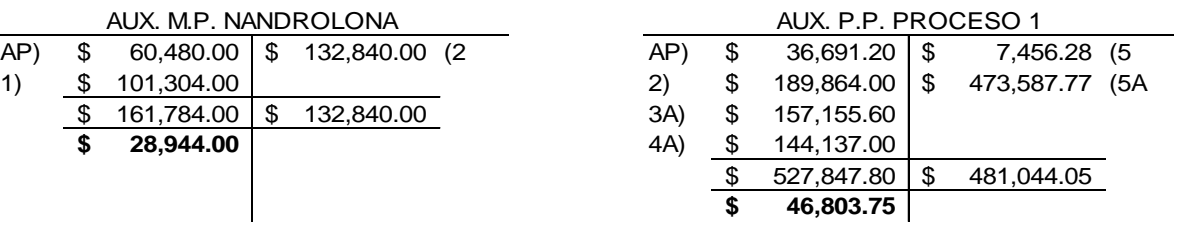

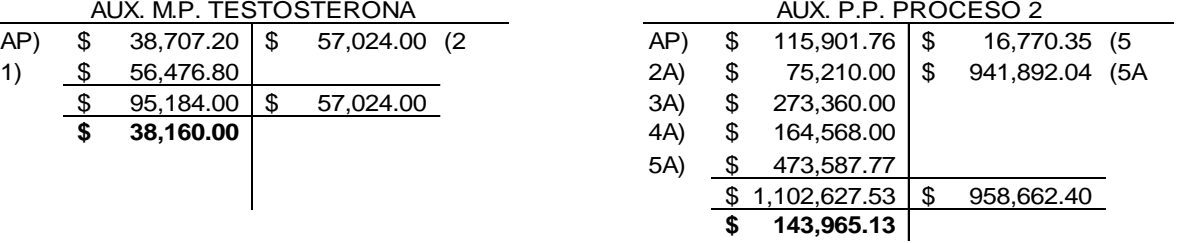

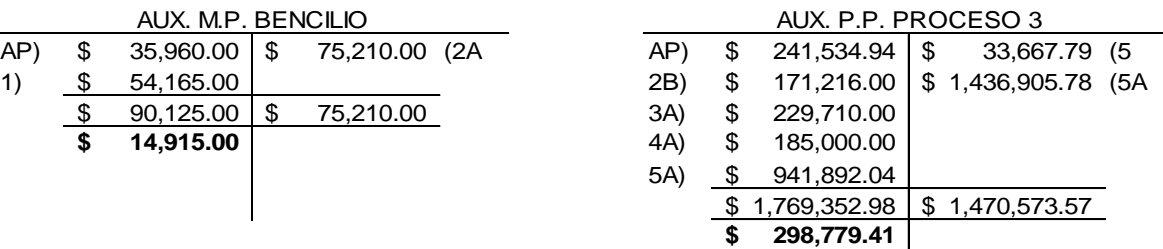

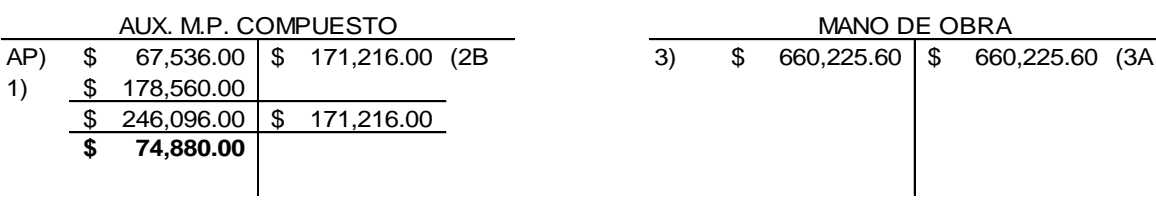

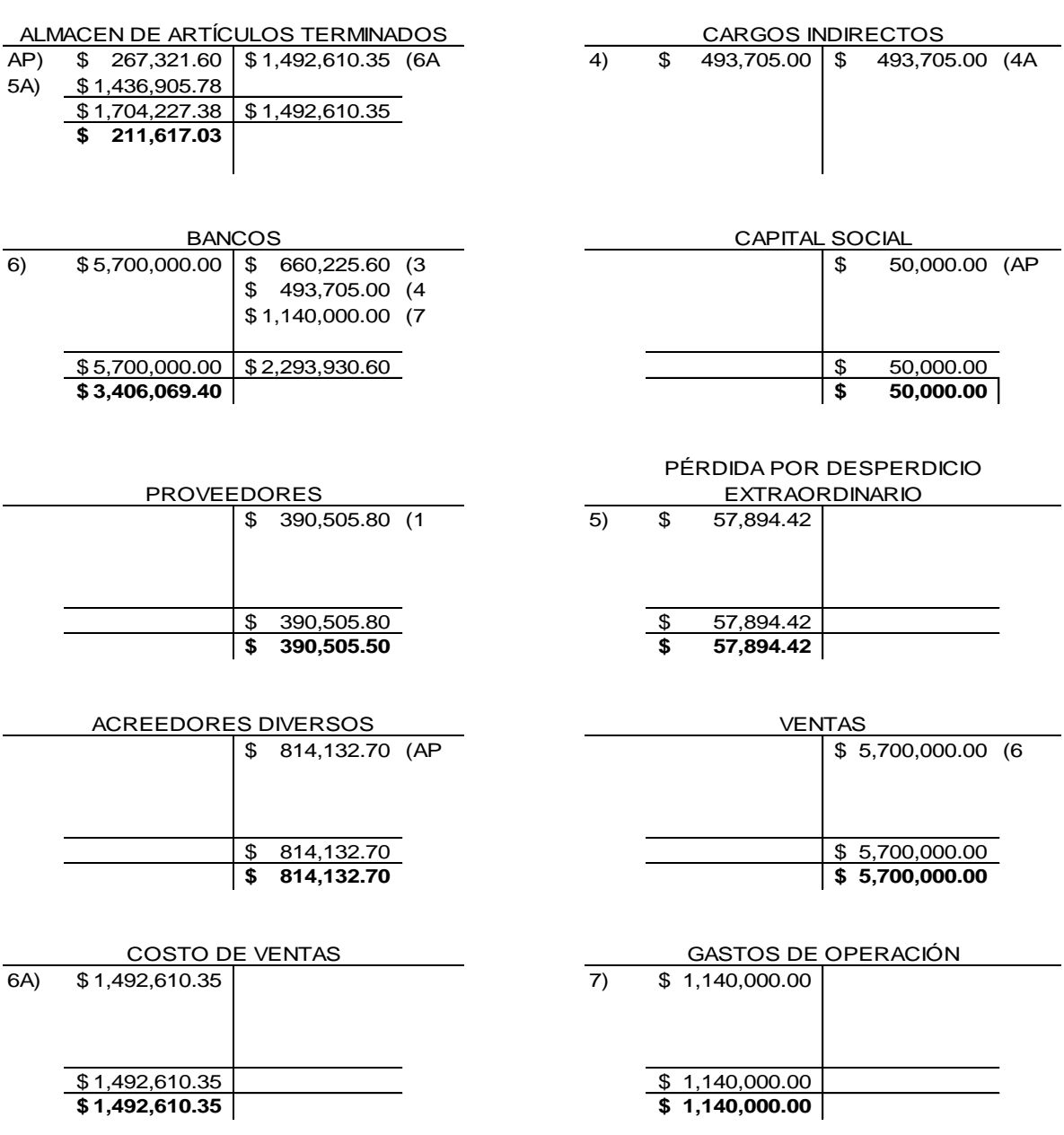

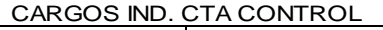

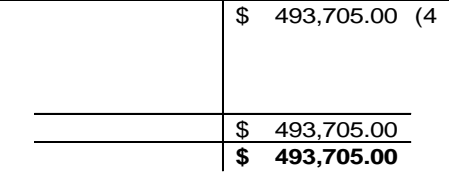

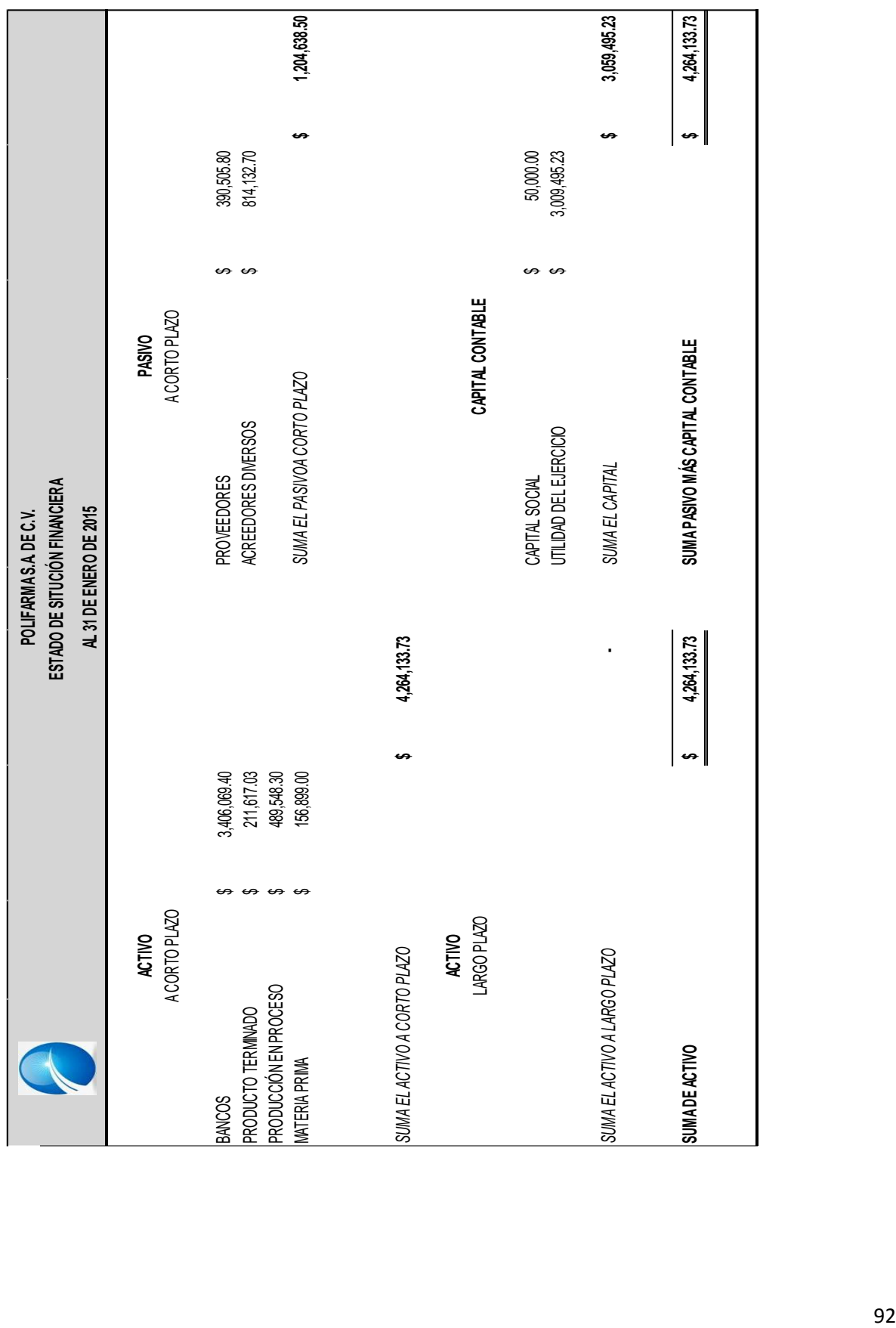

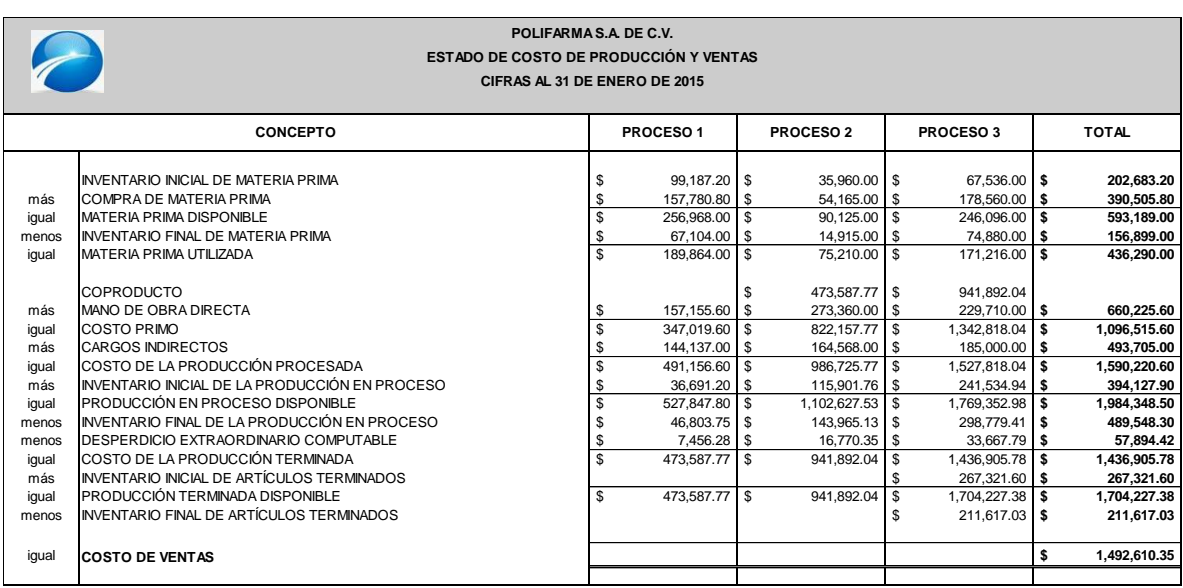

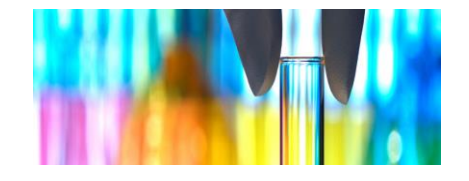

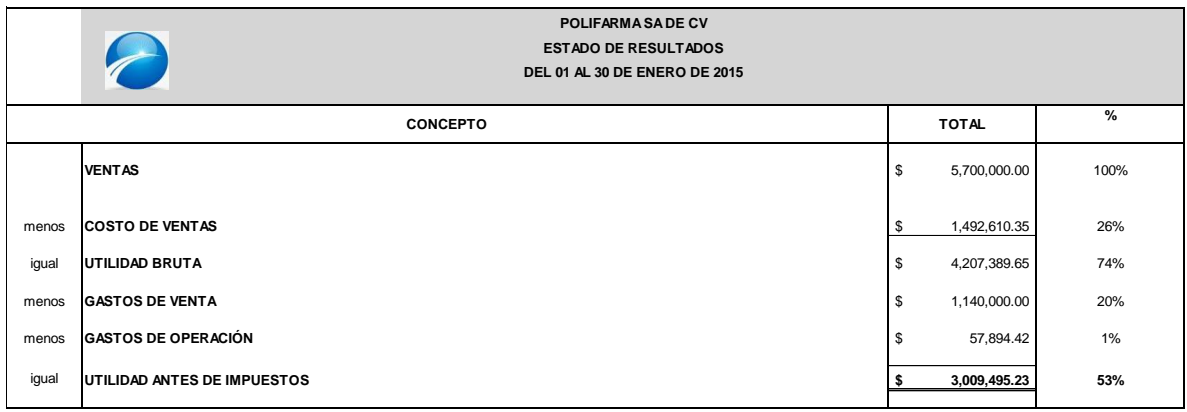

# **COSTOS CONJUNTOS**

### **ANTECEDENTES Y DEFINICIÓN**

En muchas operaciones de fabricación no hay otra alternativa que producir varios productos de forma simultánea, a pesar de que existen proporciones o cantidades diferentes de fabricación no se puede fabricar un producto sin producir otro. Por ejemplo en las industrias de conservas de carne, la producción de jamones conlleva la producción simultánea de chuletas y patas de cerdo. La denominación de tales productos como "Producción Conjunta" o "Subproductos" depende de la importancia relativa de los mismos. Por ejemplo el jamón, las chuletas y otras partes importantes de cerdo se clasifican como producción conjunta, mientras que otros productos de poca importancia como la piel, las patas, se denominan subproductos. Cuando en el proceso de producción de una misma materia se elabora dos o más productos simultáneos con características distintas de composición y por consiguiente costos y precios de ventas diferentes, utilizando los mismos elementos se dice que es producción conjunta.

### **EMPRESAS QUE APLICAN COSTOS CONJUNTOS**

Aquellas cuya elaboración es continúa por medio de uno o varios procesos donde surgen productos principales y subproductos, como las industrias azucareras (azúcar, melaza – bagazo), petrolera (gasolina, aceite - gas, kerosene) conserva de carne (jamones, salchichas – cueros), despojos curtiembre (cuero curtido - retazo de cuero) maderera (roble, pino -nogal), jabón (jabón – glicerina).

### **CARACTERÍSTICAS**

Las características fundamentales de los costos conjuntos son:

- a) Los productos conjuntos tienen una relación física tal que requieren un procesamiento común simultáneo. El procesamiento de uno de los productos conjuntos simultáneos desemboca en el procesamiento de todos los productos conjuntos. Cuando se fabrican cantidades adicionales de un producto conjunto, la cantidad de los otros productos se incrementa simultáneamente.
- b) La manufactura de productos conjuntos siempre tiene un punto de separación en el cual surgen los productos aislados, ya sea para la venta o para un procesamiento adicional.
- c) Ninguno de los productos conjuntos tiene un valor significativamente mayor que los otros productos conjuntos. Esta es la característica que diferencia a los productos conjuntos de los subproductos.

Los costos conjuntos no son específicamente identificables con algunos de los productos que se están produciendo en forma simultánea. Por lo tanto, debe usarse un método apropiado para asignar una proporción de los costos conjuntos a los productos individuales.

### **PUNTO DE SEPARACIÓN**

Es aquella fase del proceso productivo en el cual los productos se separan y se vuelven identificables, y que por lo tanto, incluye todos los costos conjuntos que no pueden identificarse con ninguno de los productos que emanan del proceso. A partir de dicho momento los productos pueden identificarse individualmente.

### **BASES TÉCNICAS APLICABLES A LA DETERMINACIÓN DE COSTO CONJUNTO**

En la práctica se utiliza una variedad de bases entre las cuales tenemos:

- a) **Costo medio unitario** Su aplicación es cuando se obtienen productos semejantes expresados en las mismas unidades y que guardan cierta relación en los precios de venta. Las utilizan las industrias madereras, tabaqueras, etc. Se calcula el costo conjunto total y se obtiene el costo promedio unitario general hasta el punto de separación.
- b) **El porcentaje** se obtiene dividiendo las unidades totales de cada producto entre el total de unidades, se multiplica por 100, el porcentaje obtenido de un producto se multiplica por el costo de producción entre 100 y da el costo conjunto de cada producto.
- c) **Precio de venta**. De acuerdo a esta base: Se calcula el valor de venta (mercado) que se logra multiplicando la producción por el precio de venta. Luego se obtienen los porcentajes del valor de venta. Después se halla el costo conjunto por producto y multiplicando los porcentajes por el costo total. Finalmente se encuentra el costo unitario, dividiendo el costo conjunto entre la producción.
- d) **Costo Estándar**. La aplicación de esta base es utilizar el costo predeterminado estándar, que se apoya en estudios técnicos de los elementos del costo de producción y la distribución correspondiente de los productos conjuntos antes y después de su punto de separación, la comparación entre el costo real y el costo estándar, se obtendrá las variaciones que mostrará las diferencias existentes por cada elemento del costo.

### **MÉTODOS DE ASIGNACIÓN DE COSTOS CONJUNTOS**

El objeto de la Contabilidad de Costos de los productos conexos es el de asignar una parte de los costos conjuntos totales a cada producto y prepararse el Balance General. El problema radica en la asignación de los costos. En la práctica se emplean diversos métodos, entre los cuales los más comunes son:

- a) Método del valor de realización en el punto de separación. Este criterio se aplica cuando los coproductos pueden venderse sin tratamientos o procesos adicionales. Distribuye los costos conjuntos basándose en la parte proporcional del valor de venta de cada producto en el punto de separación.
- b) Métodos de las unidades producidas- El método de la medida física asigna los costos conjuntos coproductos según el peso, volumen u otra medición física relativa al punto de separación de la producción total de estos productos durante el periodo contable.
- c) En este método los productos son homogéneos y que un producto no requiere mayor o menor costo que cualquier otro producto del grupo. La característica más interesante de este método es su simplicidad y su exactitud. La principal desventaja es asignar los costos conjuntos en base a la cantidad producida; es que no se considera la capacidad del producto para generar ingresos.

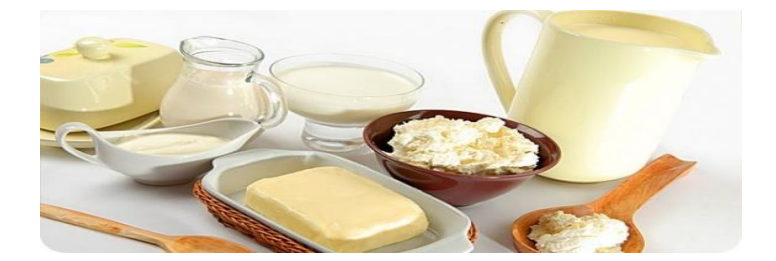

## **Caso práctico.**

A continuación se presenta un ejercicio de Costos por Conjuntos

La cia. Distribuidor de Carnes, S.A. de C.V. compra cerdos para distribución, del proceso del cerdo obtiene diversos productos. Por lo que compra un cerdo en pie a un precio de \$3,525.00 con un peso de 115.00 kilogramos

Despúes de realizar la compra se determina el costo unitario por kilo, para asignarselo a las partes de cerdo despues de realizar el despiece, dando como resultado lo siguiente :

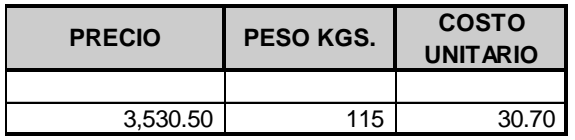

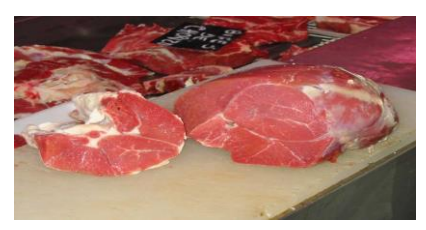

Una vez realizado el despiece del cerdo, se obtiene el porcentaje que representa cada una de sus partes, así como el peso de estasen kilos, obteniendo lo que se detalla a continuación :

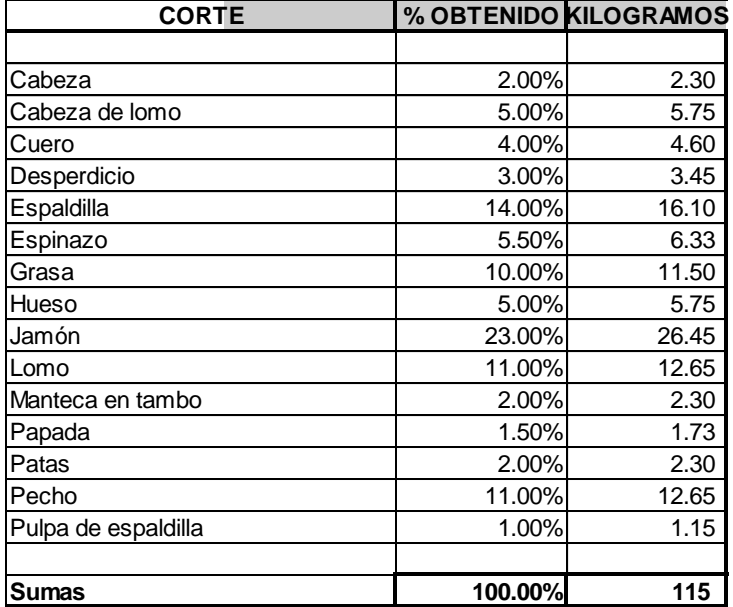

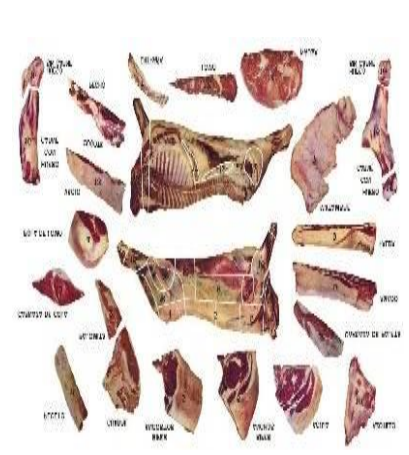
Posteriormente, conociendo las bases para la asignación del costo unitario, se pueden utilizar diferentes métodos para la asiganción de los costos conjuntos a los coproductos.

Usando el método de unidades producidas:

Se determina el costo total por coproducto.

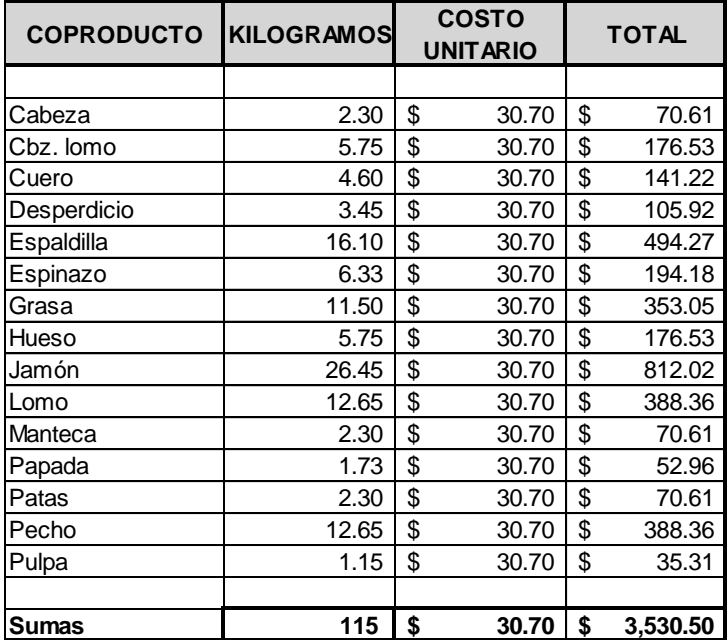

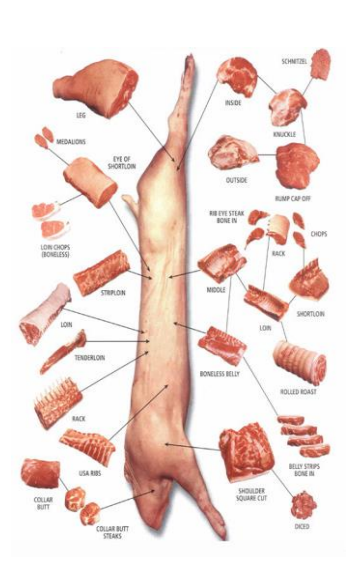

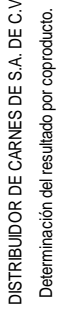

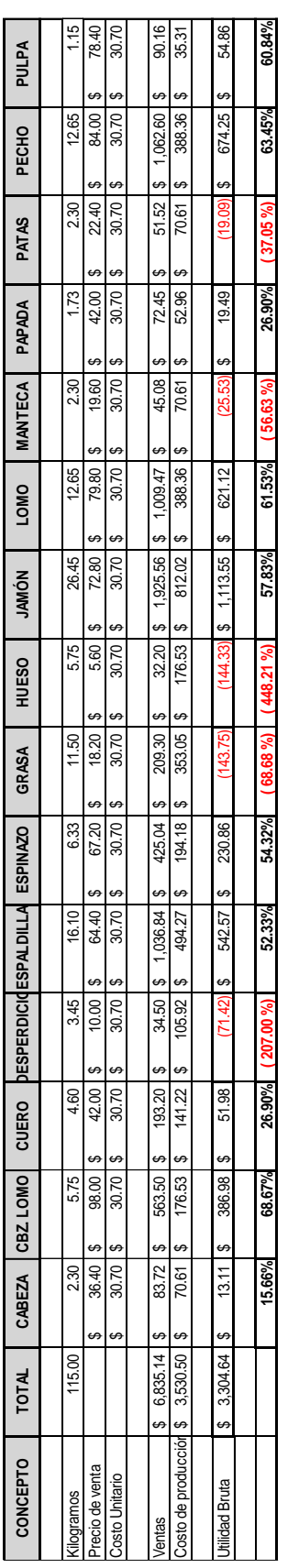

Como se observa en algunos coprodutos resulta pero en función de que todos lo e produdos tienen un procesamiento sinutaneo, no puede dejar de producirse alguno de estos. Por lo tanto este método tiene como<br>caracrefísita su Como se observa en algunos coproduta perdida, pero en función de que todos los coproductos de producirse de procesamiento simultaneo, no puede de producirse alguno estos. Por lo tanto estos tiene como tiene como tiene como caracreística su exactitud, además de ser una alternativa para distribuir los costos conjuntos costos conjuntos para cuando el valor de mercado no puede ser determinado no puede alemão de método no considera la capacidad d coproductos para generar ingresos.

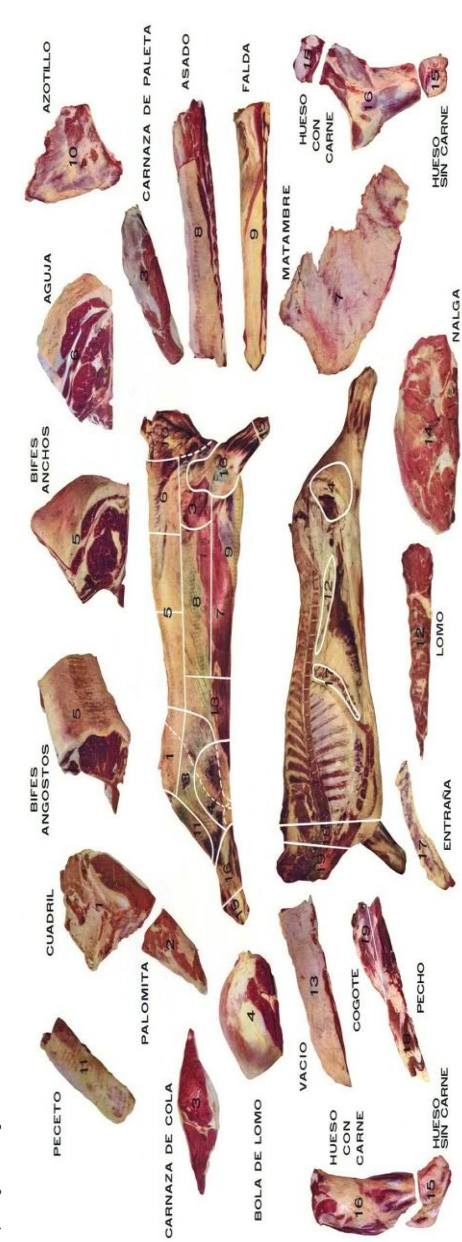

#### **DISTRIBUIDOR DE CARNES DE S.A. DE C.V**

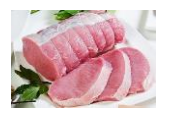

Usando el precio de venta:

Ahora bien utilizando el precio de venta, se conoce el valor de mercado de cada coproducto y se asigna de la siguiente manera:

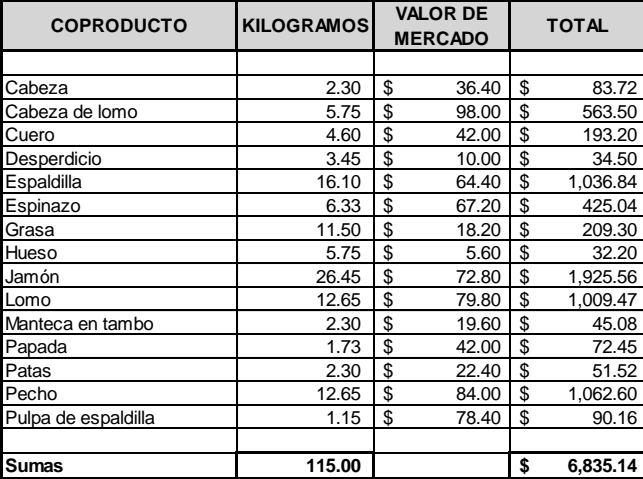

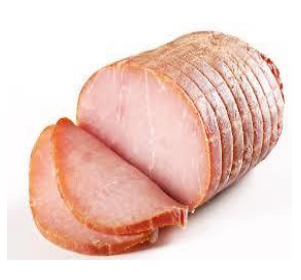

Posteriormente se determina un factor de costo entre los cotos de producción y el valor de mercado, que servirá para aplicarselo a cada venta

Factor de costo.

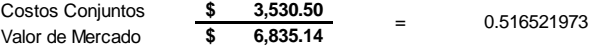

Una vez determinado el factor de costo, se aplica para asignar los costos conjuntos y determinar el costo unitario por coproducto

Aplicación del factor de costo.

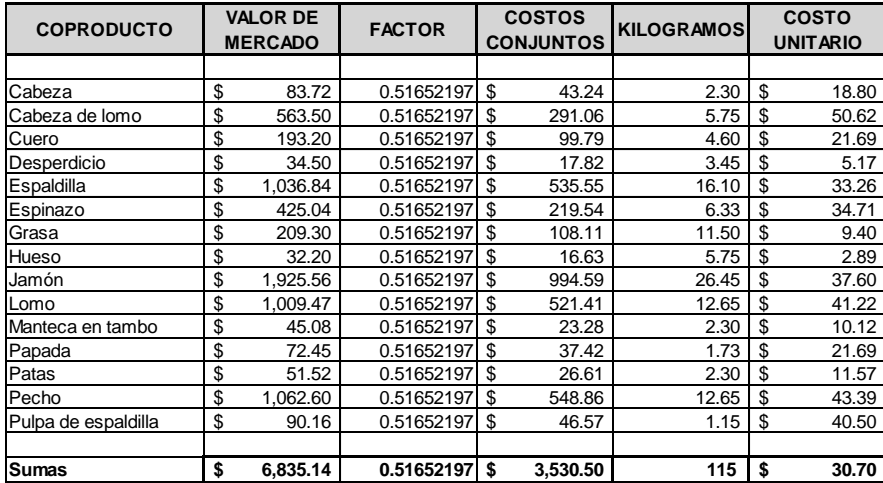

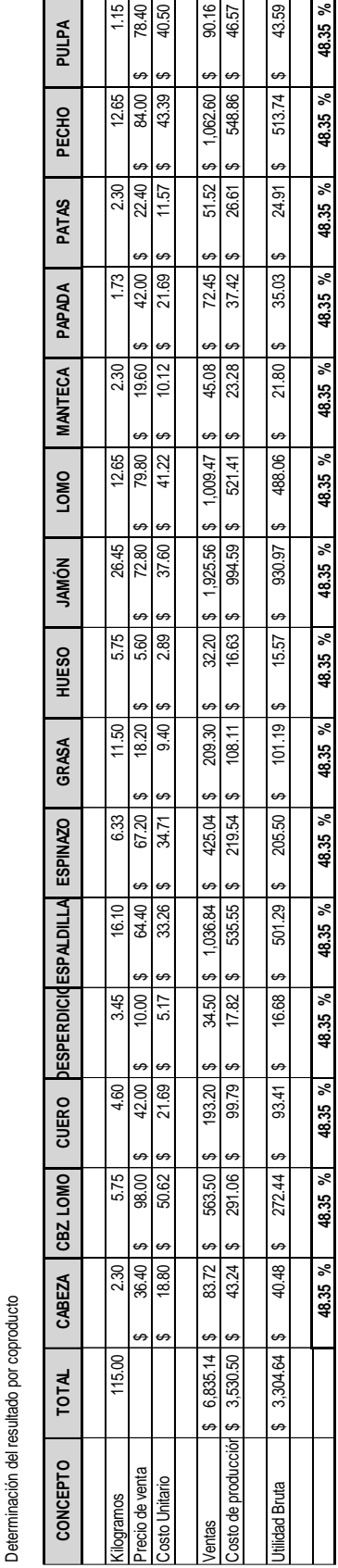

Éste método muestra una utilidad igual para todos los coproductos, mostrando la caparación de ingresos de cada coproducto, por lo que en caso de que cambie el valor de mercado de alguno de los coproductos,<br>ocasionará una v Ëste método muestra una utilidad igual para todos los coproductos, mostrando la capacidad de generación de ingresos de cada coproducto, por lo que en caso de que cambie el valor de mercado de alguno de los coproductos, ocasionará una variación en los costos conjuntos asignados a todos los coproductos, aunque no ocurra alguna modificación en la producción

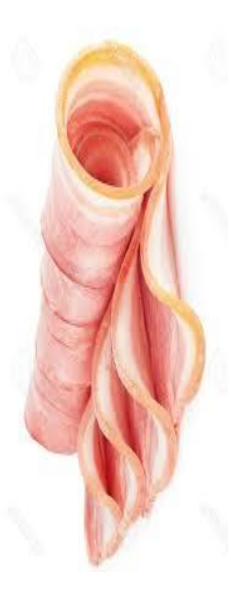

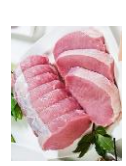

**DISTRIBUIDOR DE CARNES DE S.A. DE C.V**

DISTRIBUIDOR DE CARNES DE S.A DE C.V

Por último se determina la utilidad por cada corproducto

Por último se determina la utilidad por cada corproducto

**DISTRIBUIDOR DE CARNES DE S.A. DE C.V**

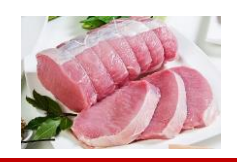

Comparativo de costos unitarios por los métodos antes mencionados y los precios de venta correspondientes

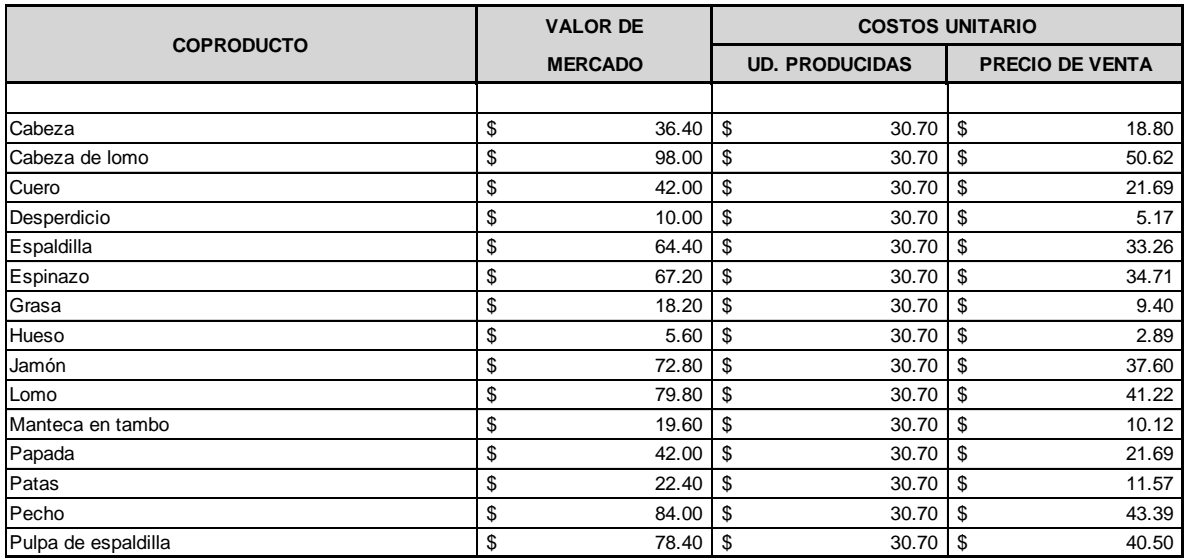

Esto nos muestra en forma objetiva las diferentes apreciaciones a que puede dar lugar la asignación de los costos conjuntos por cada método.

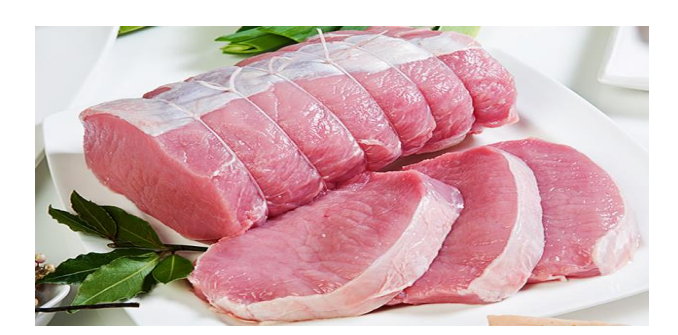

# **COSTOS PREDETERMINADOS**

### **CONCEPTO**

También llamados presupuestados, su cálculo se da previamente o durante un período contable o proceso productivo**,** previo al periodo de costos que procede de una planeación que pretende reducir el riesgo que las decisiones futuras implican.

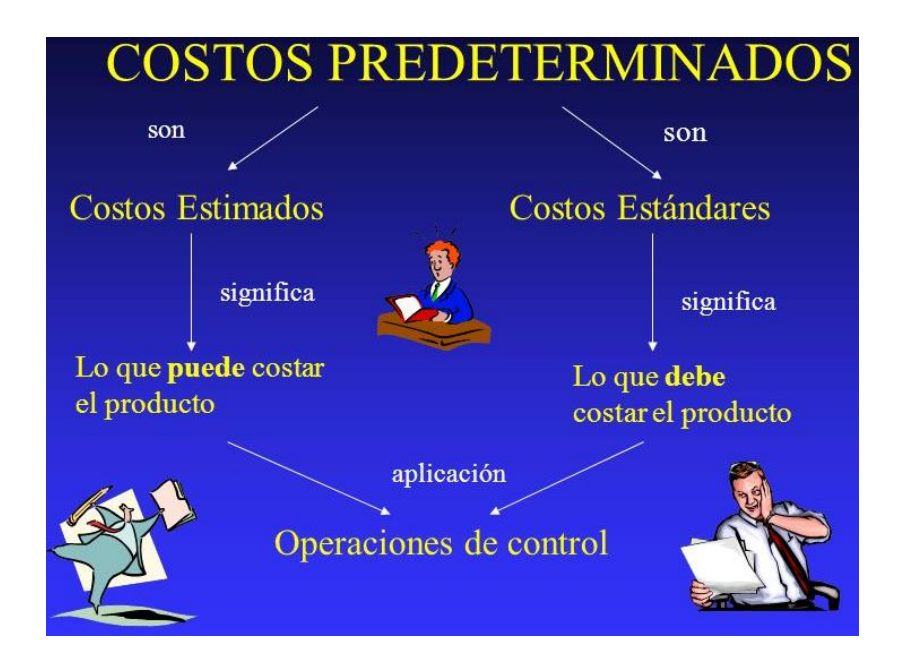

## **CARACTERÍSTICAS**

Los costos predeterminados son aquellos que se calculan antes de hacerse o de terminarse el producto, y según sean las bases que se utilizan para su cálculo, se dividen en costos estimados y costos estándar. Cualquiera de estos tipos de costos predeterminados puede operarse con base a órdenes de producción, de procesos productivos, o de cualquiera de sus derivaciones.

### **TIPOS DE COSTOS PREDETERMINADOS**

Los **costos predeterminados** se clasifican en dos categorías: **estimados y estándar**.

a) **Los costos estimados:** son aquellos que se obtienen antes o durante el proceso de producción, o al finalizar el periodo contable. Se basan en el conocimiento y la experiencia de los encargados de la producción, así como en métodos empíricos y en la tendencia histórica de costos; in[dican "lo que puede costar un artículo".](https://www.google.com.mx/url?sa=i&rct=j&q=&esrc=s&frm=1&source=images&cd=&cad=rja&uact=8&ved=0ahUKEwjv69vS58XMAhUDTCYKHZm7ApwQjRwIBw&url=https://www.emaze.com/@AFRIRTLR/Costos-Indirectos-Predeterminados&psig=AFQjCNFJWb3L5WJKWZTbYj0zfCRwvnnw2w&ust=1462636106334090)

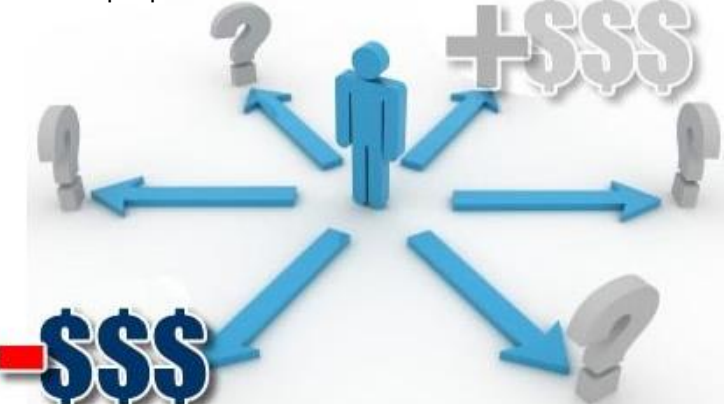

### **OBJETIVO DE COSTOS ESTIMADOS**

El objetivo principal es indicar lo que puede costar un producto o servicio, motivo por el cual al analizar las variaciones, los costos estimados deben ajustarse a los costos históricos o reales.

Para lograr determinar el costo de producción, es necesario considerar volúmenes de producción a fin de controlar las fallas y corregirlas hasta llegar a un costo estimado más preciso.

Los costos estimados obtenidos se comparan con los costos incurridos reales o históricos a fin de determinar las "variaciones", estas variaciones pueden ser calculadas y analizadas en las siguientes formas:

- 1) Comparando costo total estimado contra costo total histórico de manera globalizada a un periodo de costos determinado.
- 2) Comparando cada uno de los elementos del costo de producción (materiales directos, mano de obra directa y cargos indirectos) de un periodo determinado.
- 3) Comparando los costos operativos, departamentales o por operaciones de manera globalizada o analítica.

Las "variaciones" son una llamada de atención que obligan a la organización a llevar a cabo su consideración, análisis y ajuste a fin de superar las estimaciones hechas para una actividad determinada, haciendo tomar consideraciones en incrementar, disminuir o eliminar cierta actividad de la organización.

### **CARACTERÍSTICAS**

Los costos estimados pueden tener las siguientes características

- Se aplica en organizaciones de manufactura o servicios.
- La determinación de la hoja de costos estimados puede realizarse en función a hojas de costos anteriores.
- A diferencia de los costos estándar, los costos estimados producen información de lo que puede costar un producto, servicio o actividad determinada.
- Los costos estimados se ajustan a los históricos.
- Las variaciones se determinan en cantidad y precio, haciendo estudios previos en cuento a tiempo y características del producto o servicio.
- Tiene gran influencia sobre el control interno de la organización, así como en el proceso administrativo; sin embargo, los costos de la implementación de esta técnica no deben rebasar los beneficios que ofrece.

Para incorporar los costos estimados a la contabilidad, se requiere de lo siguiente:

- Cálculo de la hoja de costos estimados unitarios con base en la estimación de la producción.
- Aplicación del costo unitario estimado a los volúmenes de producción.
- Valuación de la producción vendida a costo estimado unitario.
- Determinación de las variaciones.
- Determinación del coeficiente rectificador.
- Corrección del costo estimado unitario para equipararlo al histórico.
- Ajustes a los valores de los inventarios y del costo de ventas.

### **Registro Contable**

- 1. Las desviaciones, son las diferencias aritméticas entre los costos históricos y los costos estimados, indican las cantidades que exceden o que faltan para que los estimados se ajusten a los históricos.
- 2. El ajuste de los costos estimados a históricos; se debe a que las estimaciones son precisamente suposiciones, mientras que la contabilidad histórica cuenta con una normatividad que la respalda.

El procedimiento consiste en obtener las desviaciones por cada peso estimado (coeficiente rectificador); posteriormente, se aplica al costo estimado unitario para conocer el importe en el que varía éste.

La cantidad resultante es aplicada a su vez a los inventarios de producción terminada, producción en proceso y producción vendida, con el fin de conocer el importe de los ajustes a las cuentas correspondientes, para que éstas representen cifras históricas y no presupuestadas.

b) **Costos Estándar:** son aquellos que se calculan antes de realizar la producción o antes de que comience el periodo contable. Se basan en estudios científicos de la capacidad productiva, la eficiencia en las operaciones, la calidad en los productos y servicios, en las mejoras continuas, etcétera., con la finalidad de determinar lo "que debe costar un producto". Como representan medidas de eficiencia y, por lo tanto, objetivos de calidad a lograr, al final de una orden o de un periodo se deben ajustar los costos históricos a los estándares; a sus diferencias se les conoce como "desviaciones". Entre más constante y continua sea la producción, el costo estándar reportará mayores beneficios.

Los costos estándar se deben determinar para los tres elementos del costo, es decir, para los materiales, la mano de obra y los gastos indirectos, de tal suerte que cada elemento tiene un procedimiento distinto para calcularse. Además, el sistema de costos estándar le da una importancia muy especial al presupuesto de gastos indirectos de producción.

El presupuesto de gastos indirectos. Consiste en realizar estudios financieros de las partidas que integran los gastos indirectos para pronosticarlos. Normalmente se consideran las partidas fijas a valores constantes (del mismo poder adquisitivo). La mecánica del presupuesto en cuestión, consiste en obtener la muestra de los gastos indirectos fijos de los últimos doce meses, se suman y dividen entre el nivel de actividad normal o esperada. Al resultado de esta división se le conoce con el nombre de **"coeficiente regulador de gastos indirectos"**. Finalmente, este coeficiente es multiplicado por la producción histórica o presupuestada, y de esta manera se presupuestan los gastos indirectos.

### **Fórmula para el coeficiente regulador:**

Total de la Variación

**Coeficiente** Rectificador <sup>=</sup>

Pdcion. Terminada a Costos Estimados + IFFPP a Costos Estimados

Este coeficiente representa una cantidad en función de las unidades o expresadas en unidades, es decir, que por cada peso estimado aplicado, existe una diferencia mayor o menor según haya sido la diferencia deudora o acreedora determinada en la cuenta de variaciones.

**VARIACIÓN DEUDORA**. (Los costos estimados son inferiores a los reales). El coeficiente rectificador indica el cargo que debe operarse para aumentar el valor de la producción terminada, de proceso y el costo de producción de lo vendido.

**VARIACIÓN ACREEDORA**. (Los costos estimados son superiores a los reales). El coeficiente rectificador indicará la cantidad que debe disminuirse al valor de la producción terminada, de proceso y el costo de producción de lo vendido.

Por otro lado, conviene aclarar que existen tres tipos de métodos para controlar y contabilizar los costos estándares: "A" o "parcial", "B" o "completo" y "C" o "incompleto".

Dado que los materiales y sueldos y salarios se calculan en unidades físicas y monetarias, es decir, en cantidades y costo, es necesario analizar las desviaciones en las condiciones planeadas. Las desviaciones se entienden como la diferencia entre los costos estándares y los históricos

### **Tratamiento de las Variaciones**

Las variaciones obtenidas entre los costos estimados y los costos históricos pueden tener el siguiente tratamiento:

- En el caso de que la hoja de costos unitaria tenga que ser modificada, se obtiene un coeficiente rectificador para ajustarla, corrigiendo con ello las unidades terminadas, en proceso y vendidas.
- En el caso de discrepancias por características de producción, estas pueden ajustarse contra la utilidad o pérdida del periodo o bien contra el costo de los artículos vendidos.
- Si las variaciones fueran considerables, se procede a su análisis para determinar las causas que originaron y con ello, determinar el ajuste correspondiente.

### Mecanica contable de los costos estimados

### Produccion en Proceos

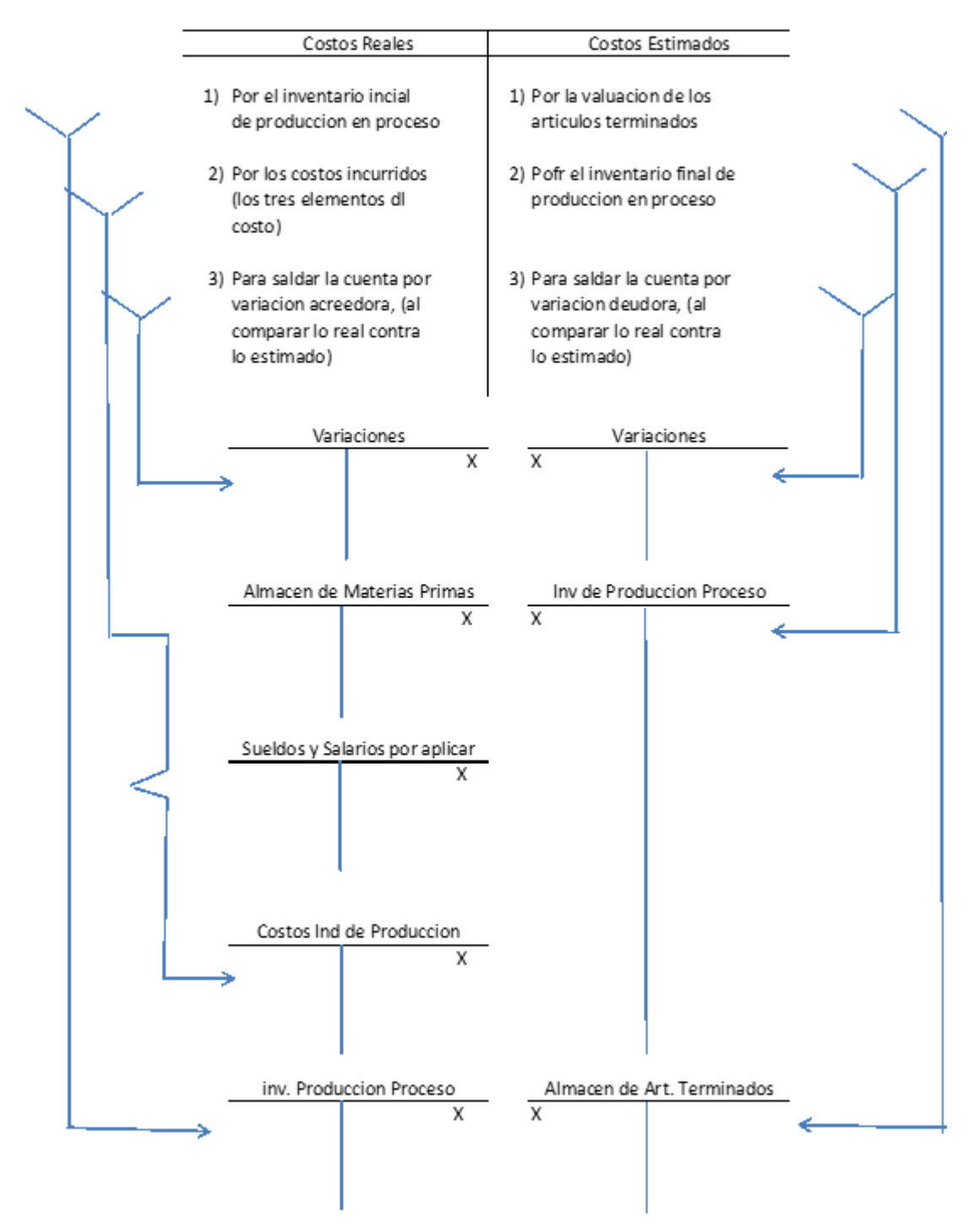

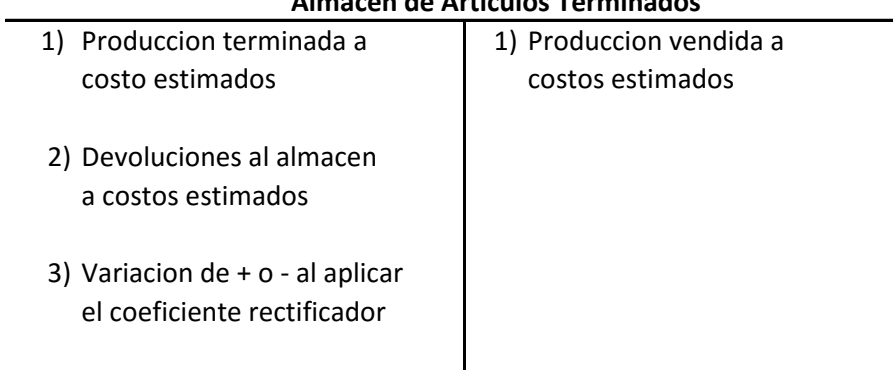

# **Almacen de Articulos Terminados**

## **Inventario de Produccion en Proceso**

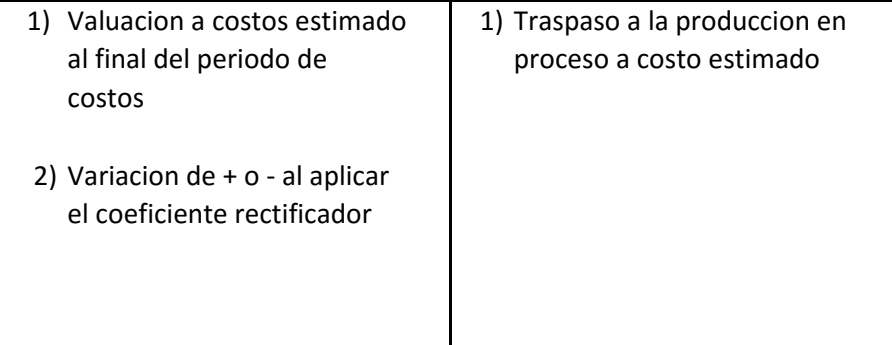

# **Costo De Produccion de lo vendido**

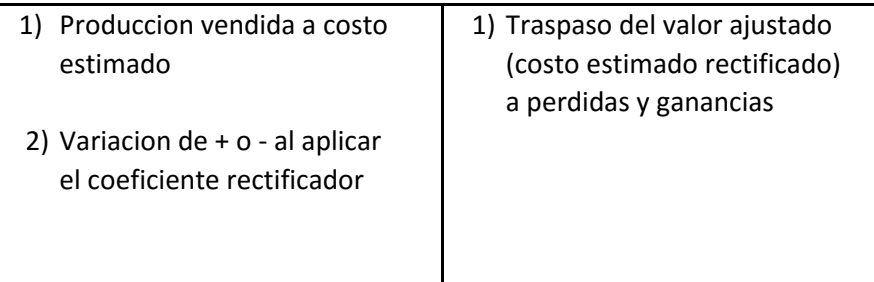

# **Variacion en costos estimados y reales**

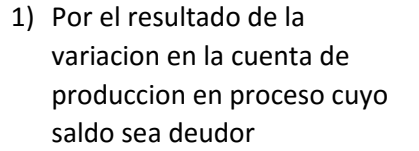

1) Cuando la variacion de la cuenta de produccion en proceso arroje saldo acreedor

### **Caso práctico.**

#### A continuación se presenta un ejemplo de costos estimados:

A continuación, observaremos el procedimiento para elaborar costos predeterminados estimados, para aquellas empreas que calculan sus costos sobre bases de conocimiento y experiencia, antes de iniciar la producción, basados en costos que puden ser.

#### **COSTOS PREDETERMINADOS ESTIMADOS**

Ejercicio de Costos Estimados

Del análisis realizado a la empresa, se obtienen los siguientes datos:

La empresa industrial "EL ALTIPLANO S.A. DE C.V." fabrica un producto único que es Sosa Cáustica en una sola orden de producción, utilizando como materia prima un mezclado químico, tomando como su costo unitario estimado al iniciar el ejercicio físico el 1o. de Enero de 2016 con los siguientes datos:

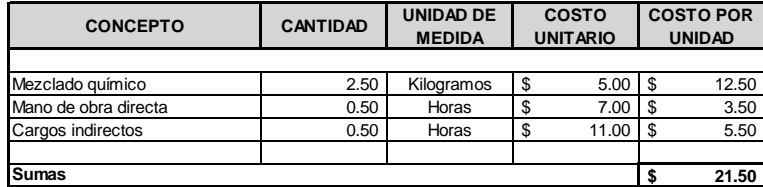

**SOSA CÁUSTICA**  $n_{\text{max}}$ **SOSA CÁUSTICA** 

Al comenzar el mes de enero se tienen los siguientes inventarios iniciales:

Almacén de materias primas \$200,000.00

Producción en proceso 3,500 unidades con los siguientes porcentajes de avance y costos:

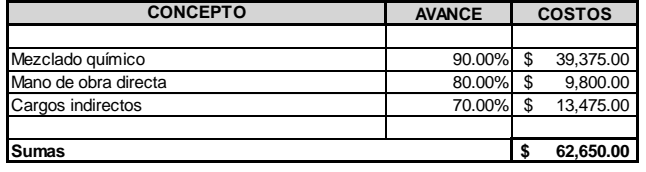

Almacén de Artículos Terminados 35,000 unidades a \$21.50

Durante el mes se tuvieron las siguientes operaciones:

- 1 El día 05 de enero se compra mezclado químico por \$225,000.00 al contado
- 2 Se paga mano de obra indirecta por \$70,000.00 en efectivo
- 3 Se calculó el mezclado químico consumido
- 4 Los cargos indirectos fueron por \$95,000.00
- 5 La producción terminada en el mes fue de 29,000 unidades
- 6 Las ventas fueron de 38,000 unidades a \$65.00 por unidaden efectivo
- 7 Los gastos de operación fueron por \$450,000.00

8 El inventario final de Producción en Proceso es de 3,500 unidades con los siguientes porcentajes de avance

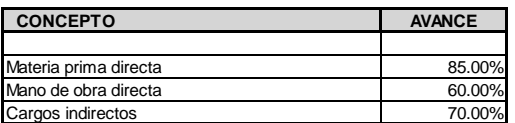

9 El inventario final de mezclado químico es de \$25,000.00

#### 10 El inventario final del Almacén de Artículos terminados es de 26,000 unidades

Durante la junta con la Dirección General de la empresa, los socios accionistas nos solicitan que realicemos un análisis de los resultados tomando en consideración todas las variaciones que existan en el proceso, etre lo que fue estimado contra los costos reales erogados por la compañía y reflejarlos en los resultados finales de los estados financieros, así mismo determinaremos los coeficientes rectificadores y modificaremos el nuevo costo estimado.

El cálculo del inventario final de la producción en proceso, se elabora con la finalidad de compararlo con el saldo final de la producción en proceso que se tenga en libros y así poder determinar el importe de las variaciones del periodo, quedando como sigue:

> Cálculo del inventario final de Producción en Proceso al 31 de enero del 2016

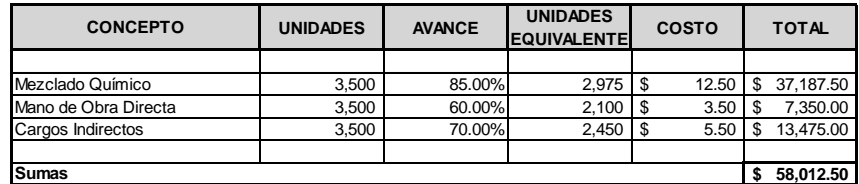

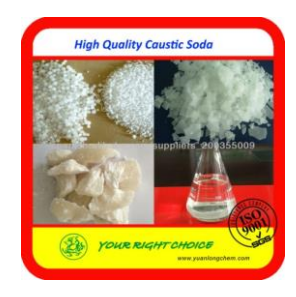

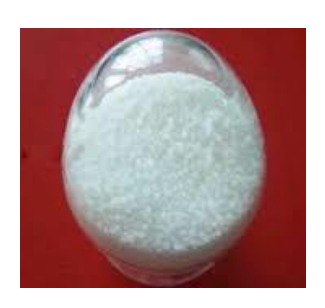

**EL ALTIPLANO, S.A. DE C.V. ASIENTOS DE DIARIO**

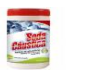

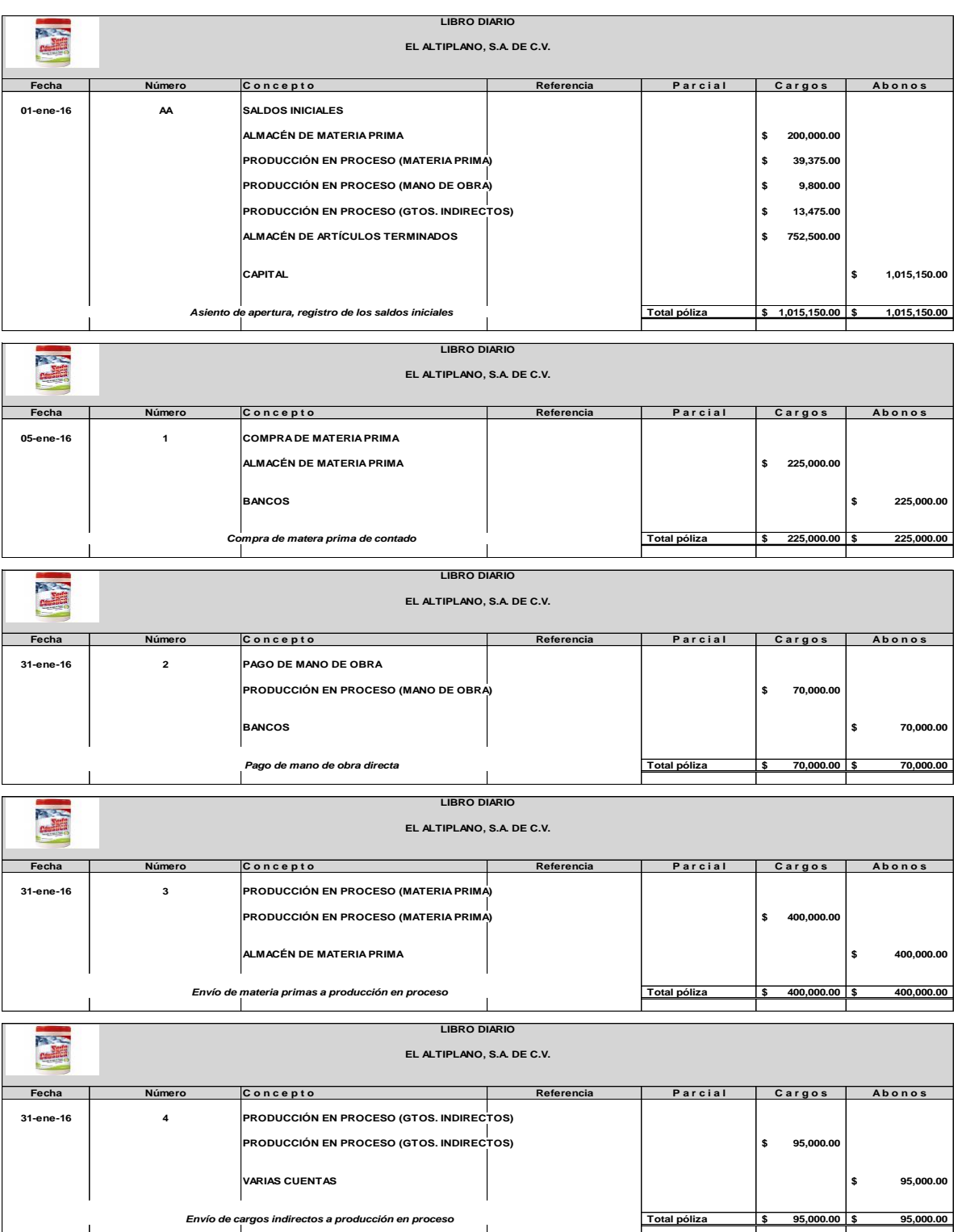

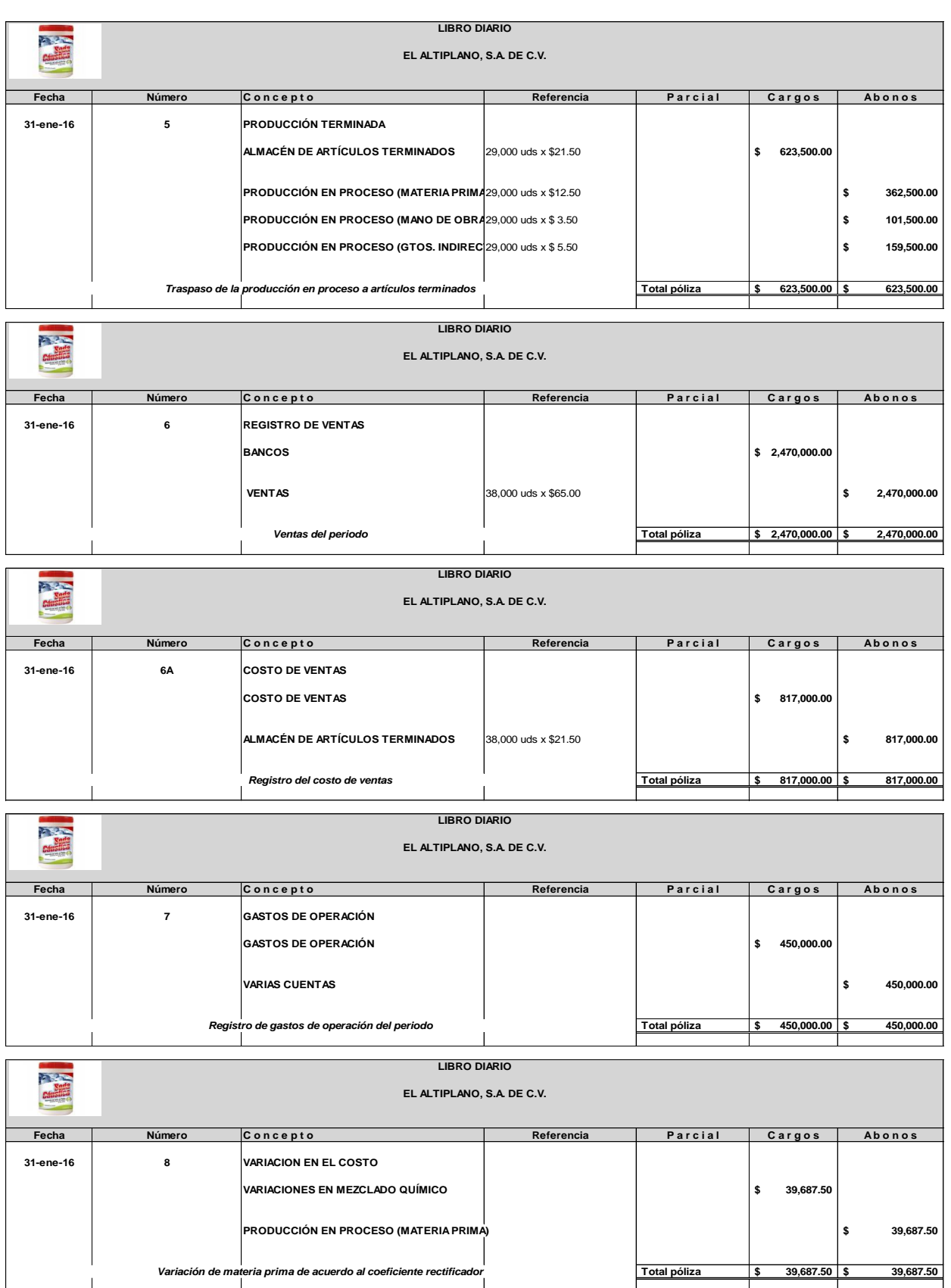

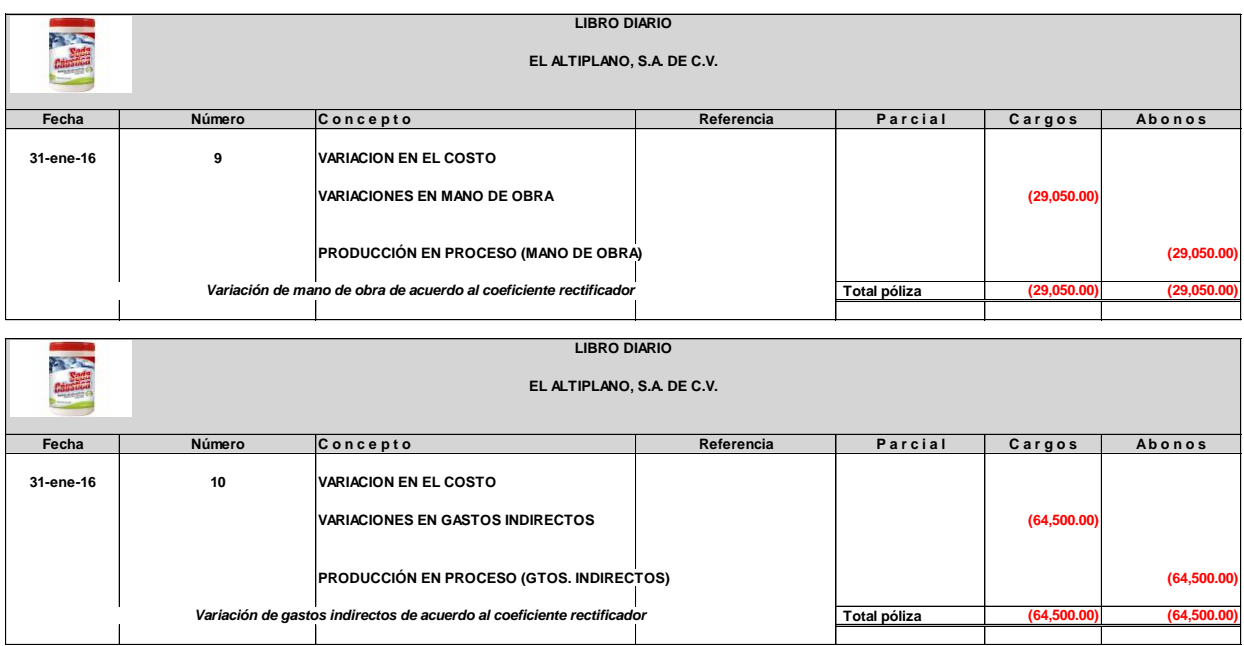

**EL ALTIPLANO, S.A. DE C.V. ESQUEMAS DE MAYOR**

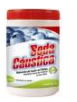

Para conocer las variaciones que existieron, es necesario elaborar un inventario físico de la producción en proceso, por lo que resulta de gran ayuda el libro de mayor, que funcionará como auxiliar para visualizar dichas variaciones, en la que podrémos observar que los costos estimados determinados se verán reflejados en los cargos de la producción en proceso.

#### **LIBRO DE MAYOR**

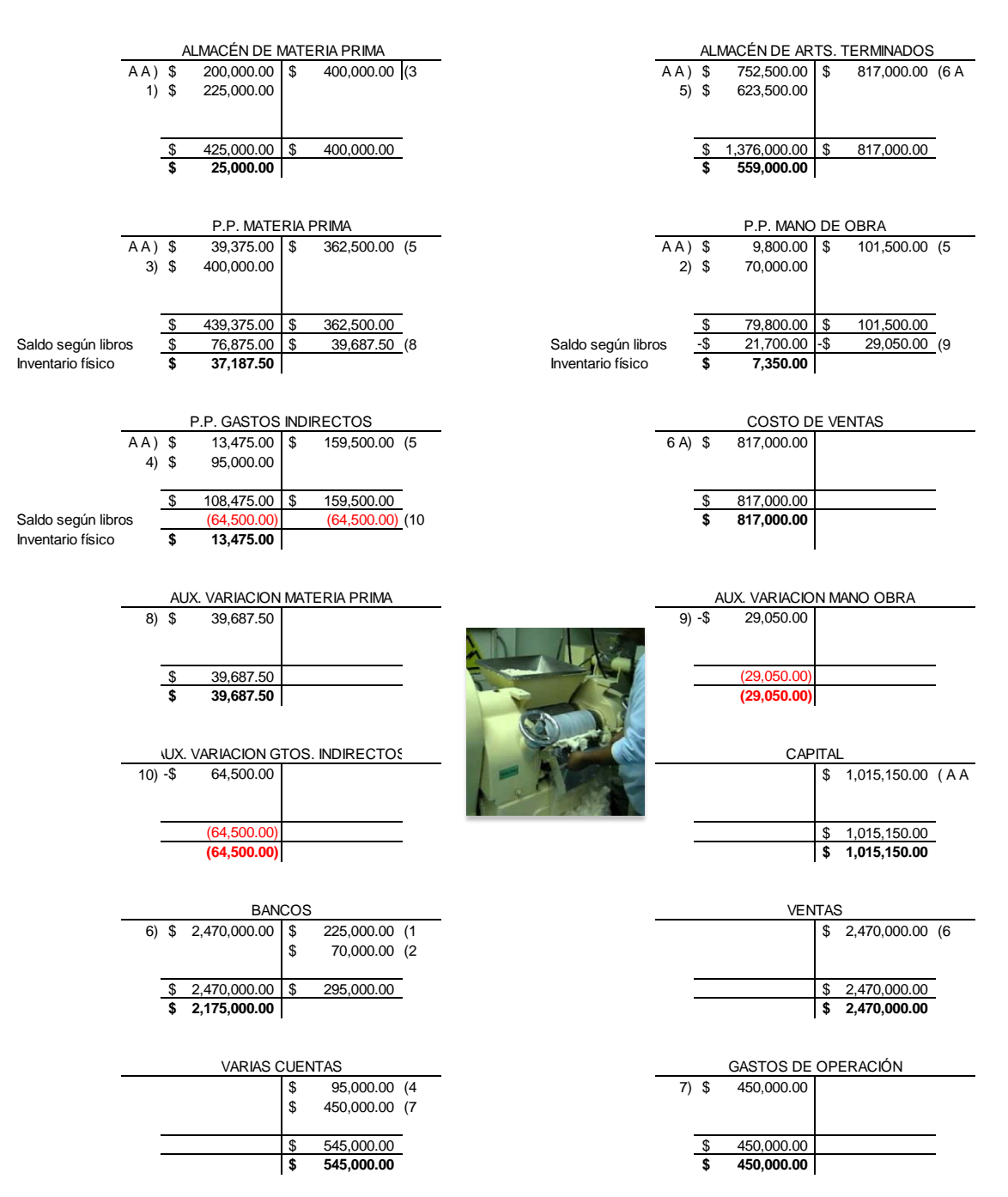

EL ALTIPLANO, S.A. DE C.V.

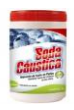

Una vez conocidas las variaciones que existieron en la producción, es necesario determinar un coeficiente rectificador, que servirá de base precisamente para rectificar el costo estimado que se tiene, el cual podrémos observar con el siguiente cálculo:

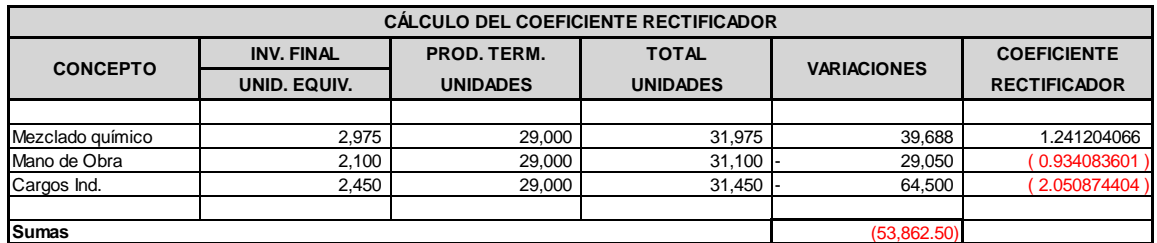

El resultado obtenido en la cálculo anterior, se aplicará al costo estimado que se tiene y así se determina un nuevo costo estimado que se empleará en el siguiente periodo.

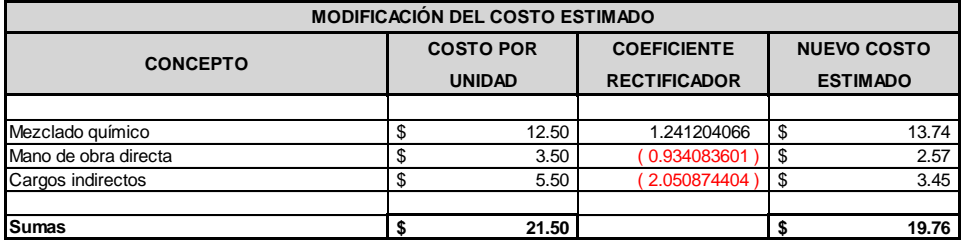

#### ANÁLISIS FINAL

ANÁLISIS FINAL<br>En junta con la Dirección General de la empresa al finalizar el periodo de producción se expusieron las sugerencias, que fueron de acuerdo a los<br>resultados obtenidos durante el periodo de producción, refleja resultados obtenidos durante el periodo de producción, reflejando variaciones dentro de los elementos que integran el costo, debido a que en el En junta con la Dirección General de la empresa al finalizar el periodo de producción se expusieron las sugerencias, que fueron de acuerdo a los<br>resultados obtenidos durante el periodo de producción, reflejando variaciones En junta con la Dirección General de la empresa al finalizar el periodo de producción se expusieron las sugerencias, que fueron de acuerdo a los<br>resultados obtenidos durante el periodo de producción, reflejando variaciones En junta con la Dirección General de la empresa al finalizar el periodo de producción se expusieron las sugerencias, que fueron de acuerdo a los<br>resultados obtenidos durante el periodo de producción, reflejando variaciones En junta con la Dirección General de la empresa al finalizar el periodo de producción se expusieron las sugerencias, que fueron de acuerdo a los<br>resultados obtenidos durante el periodo de producción, reflejando variaciones debido a que dichos resultados también afectarán el costo de ventas. De este modo podemos expresar que las variaciones que afectan este proceso, es recomendable reflejarlas dentro del resultado final para la afectación dentro del mismo periodo y comenzar el nuevo periodo de producción tomando en cuenta las nuevas variaciones dentro del proceso productivo.

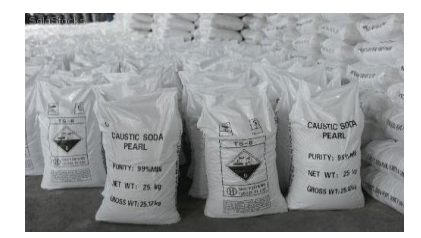

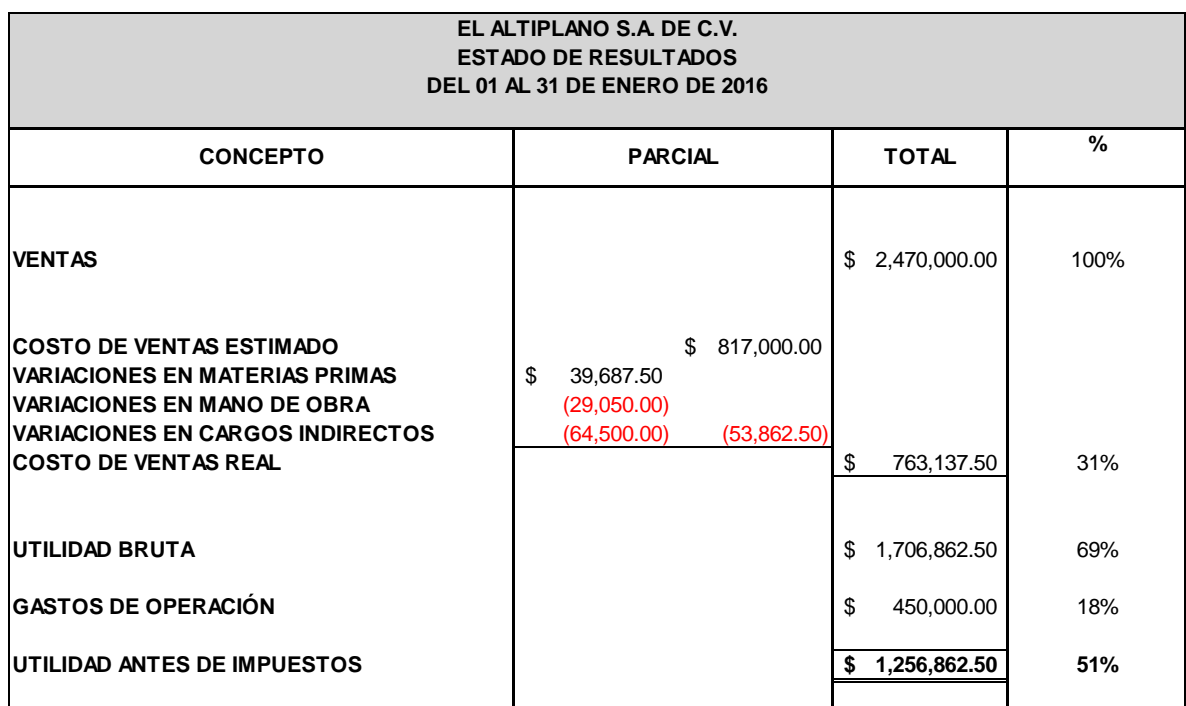

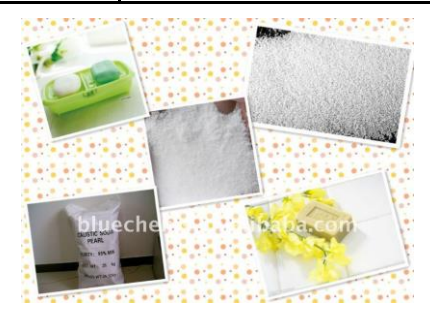

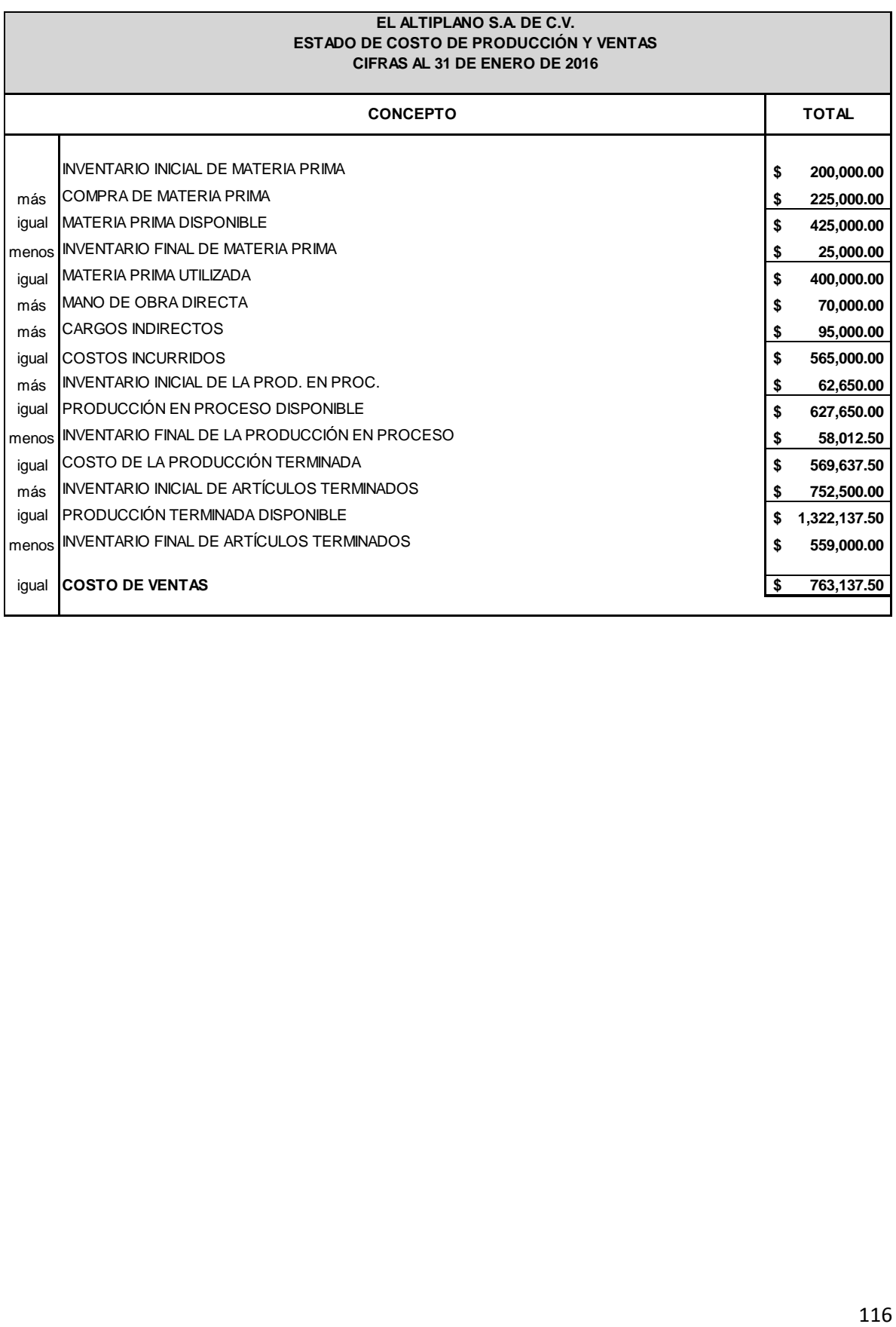

#### **COSTOS PREDETERMINADOS**

METODO "A"

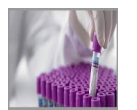

A continuación, observaremos el procedimiento para elaborar costos predeterminados estimados, para aquellas empreas que calculan sus costos sobre operaciones eficientes muy rigurosas, a través de estudios cientificos muy precisos, son costos que deben ser.

#### **COSTOS PREDETERMINADOS ESTIMADOS**

Ejercicio de costos estándar método "A"

La compañía presenta la siguiente información para determinar su sistema de costos estándar.

La Compañía Polifarma, S. A. de C.V. Tiene implantado para el control de las actividades fabriles, el sistema de ordenes de produccion estandar. La fabricacion de articulos químicos se lleva acabo utilizando diferentes materias primas y una operacion de mano de obra.

#### **HOJA DE COSTOS ESTANDAR UNITARIA POR PRODUCTO**

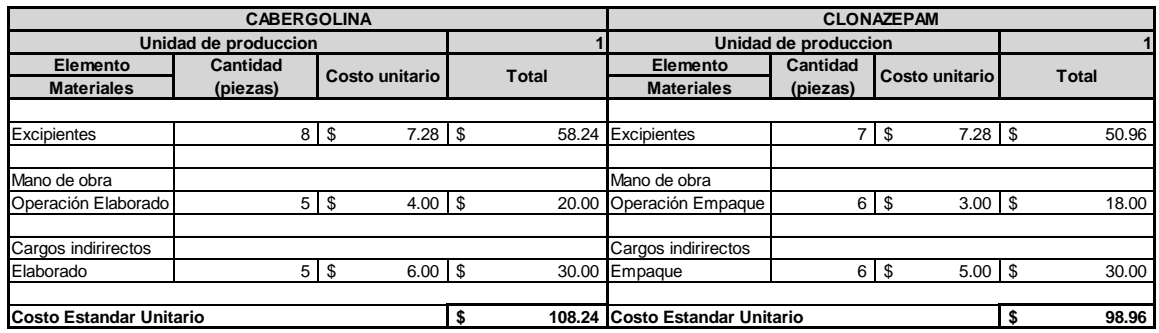

#### **DATOS CONTABLES: INVENTARIOS INICIALES DE**

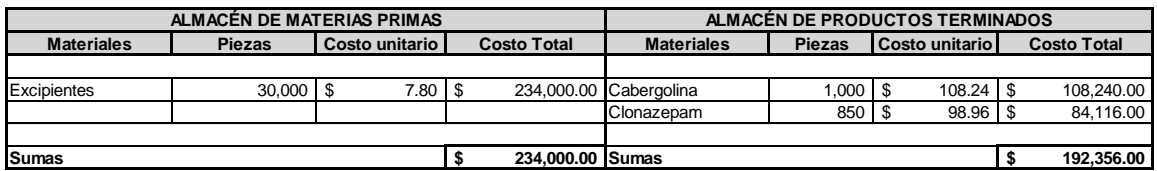

#### **PRODUCCIÓN EN PROCESO**

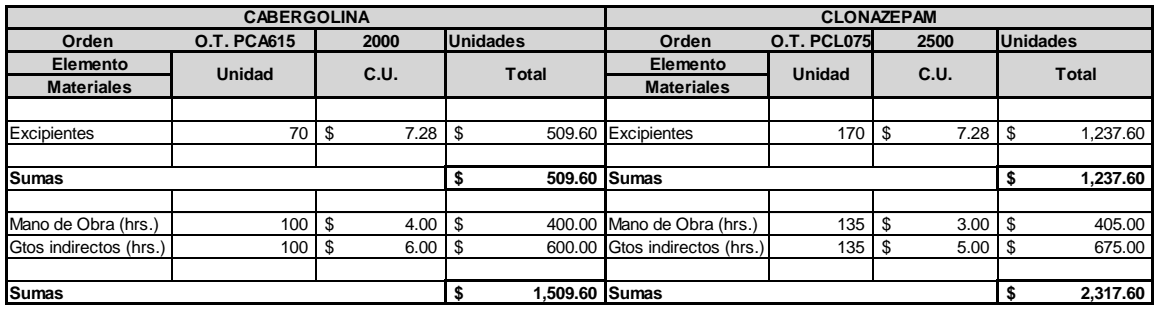

### **OPERACIONES**

Se expiden las órdenes de producción siguientes:

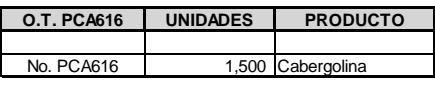

1 Se compran materias primas de contado

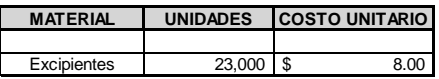

2 Materiales utilizados en la producción se valuan el por método PEPS

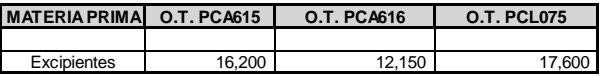

3 Las horas trabajadas aplicarlas en la forma siguiente:

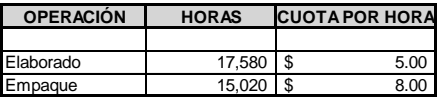

4 Las horas trabajadas se utilizaron en la forma siguiente:

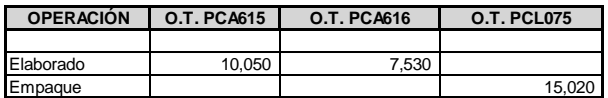

5 Los cargos indirectos reales importaron:

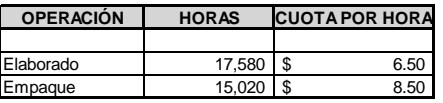

6 La gerencia de producción reporta las ordenes terminadas:

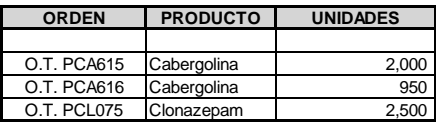

7 Se vendieron al contado lo siguiente

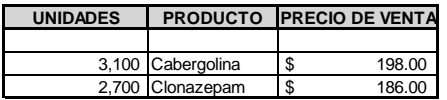

8 Los gastos de operación ascendieron a \$200,000.00

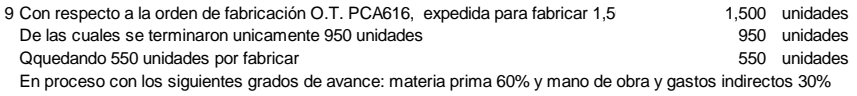

### **POLIFARMA, S.A. DE C.V.**

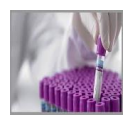

### **TARJETAS DE ALMACÉN**

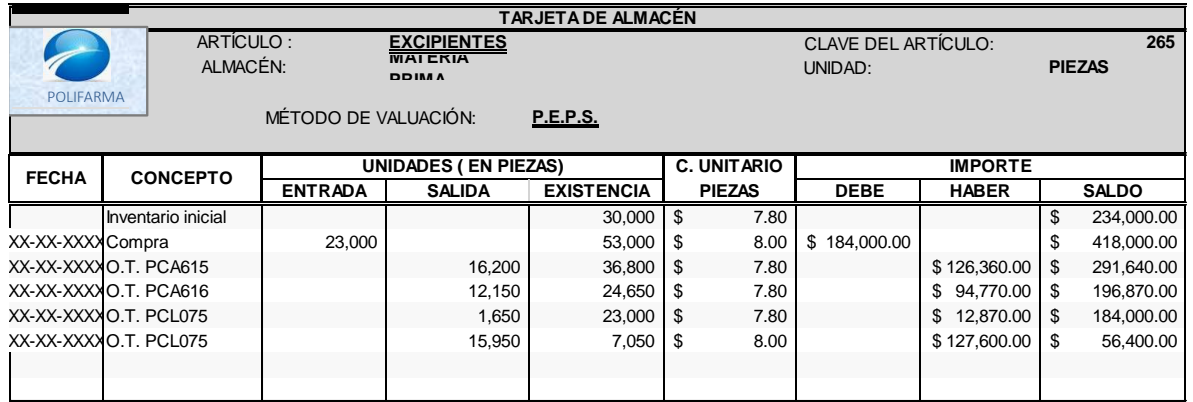

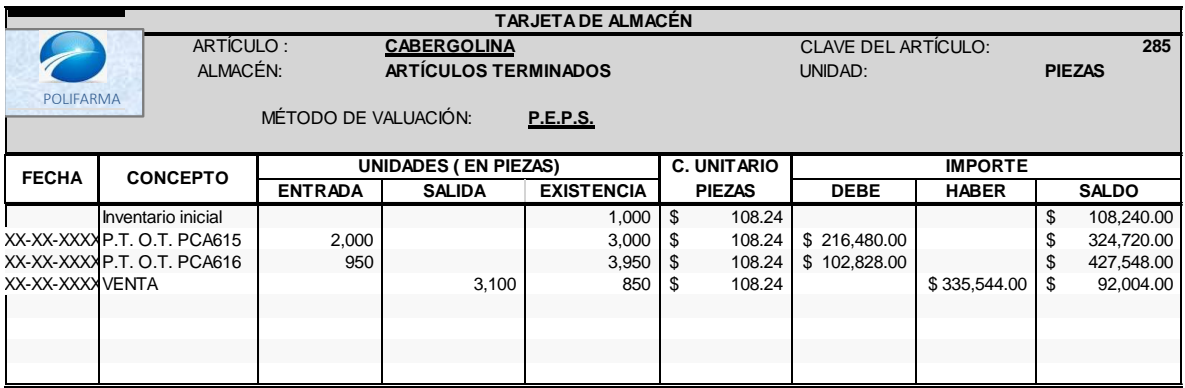

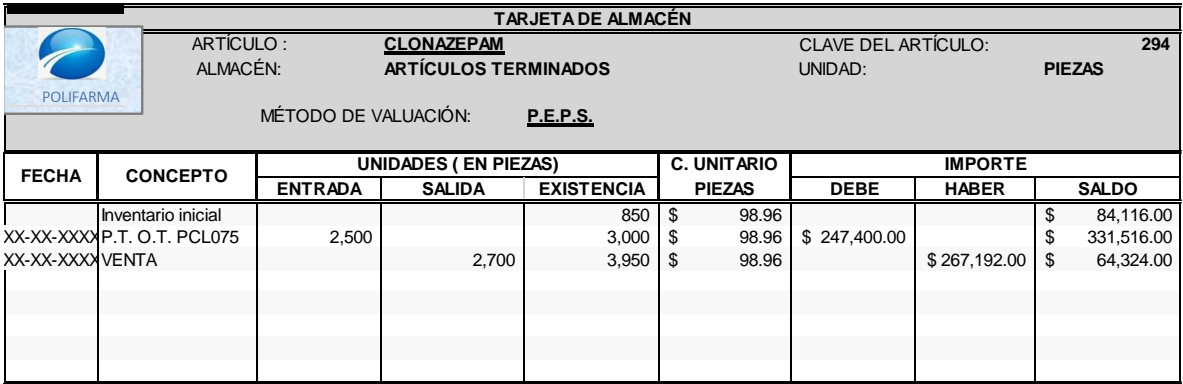

 $\blacksquare$ 

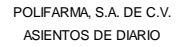

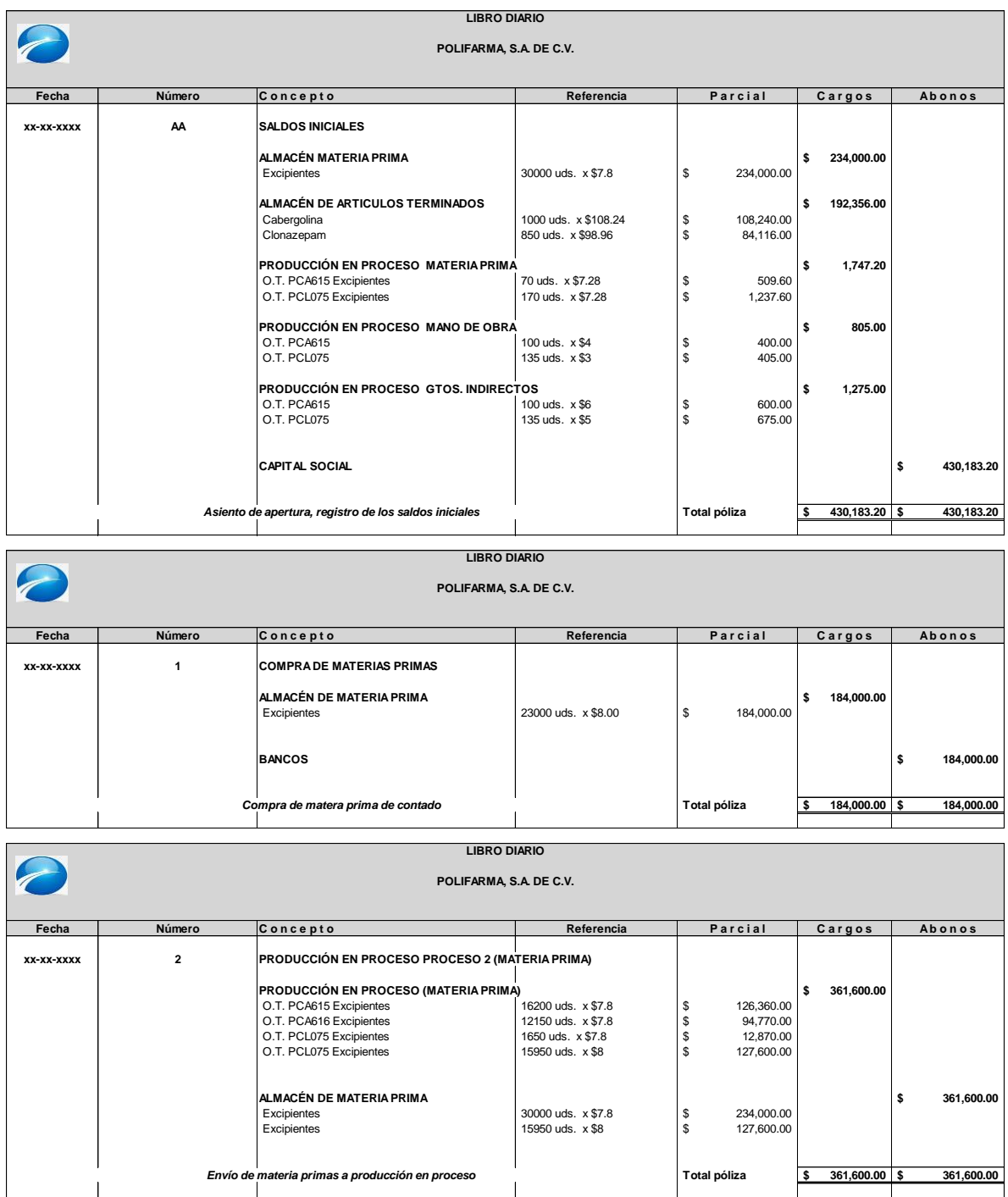

## Seminario "Implantación de los sistemas de costos en las industrias de Transformación"

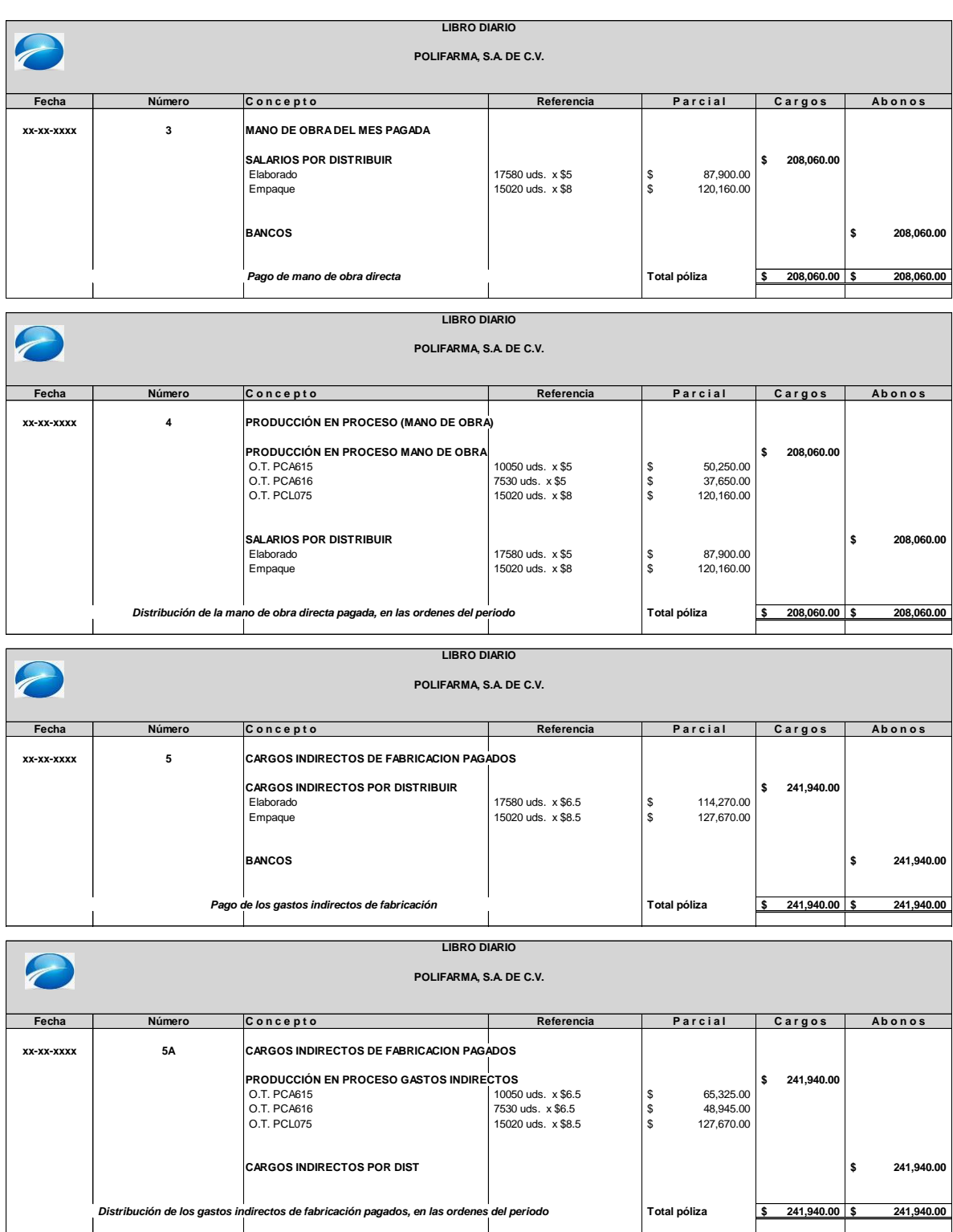

### Seminario "Implantación de los sistemas de costos en las industrias de Transformación"

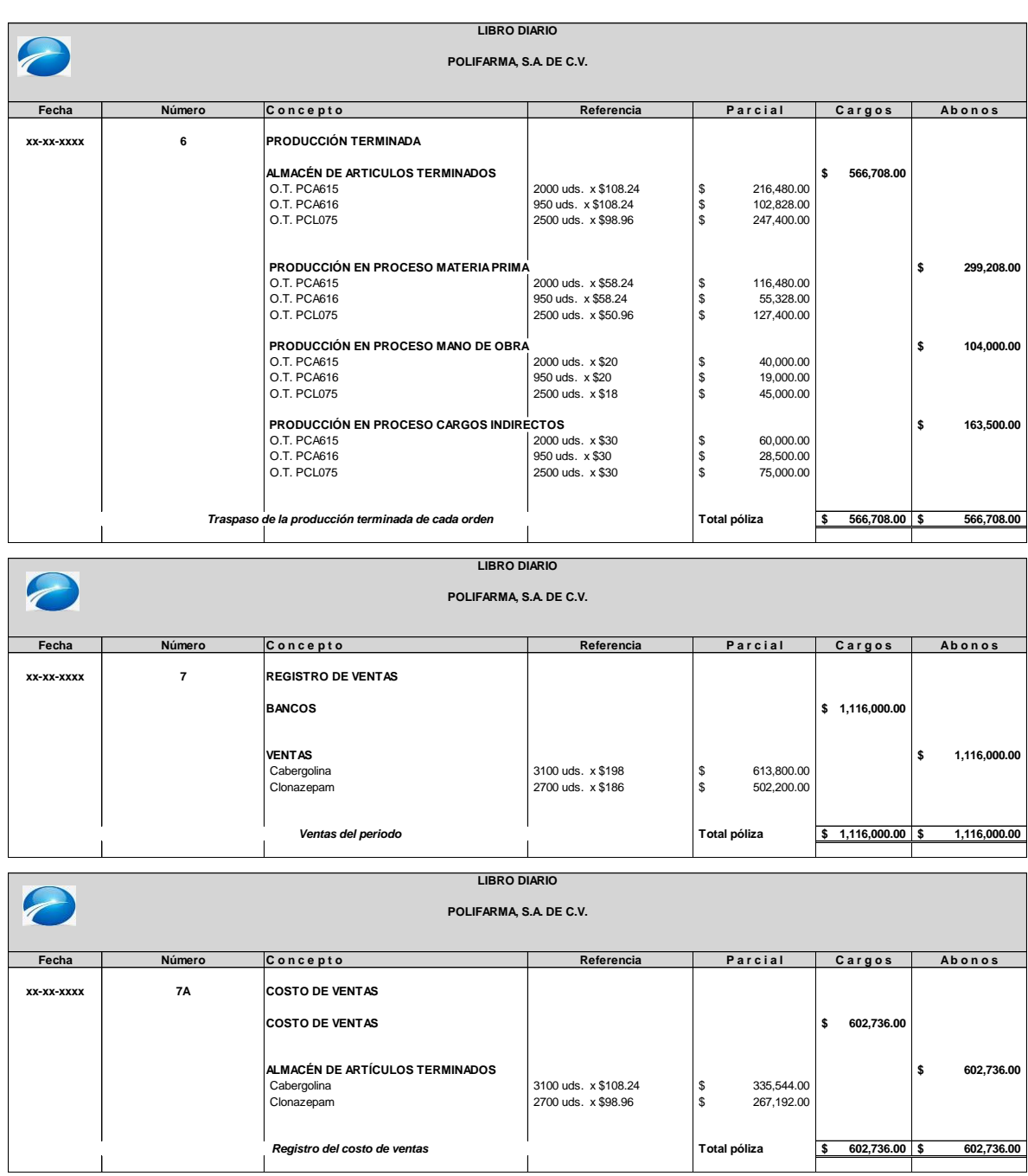

Seminario "Implantación de los sistemas de costos en las industrias de Transformación"

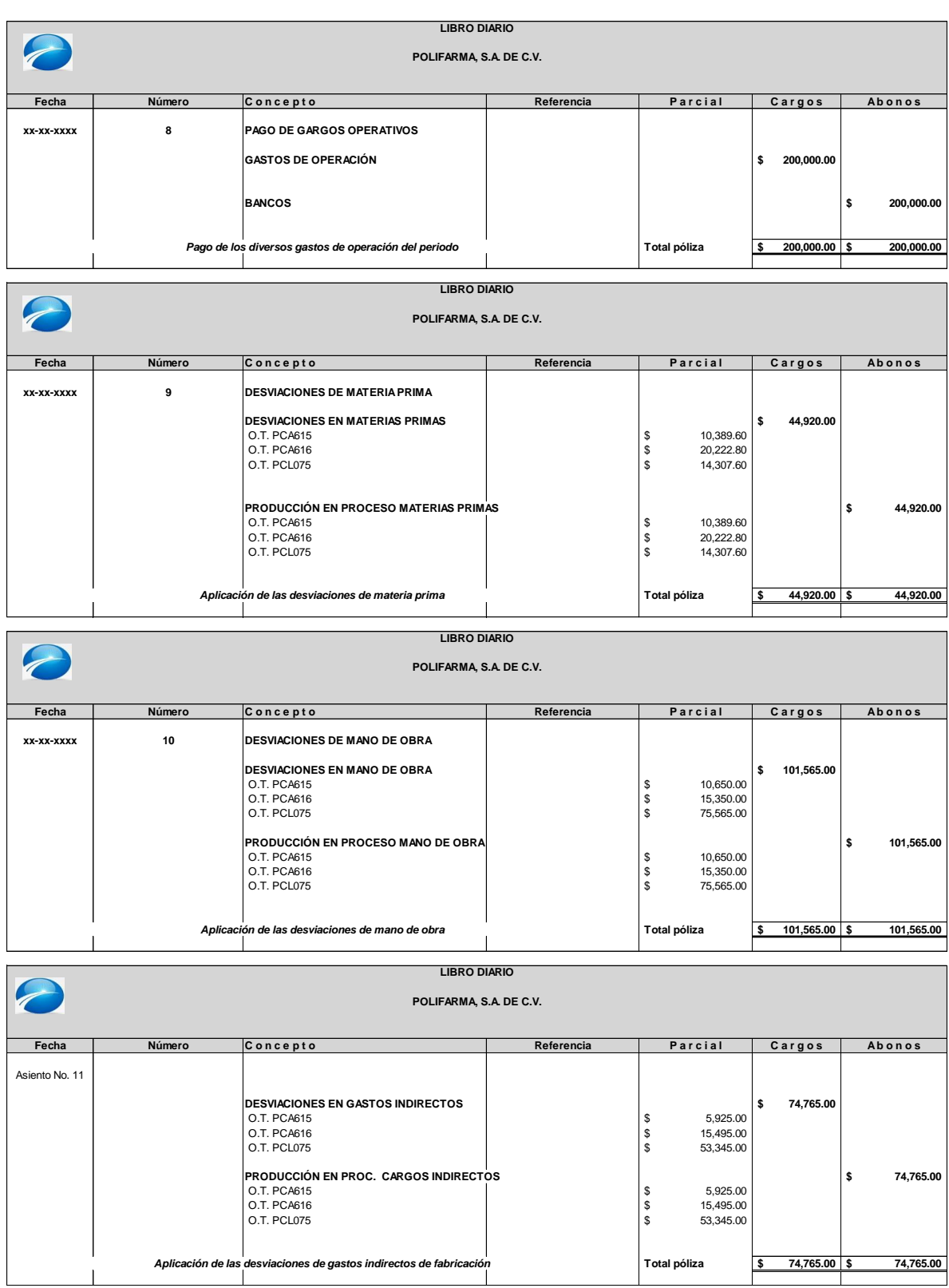

**POLIFARMA, S.A. DE C.V. ESQUEMAS DE MAYOR**

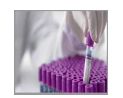

Una vez elaborado el inventario físico y despúes de haber elaborado los registro de diario, podremos visualizar las desviaciones en los esquemas de mayor, en donde podremos observar que dentro de la producción en proceso los costos estándar utilizados se observan en los abonos.

#### **LIBRO DE MAYOR**

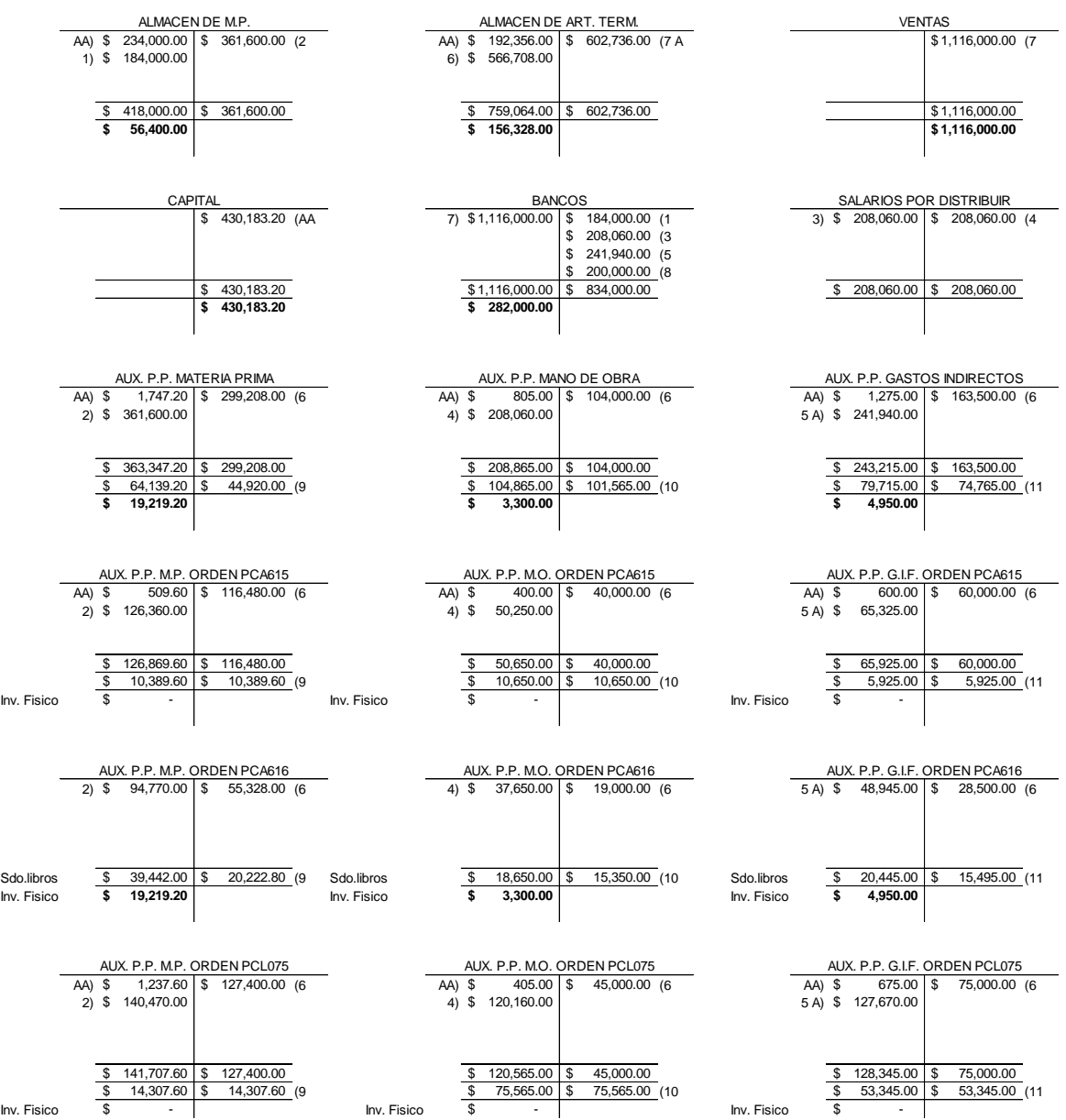

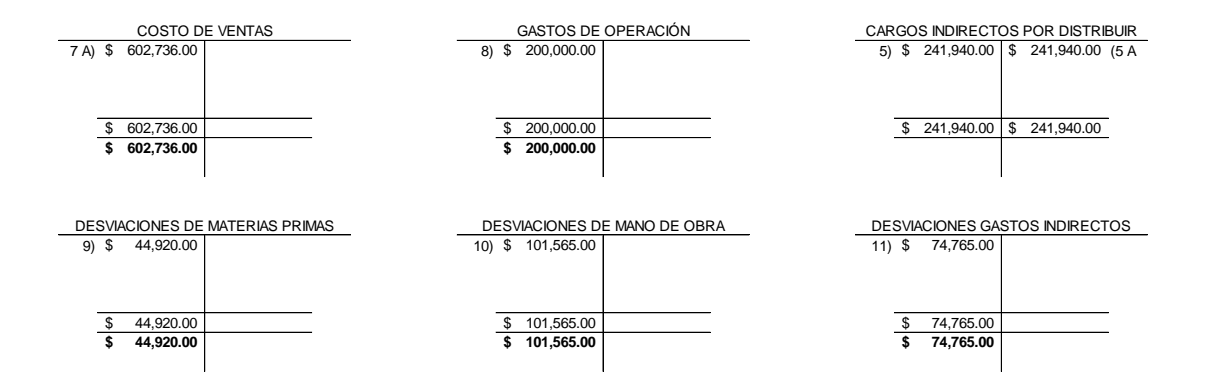

# POLIFARMA, S.A. DE C.V.

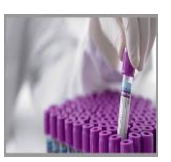

Se analiza el inventario final de la producción en proceso de las órdenes que no se concluyeron en el periodo.

### **Cálculo del Inventario Final de la Producción en Proceso**

### **Orden de fabricación No. PCA616**

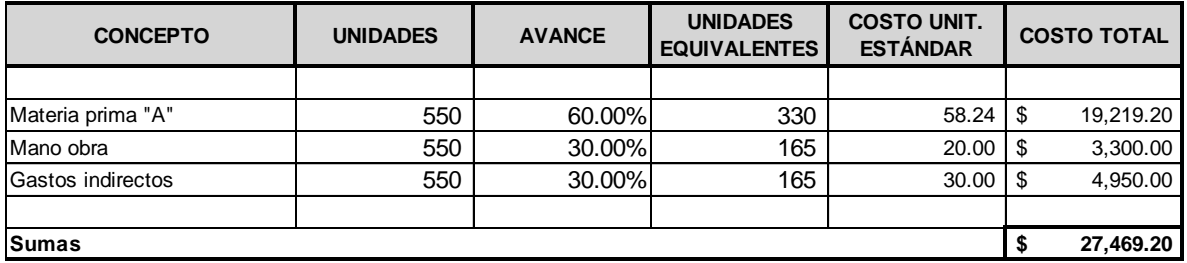

### **Inventario Final Analítico de la Producción en Proceso**

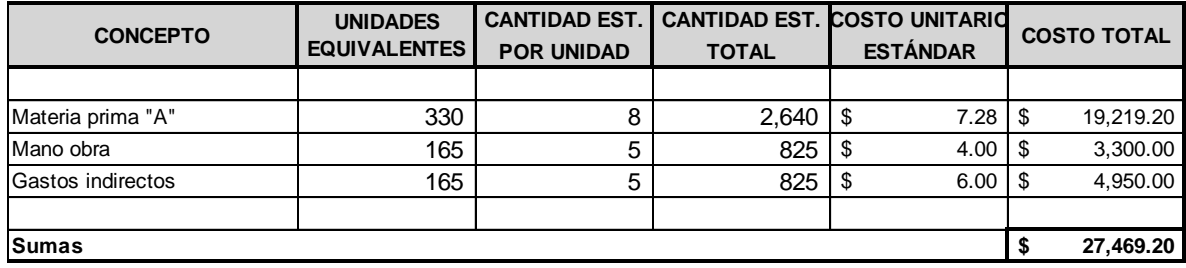

### **POLIFARMA, S.A. DE C.V.**

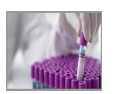

Del análisis de las desviaciones, conoceremos a que corresponde cada una de estas, lo que permitirá saber de que tipo son y en donde se sucitaron.

#### **ANALISIS DE LAS DESVIACIONES AL COSTO ESTANDAR**

**Orden de producción O.T. PCA615 Fabricación de 2,000 piezas de cabergolina**

**MATERIA PRIMA DIRECTA**

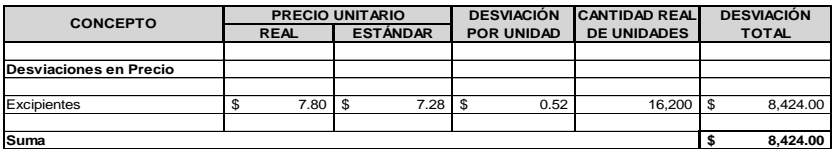

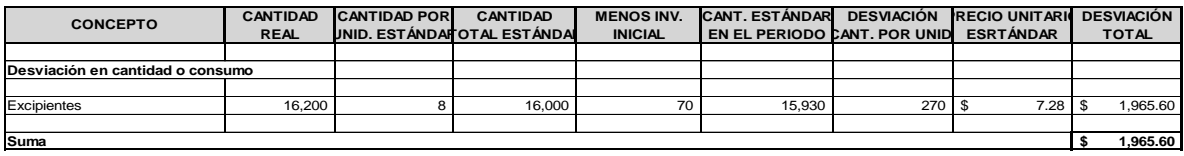

**Desviación Total de Materia Prima Directa \$ 10,389.60**

**MANO DE OBRA DIRECTA**

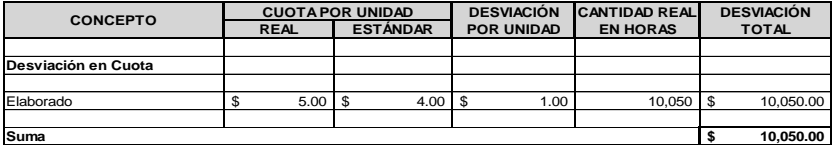

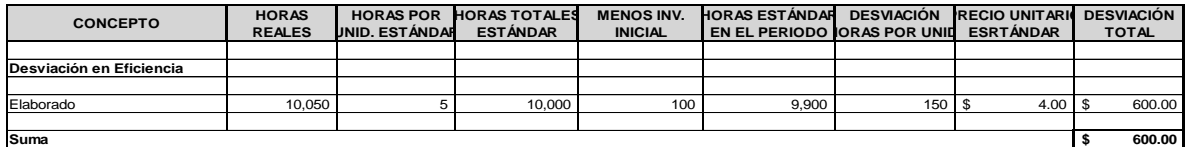

**Desviación Total de Mano de Obra Directa \$ 10,650.00**

#### **CARGOS INDIRECTOS**

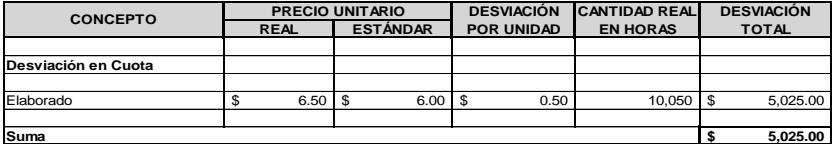

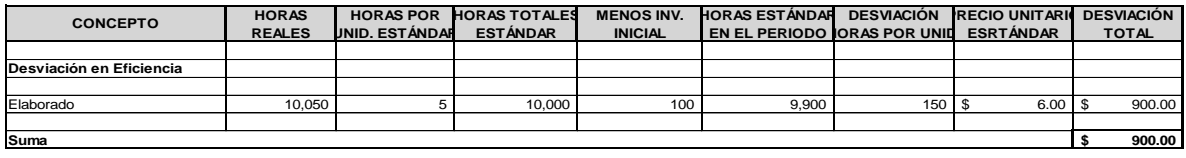

**Desviación Total de Cargos Indirectos \$ 5,925.00**

**Desviación Total de la Orden de Fabricación \$ 26,964.60**

**Orden de producción O.T. PCA616 Fabricación de 1,500 piezas cabergolina Se terminaron 950 piezas Inventario final Producción en proceso 550 piezas**

**MATERIA PRIMA DIRECTA**

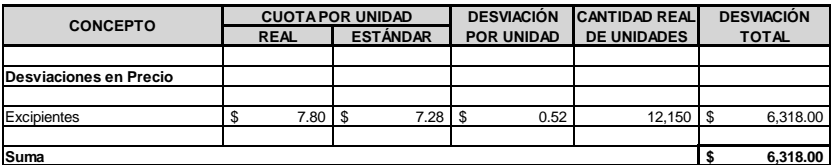

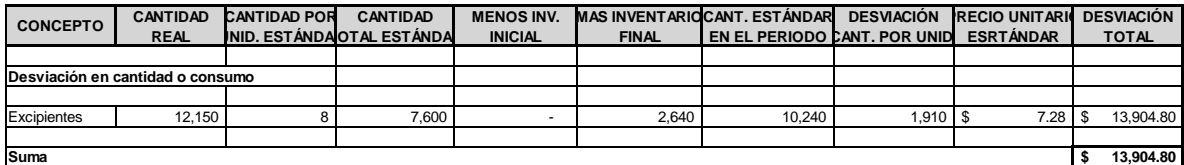

Nota: No hay inventario inicial, porque inicio la orden **Desviación Total de Materia Prima Directa \$ 20,222.80**

**MANO DE OBRA DIRECTA**

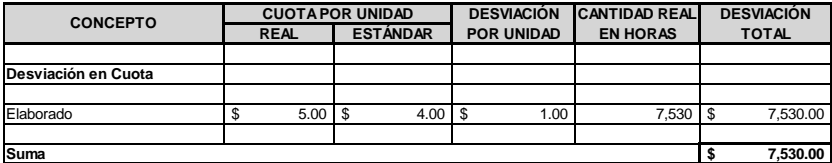

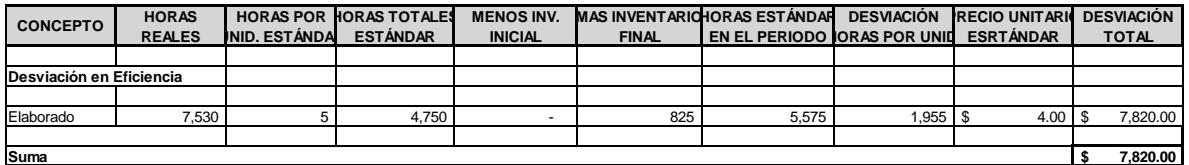

Nota: No hay inventario inicial, porque inicio la orden **Desviación Total de Mano de Obra Directa \$ 15,350.00**

**CARGOS INDIRECTOS**

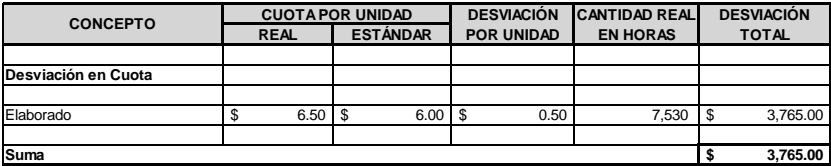

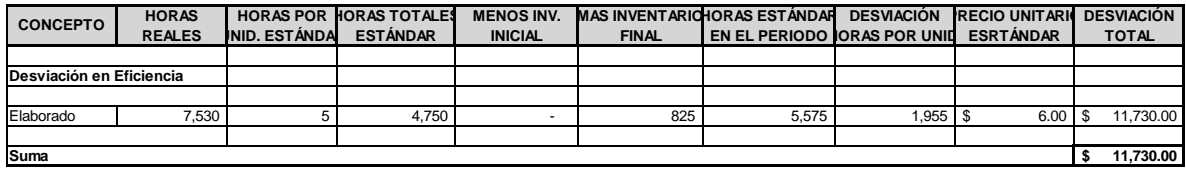

**Desviación Total de Cargos Indirectos \$ 15,495.00**

**Desviación Total de la Orden de Fabricación \$ 51,067.80**

**Orden de producción**  $O.T. PCLO75$  Fabricación de 2500 Clonazepam

**MATERIA PRIMA DIRECTA**

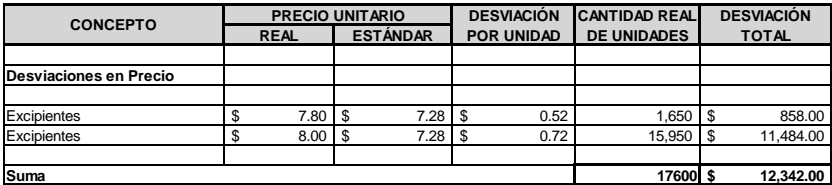

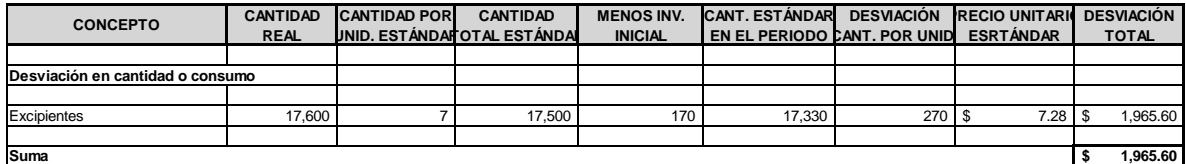

**Desviación Total de Materia Prima Directa \$ 14,307.60**

**MANO DE OBRA DIRECTA**

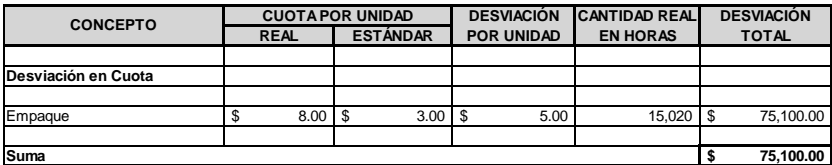

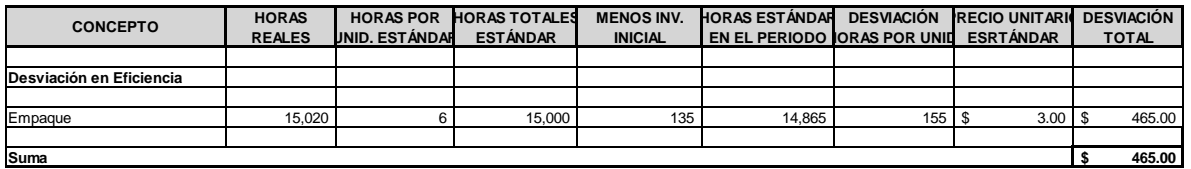

**Desviación Total de Mano de Obra Directa \$ 75,565.00**

**CARGOS INDIRECTOS**

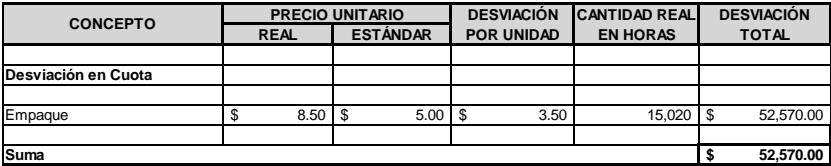

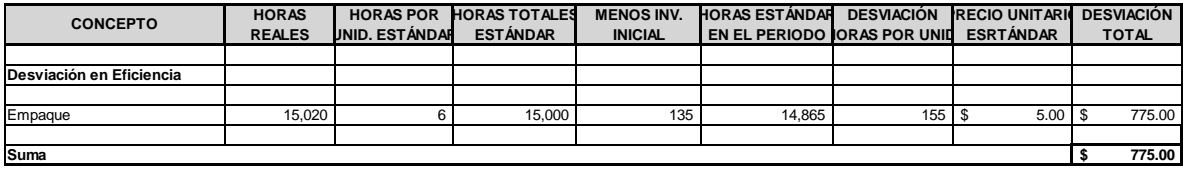

**Desviación Total de Cargos Indirectos \$ 53,345.00**

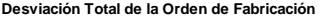

**Desviación Total de la Orden de Fabricación \$ 143,217.60**

RESUMEN DE DESVIACIONES **RESUMEN DE DESVIACIONES**

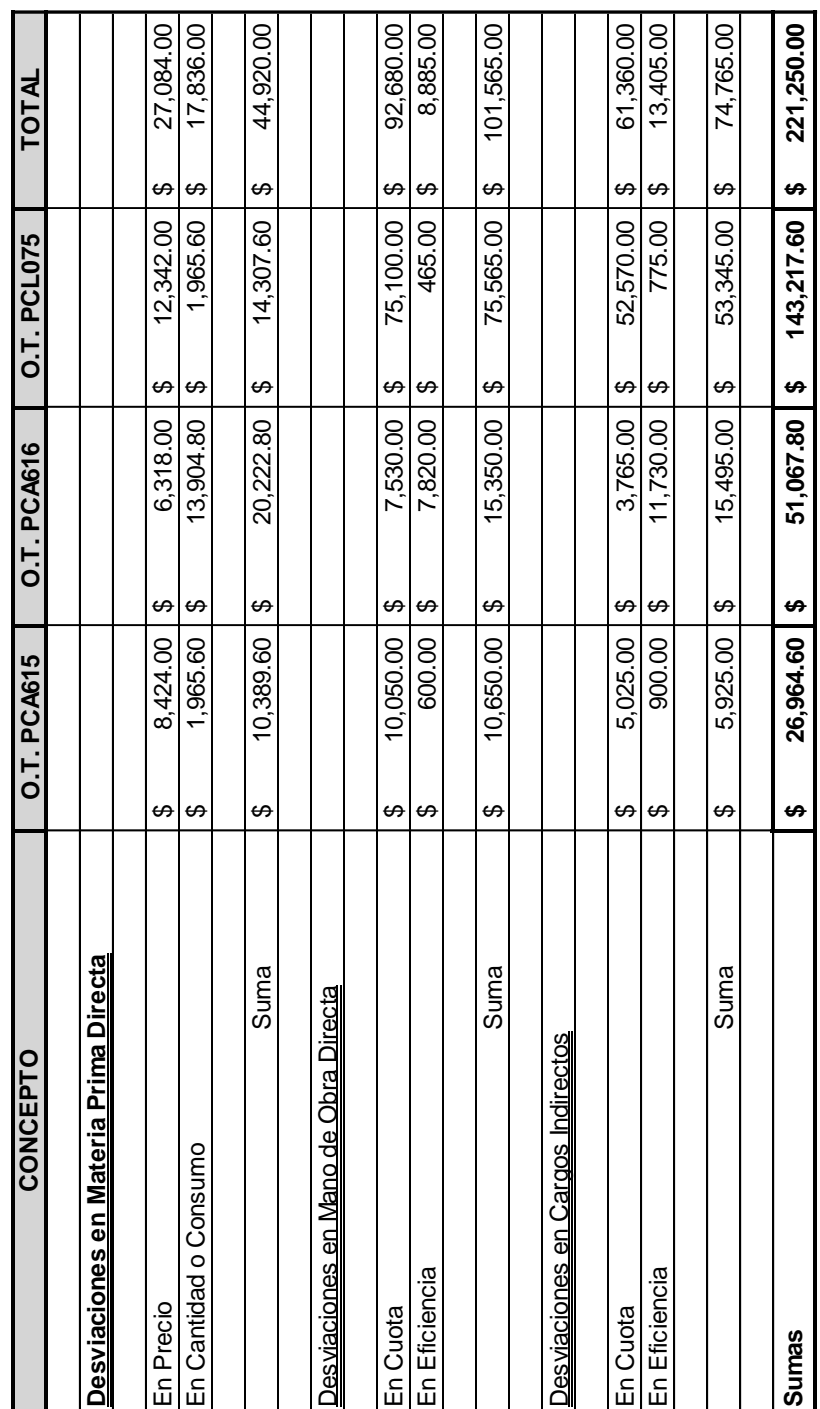

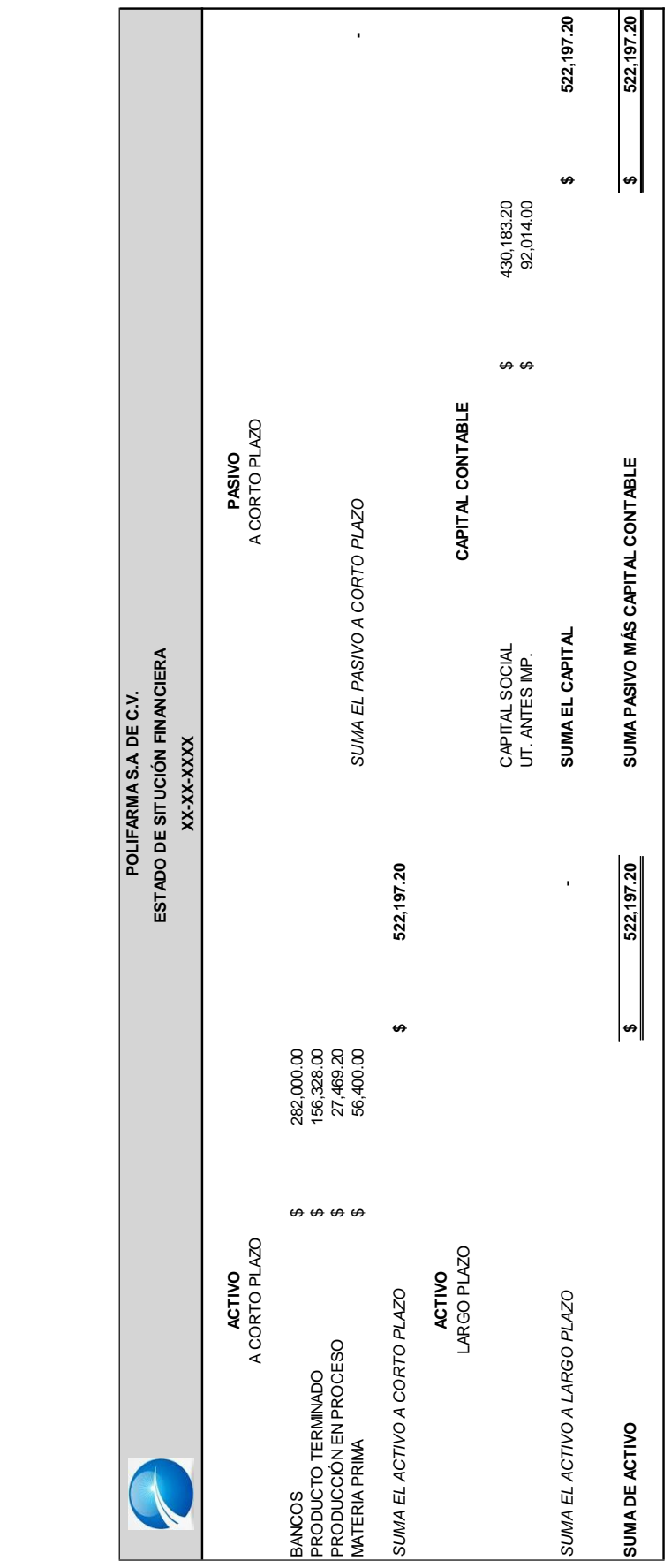
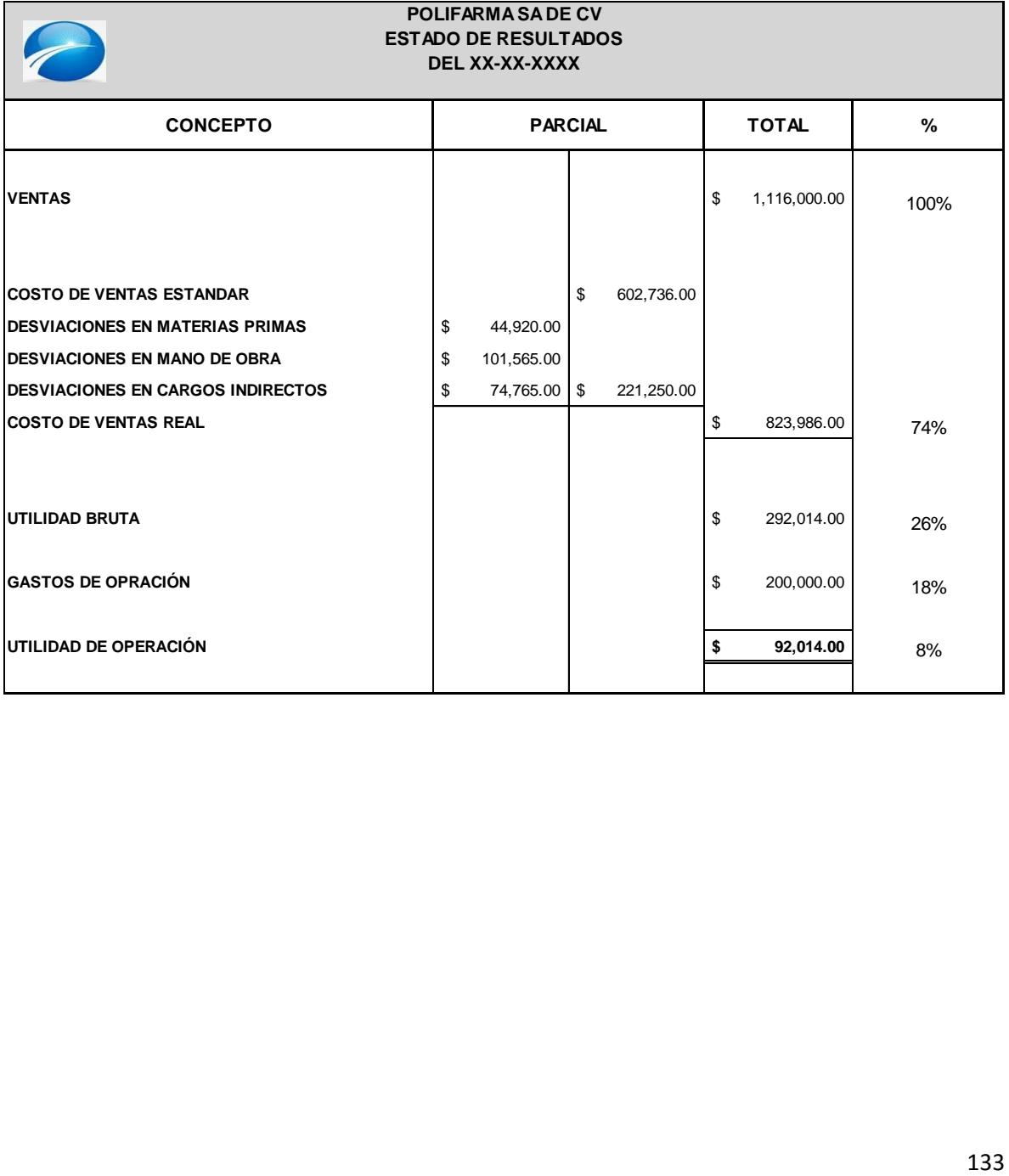

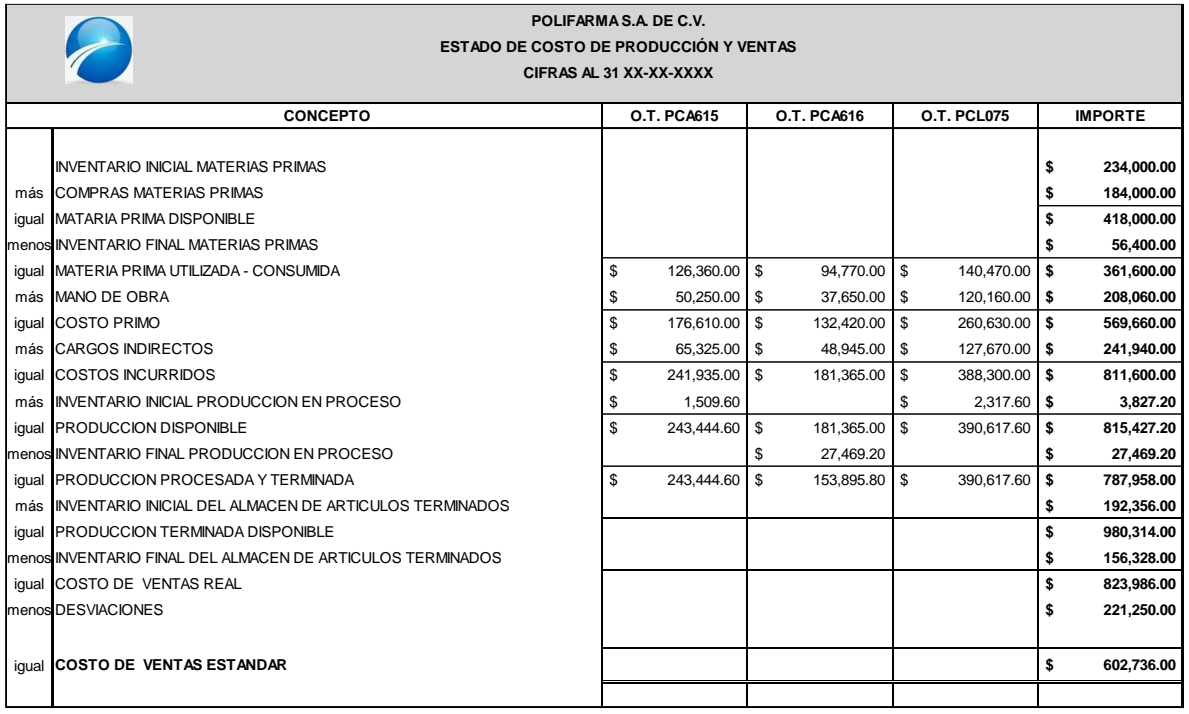

# **PRESUPUESTOS**

#### **CONCEPTO**

La palabra presupuestos se compone de dos raíces latinas: PRE = antes de, o delante de y SUPUESTO = Hecho, formado, por lo que significa *"antes de lo hecho"*.

Presupuesto es una expresión cuantitativa formal de los objetivos que se propone alcanzar la empresa en un período de tiempo y bajo ciertas condiciones previstas, en desarrollo de las estrategias adaptadas, que permite organizar los recursos y procesos necesarios para lograrlos y evaluar su ejecución. El presupuesto es el instrumento de desarrollo anual de las empresas o instituciones cuyos planes y programas se formulan por término de un año.

#### **OBJETIVO**

Los objetivos deben ser mensurables y su alcance requiere la destinación de recursos durante el periodo fijado como horizonte de planeamiento, es formal por que exige la aceptación de quienes están al frente de la organización (gerencia, presidencia y/o juntas directivas o consejo de administración). La empresa, desarrollará estrategias, organizará y asignará personas y recursos, ejecutará y controlará, para que los planes no se queden solo en la mente de sus proponentes y, por último, desarrollar procedimientos de oficina y técnicas especiales para formular y controlar el presupuesto. Es decir medir y controlar los resultados cuantitativos y cualitativos y fijar responsabilidades en las diferentes dependencias de la empresa para lograr el cumplimiento de las metas previstas.

#### **REQUISITOS PARA UN BUEN PRESPUESTO**

Es indispensable basarlo en determinadas condiciones, como son:

- 1. Conocimiento de la Empresa. Van siempre ligados al tipo de empresa, a sus objetivos de organización y a sus necesidades y varían de una entidad a otra.
- 2. Exposición del plan o política. Deberá exponer en forma clara y concreta por medio de manuales o instructivos.
- 3. Coordinación para la ejecución del plan o política. Habrá una persona que actuara como coordinador de todos los departamentos que intervienen en la ejecución del plan.
- 4. Fijación del periodo presupuestal. Es el lapso que comprende las estimaciones.
- 5. Dirección y vigilancia. Una vez aprobado cada departamento recibirá la delegación de elaborar los presupuestos que les correspondan, con las instrucciones o recomendaciones que ayudaran a los jefes a poner en práctica dichos planes.
- 6. Apoyo directivo. El respaldo de la dirección, para una buena realización y desarrollo, ya que se convierte como un plan de acción operativa y el patrón de medida con lo ejecutado.

Las organizaciones hacen parte de un medio económico en el que predomina la incertidumbre. Por esto, deben planear sus actividades si pretenden mantenerse en el mercado competitivo. El presupuesto surge como herramienta moderna de planeación y control al reflejar el comportamiento de la competencia y de indicadores económicos, y en virtud de sus relaciones con los diferentes aspectos administrativos, contables y financieros de la empresa.

El estilo gerencial se refleja de manera incuestionable en los presupuestos. Si aceptara la involución, no investigará, innovará ni cambiará, limitará sus posibilidades de intervenir en mercados cuyas exigencias crecen, y cortará la oportunidad de disfrutar la ventaja competitiva que brinda la actualización tecnológica y su implicación sobre la calidad y los costos.

#### **CARACTERÍSTICAS DE LOS PRESUPUESTOS**

- Es el medio para maximizar las utilidades y el camino que debe recorrer la gerencia, hay quienes piensan que su negocio marcha bien sin presupuestos, pero no son conscientes de que cualquier decisión tomada ha sido previamente meditada, discutida y analizada.
- El presupuesto de ventas es el eje de los demás presupuestos, por lo que debe cuantificarse en unidades por cada línea o tipo de artículos.
- Las cifras del presupuesto no se incorporan al sistema de contabilidad.
- Indica lo que la compañía espera realizar.
- Incluye estimaciones relacionadas con todos los aspectos de la compañía, tales como activos, pasivos, capital, ingresos y egresos.
- Actúa como guía que mantiene a la empresa en el curso establecido.
- Son métodos que tienden a predeterminar los gastos del siguiente periodo,
- Persigue un mejor control administrativo dentro de las organizaciones.

#### **CLASIFICACIÓN DEL PRESUPUESTO**

- a) Por el tipo de empresa:
	- 1. Públicos**.** Son aquellos que realizan los gobiernos, Estados, empresas descentralizadas, etc. para controlar sus finanzas de sus diferentes dependencias.
		- a. Base gastos
			- I. Estiman los gastos indispensables.
			- II. Determinan la forma de cubrirlos
		- b. Finalidad. Satisface las necesidades públicas para lograr la estabilidad económica.
	- 2. Privados**.** Son los presupuestos que utilizan las empresas particulares como instrumento de su administración.
		- a. Base ingresos.
			- I. Estiman sus ingresos
			- II. Predeterminan su distribución y aplicación
		- b. Finalidad
			- I. Obtención de utilidades
			- II. Servir al país.
- b) Por su contenido
	- 1. Principales**.** Son una especie de resumen, en el que se presentan los elementos medulares en todos los presupuestos de la empresa.
	- 2. Auxiliares**.** Son aquellos que muestran en forma analítica las operaciones estimadas por cada uno de los departamentos que integran la organización de la empresa.
- c) Por su forma
	- 1. Flexibles**.** Consideran anticipadamente las variaciones que pudiesen ocurrir y permiten cierta elasticidad por posibles cambios o fluctuaciones propias, lógicas o necesarias.
	- 2. Fijos**.** Son los presupuestos que permanecen invariables durante la vigencia del periodo presupuestario. Por lo que obliga a las empresas a aplicarlos en forma inflexible a sus operaciones, tratando de apegarse lo mejor posible a su contenido.

d) Por su duración.

La determinación del lapso que abarcarán los presupuestos dependerá del tipo de operaciones que realice la empresa, de la mayor o menor exactitud y detalle que se desee, ya que a más tiempo corresponderá una menor precisión y análisis. Así pues, puede haber presupuestos:

- A corto plazo**:** Son los que se realizan para cubrir la planificación de la organización en el ciclo de operaciones de un año. Este sistema se adapta a los países con economías inflacionarias.
- A largo plazo**:** En lo posible **e**ste tipo de presupuestos corresponden a los planes de desarrollo que, generalmente, adoptan los estados y grandes empresas.
- e) Por la técnica de valuación
	- o Estimados. Son los presupuestos que se formulan sobre bases empíricas, sus cifras numéricas por ser determinadas sobre experiencias anteriores representan tan solo la probabilidad más o menos razonable de que efectivamente suceda lo que se ha planeado.
	- o Estándar**.** Son aquellos por ser formulados sobre bases científicas o casi científicas, eliminan en un porcentaje muy elevado las posibilidades de erro, por lo que sus cifras, a diferencia de los anteriores representa los resultados que se deben de obtener.

#### **CONTROL PRESUPUESTAL**

Es un instrumento del que se valen las empresas para dirigir sus operaciones, lo anterior se logra a través de la comparación sistemática del conjunto de previsiones establecidas para cada uno de sus departamentos, con los datos históricos que refleja la Contabilidad durante el mismo periodo.

La responsabilidad de la elaboración del control presupuestal se delega en una persona que habrá de fungir como Director del mismo.

La utilización del manual de control presupuestal nos ayuda a definir responsabilidades y límites de autoridad de las personas que intervendrán en el control presupuestal.

La elaboración de un manual ofrece numerosas ventajas, ya que por medio de él se entera al personal de los propósitos y resultados que se esperan obtener, definen las autoridades y funciones, delimitan responsabilidades de las personas que formularán y ejecutarán los presupuestos.

#### **PRESUPUESTO DE INGRESOS**

Es el primer paso en la implantación de todo programa presupuestal, en los organismos privados, ya que proporciona los medios para llevar a cabo las operaciones de la negociación

El presupuesto de Ingresos está formado por los siguientes presupuestos

- o Presupuestos de Ventas
- o Presupuesto de Otros Ingresos

#### **PRESUPUESTO DE VENTAS**

El presupuesto de ventas suministra los datos para elaborar los presupuestos de producción, de compra, de gastos de ventas y de gastos administrativos. Al percibirse mayores ingresos se aumenta el poder adquisitivo de la empresa.

Para determinar el presupuesto de ventas se utilizan diversos procedimientos que sirven para preverlas casi en forma acertada, se toman en cuenta factores como causas fortuitas o de fuerza mayor (perjudiciales o favorables), fuerzas económicas (tipos de cambio de moneda, finanzas, inflación, ingreso per-capital, etc.) e influencias administrativas (decisiones internas de la entidad). ¿Producir o comprar?, pregunta que deben hacerse las empresas, la cuantificación de las ventas se puede alcanzar durante el periodo de planeamiento fijado por la gerencia y que considera la percepción de las capacidades empresariales y de las manifestaciones del medio. A partir del conocimiento de las ventas surgen diversas decisiones que integran el plan de producción y convergen en el alcance de las metas.

#### **PRESUPUESTO DE OTROS INGRESOS**

Se refiere a ingresos propios, que no son los normales o frecuentes, o sea los accesorios que tienen una entidad como:

- a) Préstamos y operaciones financieras
- b) Aumentos de capital

#### **PRESUPUESTO DE INVENTARIOS, PRODUCCIÓN, COSTO DE PRODUCCIÓN Y COMPRAS**.

Una vez determinadas las ventas cuyo presupuesto es un elemento indispensable en la formulacion del programa de trabajo de casi todas las demas funciones de la empresa, en necesario prespuestar la producciónde articulos en cantidad suficiente para cubrir la demanda requerida en el presupuesto de ventas.

Para formular el presupuesto de producción, es necesario predeterminar las existencias necesarias para cubrir en forma eficiente las ventas precalculadas.

Ya que el tener un inventario excesivo ocasionaria gastos innecesarios, derivado del manejo y almacenamiento de inversiones ociosas, pago de seguros, intereses, obsoleto, etc.

Pero si es insuficiente daria lugar a demoras en el despacho de pedidos y por ende bajas en las ventas.

 **Presupuestos de Producción**: Comúnmente se expresan en unidades físicas. La información necesaria para preparar este presupuesto incluye tipos y capacidades de máquinas, cantidades económicas a producir y disponibilidad de los materiales.

Para determinar el Presupuesto de Producción se tiene la siguiente formula

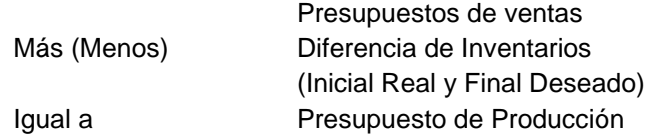

- Presupuesto de Compras. Es el presupuesto que prevé las compras de materias primas y/o mercancías que se harán durante determinado periodo. Generalmente se hacen en unidades y costos.
- Presupuesto de Costo-Producción: Algunas veces esta información se incluye en el presupuesto de producción. Al comparar el costo de producción con el precio de venta, muestra que los márgenes de utilidad son adecuados.

La planeación de la producción comprende un conjunto de reglas básicas que ordenan las tareas del sistema productivo, para que estas reglas aseguren la máxima productividad del sistema; el cómo determinar la producción para minimizar los costos causados por la estabilización o la fluctuación de la mano de obra y las existencias. Contempla el presupuesto de materia prima, mano de obra y gastos indirectos de fabricación.

#### **PRESUPUESTOS DE MATERIA PRIMA**

La determinación del plan de producción más favorable para los intereses financieros de la empresa se realiza después de estimar las ventas y desarrollar las etapas siguientes:

- Establecimiento de la política de inventarios.
- Ajuste de la demanda a las capacidades productivas.
- Selección de la mezcla óptima de productos y selección del plan productivo óptimo.

En materia de costos atribuibles a la gestión de inventarios y a la labor de abastecimiento, los presupuestos de compras y consumos de materias primas trascienden las fronteras técnicas y matemáticas inherentes a la estimación de estándares de consumo, rendimiento y juegos de inventarios.

El presupuesto de compra y consumo de materiales, las decisiones sobre la adquisición y la tendencia de las materias primas y las partes o componentes empleados en la fabricación de los artículos terminados que, según las predicciones, se colocarán en los canales de intermediación comercial previstos o se entregarán a los consumidores finales, deben contemplarse los requerimientos de insumos estimados a cuya cuantificación concurren los estándares por productos y los pronósticos de producción fijados en el plan seleccionado, los niveles de inventarios y las adquisiciones, por lo que se debe realizar los siguientes presupuestos:

- **Presupuesto de necesidades (cantidades).**
- **Presupuesto de inventarios (niveles de existencia).**
- Presupuesto relacionado con las adquisiciones (periodicidad, cantidad y valor).
- Presupuesto de costo de los materiales por utilizar (costeo de las materias primas utilizando sistema de valuación de inventarios).

Aparte de las pérdidas que sufre una empresa al no cumplir con el programa de ventas, debido a la falta de disponibilidad de productos terminados en volúmenes que permitan satisfacer la demanda o por la parálisis de la producción causada por el abastecimiento a destiempo de las materias primas, pueden suscitarse problemas como descuentos no aprovechados, costos extras de corridas producción antieconómicas y pérdida de prestigio ante la clientela.

#### **PRESUPUESTOS DE MANO DE OBRA.**

El presupuesto de mano de obra directa incorpora los costos que asumirá la empresa para cumplir el plan de producción previamente seleccionado. Para el caso de empresas industriales, la mano de obra directa está representada por los operarios que participan directamente en las labores de la transformación de materias primas o de ensambles de partes y componentes. La determinación de los recursos presupuestales previstos para financiar la remuneración de los trabajadores es clave, porque:

- Contribuye a la cuantificación de los costos unitarios
- Al establecimiento de precios
- A la elaboración del flujo de caja y al ejercicio

El presupuesto de la mano de obra directa corresponde al ejecutivo responsable de la función de producción, quien contará con el apoyo de finanzas y de recursos humanos para el suministro de la información complementaria requerida con fines de pronóstico. Lo que significa que debe considerar las siguientes variables que afectan directamente al presupuesto:

- Conocimientos de las cargas de trabajo.
- Características del proceso.
- Reconocimiento de horas extras.
- Estabilidad del personal.
- Criterios de administración.
- Consistencia de los planes de producción.
- Determinación de los estándares.
- Grado de actualización tecnológica.
- Nivel de capacitación.
- Condiciones ambientales de trabajo

El presupuesto de mano de obra directa suele ubicarse en tres dimensiones:

- Centro de responsabilidad o costos
- Por sub-período (mes, bimestre, trimestre)
- Por productos

Los dos primeros son primordiales para la práctica del control cuantitativo y financiero, en tanto que el tercero es capital para fijación apropiada de los precios

#### **PRESUPUESTO DE GASTOS INDIRECTOS DE FABRICACIÒN.**

Las empresas incurren en gastos que no son atribuibles directamente a cada producto y comprenden aspectos como el uso de materiales indirectos en la reparación de equipos industriales, la remuneración de quienes intervienen en el mantenimiento, el control de calidad, la supervisión y la dirección de la fábrica, servicios de agua, energía, gas, los seguros, los impuestos, la depreciación y los suministros generales.

Es necesario determinar los que serán centros de costos productivos, que serán aquellos donde se lleva a cabo la transformación de las materias primas para ser convertidos en productos, y los Centros de costos de Servicios, son departamentos o división que asiste a los departamentos de producción. Dada la gama, es posible elaborar presupuestos para cada centro de costos y de servicios de acuerdo al área de responsabilidad. Considerando que algunos indirectos guardan una relación directa con el volumen de producción, habrá otros que son indistintos al volumen producido, como el caso de vigilancia y la depreciación. Sin embargo debemos tener en cuenta que el presupuesto se realiza considerando un volumen tope, ya que al rebasarlo, será necesario modificar ese costo que se tenía como fijo, por ejemplo, si se aumentara el volumen de producción requeriremos más espacio para cumplir con la meta, se tendrá que rentar una bodega más, habrá un aumento en un gasto que pensábamos era fijo.

El desarrollo de los diversos componentes de éste presupuesto comprende las siguientes etapas:

- En el plan de producción deben convertirse en términos de volumen de trabajo o actividad de cada departamento, según las necesidades.
- Cada departamento realizará la estimación de los gastos de fabricación por tipo de gasto.
- Realizar prorrateo sobre bases razonables del total del costo planeado (Prorrateo primario, reciproco, secundario y final).

La correcta aplicación de un buen presupuesto depende de que no haya errores humanos, falta de capacidad y conocimientos, mala organización, falta de cooperación y apoyo directivo. El control presupuestal surge como una técnica auxiliar de la administración que ayuda a establecer responsabilidades, la aplicación del principio económico de obtener el máximo rendimiento y eficiencia con el mínimo costo y esfuerzo.

#### **PRESUPUESTO DE GASTOS DE ADMINISTRACIÓN**

El presupuesto de gastos administrativos (PGA) es considerado como la parte medular de todo presupuesto porque se destina la mayor parte del mismo; son estimados que cubren la necesidad inmediata de contar con todo tipo de personal para sus distintas unidades, buscando darle operatividad al sistema. Debe ser lo más austero posible sin que ello implique un retraso en el manejo de los planes y programas de la empresa.

#### **CARACTERÍSTICAS**

- Debe ir ajustado de acuerdo a las necesidades de la empresa.
- Es elástico
- Se rige por su naturaleza

#### **PRESUPUESTO FINANCIERO**

Consiste en fijar los estimados de inversión de venta, ingresos varios para elaborar al final un flujo de caja que mida el estado económico y real de la empresa. Comprende:

- Presupuesto de ingresos (el total bruto sin descontar gastos)
- Presupuesto de egresos (para determinar el líquido o neto)
- Flujo neto (diferencia entre ingreso y egresos)
- Caja final.
- Caja inicial.
- Caja mínima.

Este incluye el cálculo de p, también conocido como *erogaciones de capitales*.

#### **PRESUPUESTOS DE TESORERÍA**

Se formula con la estimación prevista de fondos disponibles en caja, bancos y valores de fácil realización. También se denomina presupuesto de caja o de efectivo porque consolida las diversas transacciones relacionadas con la entrada de fondos monetarios (ventas al contado, recuperaciones de cartera, ingresos financieros, etc.) o con salida de fondos líquidos ocasionados por la congelación de deudas o amortizaciones de créditos o proveedores o pago de nómina, impuestos o dividendos. Se formula en dos periodos cortos: meses o trimestres. Se puede decir que el presupuesto de caja se basa en el control de estimado a gastar

#### **PRESUPUESTO DE INVERSIONES CAPITALIZABLES**

Controla las diferentes inversiones en activos fijos como son las adquisiciones de terrenos, construcciones o ampliaciones de edificios y compra de maquinarias y equipos, sirve para evaluar alternativas posibles de inversión y conocer el monto de fondos requeridos y su disponibilidad en el tiempo. Con los cuales puedes saber en qué tiempo se requerirá la información para poder saber en qué momento tomar las alternativas más viables para el desarrollo del plan.

A continuación observaremos la manera de determinar un presupuesto de producción, que se elaborará previamente, para fijar costos estándar

#### **PRESUPUESTO DE PRODUCCIÓN**

Ejercicio para la determinación del Presupuesto del Costo de Producción.

La empresa manufacturera "X", S.A. Elaborará sus presupuestos para el año 2012 con la siguiente información:

- 1 La empresa fabrica un solo tipo de producto
- 2 El presupuesto de ventas se determinó en 60,000 unidades a un precio de \$75.00
- 3 Cada producto terminado utiliza lo siguiente:

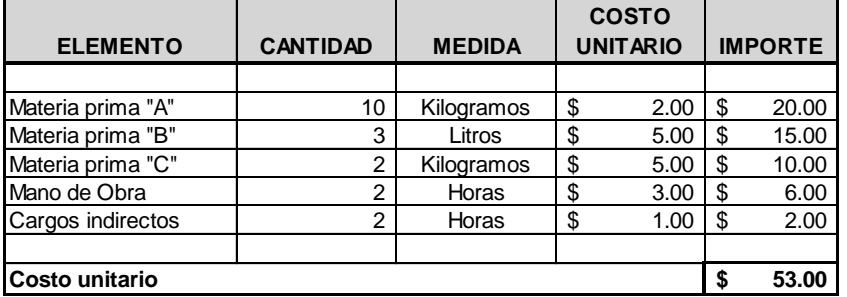

4 Los inventarios al 31 de diciembre del año 2011 fueron.

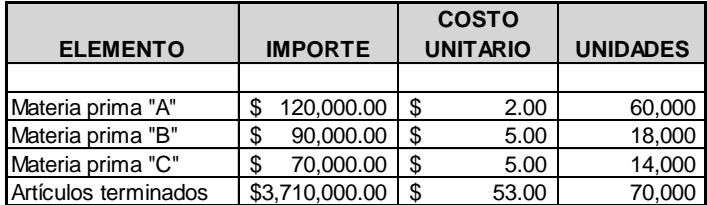

5 Las rotaciones de inventarios consideradas como normales son las siguientes:

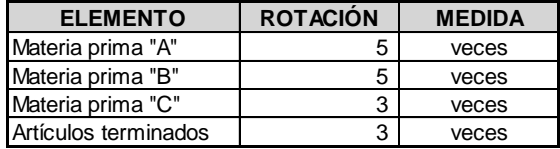

- 6 El Depto. De compras estima que el precio de la materia prima "C" se incrementará en 20 %. Las materias primas "A" y "B" no incrementarán su costo el próximo año.
- 7 El método de valuación de los inventarios es por costos promedios.

8 Los gastos de operación fueron por un importe de \$ 900,000.00

#### **LA EMPRESA MANUFACTURERA "X", S.A.**

El primer presupuesto a elaborar es el de producción, ya que este proporcionará la cantidad a necesaria a producir, tomado en consideración el inventario final que se desea tener al final del periodo.

#### **LA EMPRESA MANUFACTURERA "X", S.A. PRESUPUESTO DE PRODUCCIÓN**

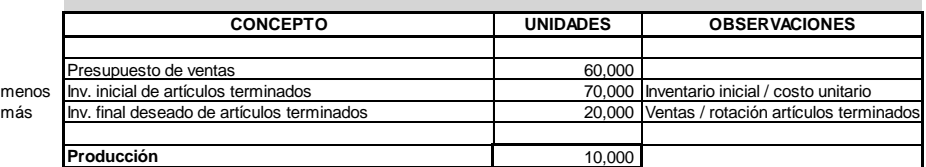

El presupuesto del consumo de materias primas, indicará la cantidad materias primas a utilizar para la producción

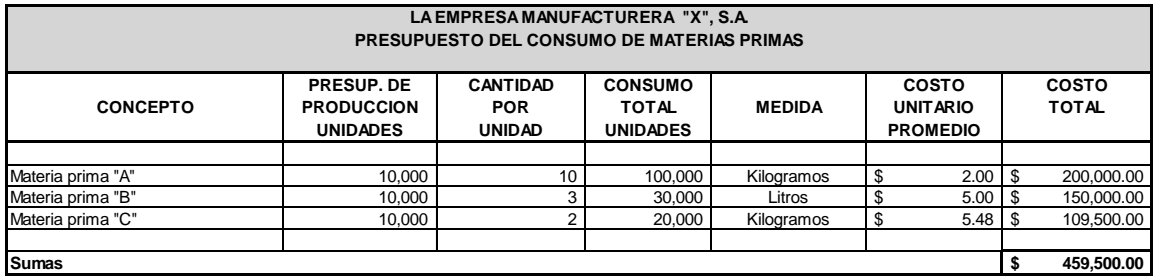

Del resultado anterior, se elaborará un análisis para saber la cantidad que será necesaria adquirir, para llevar a cabo la producción, considerando de igual manera el inventarios final que se desea obtener al concluir el periodo

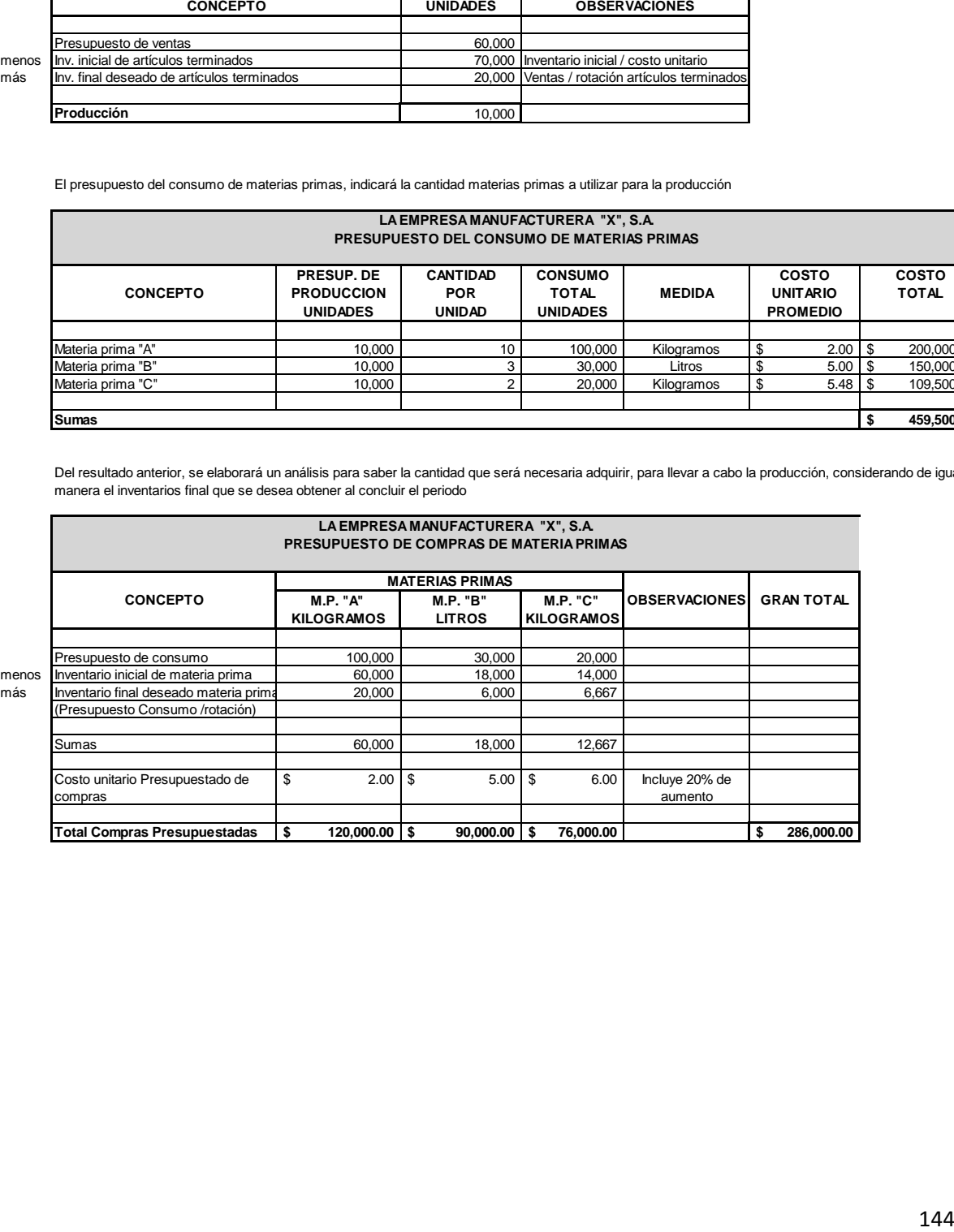

El presupuesto siguiente, nos indicará el costo unitario promedio, que utiliazaremos, para obtener el costo del inventario final presupuestado.

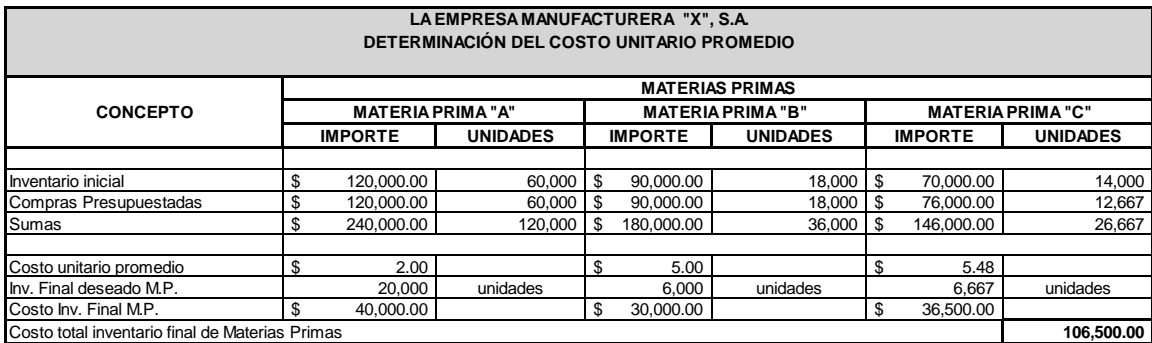

Posteriormente, se presupuestan el resto de los elementos del costo.

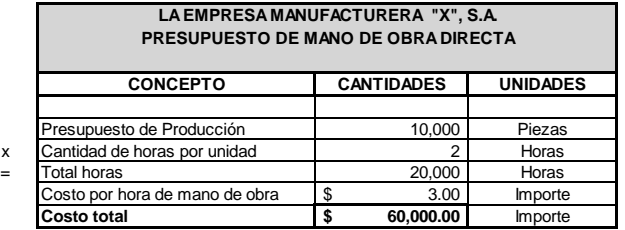

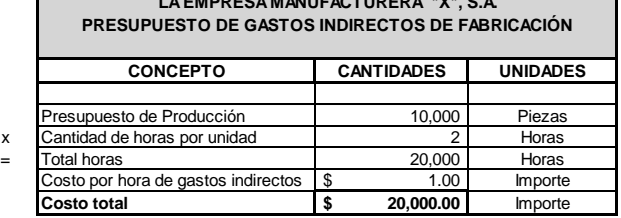

**LA EMPRESA MANUFACTURERA "X", S.A.**

Una vez obteniendo el costo unitario de los elementos del costo, se puede conocer el costo de la producción.

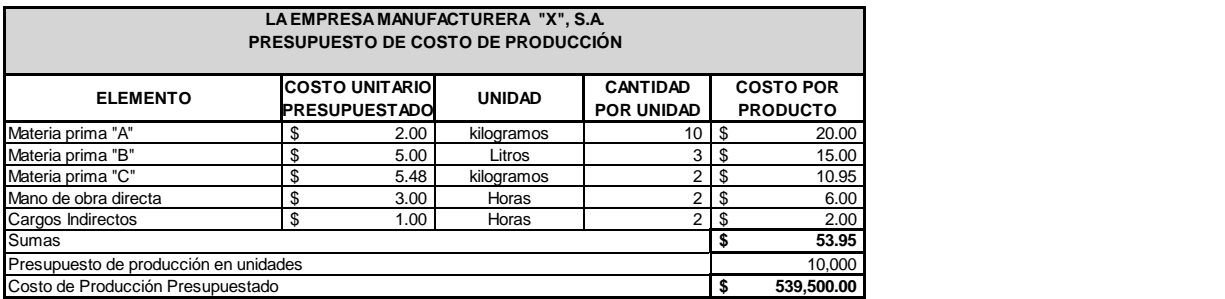

En el siguiente recuadro se muestra la manera de elaborar el costo de ventas y obtener el inventario final de artículos terminados, ambos, presupuestados.

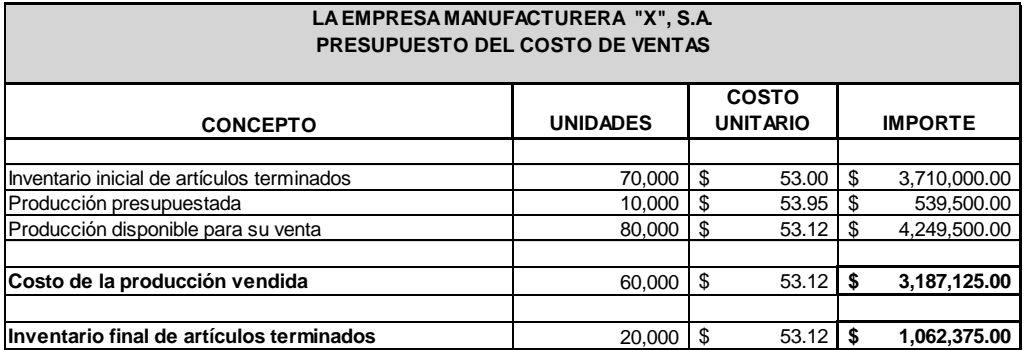

Con todos los datos obtenidos anteriormente, se elabora una proyección sobre la situación financiera en su totalidad a futuro.

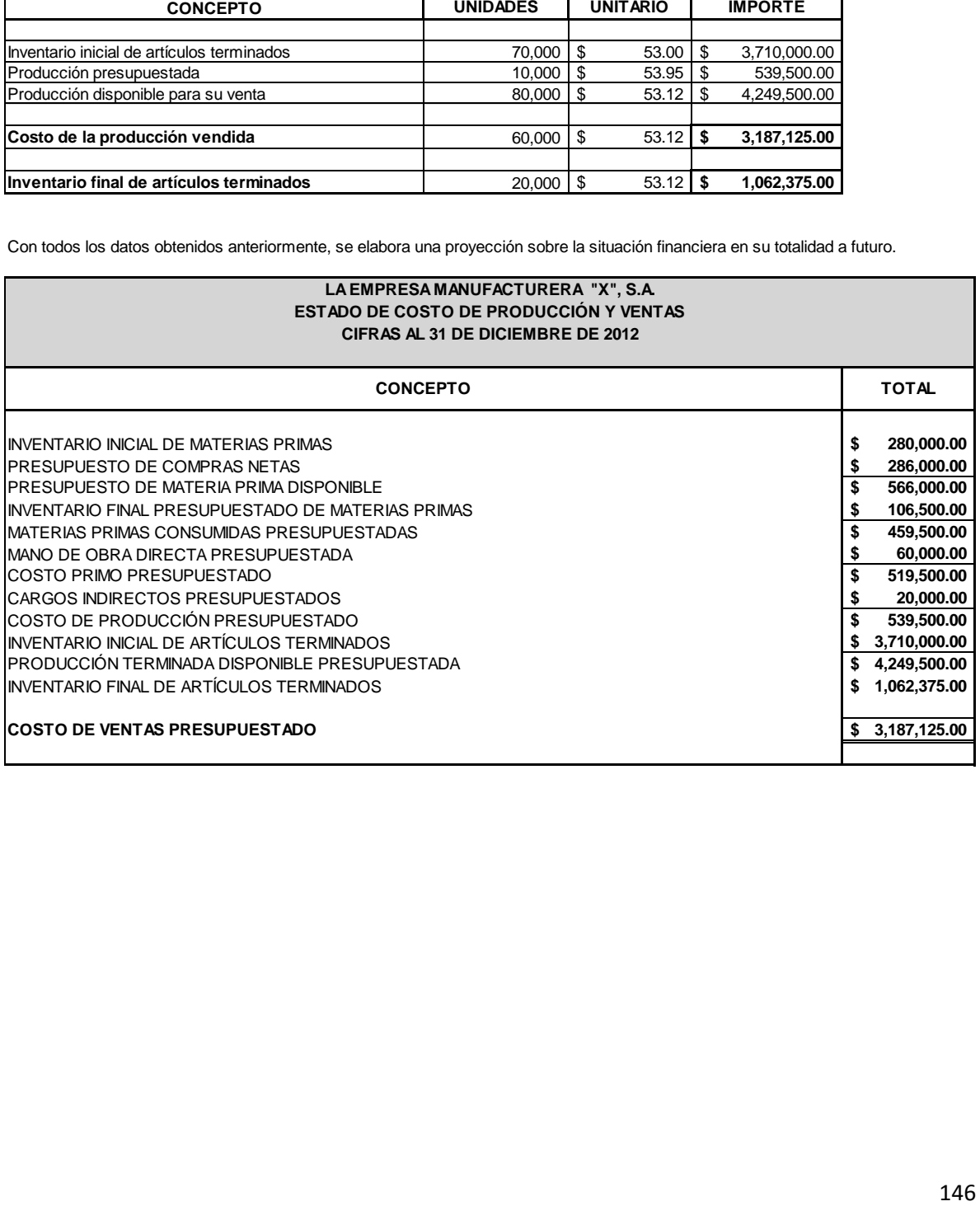

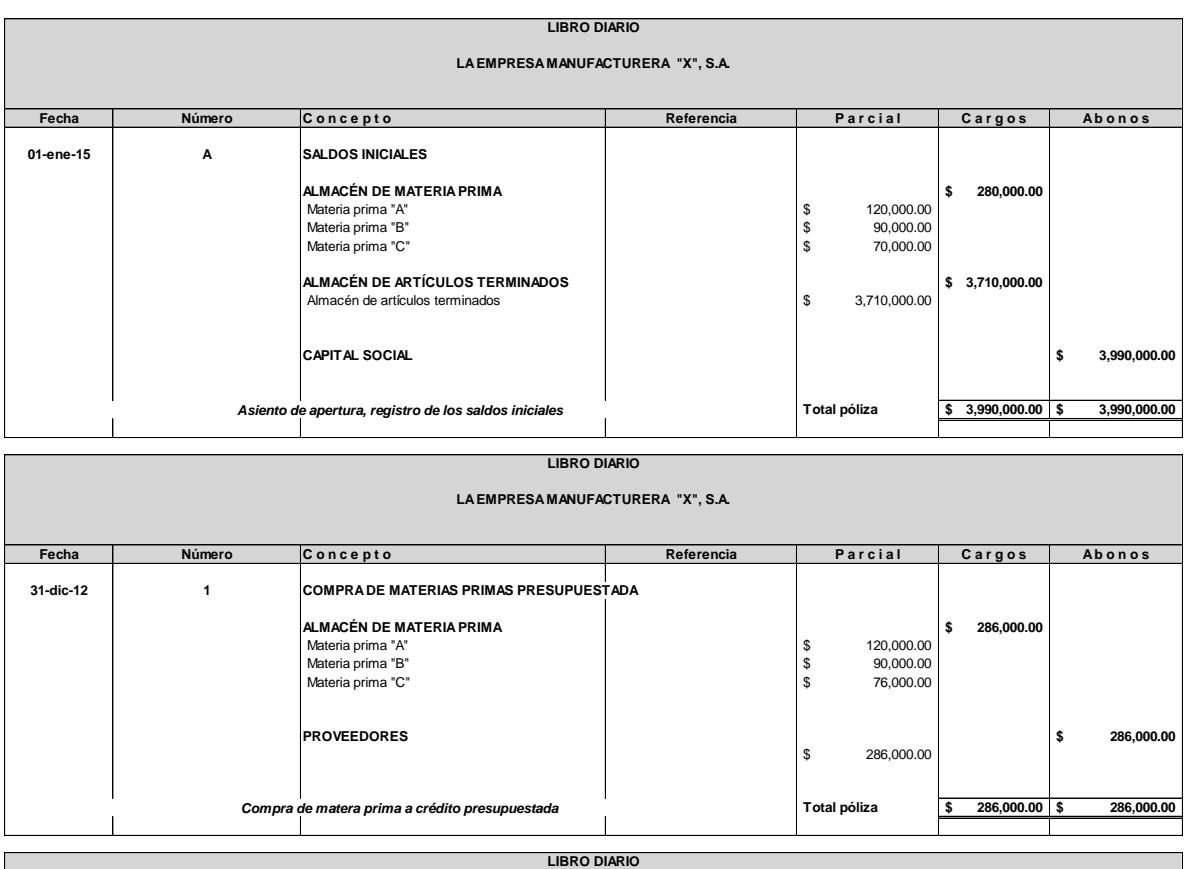

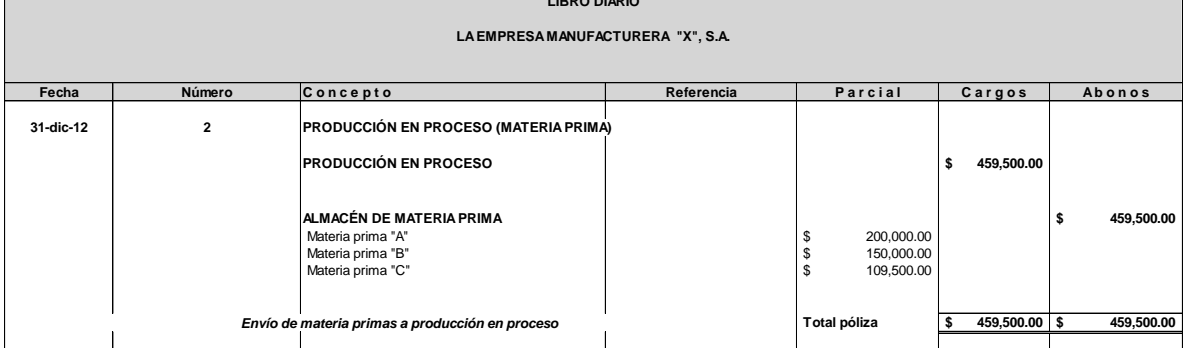

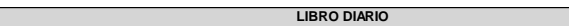

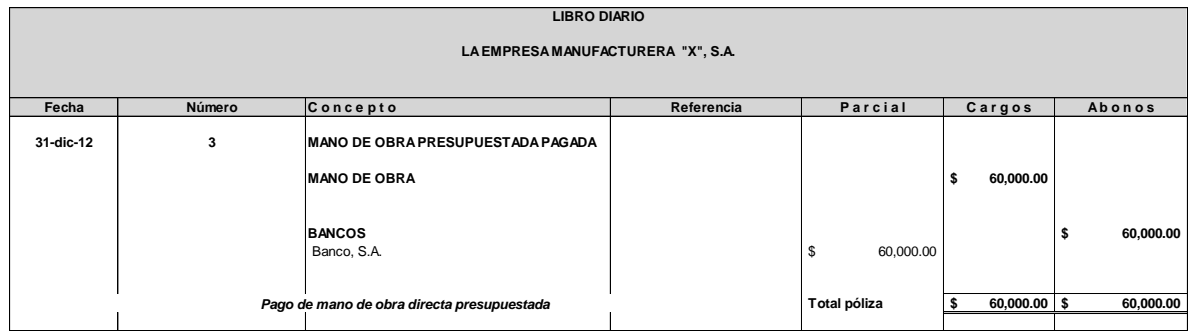

 $\overline{\phantom{0}}$ 

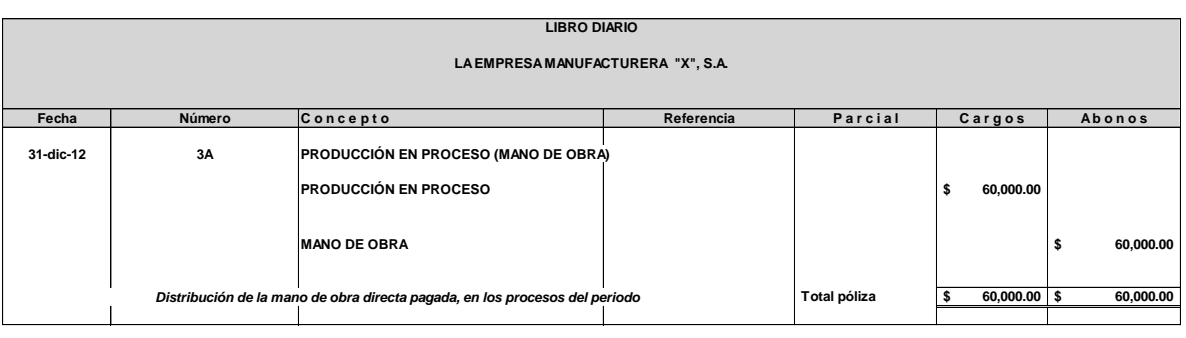

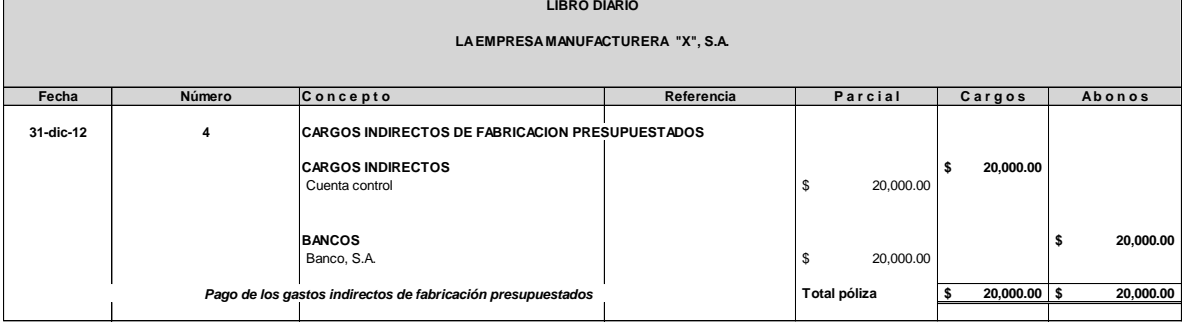

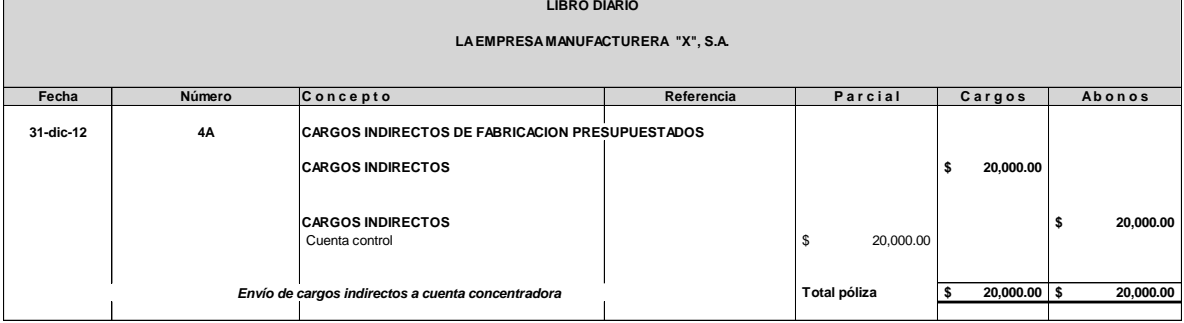

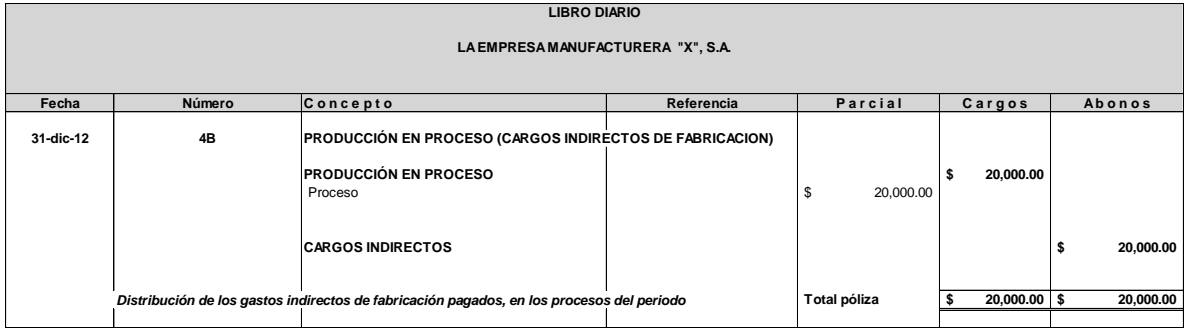

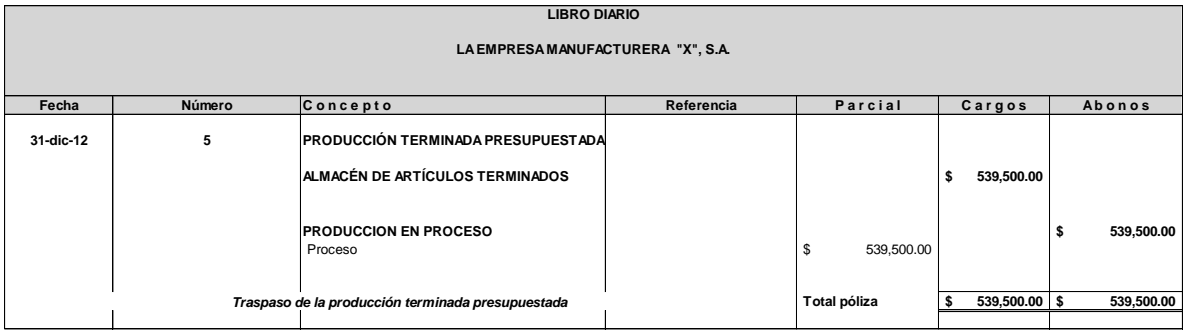

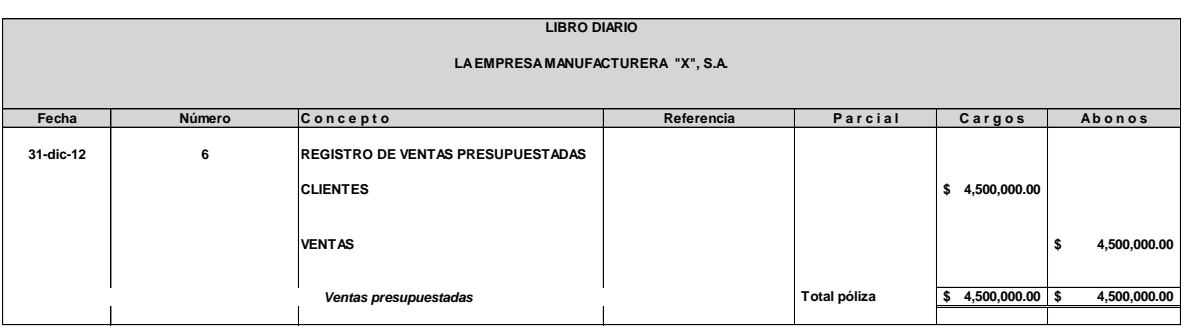

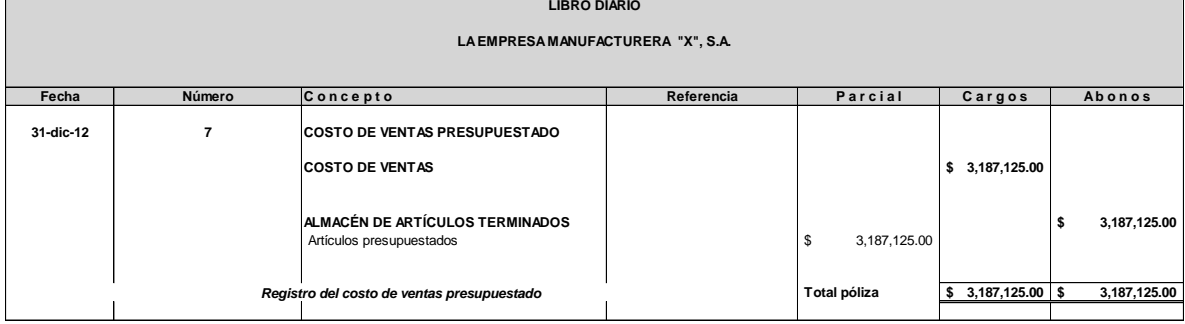

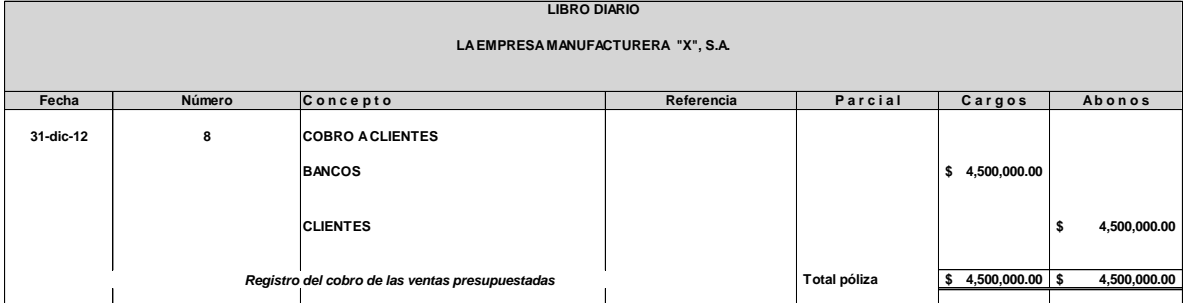

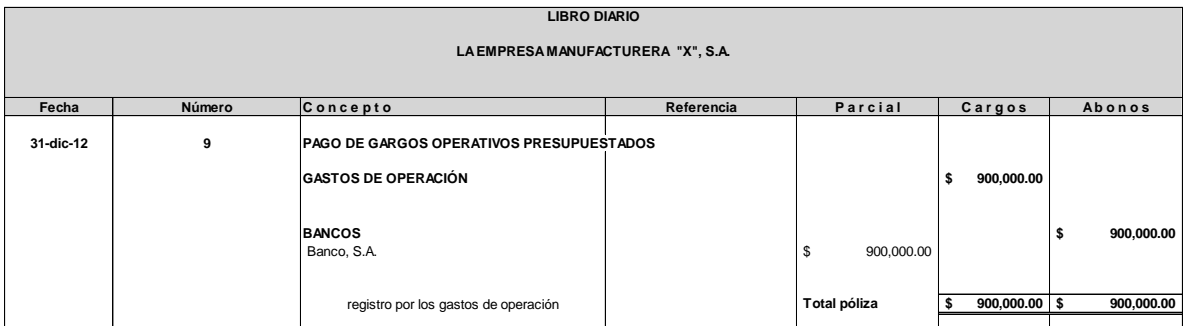

#### LA EMPRESA MANUFACTURERA "X", S.A. **LIBRO DE MAYOR**

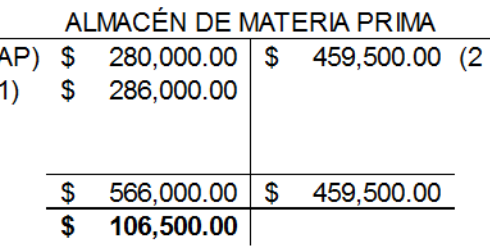

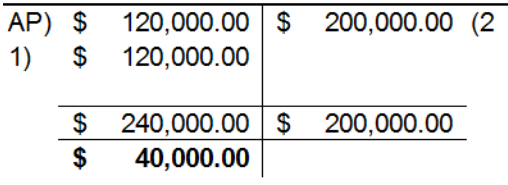

### AUX. ALMACÉN DE MATERIA PRIMA "C"

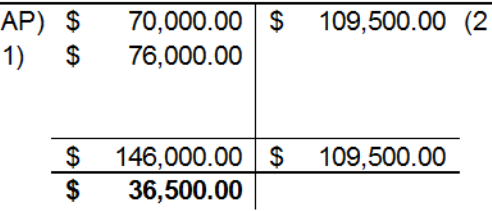

#### PRODUCCIÓN EN PROCESO

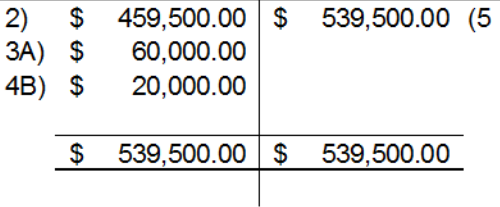

## 

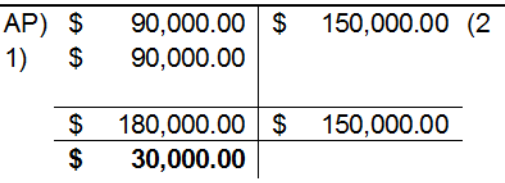

### ALMACEN DE ARTÍCULOS TERMINADOS

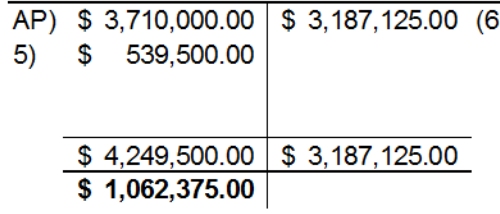

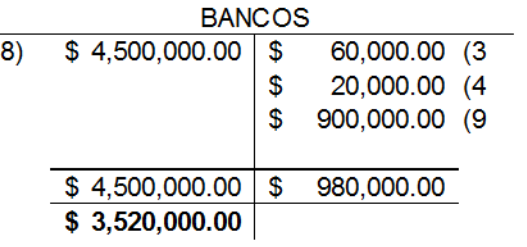

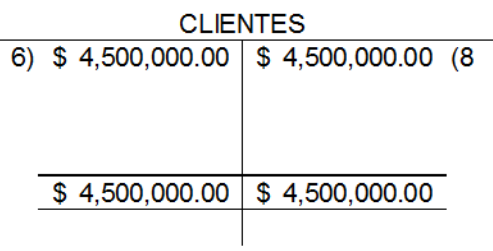

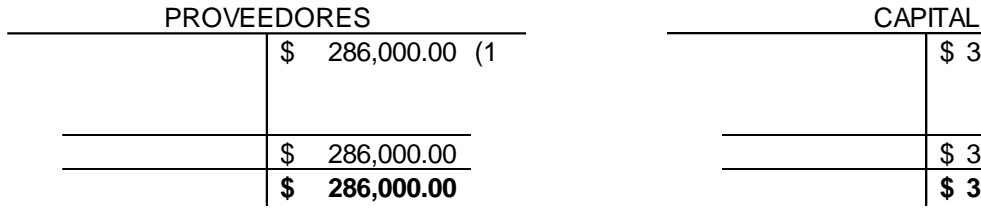

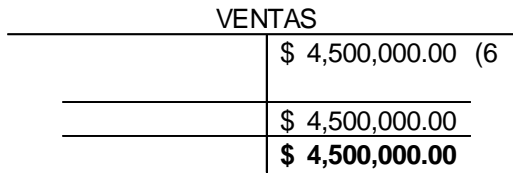

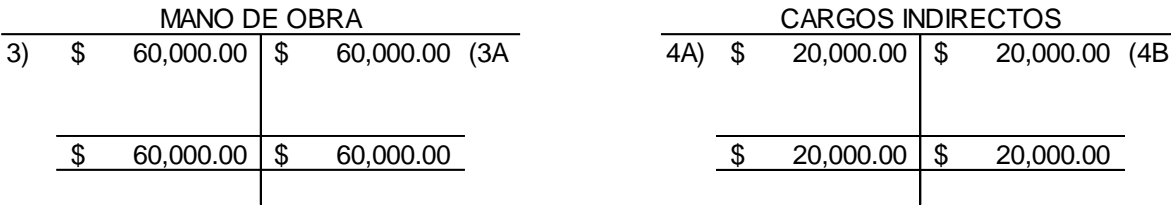

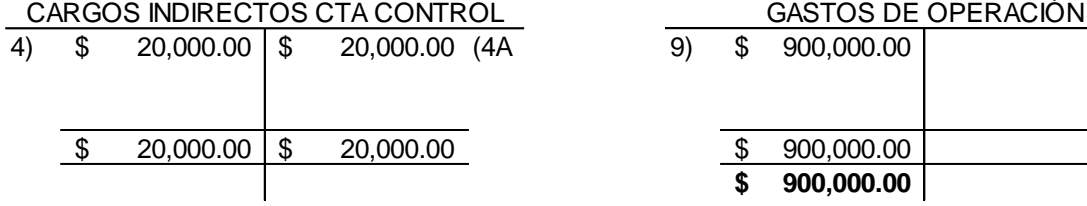

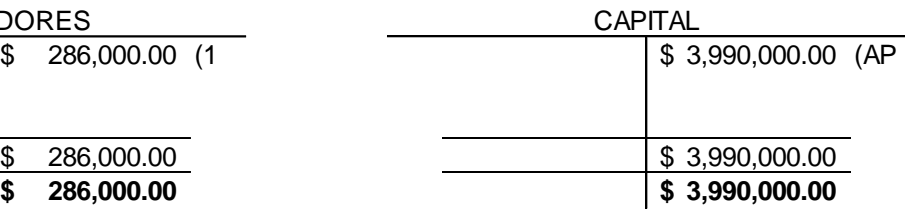

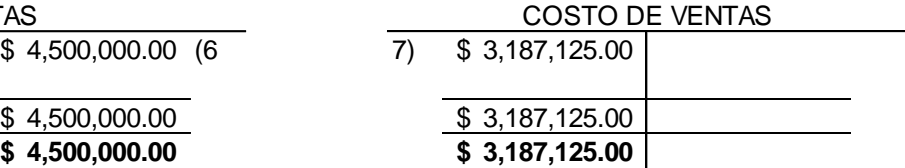

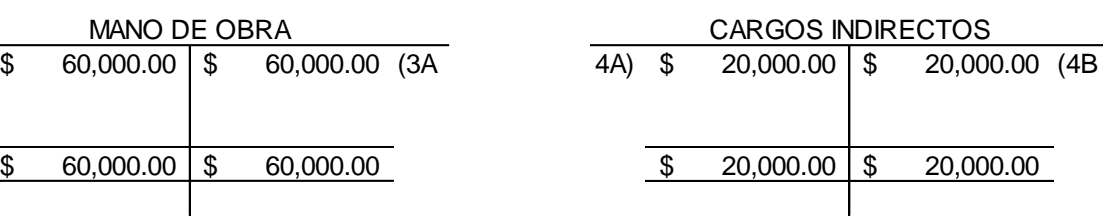

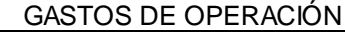

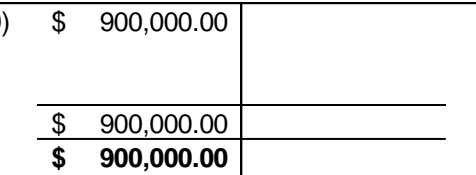

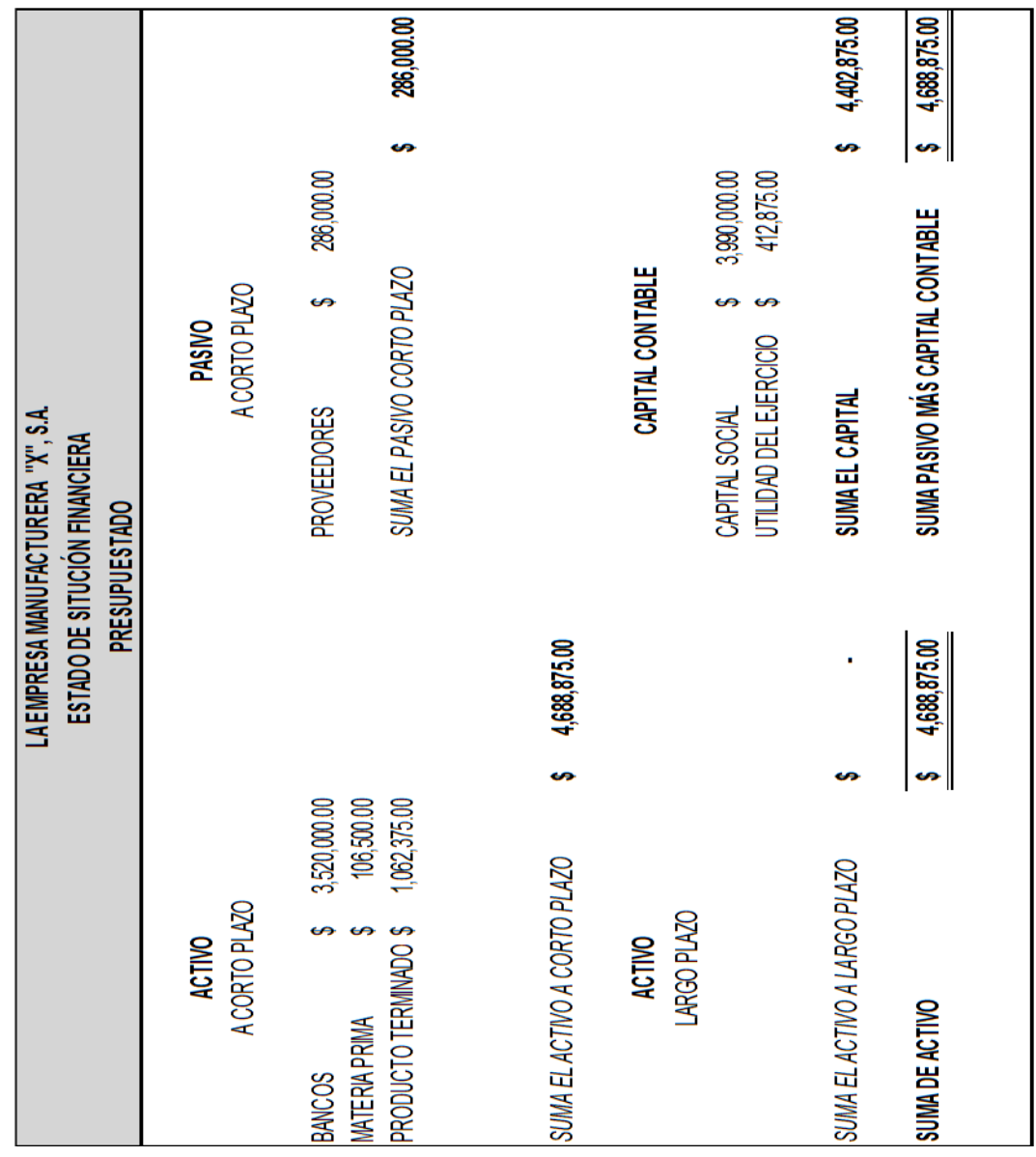

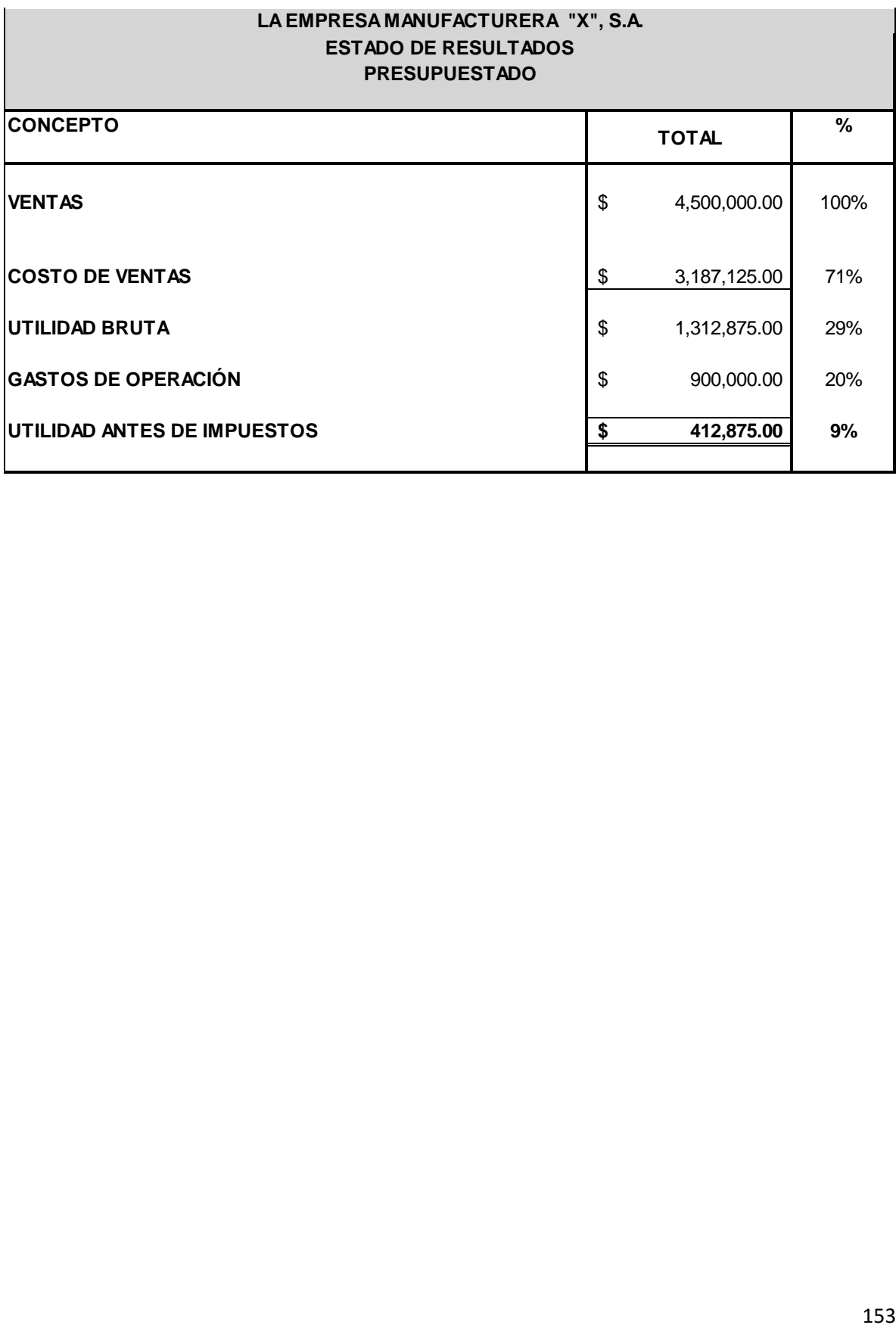

# **COSTOS ESTÀNDAR**

#### **DEFINCIÓN**

Son aquellos que se calculan antes de realizar la producción o antes de que comience el periodo contable. Se basan en estudios científicos de la capacidad productiva, la eficiencia en las operaciones, la calidad en los productos y servicios, en las mejoras continuas, etcétera., con la finalidad de determinar lo "que debe costar un producto". Como representan medidas de eficiencia y por lo tanto, objetivos de calidad a lograr, al final de una orden o de un periodo se deben ajustar los costos históricos a los estándares; a sus diferencias se les conoce como "desviaciones". Entre más constante y continua sea la producción, el costo estándar reportará mayores beneficios.

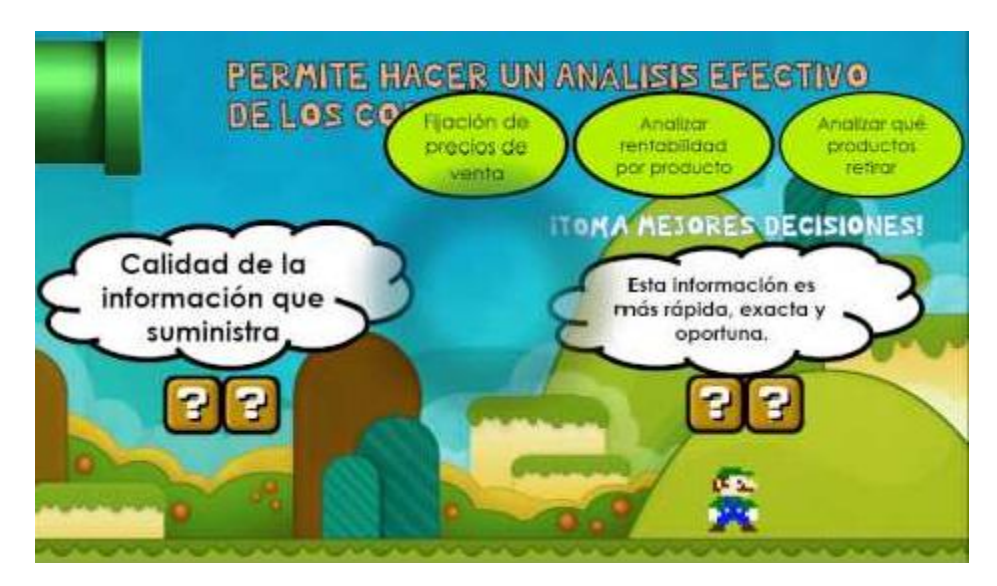

#### **IMPORTANCIA**

El de planear y controlar antes de iniciarse la producción, las operaciones futuras de una entidad económica, proporcionando así una meta que debe alcanzar, con la finalidad de evaluar la eficiencia, la cual se debe de encontrar en un punto normal de producción.

El estándar es de gran importancia para el buen control y plantación presupuesta, ya que la administración de la empresa se basa en este para fijar los objetivos a alcanzar y las estrategias para lograr los mismos.

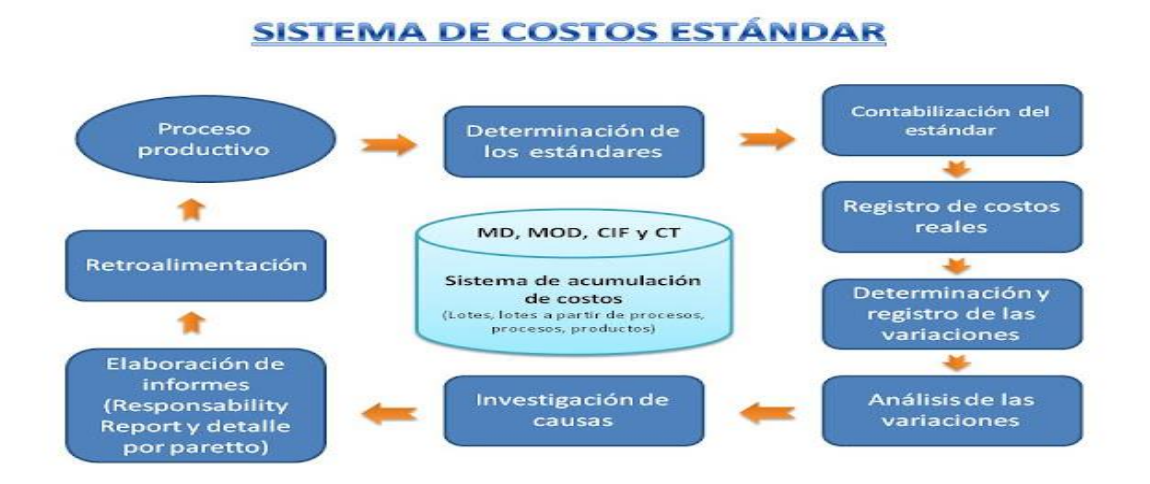

#### **CARACTERISTICAS**

Es una meta a lograr, además de ser una medida de eficiencia, en suma, indica lo que debe costar algo por lo que a la diferencia entre costo estándar y el costo histórico se le nombrara en lo sucesivo "**desviación".**

#### **OBJETIVOS DE LOS COSTOS ESTÀNDAR**

- Son calculados predeterminados que facilitan la fijación del precios de venta.
- Son medidas de control de las operaciones y sirven para conocer anticipadamente las posibles utilidades a lograrse en determinado volumen de ventas.
- Ayudan a estandarizar los procedimientos productivos.
- Permite conocer la capacidad ociosa y su valor.
- Tiende a facilitar la labor contable y reducen su costo operativo.
- Permite información oportuna.
- Facilita la elaboración de presupuestos.

#### **VENTAJAS Y DESVENTAJAS DEL COSTO ESTÀNDAR**

#### **VENTAJAS:**

- Es un instrumento importante para la evaluación del desempeño.
- Las variaciones de las normas conducen a la empresa a implantar programas de reducción de costos, concentrando la atención en las áreas que están fuera de control.
- Son útiles para la toma de decisiones.

#### **DESVENTAJAS:**

- En la práctica es muy difícil adaptarse a una estructura conceptual específica, debido a la rigidez o flexibilidad y así los costos no pueden calcularse con precisión.
- Otra desventaja es la inflación que obliga a cambiarlos constantemente.

#### **SISTEMAS DE COSTOS ESTÀNDAR**.

Es el más avanzado, de los predeterminados y está basado en estudios técnicos, contando con la experiencia del pasado y experiencias controladas que comprenden:

- Una selección minuciosa de los materiales
- Un estudio de tiempo y movimientos de las operaciones
- Un estudio de ingeniería industrial sobre la maquinaria otros medios de fabricación.

#### **TIPOS DE COSTOS ESTÀNDAR**

Costo Estándar Circulantes

Costo Estándar Fijos o Básicos

#### **COSTO ESTÀNDAR CIRCULANTE**

Son aquellos que representan lo que se debería ser el costo en la circunstancia imperante. Se considera como un costo real que hay que llevar a los libros y a los estados financieros.

#### **COSTOS ESTÀNDAR FIJOS O BÀSICOS**

Son aquellos que sirven únicamente como punto de referencia y medida, con el que pueden compararse los resultados reales.

#### **DIFERENCIAS ENTRE LOS COSTOS ESTÀNDAR Y LOS COSTOS ESTIMADOS**

#### **TODO ESTADAR ES UNA ESTIMACION EN EL FONDO, PERO NO TODA ESTIMACION ES UN ESTÀNDAR**

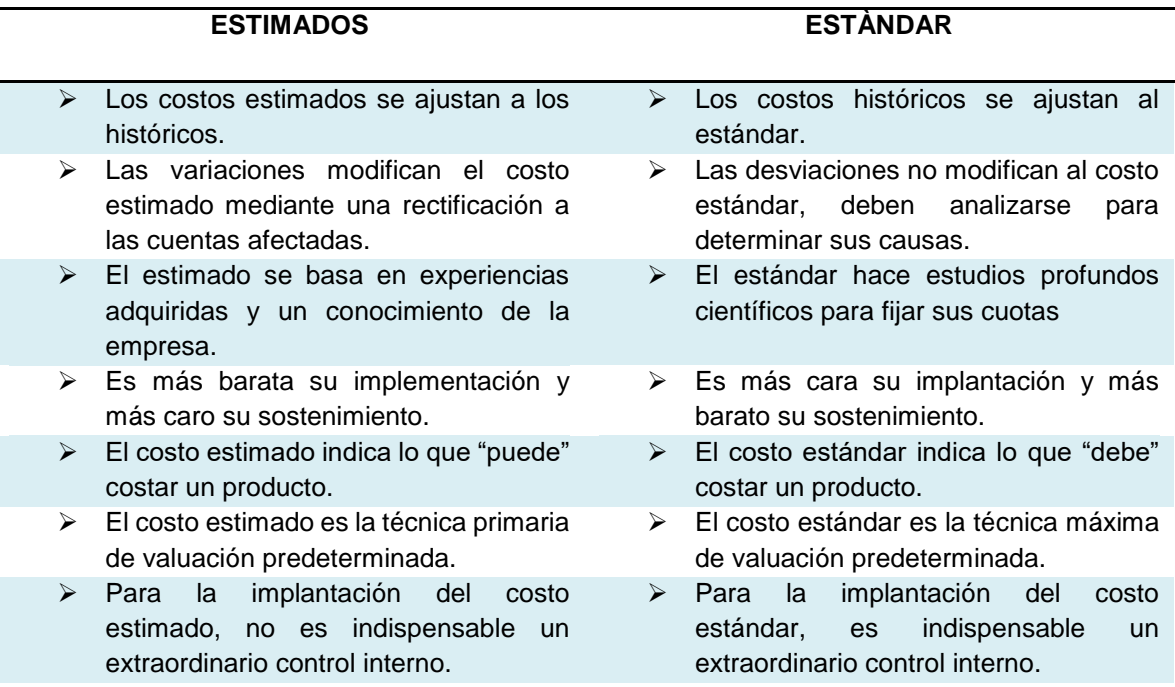

#### **PROCESO PARA LA DETERMINACION DEL COSTO ESTÀNDAR**

En la elaboración de los costos estándar se requiere conocimiento de una serie de datos que permitan fijar el estándar en todos sus aspectos entre ellos:

- Estandarización de los productos.
- Estandarización de las rutinas de productos.
- Estandarización de las rutinas de operación:
	- o Manejo de materiales.
	- o Manejo de equipo y herramientas
	- o Manejo de productos elaborados.
	- o Formulación de instructivos de trabajo.

#### **FORMULACIÓN DE LA HOJA DE COSTO ESTÀNDAR**

La hoja de costo estándar para cada producto se integra de la siguiente forma:

1. Predeterminación de los materiales:

Este dato se calcula en **CANTIDAD** y **PRECIO**

- **Cantidad.** Deben de considerar todo tipo de materia prima y materiales que se utilicen, existen catálogos o relaciones de todos los materiales y materia prima que compone cada producto.
- **Precio**. Requieren planeación de materiales y procedimientos de control (precios bajos)

#### **MATERIAS PRIMAS**

Cuando el precio real de materias primas es mayor que el costo estándar existe una variación desfavorable de los materiales.

#### **MANO DE OBRA**

Implica el conocimiento de cantidad tiempo que deberá emplear el obrero, en la fabricación de un artículo y el salario que proporcionalmente corresponda a ese tiempo empleado.

#### **GASTOS INDIRECTOS DE FABRICACIÒN**.

Se requiere de la capacidad de producción en condiciones normales de trabajo. En este caso deberá aprovecharse la experiencia de la fábrica para obtener el volumen de producción en unidades y horas de trabajo.

Se requiere el presupuesto de gastos indirectos considerando las constantes y variables, tomando los datos estadísticos de la empresa relacionados con el volumen de producción de trabajos, conociendo los presupuestos de gastos y volúmenes de producción se obtiene el factor de aplicación ya sea por esto por; hora-maquina, hora-.hombre, o unidad productiva,

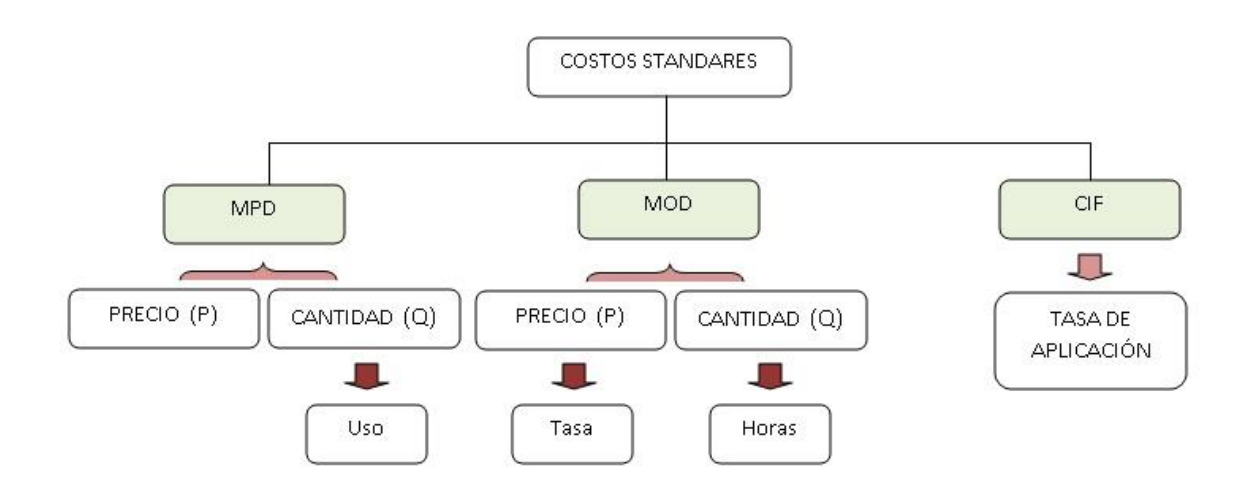

#### **DESVIACIONES ENTRE LOS COSTOS ESTÀNDAR Y LOS COSTOS REALES**

- Desviación de Materiales
- Desviaciones de la Mano de Obra
- Desviaciones de Gastos Indirectos.

Los análisis de desviaciones de materiales y mano de obra directos se pueden subdividir en:

- Desviación en cantidad.
- Desviación en precio

**Desviación en cantidad**: representa la diferencia entre los estándares físicos calculados y las cantidades reales consumidas o utilizadas originadas por errores o diferencias en la operación.

**Desviación en precio:** reflejan los ajustes entre las cuotas predeterminadas y las realmente pagadas por causas externas a la empresa y que en algunos casos podrían ser previstos por la administración del negocio.

Las desviaciones de los gastos indirectos de fabricación son:

- Desviación en Presupuesto
- Desviación en Capacidad
- Desviación en Eficiencia

Se calcula la capacidad no aprovechada de más en relación con la realidad operada y posteriormente comparamos esa capacidad con el estándar que deberá haberse logrado, obteniendo las diferencias o sobre la eficiencia obtenida.

#### **DESVIACIONES DEL COSTO REAL AL ESTÀNDAR**

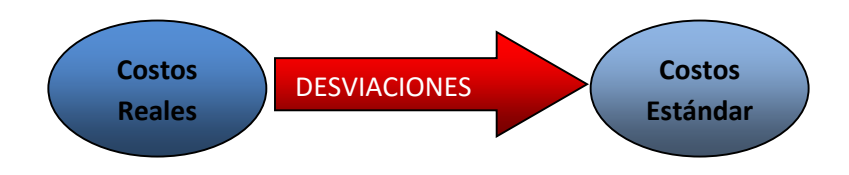

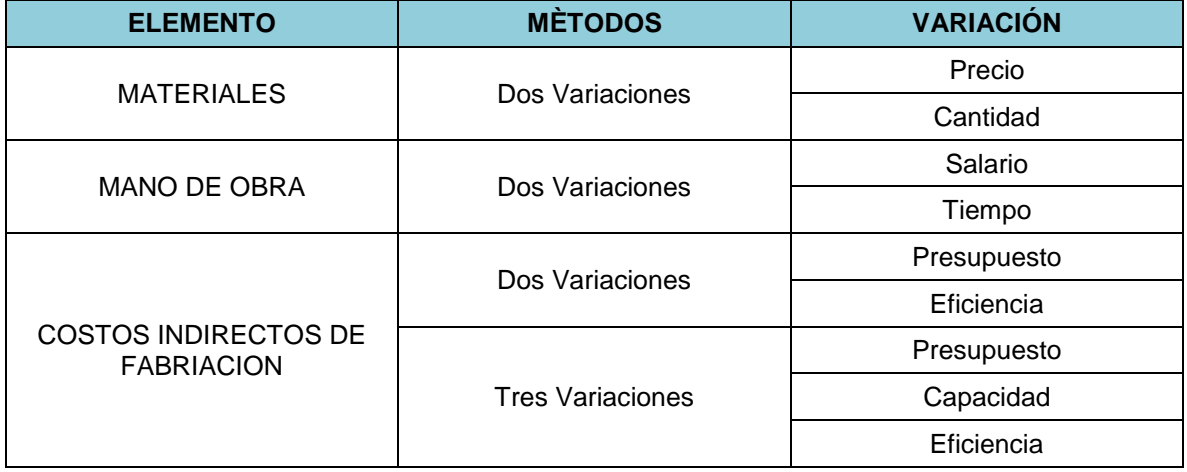

#### **FÒRMULAS PARA DETERMINAR LAS DESVIACIONES**

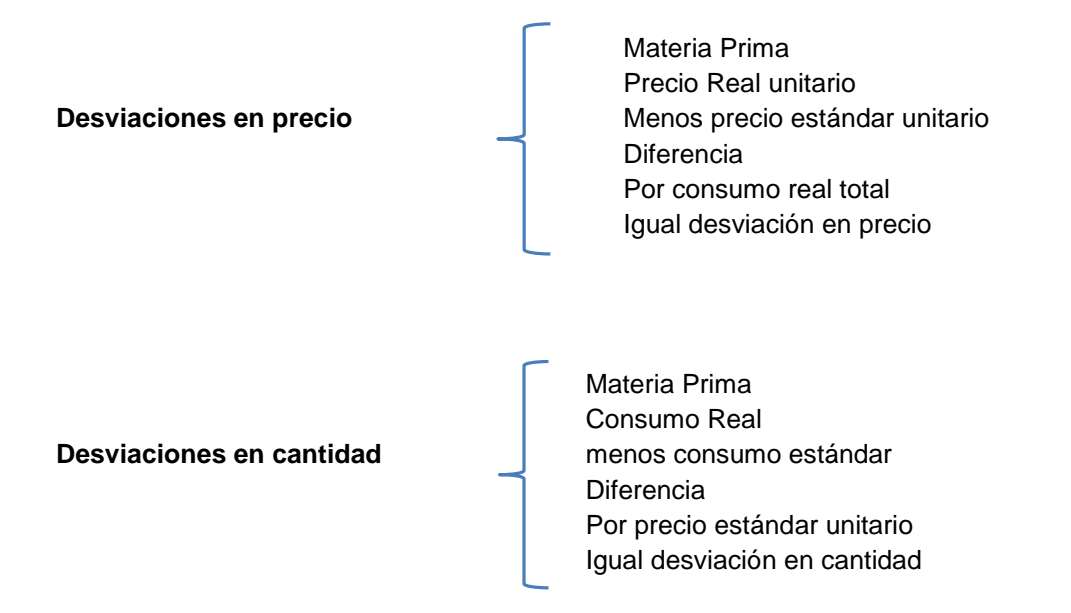

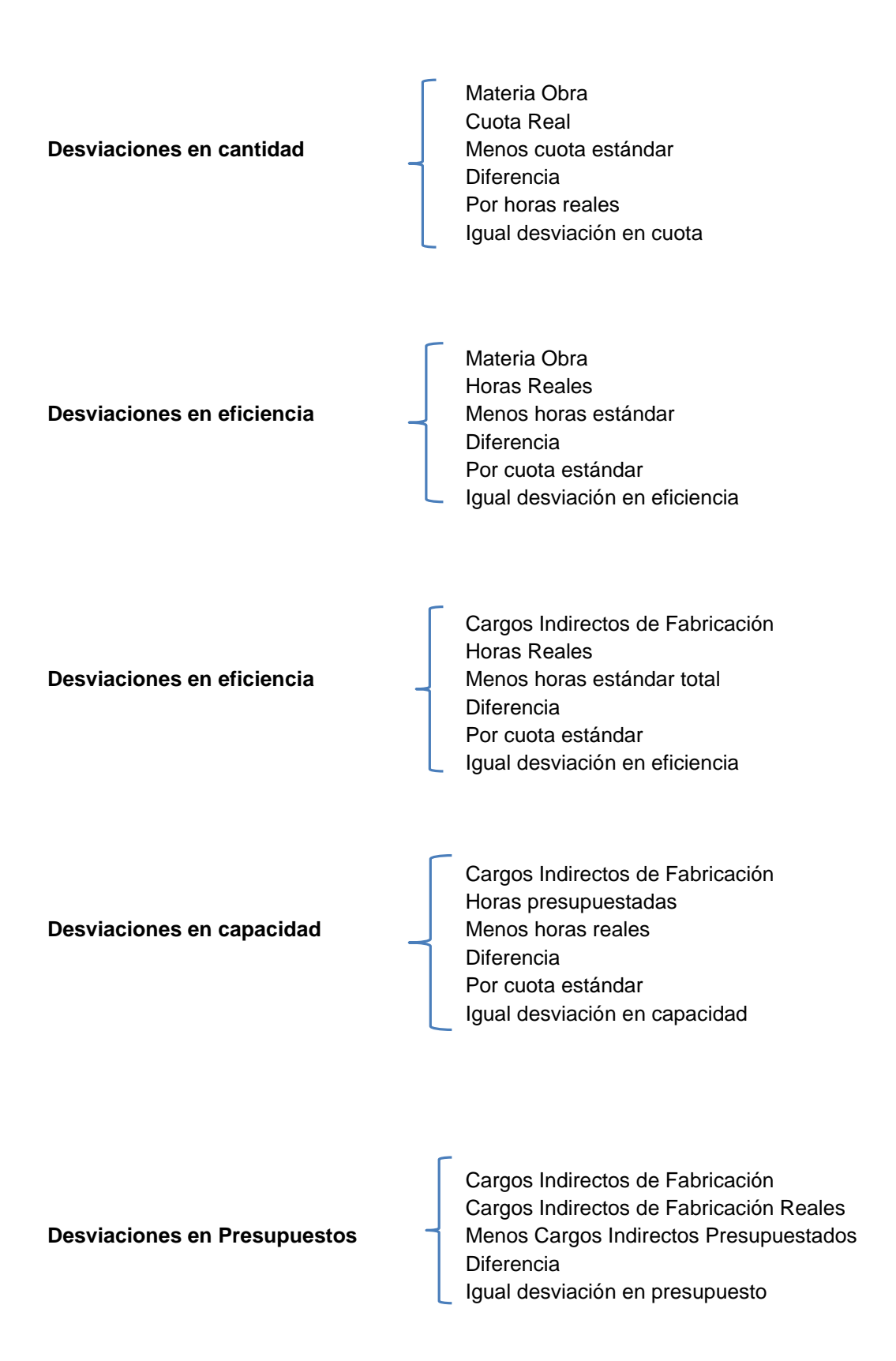

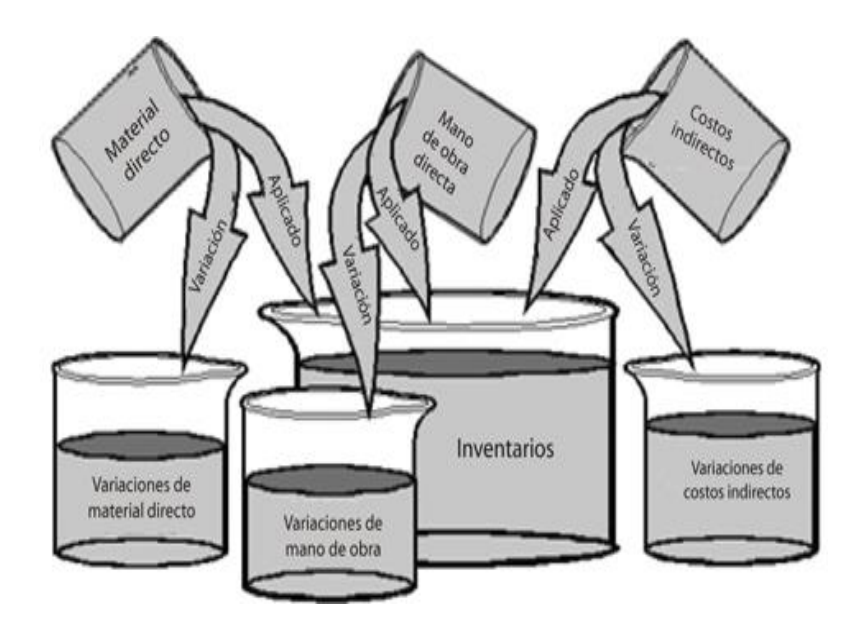

#### **MECÀNICA CONTROLABLE DE LOS COSTOS ESTÀNDAR.**

Por otro lado, conviene que existen tres tipos de métodos para controlar y contabilizar los costos estándares: "A" o "parcial", "B" o "completo" y "C" o "incompleto".

La cuenta base para registro de los costos estándar es **"producción en proceso**" ya sea que se lleve una sola cuenta o bien en una cuenta para cada elemento del costo.

#### 1. **Método "A"**

Las cuentas de producción en proceso se cargan a costos reales y se acreditan por la producción en procesos a su costo estándar.

La desviación se obtiene y se analiza al final del periodo de producción. Las cuentas de producción en proceso tienen el siguiente movimiento.

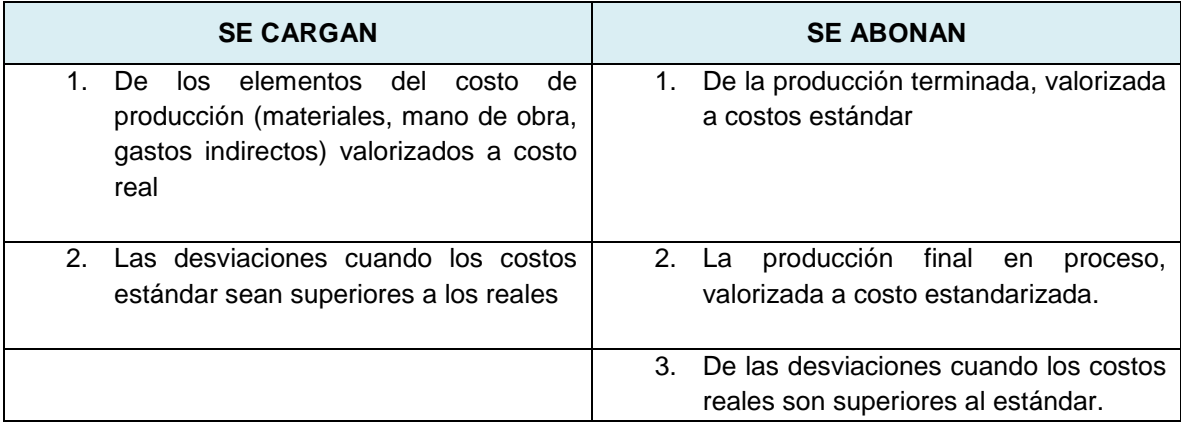

Las desviaciones serán traspasadas a cuentas especiales denominadas "desviaciones en materiales, desviación en mano de obra y desviación en gastos indirectos de fabricación".

Las cuentas de desviaciones que representan desviaciones con relaciones a los estándares se saldan con pérdidas y ganancias.

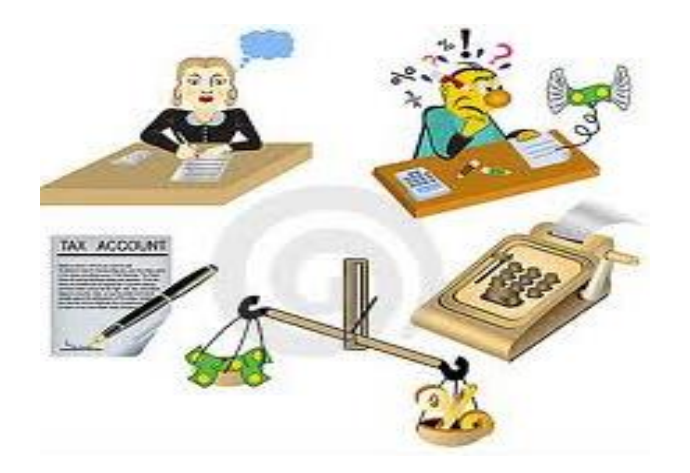

#### **2. Método B**

Las cuentas de producción en proceso se cargan y se acreditan a costo estándar, conociéndose la desviación en forma simultánea con la producción.

Las desviaciones se saldan por medio de la cuenta "Pérdidas y Ganancias". Una modalidad del método B, aparece cuando el almacén de materias primas se valúa al Costo estándar, en cuyo caso la desviación en precio se determina al comprar los materiales.

#### **3. Método C (Combinado)**

Las cuentas de producción en proceso se cargan y se abonan a costos reales, conociéndose las desviaciones al final del periodo de producción, Las cuentas de operación se llevan a costos reales, sirviendo las cifras estándar para comparación.

# **COSTEO DIRECTO Y COSTEO ABSORBENTE**

#### **ANTECEDENTES**

Un aspecto crítico para las empresas manufactureras en la determinación del costo de producción y venta de productos terminados y que se encuentran en buen estado para su venta, intervienen varios elementos de costeo, cuya combinación han generan algunos sistemas de costos. Los más utilizados en la práctica contable son: costo histórico o absorbente; sistemas de costos; costeo directo.

Es importante resaltar que estos dos criterios son distintos entre sí en lo que respecta exclusivamente al tratamiento que debe dársele a los costos de producción, pero existe una coincidencia total en lo referente al manejo de los otros costos distintos a los de producción, como los gastos de venta y de administración, en los cuales ambos están de acuerdo que son gastos del periodo que como tales deben llevarse a resultados, y que consecuentemente no son inventariarles, es decir, no forman parte del costo de los inventarios

#### **COSTEO ABSORBENTE**

Se define como la incorporación de todos los costos de fabricación tanto variables como fijos al costo de producción. La asignación del costo al producto se hace combinando los gastos incurridos en forma directa con los gastos de fabricación y otros procesos o actividades indirectamente relacionadas con la producción

#### **COSTEO DIRECTO**

Es un sistema de operación que valúa el inventario y el costo de las ventas, a su costo variable de fabricación. Y en cuanto al costo variable, lo define como aquel se incrementa directamente con el volumen de la producción

#### **OTRAS DEFINCIONES DE COSTEO DIRECTO**

Es un método de la contabilidad de costos, que se basa en el análisis del comportamiento de los costos de producción y operación, para clasificarlos en costos fijos y costos variables, con el objeto de proporcionar suficiente información relevante a la dirección de las empresas para su proceso de planeación estratégica. Es la integración del costo de producción por medio de los siguientes elementos: materia prima consumida, mano de obra directa y gastos de fabricación variables, aplicados a la producción en relación a los volúmenes manufacturados.

Como se puede observar en este sistema, para determinar el costo de producción no se incluyen los mismos elementos indicados en la parte correspondiente al costeo absorbente, ya que se considera que los costos no deben verse afectados por los volúmenes de producción.

La segregación de gastos, en fijos y variables debe hacerse tomado en consideración todos los aspectos que pueden influir en su determinación, ya que en ocasiones ciertos elementos del costo de producción pueden tener características fijas por tener capacidades instaladas no utilizadas. Cuando existan partidas de características semivariables, la política recomendable es determinar su parte fija y su parte variable e incluirlas en el costo de producción o en resultados de operación, dependiendo de su grado de variabilidad. La definición de un sistema de costo y el método de valuación de inventarios, han sido temas muy controvertidos entre los Contadores Públicos, por lo que comentaremos brevemente en qué consiste un sistema de costos.

En la determinación del costo de producción y venta de productos terminados y que se encuentran en buen estado para su venta, intervienen varios elementos de costeo, cuya combinación han generan algunos sistemas de costos. Los más utilizados en la práctica contable son: costo histórico o absorbente; sistemas de costos; costeo directo.

Principales diferencias de los sistemas de costeo absorbente vs. El sistema de costeo variable:

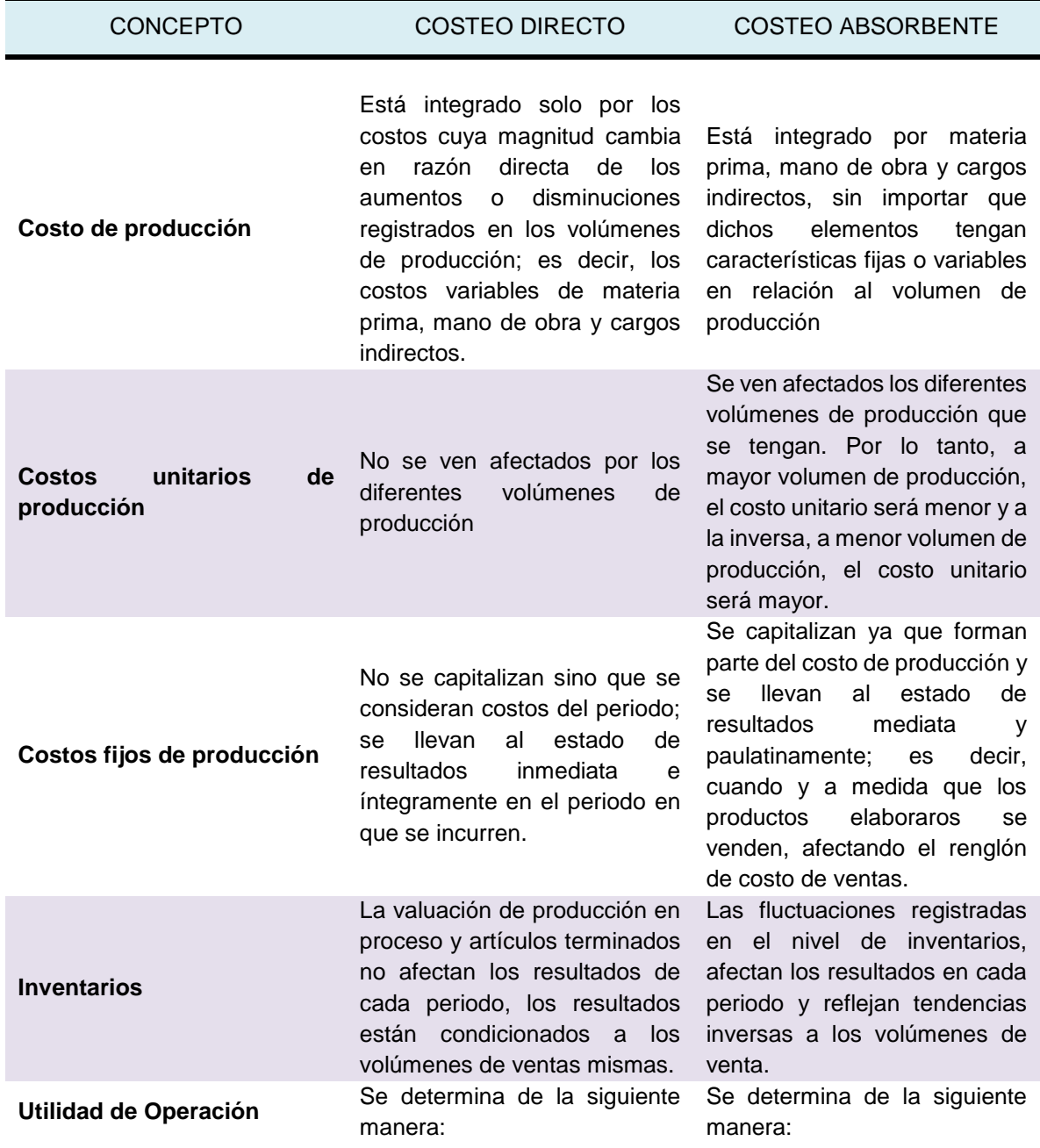

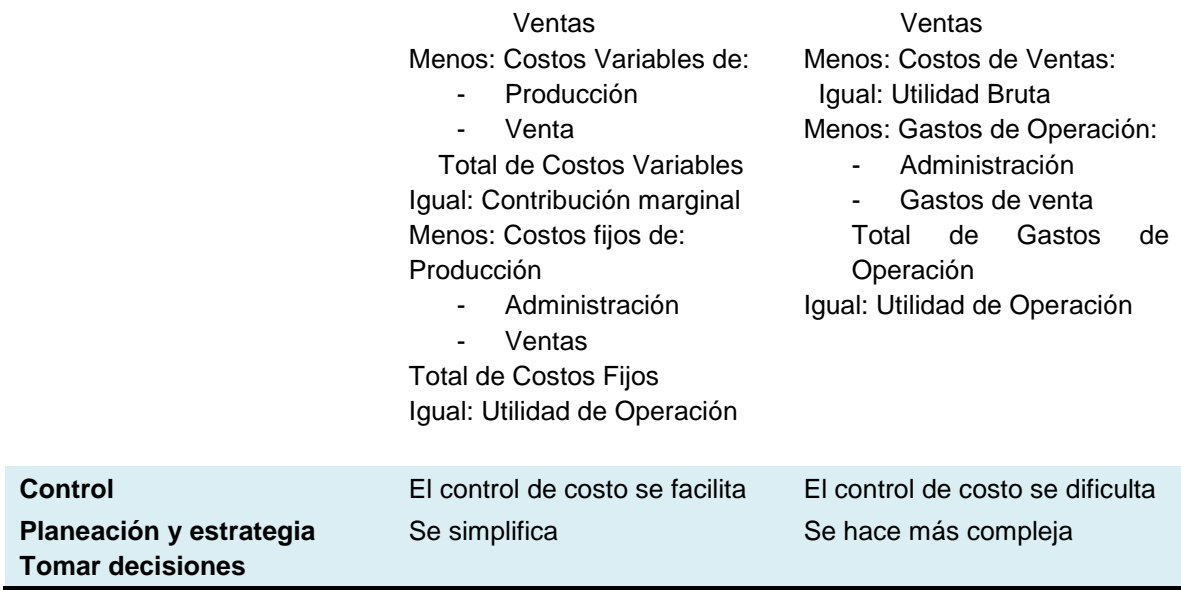

Así entenderemos los elementos que conforman un artículo de costo de producción cuya integración estaría representado por: materias primas, mano de obra directa y gastos de fabricación, directos e indirectos, los cuales pueden ser variables o fijos.

#### **VENTAJAS DE LOS SISTEMAS**

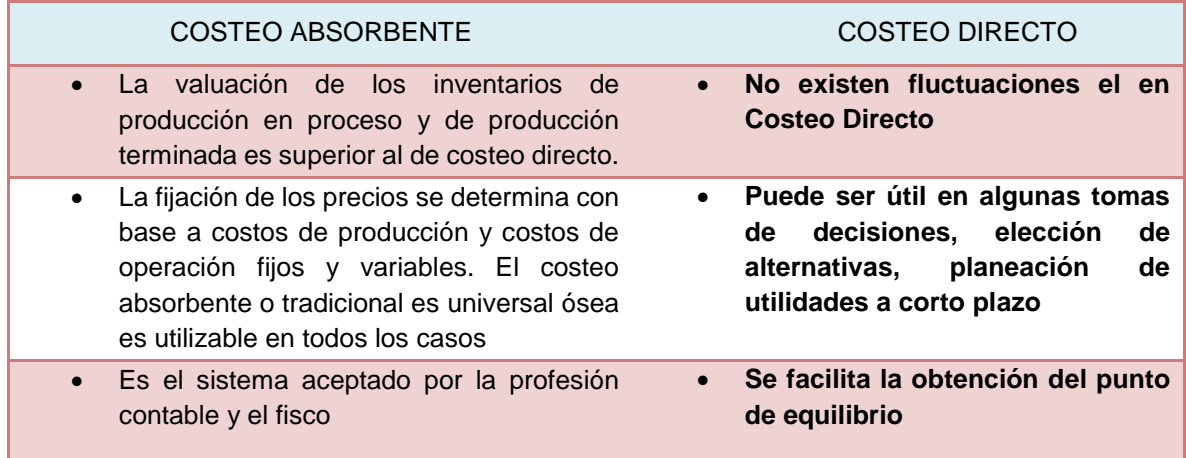

#### **DESVENTAJAS DE LOS SISTEMAS**

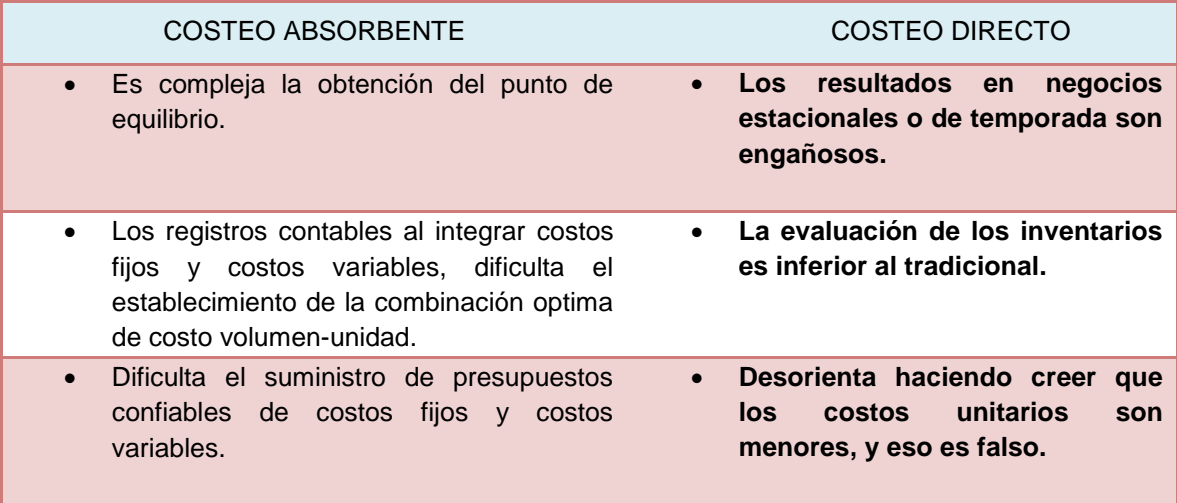

La formulación del estado de resultados aplicando un método u otro arroja cifras de utilidad neta distintas. Adicionalmente, bajo costeo absorbente se sigue el criterio tradicional de agrupar los gastos de acuerdo con la función con la cual se identifican: producción, ventas, administración, finanzas. Bajo costeo directo el estado de resultados se elabora siguiendo el criterio de variabilidad, esto es, los gastos se agrupan en variables y en fijos y además se determina el margen de contribución

El sistema del costeo directo ya no es aplicable para efectos fiscales. Una de las ventajas fiscales de este sistema de deducción para el ISR, es la posibilidad de deducir los gastos fijos desde el momento en que son erogados y no hasta el momento en que se enajenan las mercancías como sucede en el procedimiento de costeo absorbente, cuyo beneficio es anticipar esa deducción y disminuir temporalmente la carga fiscal, ya que en el momento en que se enajenen los bienes se deducirá el costo de lo vendido, pero sin esos conceptos, los cuales debieron deducirse. Esta interpretación coincide con el precedente emitido por la Primera Sala de la Suprema Corte de Justicia de la Nación, visible en el Semanario Judicial de la Federación y su Gaceta, Novena Época, Tomo XXVI, Septiembre de 2007, Tesis 1ª /CLVIII/2007, página 407 con el título siguiente.

Independiente que las NIPS y las leyes fiscales ya NO lo consideren, sin embargo, para la dirección de la empresa sigue siendo útil y necesario para la toma de decisiones y fijaciones en precios en el mercado.

Mecanismo contable es el siguiente

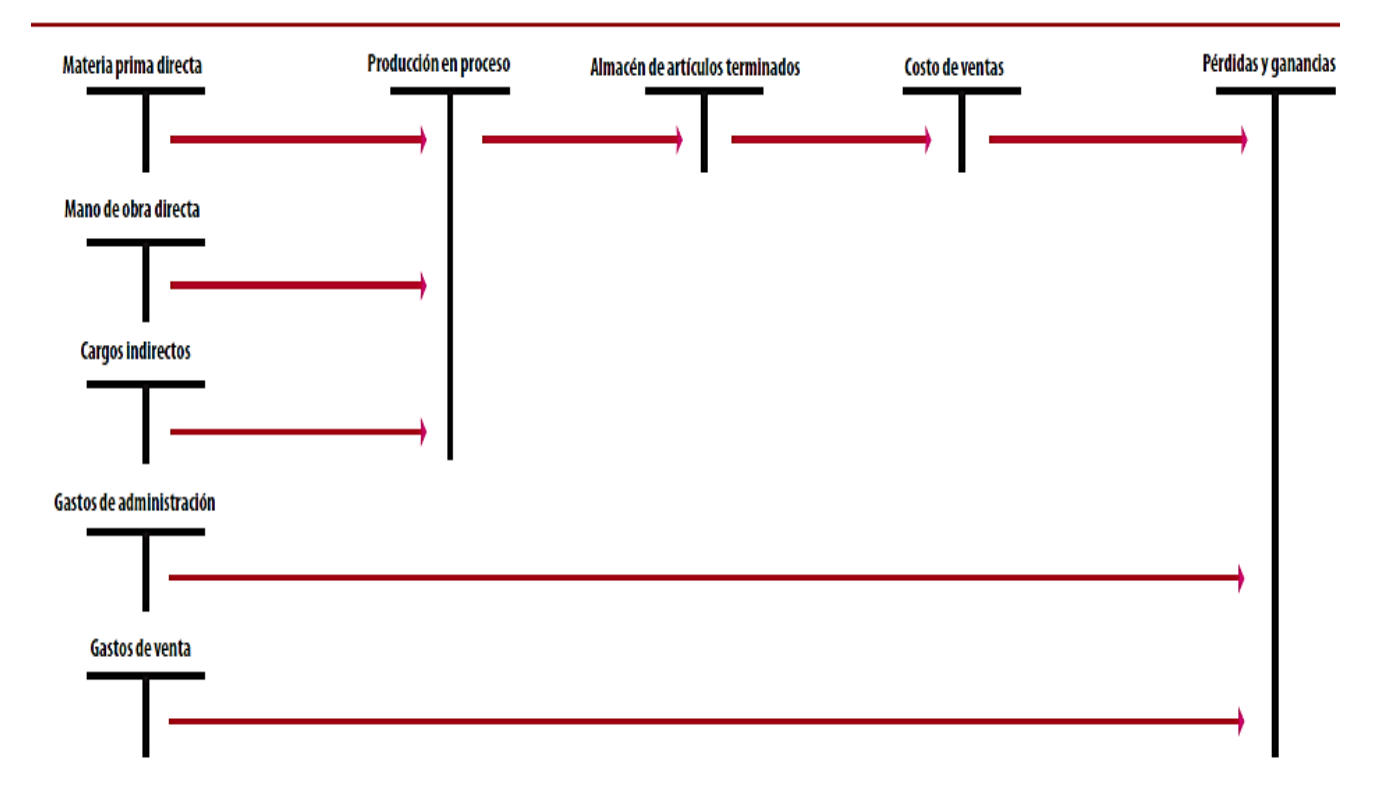

# Mecanismo de las cuentas de costos en el "costeo absorbente"

#### **CLASIFICACIÓN DE LOS COSTOS POR SU GRADO DE VARIABILIDAD**

El costeo directo se fundamenta en el principio de variabilidad, el cual sostiene que los costos pueden relacionarse con el volumen a la actividad. De acuerdo con esta base la clasificación incluye tres categorías a saber:

- a) Costos Fijos
- b) Costos variables
- c) Costos semivariables

Muchas personas suponen que los términos variables y constantes (fijos) designan diferentes clases de gastos. Esto no es verdad. Toda particular clase de gasto puede ser variable, semivariable o constante según las condiciones de acuerdo lo que dice Wilmer Wright.

#### **COSTOS FIJOS**

**CARACTERÍSTICAS.** Es que su cantidad se relaciona con el volumen de negocios para el que se hacen provisiones más bien que con el volumen normal que prevalece.

Luego entonces, la planificación de los costos fijo debe hacerse en el sentido de prever cualquier cambio en la capacidad de instalado.

Las principales características de los costos fijos pueden resumirse, como sigue:

- 1. **Fijos en total y variables por unidad**. Costos fijos son aquellos que permanecen constantes ante los cambios en los volúmenes de producción o ventas. El costo por unidad varía en razón inversa a los aumentos o disminuciones del volumen.
- 2. **Relación con la actividad**. Los costos fijos son el resultado de instalar, ampliar o reducir la capacidad para producir o realizar alguna actividad; empero la relación que se establece no implica dependencia del aspecto operativo o funcional.
- 3. **Escala de actividad**. Los costos fijos pueden cambiar a lo largo de una amplia actividad como consecuencia de posibles aumentos o disminuciones en la capacidad. Por lo tanto es importante seleccionar una escala normal de actividad que fije los niveles máximos y mínimos.
- 4. **Regulados por la dirección** Los costos fijos pueden modificarse si se cambia determinadas decisiones de la dirección.
- 5. **Controlabilidad**. Todos los costos fijos son controlables durante la vida de una empresa aunque no todos se pueden controlar a corto plazo. Algunos costos son modificados anualmente por decisiones de la dirección, lo que hace factible una reducción en los mismos.

#### **COSTOS VARIABLES**

#### **CARACTERÍSTICAS**

Los costos variables son costos operativos porque se acumulan como resultado del esfuerzo productivo o la realización de alguna actividad. Cuando el importe de los costos variables se relaciona con el producto, aisladamente considerando, se obtiene un costo fijo por unidad que facilita la determinación de los costos para cualquier volumen probable de producción o ventas. Las principales características de los costos variables son:

- 1. **Variables en total y fijos por unidad.** Los costos variables son aquellos cuyo importe cambia en proporción directa a las fluctuaciones en el volumen o la actividad. Un costo variable en relación con las unidades, se convierte en fijo por unidad.
- 2. **Relación con la actividad.** Los costos variables son costos en línea recta cuando se relaciona con el volumen que los origino; por consiguiente, se supone que a cero actividad corresponde cero costo variable.
- 3. **Escala de actividad.** El costo que pudiese usarse en el presupuesto variable será válido si se presume que las operaciones estarán dentro de una escala norma de actividad.
- 4. **Regulados por la dirección.** La mayoría de los costos variables pueden ser afectados por decisiones discrecionales de la dirección.
- 5. **Controlabilidad** Generalmente son costos controlables a corto plazo.
#### **COSTO SEMIVARIABLES**

Costo semivariables son los que tienen una relación directa no proporcional a los cambios en el volumen de producción o ventas. Cuando estas erogaciones se relacionan con el volumen, a causa de una raíz fija y un componente variable, se proyectan sobre una gráfica en forma de línea escalonada, curva o recta que parte de un punto distinto al del origen.

#### **MÈTODOS Y ANÀLISIS**

Es importante señalar que aun cuando los costos fijos, variables y semivariables estén en armonía con las definiciones dadas, estas consideraciones son verdaderas solo para periodos a corto plazo.

La clasificación de los costos en cuanto a su variabilidad, debe comenzar por un estudio cuidados de cada partida de costo, con el propósito de identificar que costos son fijos, y cuales variables. Cuando se han identificado estas dos clases de costos, las cuentas restantes pueden considerarse como semivariables.

Los métodos que se presentan en este trabajo se basan en el supuesto de que los costos semivariables pueden separarse en su parte fija y componente variable con relativa exactitud.

El procedimiento histórico utiliza cuatro métodos estadísticos que son:

- a) Método de estimados directos
- b) Método de máximos y mínimos
- c) Método grafico de coordinación de puntos dispersos
- d) Método de mínimos cuadrados

Acontinuación se muestra un ejemplo práctico de cómo emplear el "costeo directo" en una organización y las ventajas que tiene en la toma de decisiones; además de mostrar las principales diferencias con el "costeo absorbente".

#### **CASO PRÁCTICO DE COTEO DIRECTO**

La compañía "El camino, S.A. de C.V." fabrica un artículo para limpieza, cuenta con una planta que le permite producir 50,000 unidades mensuales, las ventas mensuales son de 25,000 unidades. Una compañía distribuidora desea vender nuestro producto en varios estados de la republica y desea hacer un contrato por 18,750 unidades a un precio de \$20.00.

Se cuenta con la siguiente información:

Ventas Mensuales de 25,000 unidades a un precio de venta por unidad de \$35.00

Información según costeo absorbente para producir 25,000 unidades

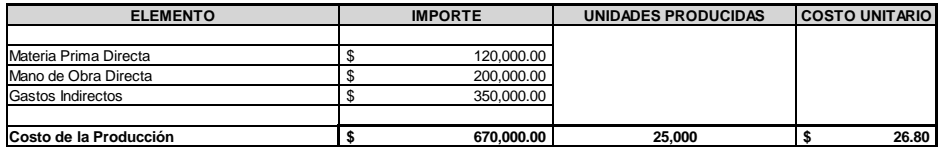

De acuerdo a la información anterior se elaboran los estados financieros con operaciones normales y aceptando la propuesta, considerando que se cuenta con la capacidad para cumplir con el compromiso

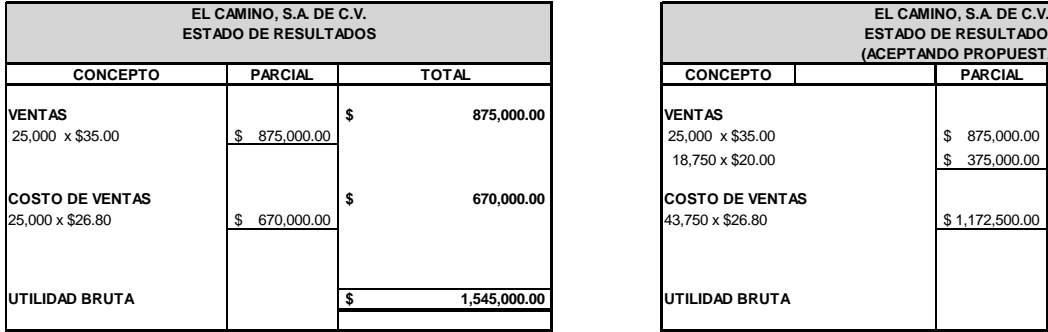

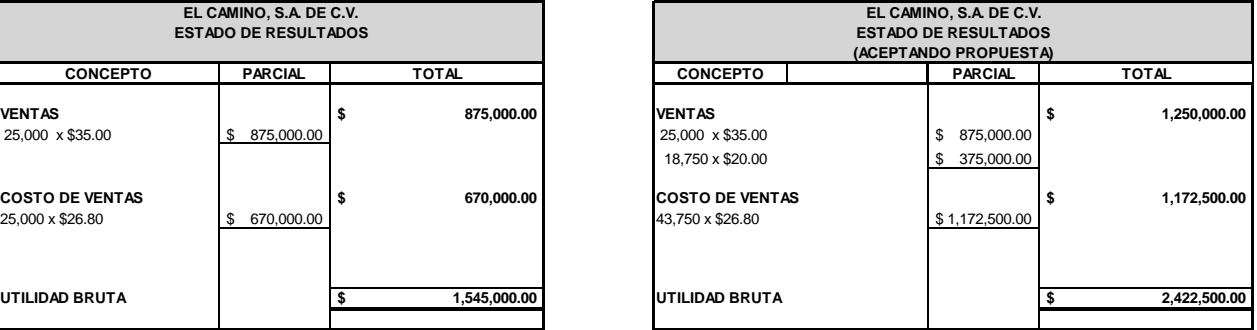

Según los estados de resultados, se aprecia que repercutiría en la utilidad el aceptar vender las 18,750 unidades más al precio propuesto, por lo que la gerencia nos pide nuestra opinión. Les informamos que es necesario hacer un análisis para determinar los costos fijos y variables, considerando que hay costos que se incrementa según el volúmen de producción y otros gastos que no cambian, son definidos y no están en función a las unidades fabricadas. Como resultado de la clasificación de los gastos se determinaron las siguientes cifras.

Costo Unitario de acuerdo al Costeo Absorbente \$26.80

\$16.50 Costo unitario Variable x 25,000 unidades igual a \$412,500.00 \$10.30 Costo unitario Fijo x 25,000 unidades igual a \$257,500.00

Se elabora otro estado de resultados considerando la oferta pero contemplando el costo variable y los costos fijos que no van en función a las unidades producidas sino en función al tiempo

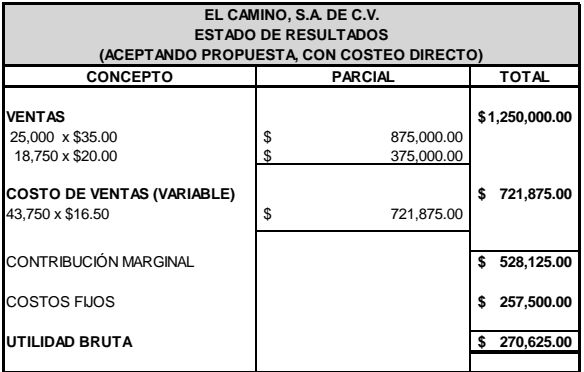

De acuerdo al análisis de la información el nuevo estado de resultados refleja que se obtiene una utilidad mayor si se acepa el compromiso, ya que los gastos fijos son los mismos si se producen 25,000 y 43,750 unidades, lo que se incrementa de forma proporcional a las unidades producidas son los costos variables. Finalmente la gerencia cierra el trato con el nuevo cliente.

# **PUNTO DE EQUILIBRIO**

### **CONCEPTO**

Es una herramienta de análisis financiero que indica el momento exacto donde las ventas son iguales a los costos totales.

El Maestro Cristóbal de Rio, define al "Punto de Equilibrio" como el vértice en que se juntan las ventas y los gastos totales, que representa el momento en el cual no existen utilidades ni pérdidas para una entidad, que los ingresos son iguales a los gastos.

Se utiliza para tomar decisiones de índole financiero, y permite lograr el propósito de las empresas, la obtención de lucro (utilidades).

De acuerdo con las Normas de Información Financiera (NIF'S), cuando se utiliza el concepto de costo, explica como un término genérico que abarca los conceptos de activo, gastos y perdidas. No obstante, los costos que generan ingresos se asocian a los activos y los costos que ya perdieron su potencialidad para la generación de ingresos se asocian a los gastos y las pérdidas;

Otro punto de vista, indica que los costos son aquellos recursos monetarios relacionados estrechamente con el producto y los gastos no.

#### **OBJETIVOS**

Los objetivos del punto de equilibrio son:

- 1. Determinar en qué momento los ingresos y gastos totales son iguales.
- 2. Medir la eficiencia de la operación y controlar la consumación de cifras predeterminadas, mediante la comparación de cifras reales.
- **3.** Analizar, planear y controlar los resultados de un negocio.

Los factores determinantes del punto de equilibrio son:

Volumen de Producción.

- A) El tiempo.
- B) Los artículos individuales y las líneas de producción.
- C) Los datos reales y presupuestados.

Los elementos que intervienen su determinación son los siguientes

**Costos Fijos**. Son aquellos que no tiene modificación alguna de su monto por el volumen de producción si no en función al tiempo, como por ejemplos: las amortizaciones, las depreciaciones, sueldos, servicios de luz, rentas, servicios telefónicos etc.

Otra denominación de los costos fijos son costos constantes o auxiliares o de apoyo. Son aquellos costos que se mantienen fijos independientemente del volumen de la producción para mantener las funciones de venta y administración durante determinado periodo; como no puede diferirse deberá cargarse como gasto del periodo contable en que se incurre restándolo a los ingresos.

**Costo Variable**. Es aquel que tiene variación en relación con el volumen pero el costo variable unitario no se modifica ejemplo: las comisiones sobre ventas, el importe del impuestos causado sobre las ventas, los gastos de empaque y embarque, etc.

Por lo anterior es necesario reclasificar los costos y gastos en el estado de pérdidas y ganancias, aquí radica la dificultad de esta herramienta, habrá partidas que sean fijas y variables, por lo que se tendrá que recurrir a fórmulas para determinar la parte correspondiente.

#### **GRAFICA DEL PUNTO DE EQUILIBRIO**

Para graficar el punto de equilibrio, es necesario considerar en el eje de las "X" al volumen de ventas y en el eje de las "Y" se graficará el monto de los ingresos obtenidos por las ventas. Los conceptos que deben de incluir en la gráfica son los siguientes;

- a) Costo total (suma de los costos fijos y variables)
- b) Ventas (precio unitario por el valor de cada unidad vendida)

A partir de los rubros anteriormente especificados, se identificaron los campos correspondientes a la perdida y a la utilidad. En el momento en que la línea del costo total y la línea de las ventas se interceptan, se obtiene el punto de equilibrio. Debe de hacerse hincapié que la línea de las ventas siempre sea más alta que la línea de costo total porque únicamente así la empresa estará en condiciones de que exista utilidad en un momento determinado.

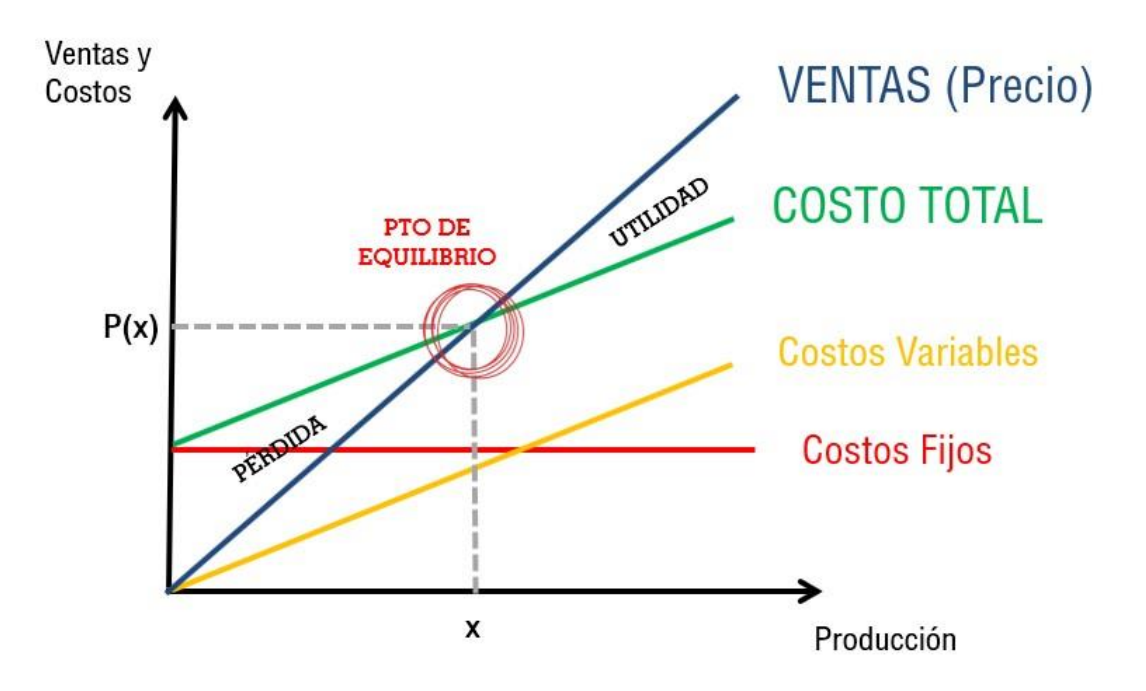

## **CARACTERÍSTICAS**

Nos reporta datos anticipados; además de ser un procedimiento flexible que en general se acomoda a las necesidades de cada empresa, de tal forma que es aplicable a empresas que trabajan con una o varias líneas de venta.

## **FORMULAS**

1. En base al número de unidades

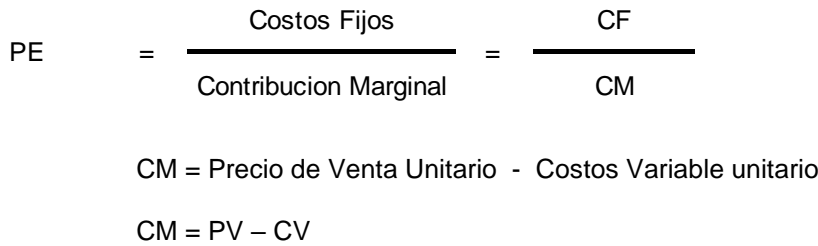

#### EJEMPLO:

La empresa la Escondida, S.A. de C.V., desea conocer las unidades vendidas para conocer el punto de equilibrio que tendría en el año de 2016, teniendo los siguientes datos:

$$
PVU = 50
$$
  
\n
$$
CVU = 38
$$
 a  
\n
$$
CM = 12
$$
  
\n
$$
CF = 3,600
$$
  
\n
$$
PE = 3600
$$
  
\n
$$
CM = 12
$$
 b) Unidades

# **Comprobación**

# **LA EMPRESA LA ESCONDIDA, S.A. DE C.V.**

## **ESTADO DE RESULTADOS AL 31 DE MARZO DE 2016**

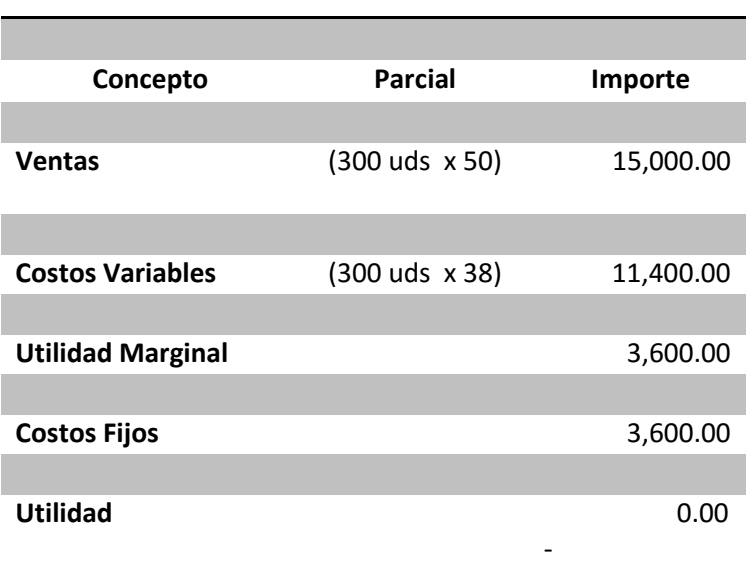

2. La fórmula aplicable para la determinación del punto de equilibrio en importe es la siguiente:

$$
PE = \frac{Costos Fijos}{1 - \frac{Costos Variables}{Vertes}}
$$

#### CASO PRACTICO

La empresa la Escondida, S.A de .C.V, vendió en el año 2015 la cantidad de \$350,000.00. Una vez que procedió a reclasificar sus costos y gastos del estado de pérdidas y ganancias, se determinó que los Costos Fijos ascendieron a \$85,000.00 y que los Costos Variables sumaron \$105,000.00 ¿Cuál será el punto crítico para el año de 2016?

DATOS

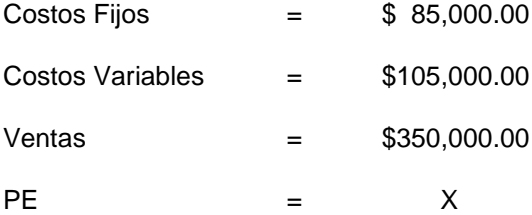

Utilizando la fórmula del punto de equilibro, sustituiremos los datos.

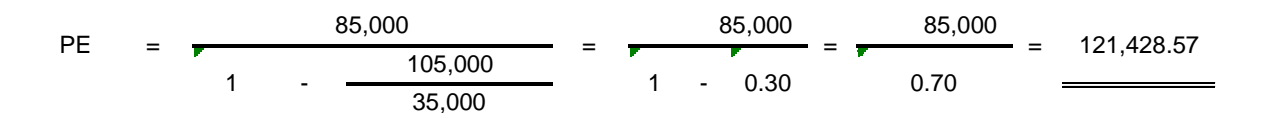

Como se puede observar, la empresa la Escondida, S.A de C.V, necesitara vender en 2016, la cantidad de \$121,428.57, para no perder ni ganar, a continuación lo comprobamos

#### **La Empresa La Escondida, S.A. de C.V.**

#### **Estado de Resultados al 31 de Marzo de 2016**

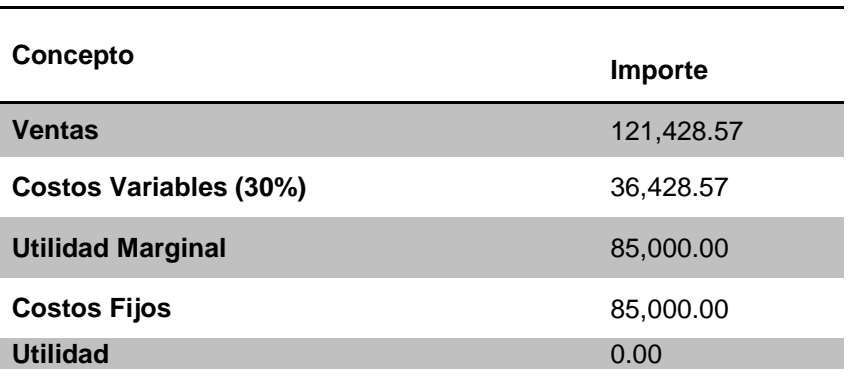

Ahora que podemos calcular y determinar el importe de las ventas y llegar al punto de equilibrio, podemos utilizar la siguiente fórmula para obtener una utilidad deseada:

$$
PE = \frac{CF + U}{1 - \frac{Costos \text{ Variables}}{Vertas}}
$$

### **Ejemplo**

Si la empresa la Escondida, S.A de C.V., con ventas de \$500,000.00 en este año de 2015, con Costos Fijos de \$125,000.00 y costos Variables de \$332,000.00 desea obtener una utilidad de \$128,500.00 en el año 2016, ¿Cuánto necesita vender en dicho año para obtener tal utilidad?

#### Datos

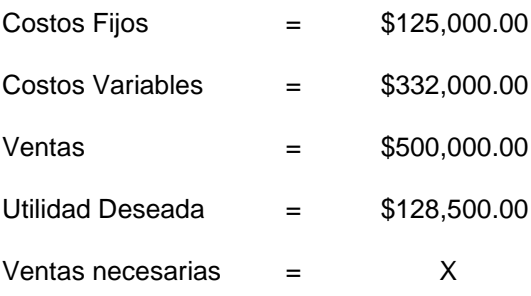

#### Solución

PE = 
$$
\frac{125,000 + 128,500}{332,000}
$$
 =  $\frac{253,500}{1}$  =  $\frac{253,500}{0.34}$  =  $\frac{745,588.24}{1}$ 

La Escondida, S.A de C.V., necesita vender en 2016, la cantidad de \$745,588.24, para obtener una utilidad de \$128,500.00, lo podemos comprobar elaborando el siguiente estado:

#### **La Empresa La Escondida, S.A. de C.V.**

#### **Estado de Resultados al 31 de Marzo de 2016**

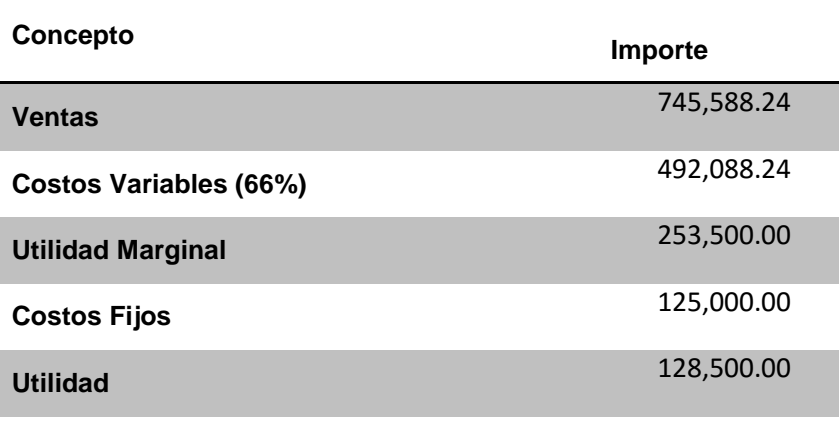

# **PUNTO DE EQUILIBRIO DINÀMICO**

Ya se ha visto que el punto de equilibrio es la intersección de las ventas totales con los costos totales, para esto la organización requiere un mínimo de ventas para poder cubrir sus ingresos y sus gastos y no reportan ni pérdida ni ganancia. Pero no se han considerado las inversiones hechas en la organización, tales como la maquinaria y equipo que se está utilizando, estos deben temer un rendimiento mínimo para cubrir aspectos como: baja de valor por obsolescencia, excedente del precio al sustituirlo, el costo del dinero, etc.

Al analizar el punto de equilibrio tradicionalmente se omite el considerar la inversión que es necesaria para operar al volumen en el que aparentemente no se obtendrá utilidad ni perdida; el no considerar esto indica que no se ha encontrado del todo el punto de equilibrio, ya que, si el dinero que se invierta en la empresa en lugar de ahí se hubiera invertido en valores de renta fija, se estaría produciendo un rendimiento por el solo transcurso del tiempo. Esta situación puede cambiar por el dinero que sea invertido en la organización sea propio o ajeno. Por lo tanto se determina un nuevo Punto de Equilibrio en donde consideramos estos factores, este es el llamado Punto de Equilibrio Dinámico.

#### **Concepto**

EL punto de equilibrio dinámico es aquel que cambia y en donde el transcurso del tiempo se presenta cambios en los activos o en la inversión. En esta época los ejecutivos se enfrentan a los fuertes problemas económicos, pueden ser resueltos tomando las decisiones adecuadas en el campo administrativo y financiero. Por esto se necesitan integrar más factores para determinar el punto donde no se pierde y se empiezan a obtener utilidades.

#### **Importancia**

Radica en que permite determinar el monto requerido para recuperar la parte fija y variable de la inversión, tener una legítima ganancia, pagar los impuestos correspondientes y la participación de los trabajadores en las utilidades de la empresa.

#### **Fórmula**

P.E.D. = 
$$
\frac{C.F. + \left(\frac{(1.1.V. + 1.F.) (RES1)}{1-P.I.P.}\right)}{% C.M. - \left(\frac{(1.1.M.V.) (RES1)}{1-P.I.P.}\right)}
$$

P.E.D. = Punto de equilibrio dinámico

- 1. C.F. = Costos fijos
- 2. I.F. = Inversión fija
- 3. I.V. = Inversión variable
- 4. RESI = Rendimiento sobre la inversión
- 5. P.I.P. = Porcentaje de impuestos sobre utilidades
- 6. %C.M. = Porcentaje de contribución marginal
- 7. I.I.M.V. = Índice sobre inversión variable sobre ventas.

## **1. Costos Fijos ( C.F. )**

Los costos fijos reciben nombres como costos del periodo o de tiempo porque se incurre en ellos con el transcurso de un determinado tiempo.

Los costos fijos que representan los gastos de depreciación se conocen con la expresión de costos hundidos en contraste con los costos fijos de desembolso de caja, como son el sueldo de un director y los gastos de alquiler.

## **2. Inversión Fija ( I.F. )**

Además de las sumas fijas mínimas de caja, cuentas por cobrar e inventario, que se conocen con el nombre de activo liquido o realizable o corriente, la empresa necesita partidas de activo fijo tales como, las de maquinaria y equipo, edificaciones, terrenos y otras clases de propiedad a fin de crear física o materialmente su salida de productos. Durante el periodo presupuestario, esta cantidad de capital permanece fija aunque se produzcan cambios en el volumen de ventas, con tal de que la actividad planificada no exija la adquisición del equipo adicional u otras partidas de activo para su producción.

## **3. Inversión Variable ( I.V. )**

.

Además de la inversión fija, la empresa necesita una circulación continua de activo realizable o liquido como, caja, cuentas por cobrar, inventario a fin de apoyar y respaldar unos niveles de ventas crecientes.

La inversión variable es la medida de la capacidad que tiene la compañía para pagar rápidamente sus deudas pendientes.

## **4. Rendimiento sobre la inversión (RESI).**

Conocido como ROI por sus siglas en inglés "Return on Investment", razón financiera que es utilizada para medir el desempeño. Compara la utilidad obtenida en razón a la inversión realizada. El rendimiento sobre la inversión se expresaría:

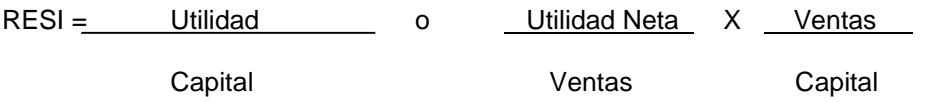

## **5. Porcentaje de Impuestos, PTU y Reservas (P.I.P.)**

Los impuestos son las contribuciones establecidas en la Ley que deben pagar las personas físicas y morales que se encuentren en la situación jurídica o de hecho prevista por la misma y que sean distintas de las aportaciones de seguridad social, de las contribuciones de mejoras y de los derechos

Las reservas son parte de las utilidades que se separan para crear un fondo y con ello, hacer frente a futuras eventualidades o fortalecer el patrimonio de la entidad.

# **6. Porcentaje de Contribución Marginal (% C.M.)**

Es el resultado de dividir la contribución marginal (C.M.) total entre el precio de venta ya sea de un solo artículo o de varios, la C.M. es la diferencia entre las ventas los costos variables que se tengan el periodo evaluado.

#### **7. Índice sobre Inversión Variable Sobre Ventas (I.I.M.V.)**

Este índice se obtiene al tomar en cuenta el reciproco de la rotación de los Inventarios, Las cuentas por Cobrar y las Cuentas por Pagar de la empresa, con la finalidad de incluir dentro del análisis, estos elementos que repercuten en las ventas de la organización, y tener una mayor certeza de que se tomaran en cuenta los diversos factores que se ven involucrados en los ingresos, por tal razón este porcentaje es la parte de las ventas que se relaciona con este índice de inversión marginal variable, ya que son datos cambiantes, de acuerdo a las operaciones de la negociación.

Para obtener el punto de equilibrio de una empresa, analizaremos el siguiente ejemplo:

#### **PUNTO DE EQUILIBRIO CUANDO SE EXISTEN VARIAS LÍNEAS DE PRODUCCIÓN**

La empresa Polifarma, S.A. de C.V., elabora tres tipos de productos en tabletas que son: Antibíotico, desinflamante y paracetamol

La Dirección General nos pide realizar un análisis para poder conocer el punto de equilibrio de los productos que fabrican, para poder hacer una toma de decisiones adecuada para la empresa

El departamento de costos decide determinar el punto de equilibrio del mes de Marzo del 2016 tomando en cuenta los siguientes datos:

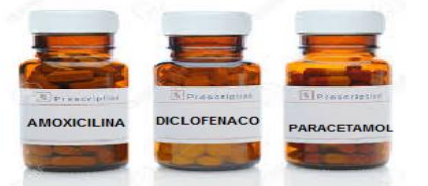

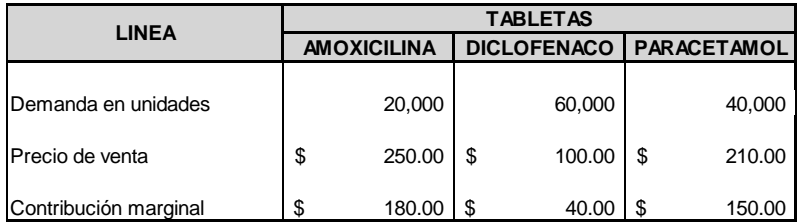

Además nos proporcionan la siguiente información:

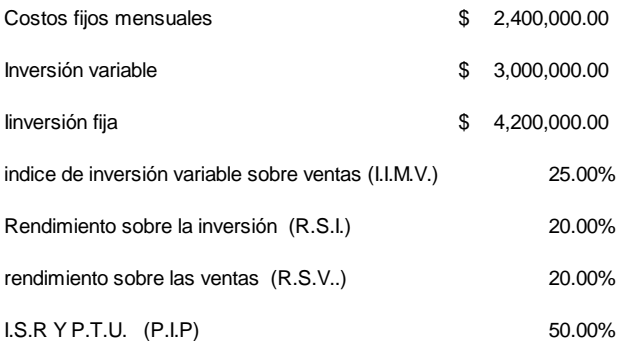

El departamento de costos elaborará cédula para la determinación del Punto de Equilibrio para cada uno de los productos, así como el Punto de Equilibrio Dinámico para la empresa, la comprobación con el Estado de Resultados y la integración del capital.

Con los datos obtenidos, se determinará el punto de equilibrio para cada uno de los productos

**POLIFARMA, S.A. DE C.V.**

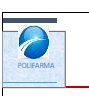

Con los datos obtenidos, se determinará el punto de equilibrio para cada uno de los productos

#### **PUNTO DE EQUILIBRIO CUANDO EXISTEN VARIAS LÍNEAS DE PRODUCCIÓN**

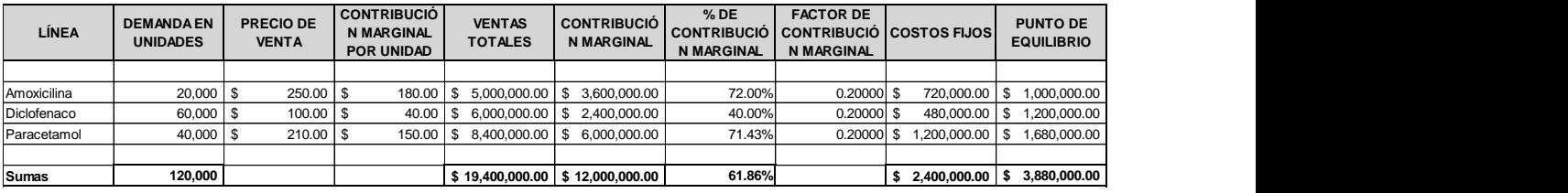

Para obtener el % de contribución marginal se determina de la manera siguiente:

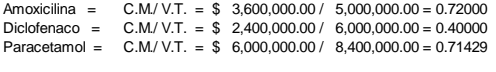

Sumas = C.M./ V.T. =  $$ 12,000,000.00 / 19,400,000.00 = 0.61856$ 

Para obtener el factor de contribución marginal se determina lo siguiente:

F.C.M. = C.F./ C.M.T = \$2,400,000.00 / 12,000,000.00 = 0.2000

#### Para el cálculo del punto de equilibrio se desarrolla:

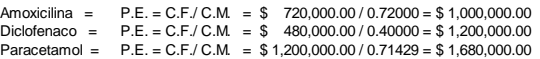

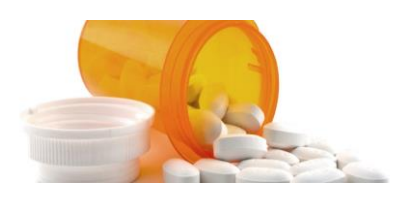

#### **PUNTO DE EQUILIBRIO DINÁMICO**

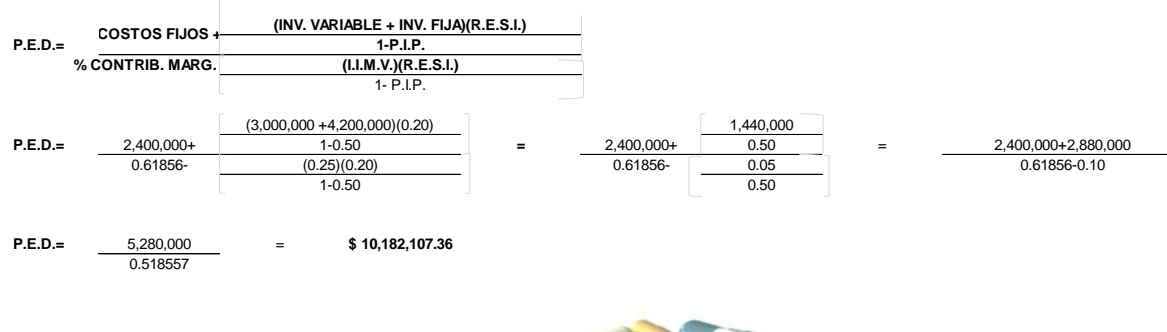

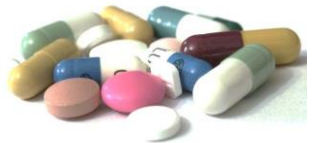

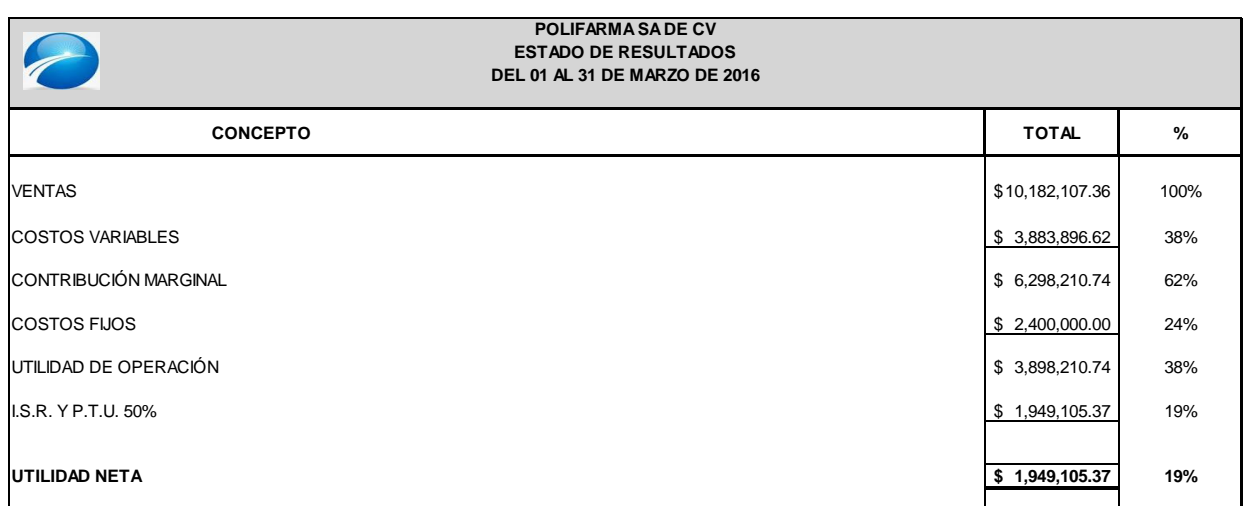

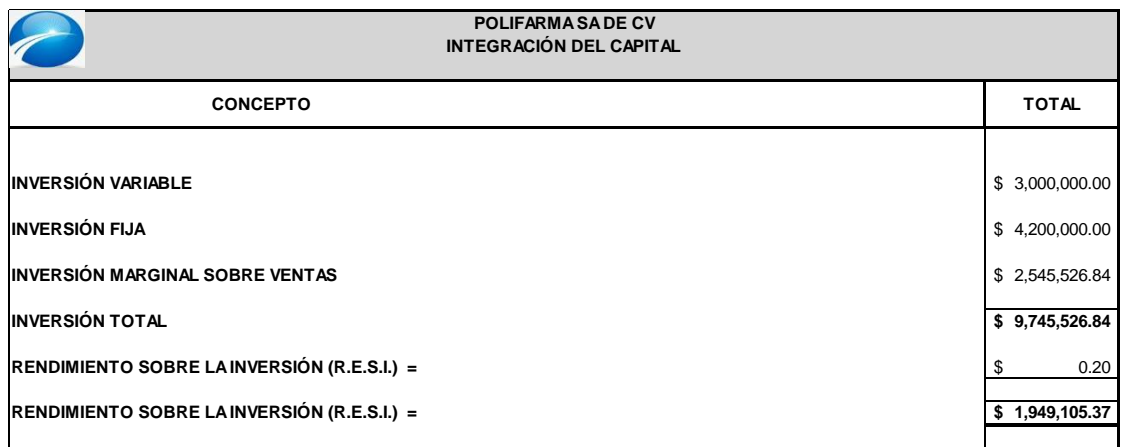

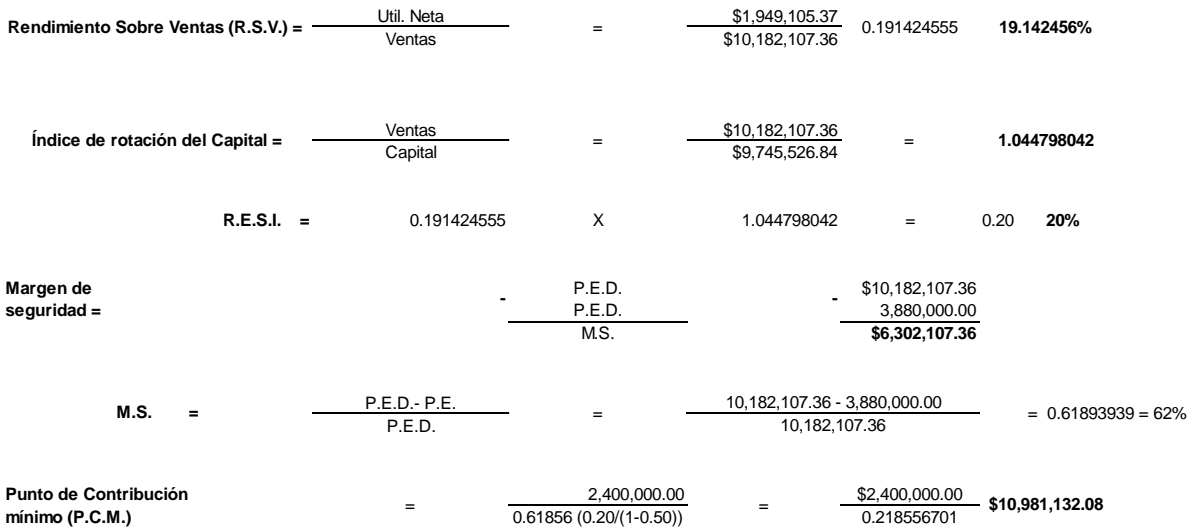

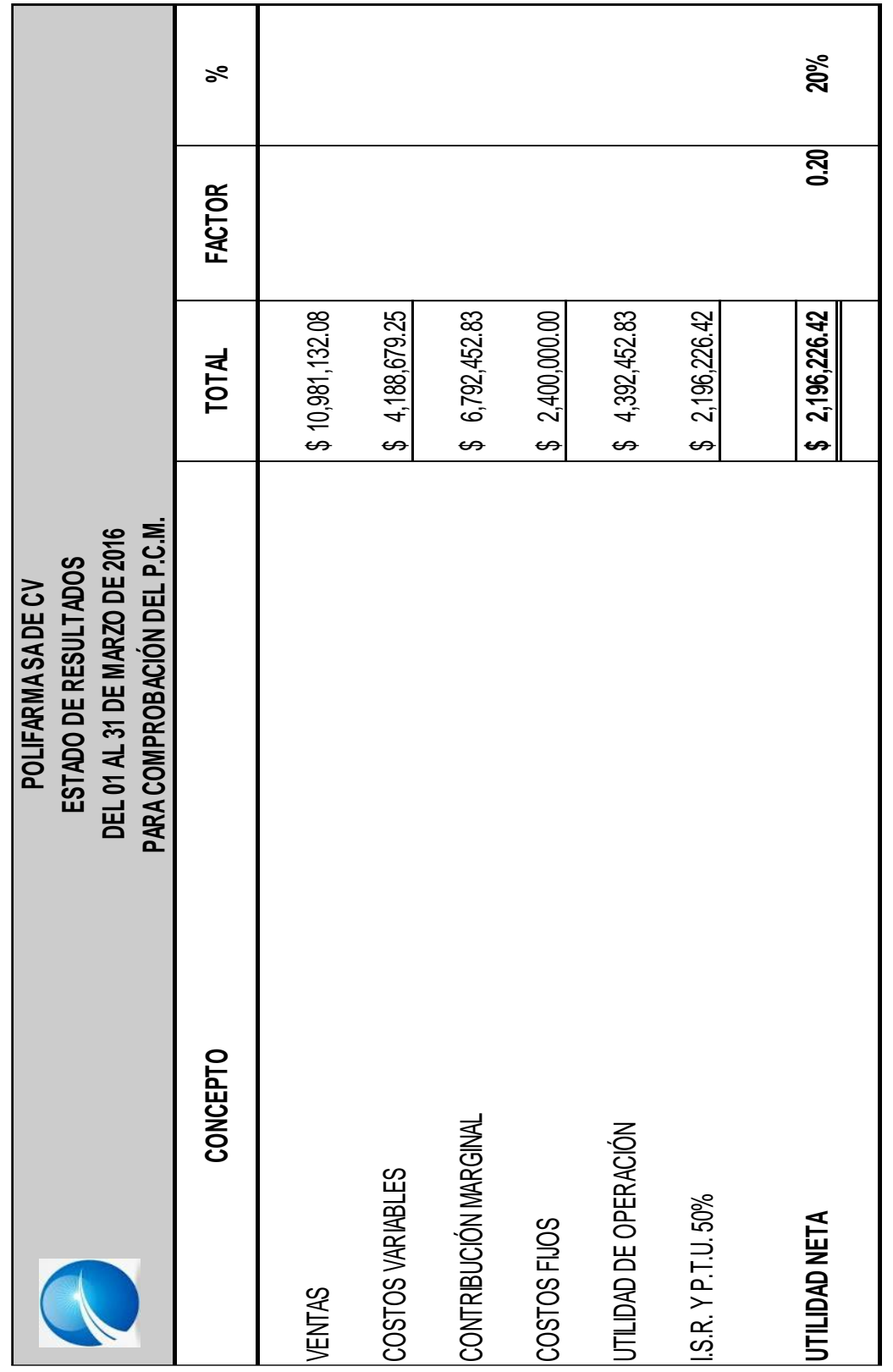

#### **EL SISTEMA DE COSTEO ABC**

### **INTRODUCCIÓN**

El modelo de cálculo de los costos para las empresas es de suma importancia, ya que estos son los que determinan la viabilidad del negocio, los que determinan mayoritariamente el grado de productividad y eficacia en la utilización de los recursos, por eso un modelo de costos no puede basarse solamente en asignar los costos sobre un factor determinado, que para el orden empresarial puede ser insignificante o poco representativo de lo que en realidad simboliza.

La necesidad del empresario de conocer el desempeño en las distintas tareas que realizaba para fabricar los productos, hizo que, en sus comienzos, la Contabilidad de Costos estuviese dirigida principalmente a conocer las actividades que se desarrollaban en la organización.

#### **Concepto**

El ABC (siglas en inglés de "Activity Based Costing" o "Costeo Basado en Actividades") se desarrolló como herramienta práctica para resolver un problema que se le presenta a la mayoría de las empresas actuales. No es un sistema, es un método de costos que se basa en las actividades de la producción. Proceso gerencial para administrar las operaciones y procesos, para generar información dirigida a la toma de decisiones tanto estratégicas como operacionales.

El costeo tradicional tiene sus inconvenientes ya que los costos se remiten al producto porque se presupone que cada elemento del producto consume los recursos en proporción al volumen producido. Por lo tanto, los atributos de volumen del producto, tales como el número de horas de mano de obra directa, horas máquina, cantidad invertida en materiales, se utilizan como "direccionadores" para asignar costos indirectos.

Estos direccionadores de volumen, sin embargo, no tienen en cuenta la diversidad de productos en forma de tamaño o complejidad. Tampoco hay una relación directa entre volumen de producción y consumo de costos.

En contraste el costeo ABC es un modelo que se basa en la agrupación en centros de costos que conforman una secuencia de valor de los productos y servicios de la actividad productiva de la empresa. Centra sus esfuerzos en el razonamiento de gerencial en forma adecuada las actividades que causan costos y que se relacionan a través de su consumo con el costo de los productos. Lo más importante es conocer la generación de los costos para obtener el mayor beneficio posible de ellos, minimizando todos los factores que no añadan valor.

Las actividades se relacionan en conjuntos que forman el total de los procesos productivos, los que son ordenados de forma secuencial y simultánea, para así obtener los diferentes estados de costo que se acumulan en la producción y el valor que agregan a cada proceso.

La complejidad de este método es en distinguir:

- a) Conceptos.
- b) Departamentos (áreas, centros)
- c) Artículos

El principal objetivo de los costos es determinar el costo unitario de un artículo enfrentándonos desde un principio a identificar y acumular lo correspondiente a cada uno.

Su metodología se basa en la asignación de los costos indirectos no fácilmente identificables,

Los productos de bajo volumen usualmente causan más transacciones por unidad de producción que los productos de alto volumen, si los costos son causados por el número de transacciones, las asignaciones basadas en volumen, asignarán más costo a artículos de alto número y bajos costos a los de menor complejidad, no resulta ser del todo preciso.

#### **Identificación de actividades**

En el proceso de identificación dentro del modelo ABC se debe en primer lugar ubicar las actividades de forma adecuada en los procesos productivos que agregan valor, para que en el momento que se inicien operaciones, la organización tenga la capacidad de responder con eficiencia y eficacia a las exigencias que el mercado le imponga. Después que se hayan especificado las actividades en la empresa y se agrupen en los procesos adecuados, es necesario establecer las unidades de trabajo, los transmisores de costos y la relación de transformación de los factores para medir con ello la productividad de los inputs y para transmitir racionalmente el costo de los inputs sobre el costo de los outputs.

#### **OBJETIVO DEL METODO ABC**

Es hacer consciente a la Alta Gerencia y en general a toda la organización del papel tan importante que juegan los departamentos indirectos dentro del proceso productivo y de cómo los gastos indirectos de fabricación incurridos en dichos departamentos contribuyen al éxito de toda empresa.

Se utiliza para corregir deficiencias, al comprar los recursos consumidos con los productos finales, permitiendo a la gerencia el hacer decisiones racionales en diferentes alternativas.

#### Recolección de la información

La información requerida para un proyecto ABC es de dos tipos:

- 1. Conceptual y
- 2. Estadística

La información conceptual es necesaria para desarrollar el plan global del diseño, la información estadística es necesaria para simular el flujo del costo a través del modelo, sirve además como dato real para validar la información conceptual.

#### **Ventajas del ABC**

- I. Una de las ventajas más importantes derivadas de un sistema de gestión por actividades es que no afecta directamente la estructura organizativa de tipo funcional ya que el ABC gestiona las actividades y éstas se ordenan horizontalmente a través de la organización. Es precisamente ésta la ventaja de que los cambios en la organización no quedan reflejados en el sistema.
- II. Ayuda a entender el comportamiento de los costos de la organización y por otra parte es una herramienta de gestión que permite hacer proyecciones de tipo financiero ya que simplemente debe informar del incremento o disminución en los niveles de actividad.
- III. La perspectiva del ABC nos proporciona información sobre las causas que generan la actividad y el análisis de cómo se realizan las tareas. Un conocimiento exacto del origen del costo nos permite atacarlo desde sus raíces.
- IV. Nos permite tener una visión real (de forma horizontal) de lo que sucede en la empresa. Sin una visión horizontal (sin conocer la participación de otros departamentos en el proceso que se ejecuta) perdemos realmente la visión de la necesidad de nuestro trabajo para el cliente al que debemos justificar el precio que facturamos.
- V. Este nuevo sistema de gestión nos permitirá conocer medidas de tipo no financiero muy útiles para la toma de decisiones.
- VI. Una vez implementado este sistema el ABC nos proporcionará una cantidad de información que reducirá los costos de estudios especiales que algunos departamentos hacen soportar o complementar al sistema de costos tradicional. Así pues, el efecto es doble, por una parte incrementa el nivel de información y por otra parte reduce los costos del propio departamento de costos.
- VII. Lo difícil de un sistema es que sea sencillo y transparente y el ABC lo es porque se basa en hechos reales y es totalmente subjetivo de tal manera que no puede ser manipulado de ninguna manera dado que está basado en las actividades

#### **Desventajas del ABC**

- I. Hay una aceptación clara por parte de todos los expertos de que el ABC consume una parte importante de recursos en las fases de diseño e implementación.
- II. Otro de los aspectos a tener en cuenta que pueden hacer dificultosa la implantación del ABC es la determinación del perímetro de actuación y nivel de detalle en la definición de la actividad.
- III. Un tercer aspecto, se nos puede hacer dificultosa la definición de las actividades, en dónde realmente vamos a tener un mayor número de problemas es en la definición de los "inductores" o factores que desencadenan la actividad. Para determinar los inductores deberemos utilizar el método de causa – efecto con el objeto de analizar las causas inmediatas hasta obtener la verdadera causa que desencadenan el cúmulo de actividades.
- IV. Por último, es cierto que cualquier cambio en un sistema siempre va acompañado en las primeras fases de un proceso de adaptación y para evitar que el nuevo sistema implantado se haga complejo en el uso y no suponga un proceso traumático, se debe educar a los usuarios que mantienen la información y a las personas que usan la misma para la toma de decisiones.

#### **POLIFARMA, S.A. DE C.V.**

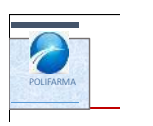

A continuación observaremos la aplicación práctica del metodo ABC en comparación con el metodo de costeo tradicional.

#### **CASO PRÁCTICO DEL MÉTODO ABC**

La empresa Polifarma, S.A. de C.V., elabora tres tipos de productos en tabletas que son: Antibíotico, desinflamante y paracetamol

La gerencia nos pide realizar un anàlisis diferente y que les permita tomar decisiones con la finalidad de identificar posibles oportunidades para reducir los costos.

El departamento de costos decide determinar los costos del mes de Marzo del 2016 por el Método Basado en Actividades y por el método tradicional, por lo que será necesario realizar or cada método lo siguiente: 14-ago-15 A-1003 CELULOSA MICROCRISTALINA 0.8500 750.00 637.50

#### **Por el Método ABC:**

- 1. Costo Indirecto de producción por producto.
- 2. Costo total por producto.
- 3. Estado de Resultados mostrando utilidad por producto.

#### **Por el Método Tradicional: utilizando las horas de mano de obra directa.**

- 1. Costo Indirecto de producción por producto.
- 2. Costo total por producto.
- 3. Estado de Resultados mostrando utilidad por producto.

Al final se mostrará una cédula de comparación de utilidades con los dos métodos.

La información que presenta la empresa es la siguiente:

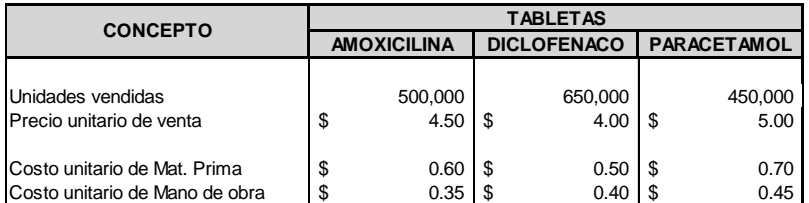

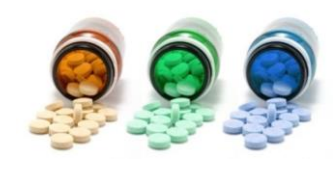

Se elaborá un estudio de todas las actividades que se realizan en la empresa, para poder determinar un factor de costo por actividad como sigue:

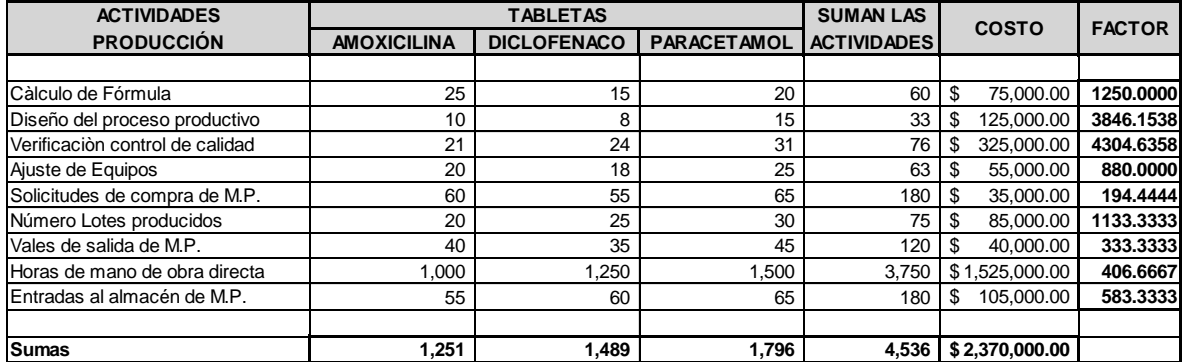

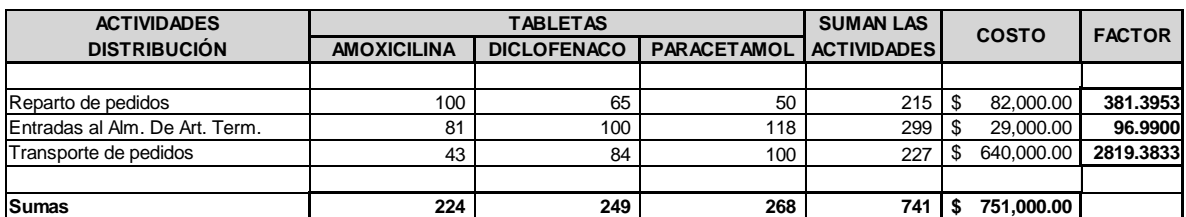

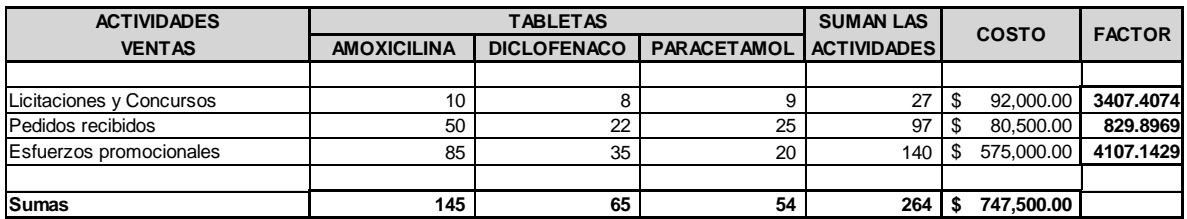

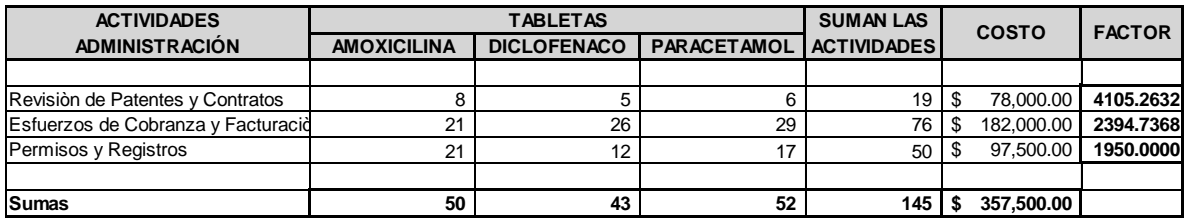

**Total Costo de Actividades \$ 4,226,000.00**

Conociendo el factor de costo se puede asignar un importe a cada actividad, lo que permitirá conocer el costo unitario de gastos indirectos de fabricación por el método ABC

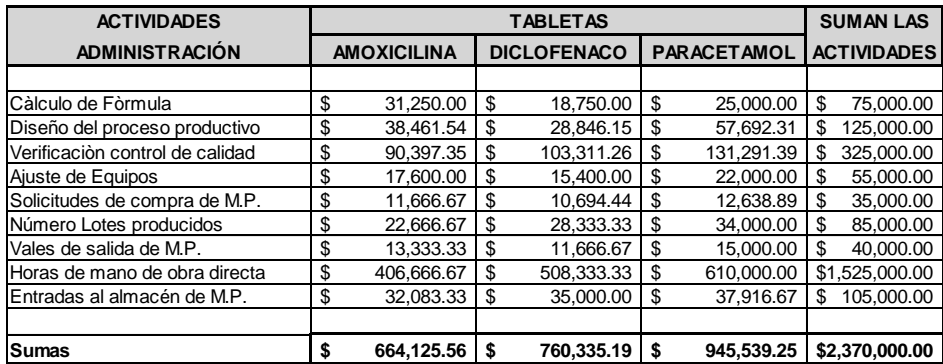

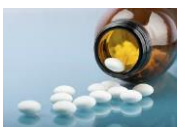

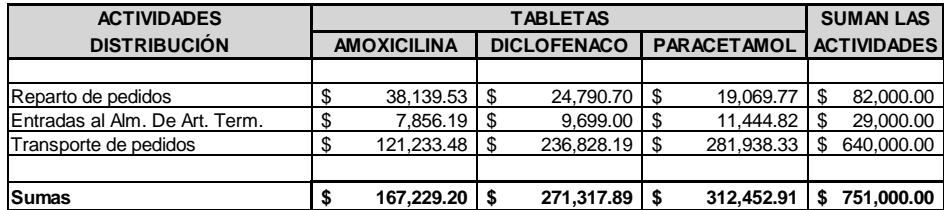

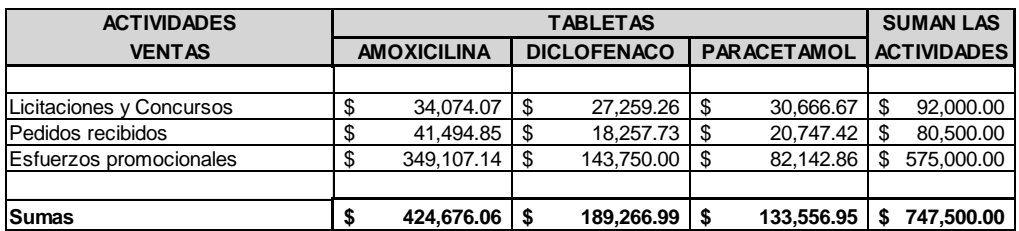

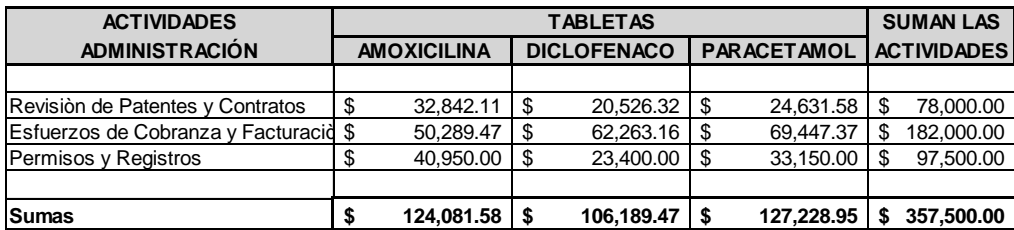

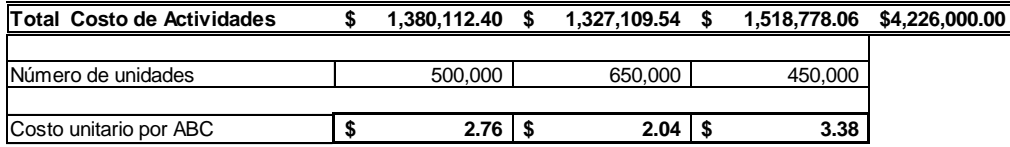

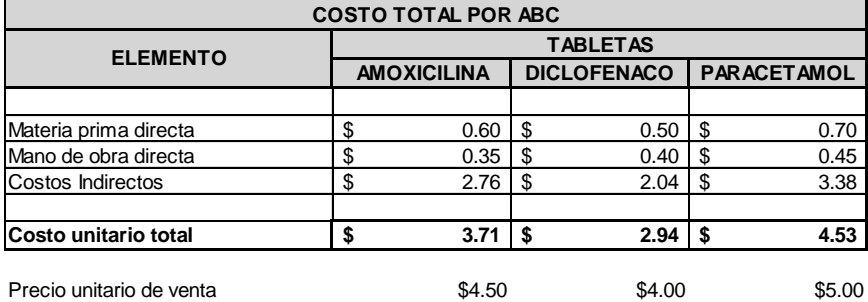

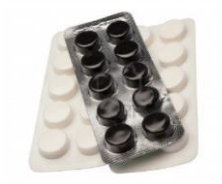

Conociendo el costo unitario total, se elabora el estado de resultados para conocer la utilidad o pérdida por el método ABC

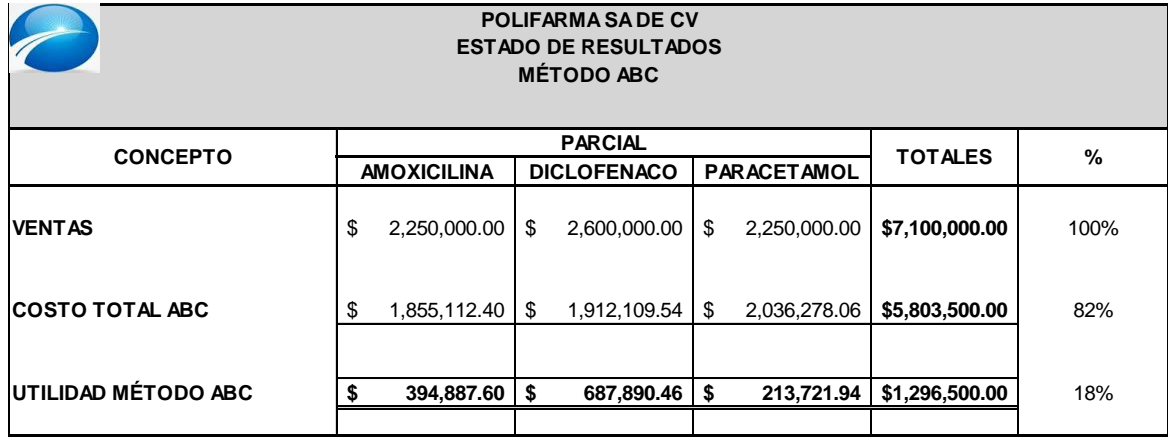

Una vez obtenido el resultado por el método ABC, se determina el procedimiento para elaborar el método tradicional.

#### **Costo Total Unitario Tradicional**

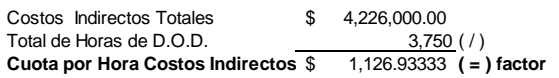

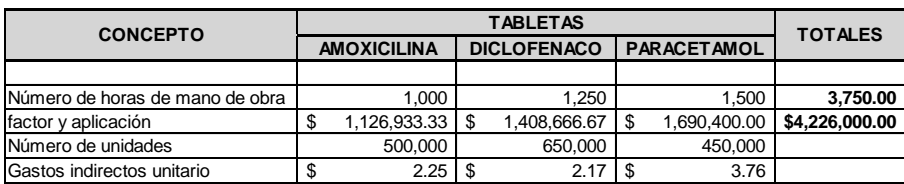

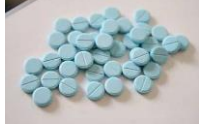

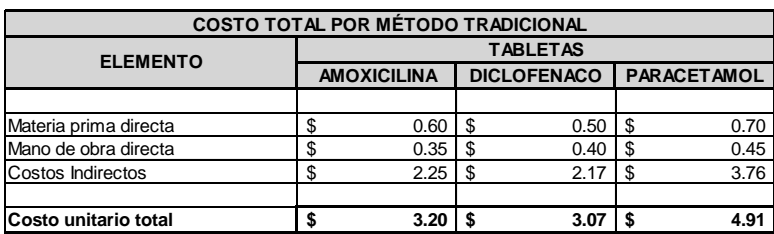

Conociendo el costo unitario total, se elabora el estado de resultados para conocer la utilidad o pérdida por el método ABC

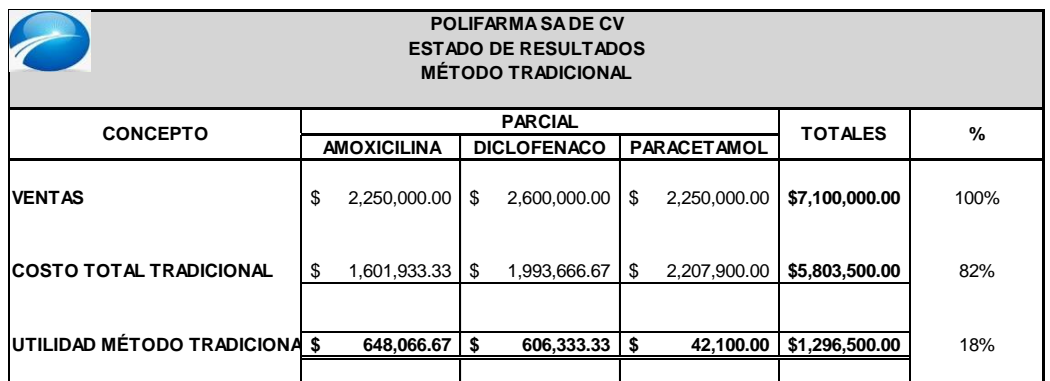

Como se observa, tanto en con el método ABC como en el método tradicional se obtiene la misma utilidad, la diferencia entre los métodos radica en las utilidades por producto, por lo tanto el método ABC ayuda a la toma de decisiones en la producción de determinados artículos, como se muestra a continuación:

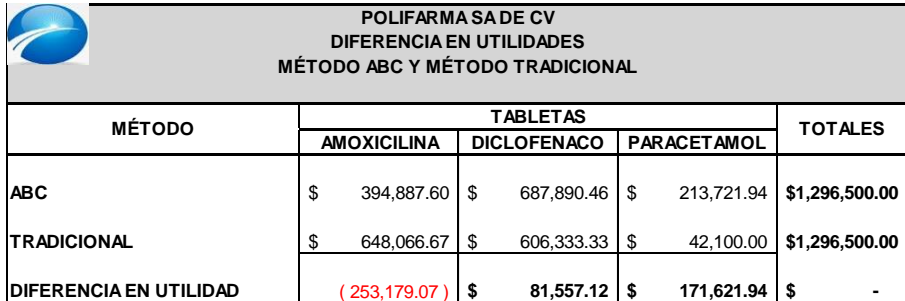

## **JUSTO A TIEMPO**

Justo a Tiempo es una [filosofía](http://www.monografias.com/trabajos910/en-torno-filosofia/en-torno-filosofia.shtml) con sentido común que consta de suposiciones básicas sobre la manera correcta de fabricar y la manera correcta de hacer negocios con los [proveedores](http://www.monografias.com/trabajos6/lacali/lacali.shtml#influencia) y los [clientes,](http://www.monografias.com/trabajos11/sercli/sercli.shtml) que conducen a una fabricación eficiente y productiva. La esencia de ésta puede definirse utilizando dos expresiones que resumen los aspectos positivos del JAT: el "hábito de ir mejorando" y la "eliminación de prácticas desperdiciadoras".

Busca eliminar las actividades o cualquier cosa que no aumenta el valor del producto, como las actividades de inspección, el almacenaje de los inventarios, convirtiéndose el concepto en una fuente de ventaja competitiva.

Los inventarios como generadores de costos como actividad no generadora de valor agregado al producto, pero si generador de un costo, motivo a los japoneses a estudiar sus causas para eliminarlos, revolucionando la filosofía productiva de las empresas.

La [metodología](http://www.monografias.com/trabajos11/metods/metods.shtml) Justo a Tiempo, es utilizada por aquellas empresas que aplican el modelo de [calidad total,](http://www.monografias.com/trabajos11/conge/conge.shtml) como [procedimiento](http://www.monografias.com/trabajos13/mapro/mapro.shtml) para gestionar y reducir el tiempo en la elaboración y entrega de productos terminados. La filosofía Justo a tiempo tiene como [objetivo](http://www.monografias.com/trabajos16/objetivos-educacion/objetivos-educacion.shtml) principal lograr un proceso continuo sin interrupciones en el proceso de producción.

Para alcanzar este objetivo el sistema Justo a Tiempo contempla la minimización del tiempo total necesario que va desde el inicio de fabricación hasta la facturación del producto terminado. Parte del propósito de optimizar la producción, mediante la minimización de las tareas que no añaden [valor,](http://www.monografias.com/trabajos14/nuevmicro/nuevmicro.shtml) restando importancia a la optimización y tamaño de los lotes de producción.

Con la aplicación de este sistema, los tiempos de producción son disminuidos considerablemente, debido a que al producir en pequeños lotes, son fácilmente detectados los errores en cada uno de los departamentos que intervienen en el proceso de producción lo que permite modificar en cualquier momento la parte del proceso que causa desviación; otra de las ventajas que ofrece el sistema es que puede reducir inventario, tiempos y [costos](http://www.monografias.com/trabajos4/costos/costos.shtml) de producción, al mismo tiempo que mejora la [calidad](http://www.monografias.com/trabajos11/conge/conge.shtml) de los productos y [servicios.](http://www.monografias.com/trabajos14/verific-servicios/verific-servicios.shtml)

La filosofía JAT reduce o elimina buena parte del desperdicio en las actividades de compra, fabricación, [distribución](http://www.monografias.com/trabajos11/travent/travent.shtml) y apoyo a la fabricación en un negocio de [manufactura](http://www.monografias.com/trabajos14/manufact-esbelta/manufact-esbelta.shtml) , utilizando los tres componentes básicos: flujo, calidad e intervención de los empleados.

Sin embargo tiene sus aspectos positivos y negativos:

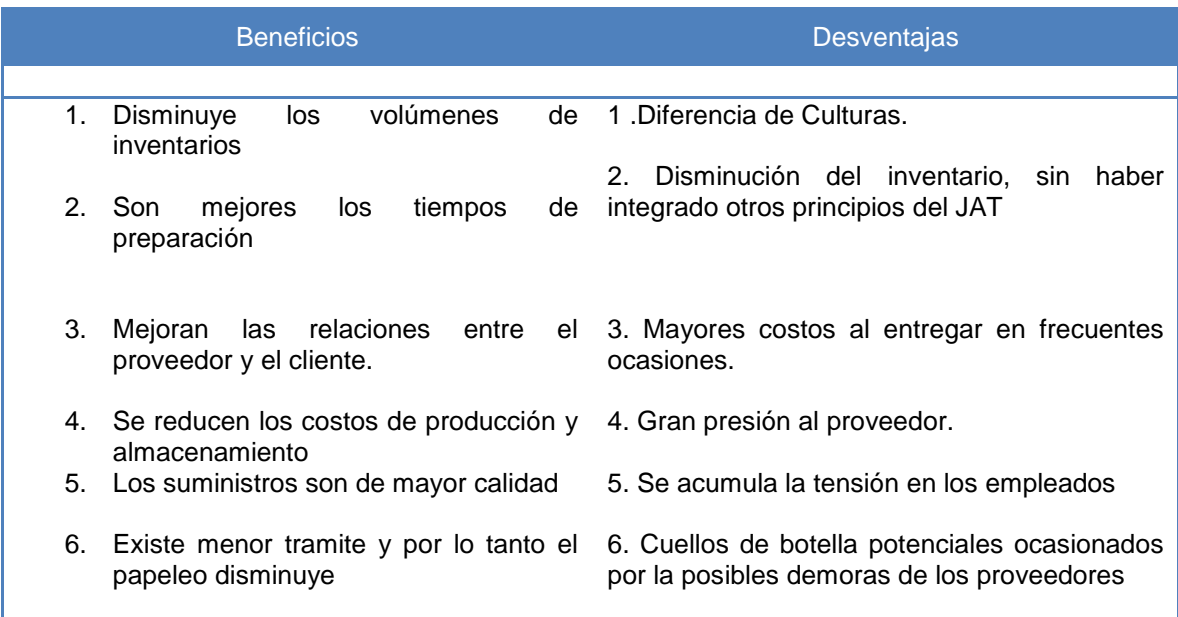

# **CONCLUSIONES**

Tener implementado un sistema de costos en las industrias de transformación, permite contar con información real, veraz y oportuna para la toma de decisiones a nivel directivo; derivado de la complejidad y destinación de recursos que conlleva la ejecución de un sistema de costos, la mayoría de las empresas no lo consideran como una inversión que puede ser recuperada a corto plazo, por lo tanto es recomendable contar con un sistema

La normatividad vigente que rige la determinación y valuación de los costos y reconocidos a nivel internacional, se establece en el boletín C-4 de las Normas de Información Financiera (NIF), señalando los lineamientos de manera general y no específica de acuerdo a las actividades de los diferentes tipos de operaciones que puedan existir en las empresas, lo que conlleva a realizar un estudio detallado de los diferentes procesos y el criterio del contador de costos para determinar el sistema que es adecuado para cada tipo de empresa.

A su vez, la legislación fiscal vigente considera al costo como costo de lo vendido, su determinación está regulada en la Ley del Impuesto Sobre la Renta, la Ley del Impuesto al Valor Agregado, Reglamentos y Disposiciones Transitorias, la cual resulta diferente al costo de ventas financiero, por lo que involucra elaborar hojas de trabajo adicionales de lo contable para su determinación y presentación de acuerdo a las disposiciones fiscales actuales, al igual que la NIF, la legislación contempla la determinación del costo de lo vendido de forma general, por lo que se recurre nuevamente al buen juicio del contador para su determinación.

Es recomendable y necesario que las industrias de transformación que tengan implementado un sistema, y así, obtener el costo de su producción que les permita tomar decisiones, ser competitivos y generar utilidades, además para cumplir con las disposiciones contables y fiscales.

El implantar un sistema de costos resulta complejo que requiere un análisis minucioso y detallado de las todas las operaciones, áreas y departamentos que involucren a la producción. El personal, las políticas de la empresa y las exigencias del mercado son factores que facilitan o dificultan el estudio y la determinación del sistema de costos, por tal motivo, en ocasiones no resulta posible implementarlo de manera inmediata y en estos casos se sugieren mejoras y cambios en los procedimientos de la empresa que permita generar información necesaria, real y precisa, por lo que es necesario el apoyo de la dirección para la obtención de los resultados esperados de un sistema de costos, si por alguna razón no se cuenta con toda la información requerida, el contador de costos establecerá los criterios y bases razonables, de acuerdo a la información existente o recibida.

La operación y el buen funcionamiento del sistema de costos dependen de personal especializado y capacitado, así como el apoyo de las diferentes áreas y usuarios que involucran a la producción y registro de las operaciones.

# **BIBLIOGRAFÍA**

- 1. Cristóbal del Río González "Costos I Históricos". Undécima Edición (1987), ISBN 968-6014- 11.
- 2. Abraham Perdomo Moreno "Análisis e interpretación de Estados Financieros". (2000), ISBN 9706862633
- 3. Cristóbal del Río González, Cristóbal del Río Sánchez, Raymundo del Río Sánchez "El Presupuesto". (1993)
- 4. Alejandro Rodas Carpizo, María Arroyo de Rodas "Administración Básica". Quinta Edición. (2011), ISBN 9786070502972
- 5. "El Buzón de Pacioli", Año XIV, No. 87 Julio-Septiembre (2014), Instituto Tecnológico de Sonora (ITSON).
- 6. Armando Ortega Pérez de León. Editorial Limusa. México 2010. ISBN 9681853520
- 7. Cuervo, J. y Osorio A., J.A. (2010). Costeo Basado en Actividades ABC y Gestión Basada en Actividades ABM Colombia: Ecoe Ediciones. ISBN 978-958-771-008-3
- 8. Fisco Agenda2015. Ediciones Fiscales ISEF, S.A. ISBN 978-607-406-422-3
- 9. Garcia C.J., (2013, Contabilidad de costos, México; Mc Grawn Hill, 315 págs. ISBN9786071509390
- 10. Homgren, Charles T., G. F., Srikant M. D. (2009) Contabilidad de costos: un enfoque gerencial, México: Pearson Educación. ISBN, 9702607612
- 11. Normas de Información Financiera 2015. Ediciones ISEF 2015E
- 12. Raúl A. Cárdenas Nápoles. Costos II, La gestión Gerencial, primera edición, diciembre 2011. Instituto Mexicano de Contadores Públicos. ISBN 978-607-762-115-7
- 13. Hansen, Don R. y Mowen Marynne M. (2009), Administración de Costos, Contabilidad y Control. México: International Thomson Editores, S.A., 952 págs. ISBN 970-686-149-1, ISBN 968-7529-059
- 14. Rosario P.M. y A. Tejada P. (2004), Contabilidad de Costos, México: Pearson Educación
- 15. T. Balada y V. Ropoli (2011), Manual de Costes (3ª Ed.), México, Ediciones Gestión
- 16. Banco de México [www.banxico.com.mx](http://www.banxico.com.mx/)
- 17. Instituto Nacional de Estadística y Geografía (INEGI) [www.inegi.org.mx](http://www.inegi.org.mx/)
- 18. http://fcasua.contad.unam.mx/apuntes/interiores/docs/2005/contaduria/4/1459.pdf
- 19. http://ual.dyndns.org/Biblioteca/Costos\_II/Pdf/Unidad\_05.pdf
- 20. http://www.redalyc.org/pdf/395/39520904.pdf
- 21. https://prezi.com/0agoup1yj0cr/concepto-analisis-y-ejemplos-acerca-de-los-costos-abc/
- 22. http://www.monografias.com/trabajos14/justo-a-tiempo/justo-a-tiempo.shtml
- 23. https://miguelbravo1justoatiempo.wordpress.com/2014/09/19/investigacion-documentaljusto-a-tiempo/
- 24. http://www.eafit.edu.co/escuelas/administracion/consultoriocontable/Documents/Nota%20de%20clase%2019%20Justo%20a%20tiempo.pdf
- 25. http://www.ub.edu/gidea/recursos/casseat/JIT\_concepte\_carac.pdf
- 26. http://gc.initelabs.com/recursos/files/r157r/w13041w/Conta%20Admon\_5a\_U06.pdf
- 27. http://imcp.org.mx/areas-de-conocimiento/costos/la-definición-de-un-sistema-de-costo-y-elmetodo-de-valuacion-de-inventarios-han-sido-temas-muy-controvertidos-entre-loscontadores-públicos-por-lo-que-comentaremos-brevemente-en-que-consiste-unsis#.VtY9PEDwpv8